# **Ranagement Center** ivanti

# **Data Access Web Service API Guide**

Version 2024.1

# **Table of Contents**

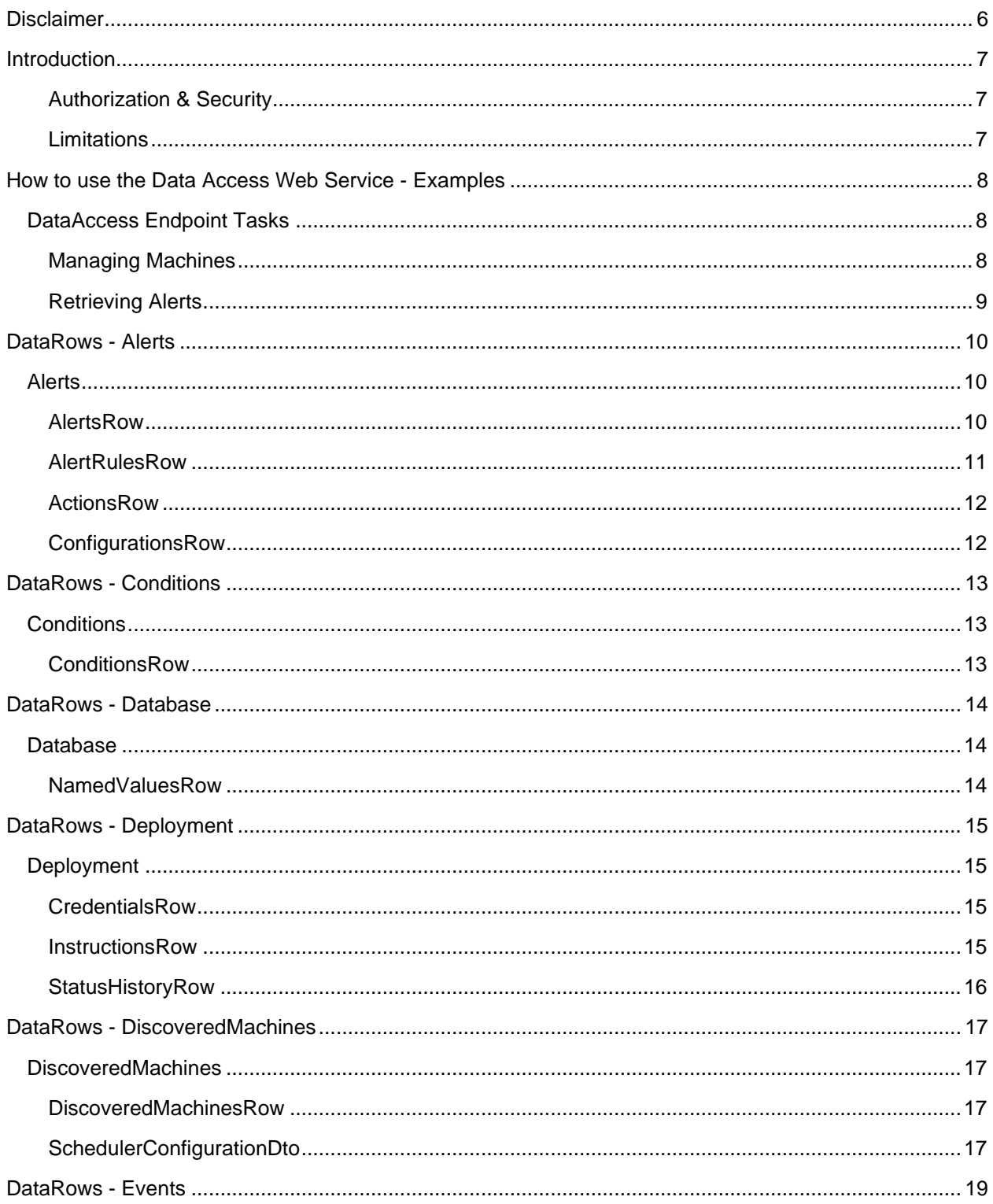

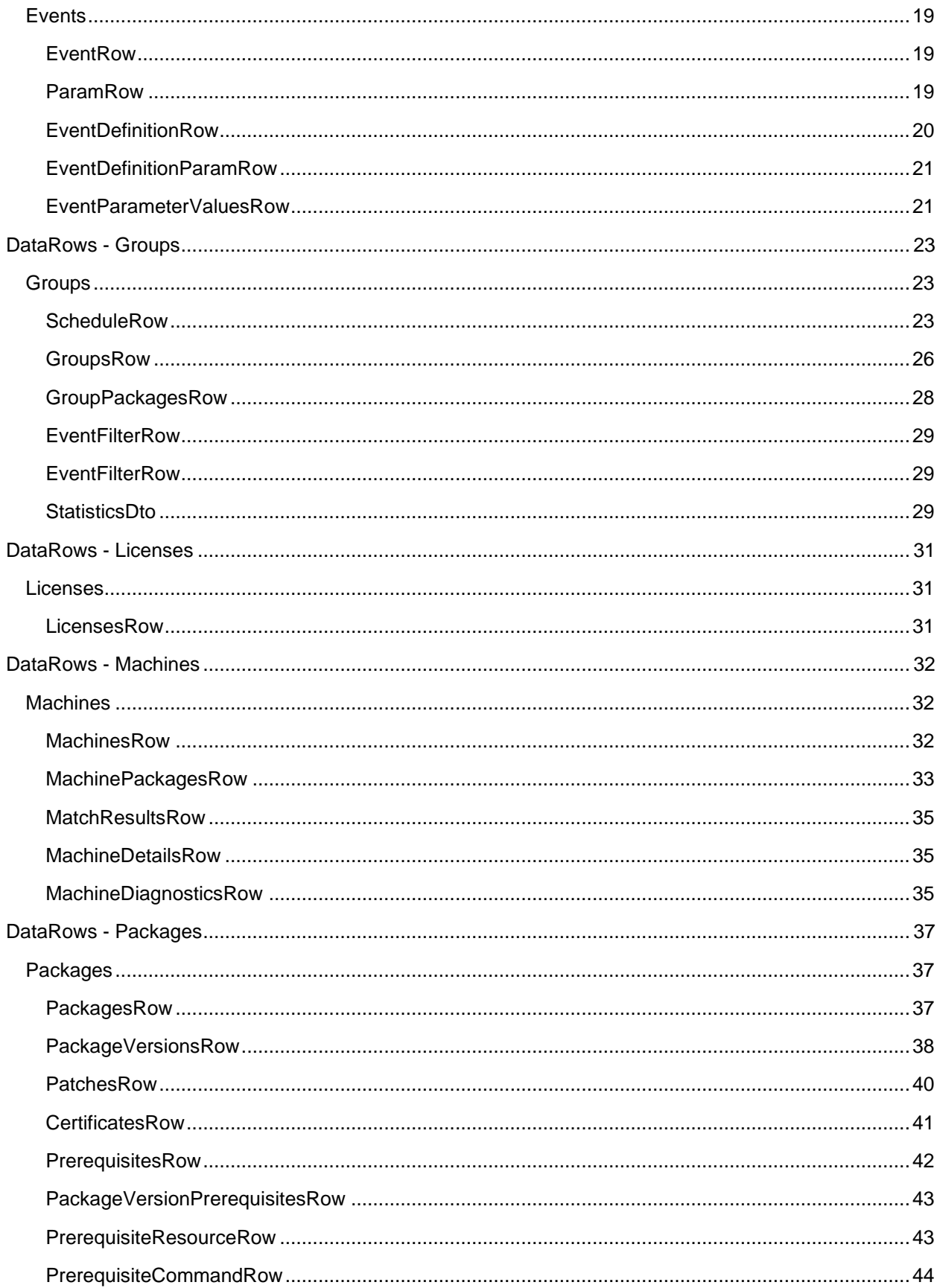

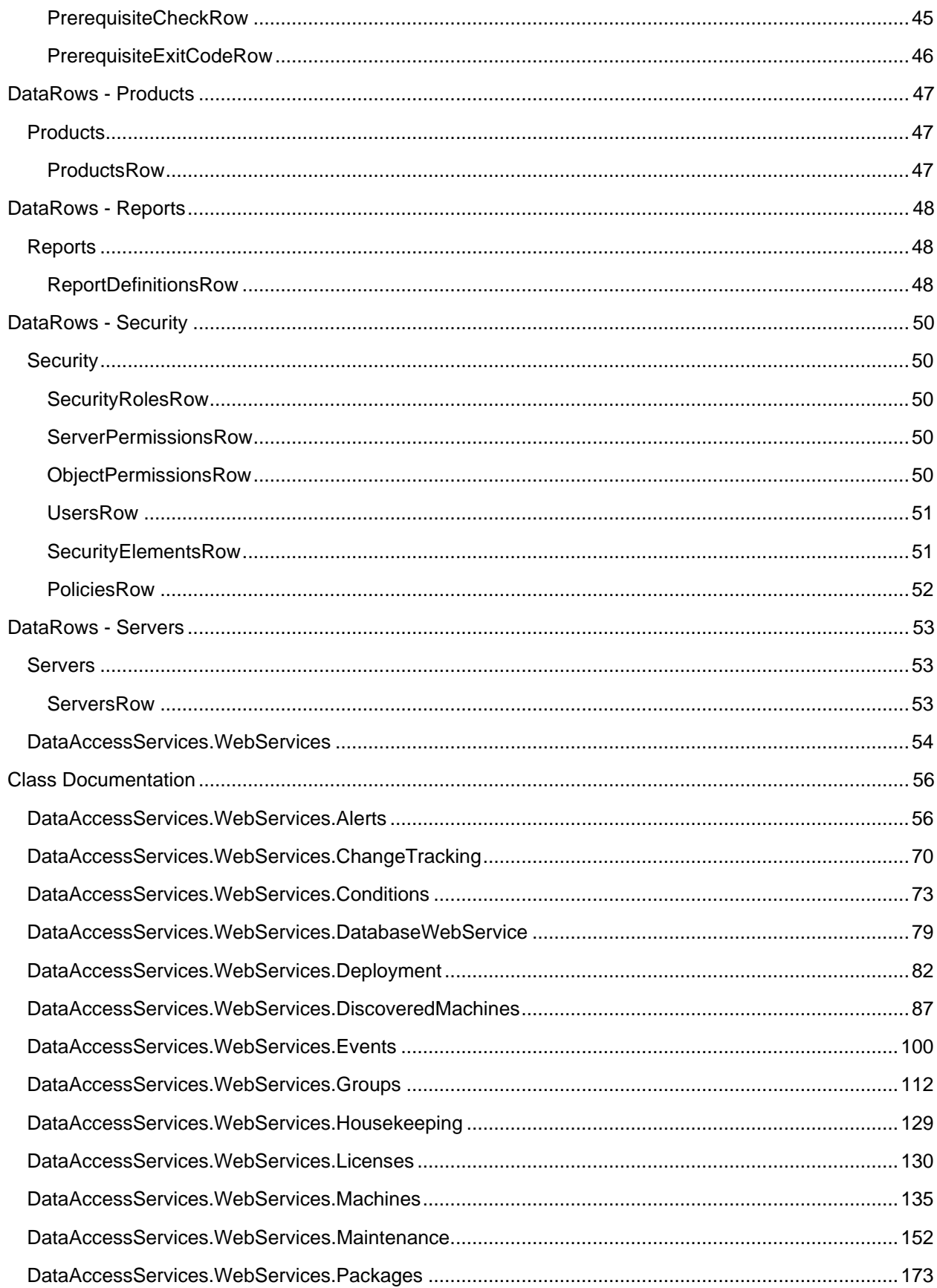

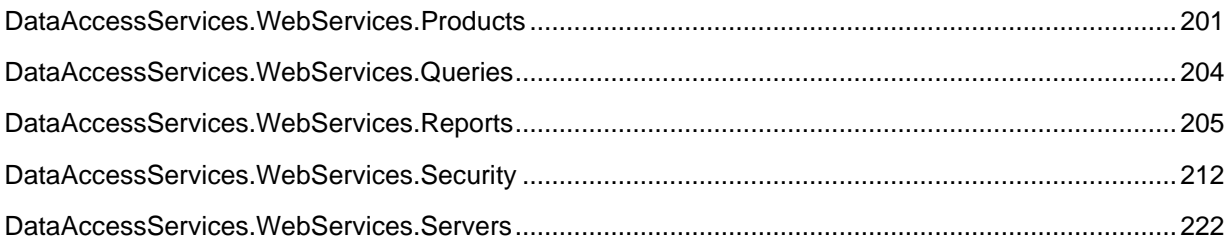

# **Disclaimer**

Copyright © 2024, Ivanti, Inc[. All rights reserved.](http://www.ivanti.com/en-US/company/legal)

# **Introduction**

This document details the web service interfaces exposed by the UWM Management Server.

#### **Caution**

Ivanti reserves the right to modify any API classes or method signatures without warning.

Users are advised that changes to the API will occur over the span of releases and updates, and that any scripts that use these APIs should be carefully tested with new versions of UWM products before being deployed in a production environment.

Since the Management Console uses the same API to communicate with the Management Server, anything possible within the Management Console is also possible through the API.

Third party tools may access the APIs directly via the web services as described in this document.

#### **Authorization & Security**

Only users with the authorization to connect and use the Management Server can access the web services API.

#### **Limitations**

Some types are not described in this document, as they are based on standard data types defined in the .NET framework. Users looking for documentation on DataSet types should refer to MSDN for further details: <http://msdn.microsoft.com/en-us/library/system.data.datatable.aspx>

### **How to use the Data Access Web Service - Examples**

#### **DataAccess Endpoint Tasks**

```
# Management Server URL
$url = "http://localhost:7751/ManagementServer/DataAccess"
# Create connection to the Management Server
try
{
     # Connect to Required Web Services
     $groupsWebService = New-WebServiceProxy -Uri $url/Groups.asmx -UseDefaultCredential -
ErrorAction Stop
     Write-Host "Successfully Connected to Web Service Proxy for Management Server"
}
catch
{
     Write-Host "Failed to Connect to Management Server, Exiting Script"
     Break
}
# Get list of deployment groups
$groupsDataSet = $groupsWebService.GetGroups($True)
$groups = $groupsDataSet.Groups
```
#### **Managing Machines**

The Management Server splits machines into two categories:

- DiscoveredMachines (machines which have been discovered through membership rules or been manually added by a user – they may not have completed the CCA installation process)
- Machines (machines which have completed the CCA installation process these machines will also have a DiscoveredMachines instance)

Machines are managed using the DiscoveredMachinesWebService and the MachineWebService.

```
# Management Server URL
$url = "http://localhost:7751/ManagementServer/DataAccess"
# Create connection to the Management Server
try
{
     # Connect to Required Web Services
     $machinesWebService = New-WebServiceProxy -Uri $url/machines.asmx -UseDefaultCredential -
ErrorAction Stop
     $discoveredMachinesWebService = New-WebServiceProxy -Uri $url/discoveredmachines.asmx -
UseDefaultCredential -ErrorAction Stop
    $groupsWebService = New-WebServiceProxy -Uri $url/Groups.asmx -UseDefaultCredential -
ErrorAction Stop
     Write-Host "Successfully Connected to Management Server"
}
catch
{
     Write-Host "Failed to Connect to Management Server, Exiting Script"
     Break
}
$withSummary = $true
```

```
# Get list of machines
$machinesDataSet = $machinesWebService.GetMachines($withSummary)
$machines = $machinesDataSet.Machines
# Get default group
$firstGroup = $groupsWebService.GetGroups($withSummary).Groups[0]
# Get list of user specified machines in the first g
$discoveredMachinesDataSet = 
$discoveredMachinesWebService.GetUserSpecifiedMachinesFromGroupKey($firstGroup.GroupKey)
$userSpecifiedMachines = $discoveredMachinesDataSet.DiscoveredMachines
```
#### **Retrieving Alerts**

Alerts are managed using the AlertWebService.

```
# Management Server URL
$url = "http://localhost:7751/ManagementServer/DataAccess"
# Create connection to the Management Server
try
{
     # Connect to Required Web Services
    $alertsWebService = New-WebServiceProxy -Uri $url/alerts.asmx -UseDefaultCredential -
ErrorAction Stop
    Write-Host "Successfully Connected to Management Server"
}
catch
{
    Write-Host "Failed to Connect to Management Server, Exiting Script"
    Break
}
$namespace = $alertsWebService.GetType().Namespace
$alertRuleSeverity = new-object -TypeName "${n}.AlertRuleSeverity"
```
\$alertsWebService.DeleteAlertsFromSeverity(\$alertRuleSeverity::Medium)

### **DataRows - Alerts**

#### **Alerts**

#### **AlertsRow**

When an event is correctly matched against an alert rule, the event is added to an existing alert if one exists with the correct conditions, or to a new alert. The conditions for matching an existing alert require that the status is new, and that the alert was generated for the same group and machine. The status column can be 0 for new, 1 for acknowledged and 2 for resolved.

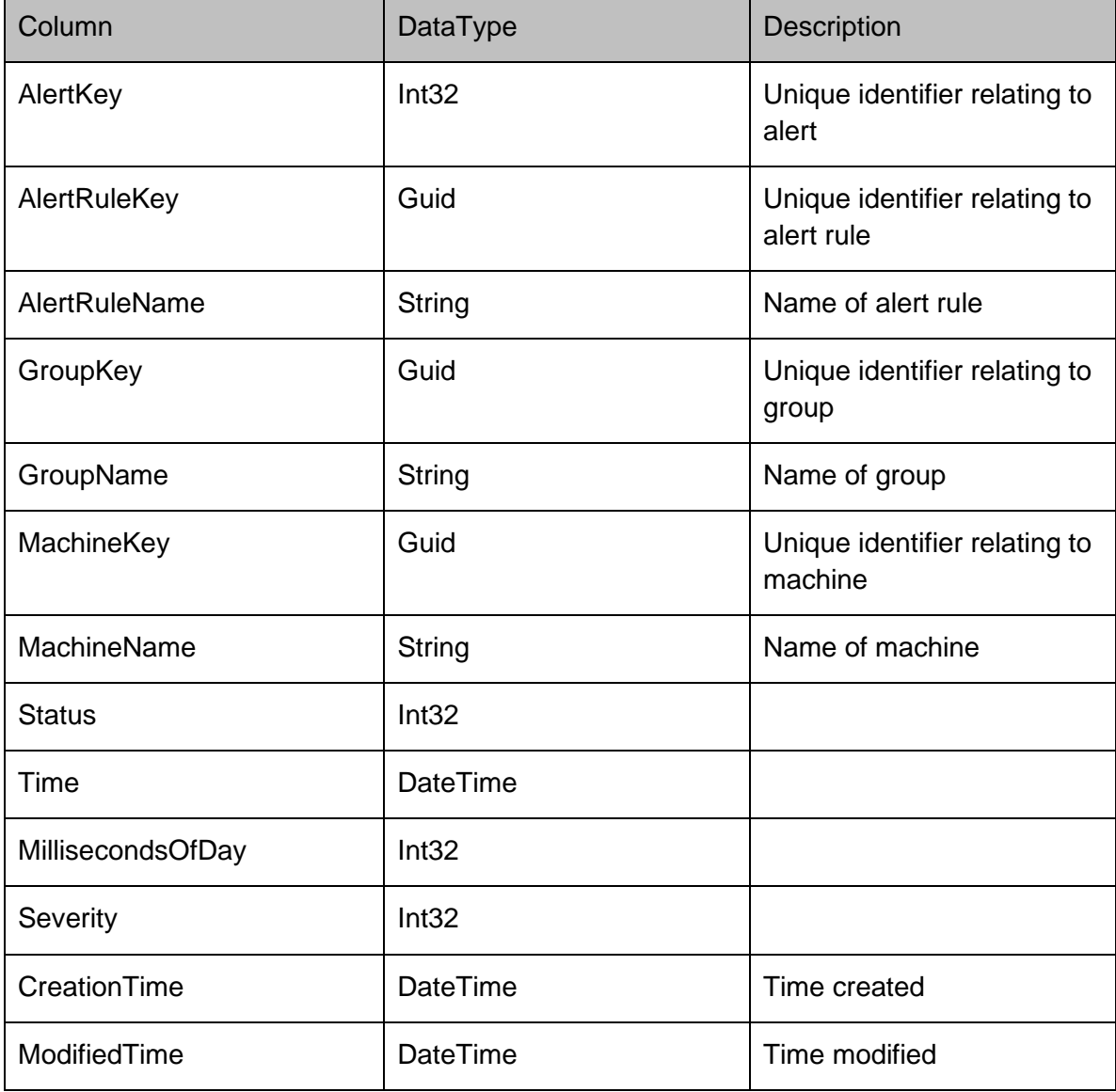

#### **AlertRulesRow**

Represents the definition of an alert rule as seen within the Management Console. It consists of a name and description, as well as a boolean enabled column and a severity. The severity can be 0 for critical, 1 for high, 2 for medium and 3 for low. EventQuery, MachineQuery, UserQuery and GroupQuery columns contain a regular expression for matching against the respective columns within an event.

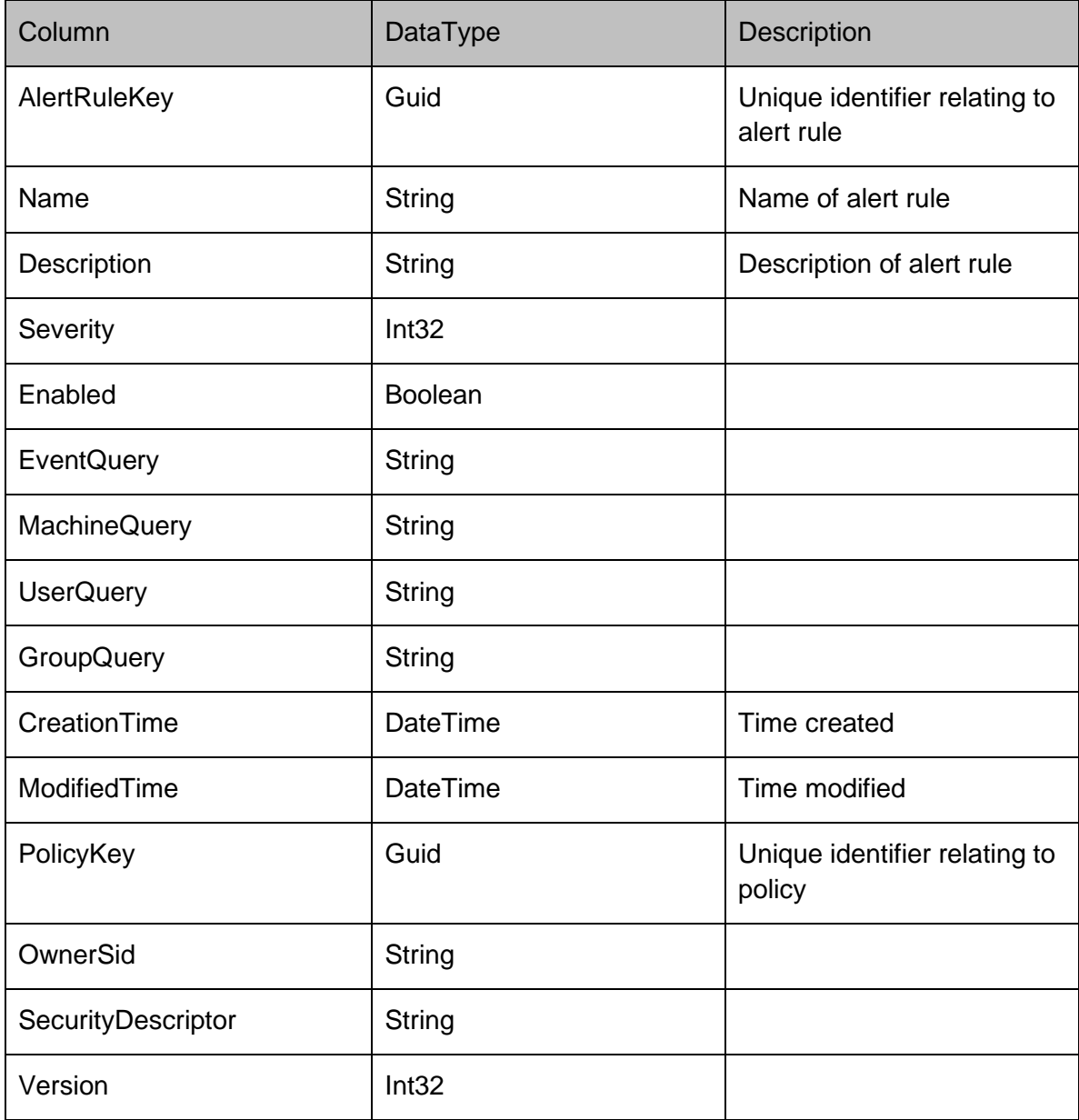

#### **ActionsRow**

Represents the SMTP and SNMP actions of an alert rule which are triggered when an alert is generated.

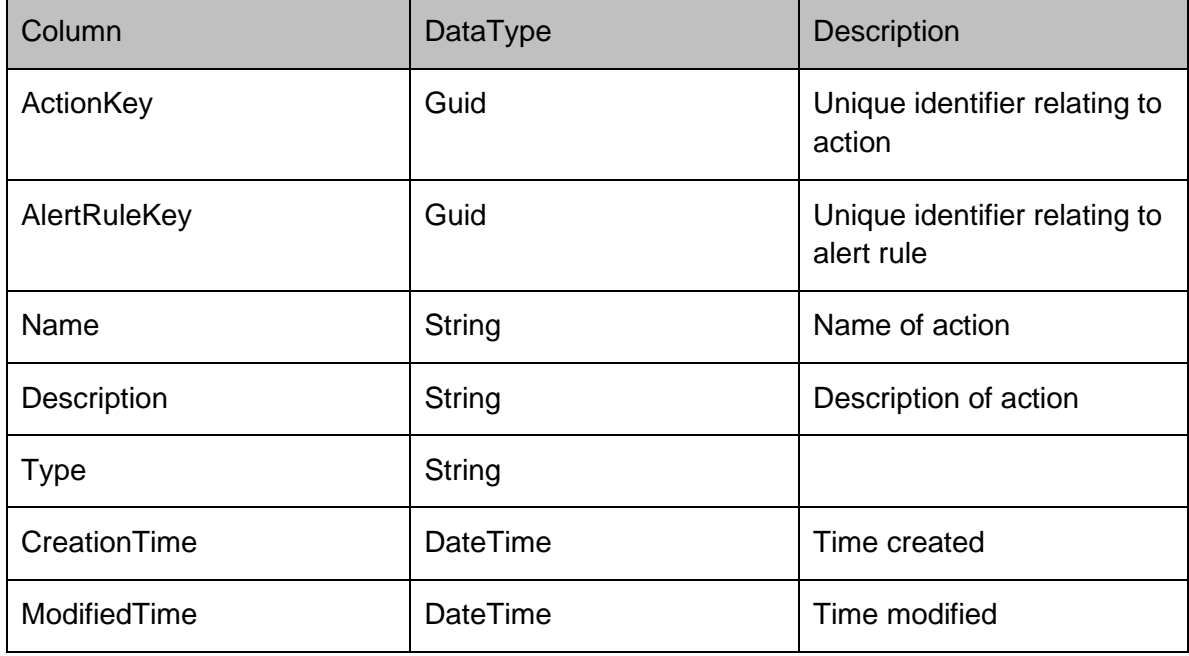

### **ConfigurationsRow**

Stores the settings as name, value pairs for each action within an alert rule.

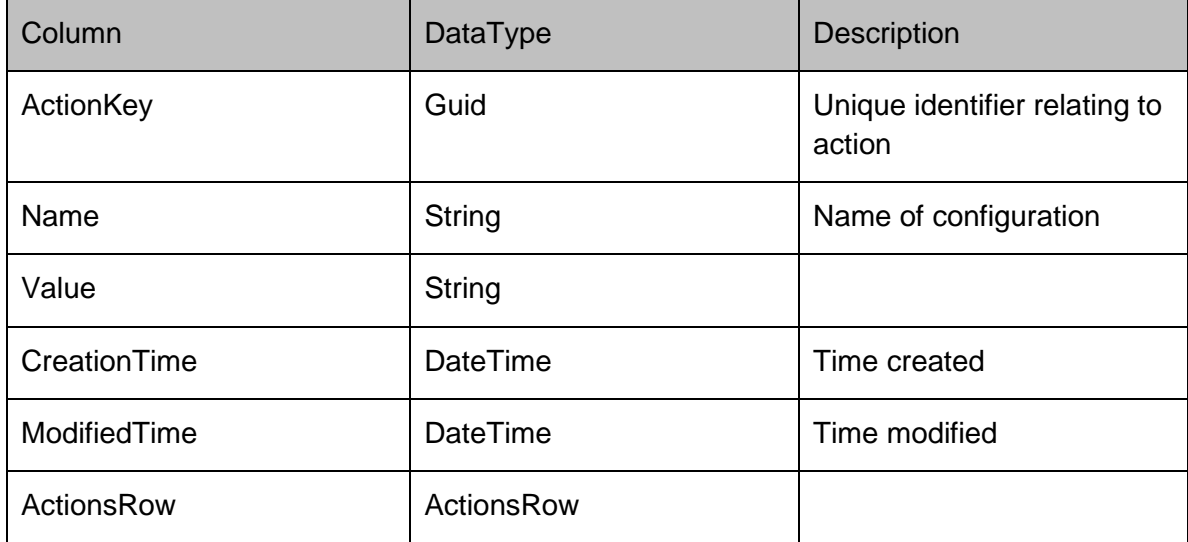

# **DataRows - Conditions**

### **Conditions**

#### **ConditionsRow**

Represents a condition on the server

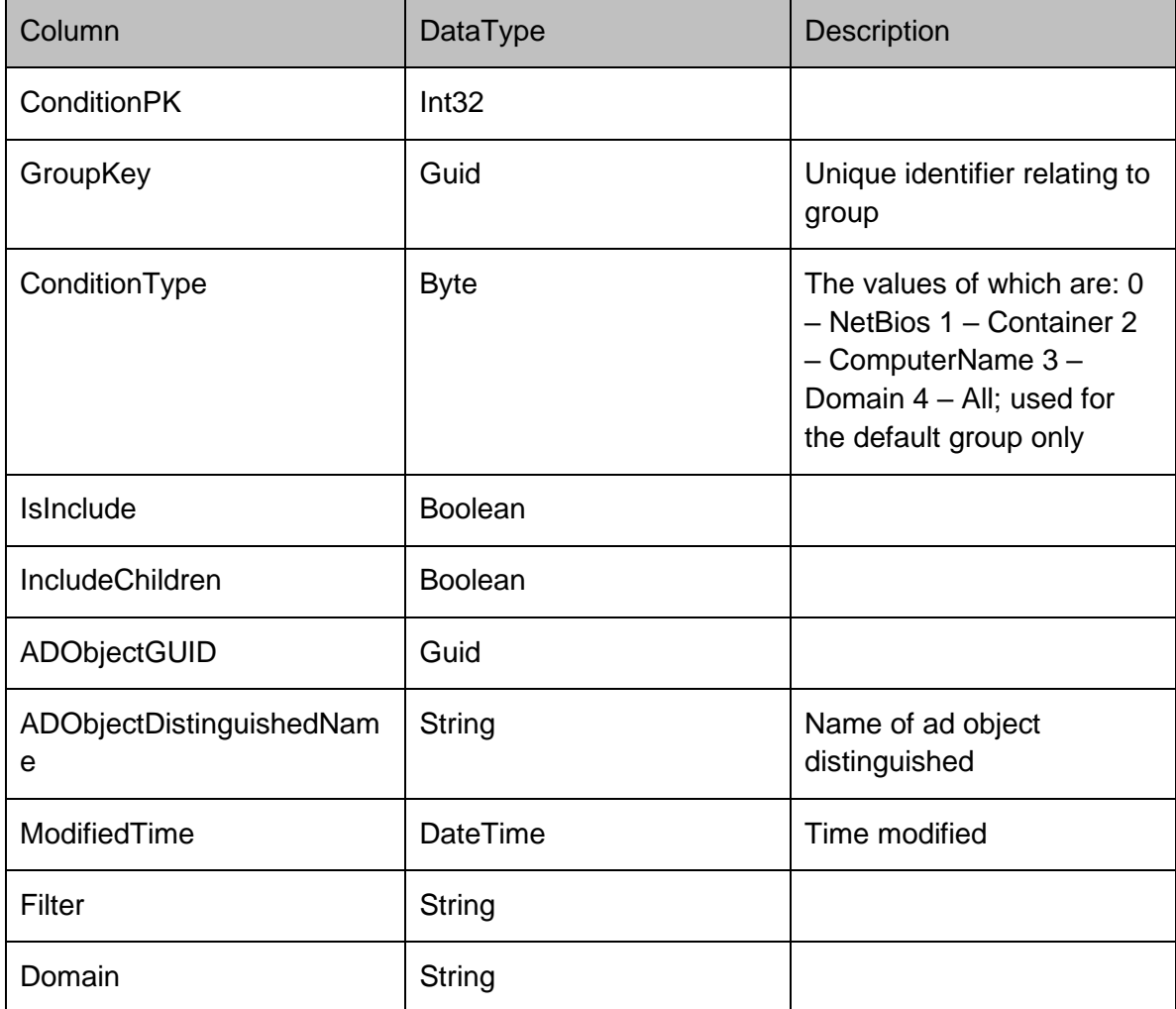

## **DataRows - Database**

#### **Database**

#### **NamedValuesRow**

Used to store general values that the Management Center uses such as the database schema version number.

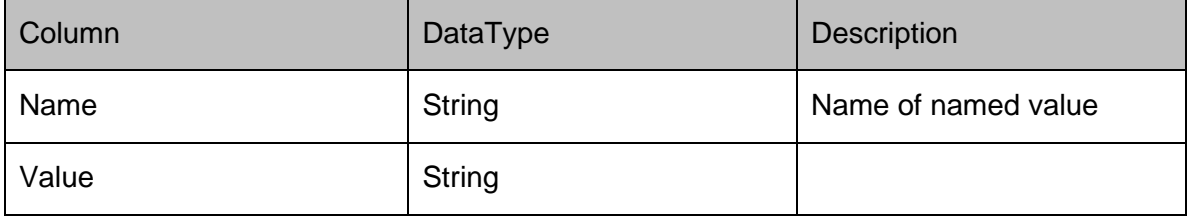

# **DataRows - Deployment**

### **Deployment**

#### **CredentialsRow**

#### Represents a credential on the server

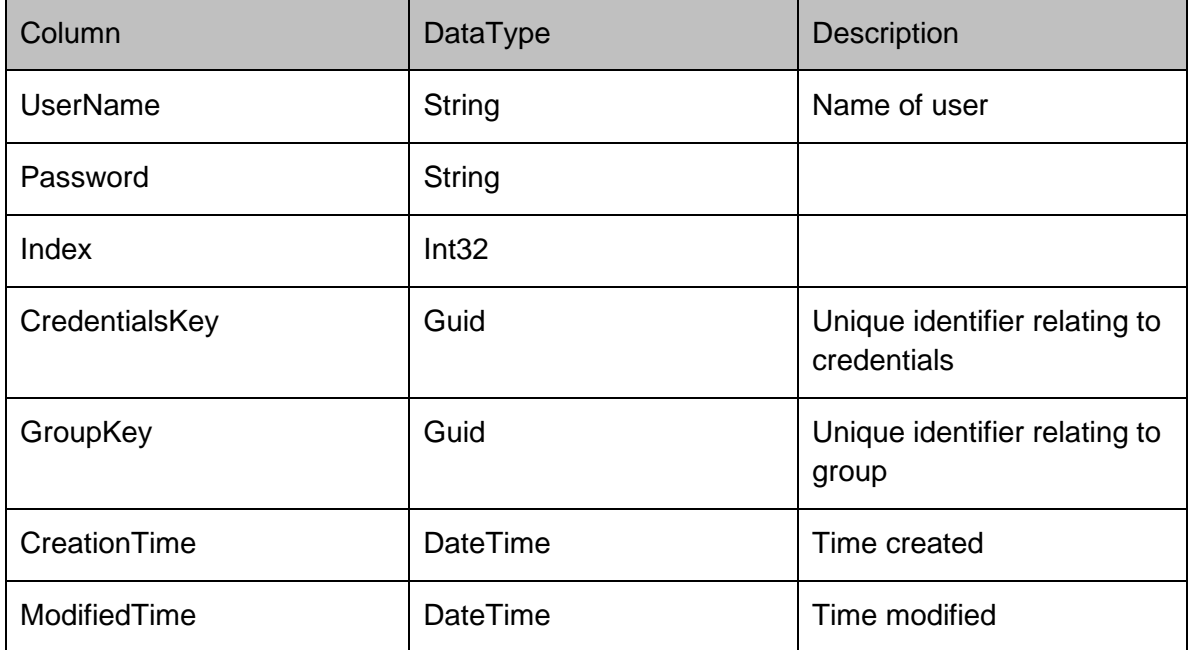

#### **InstructionsRow**

The commandID column can represent either a install CCA instruction(128) or a poll now instruction (129).

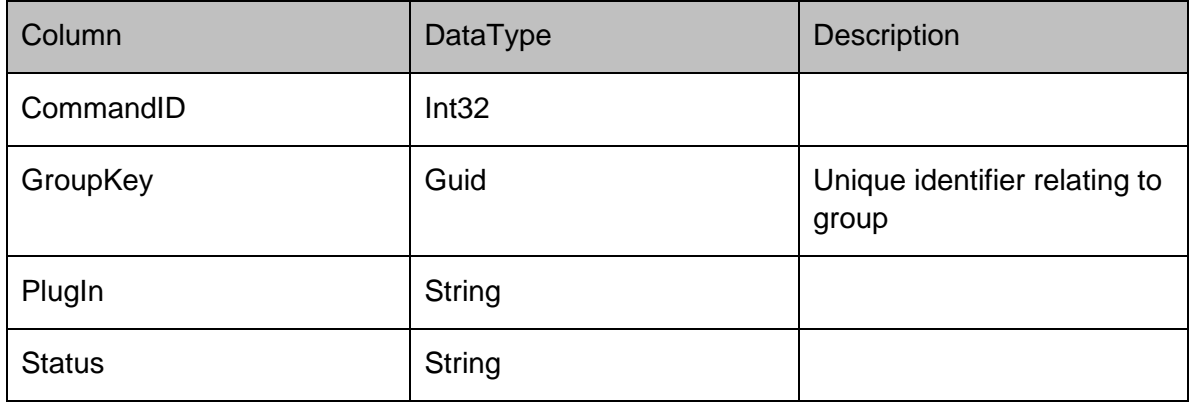

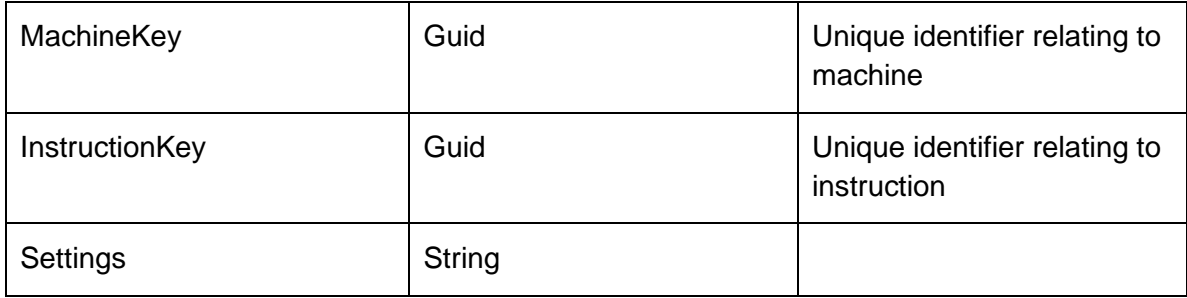

### **StatusHistoryRow**

Represents a status history on the server

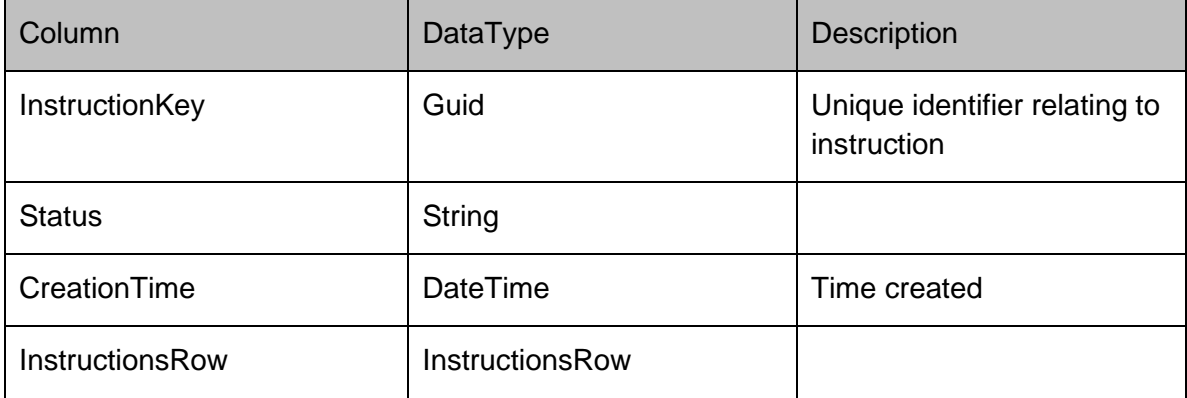

# **DataRows - DiscoveredMachines**

### **DiscoveredMachines**

#### **DiscoveredMachinesRow**

Represents a discovered machine on the server

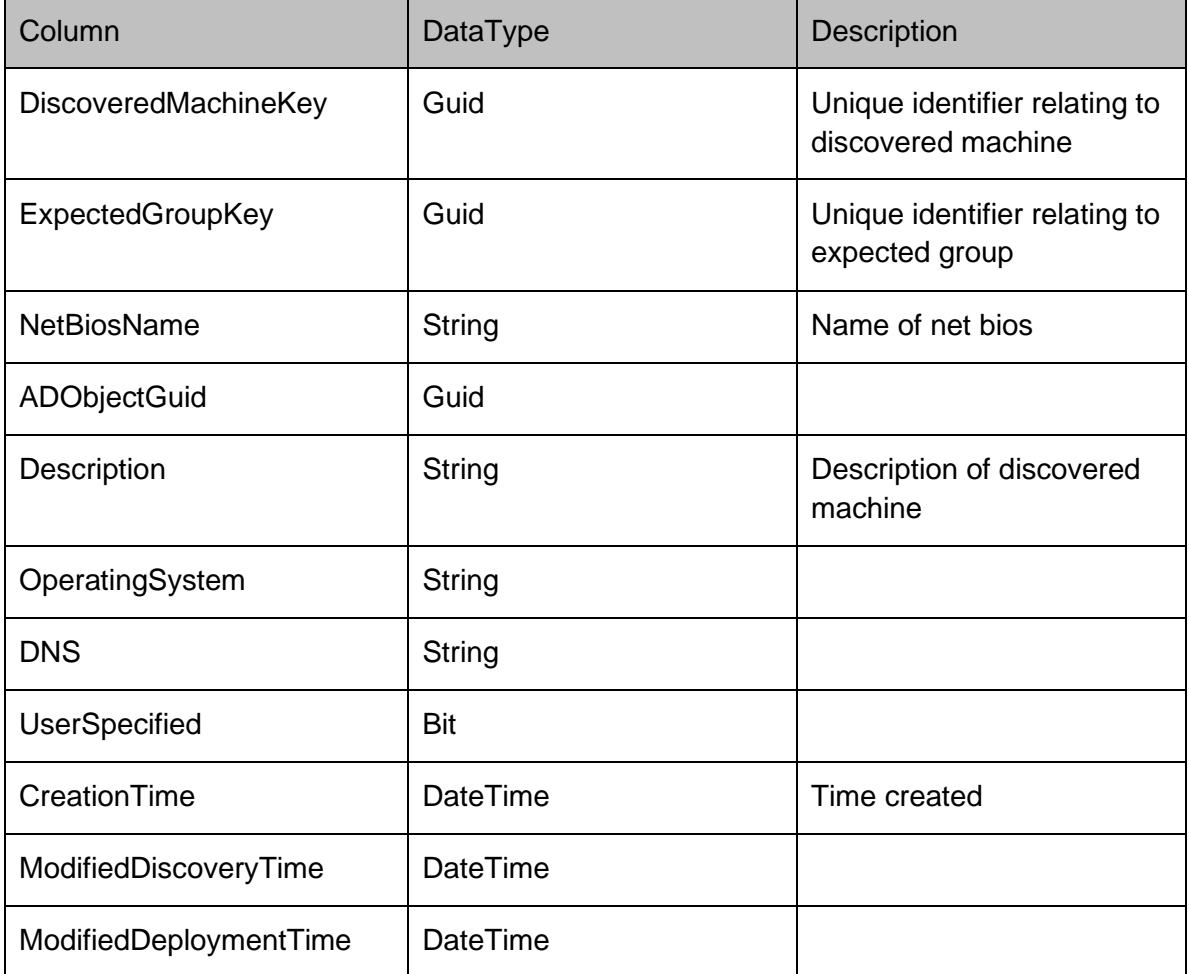

#### **SchedulerConfigurationDto**

Contains the configuration for a service running under the Scheduler Service.

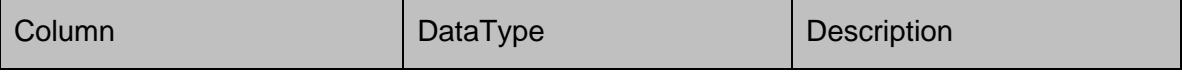

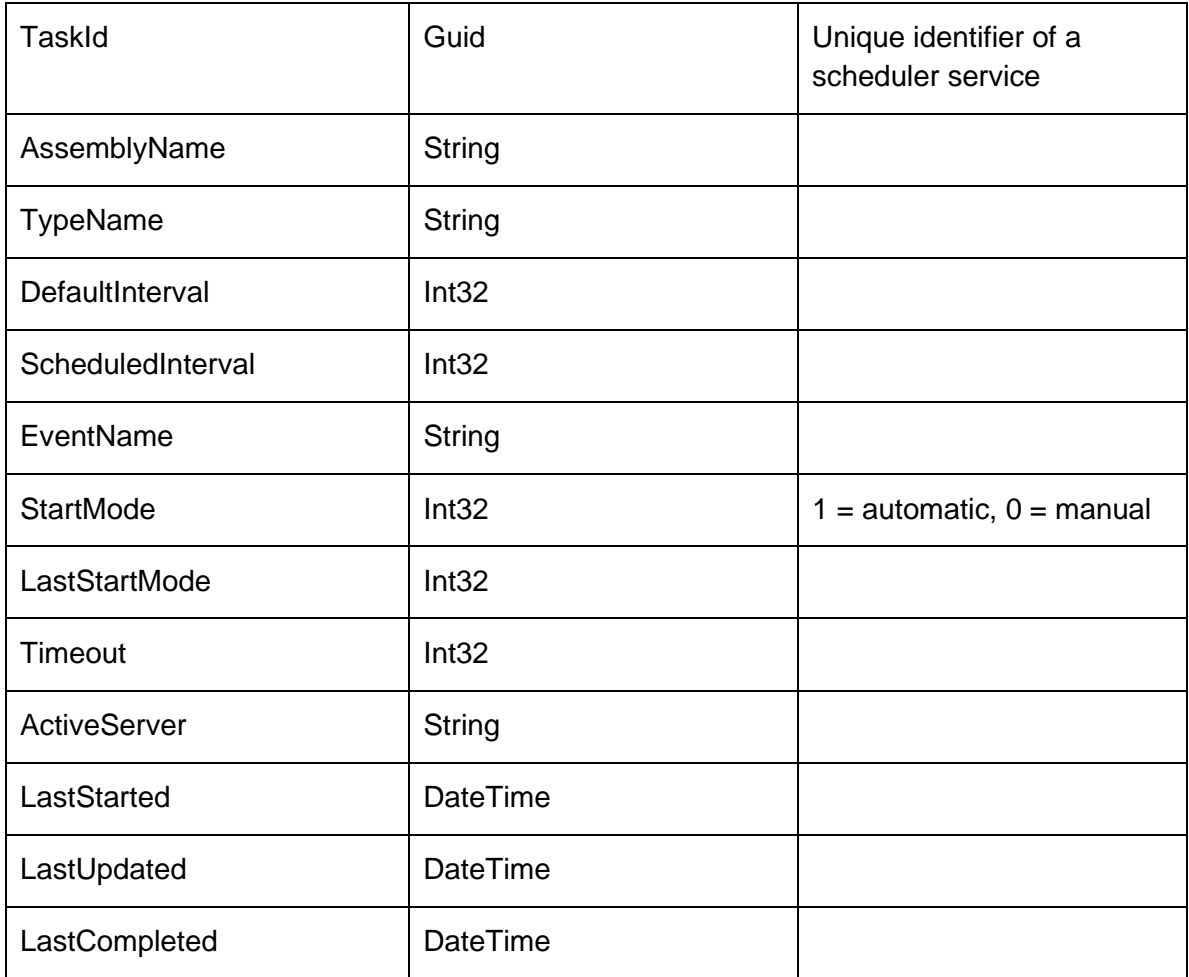

## **DataRows - Events**

#### **Events**

#### **EventRow**

Stores the events that have been raised by the product agents on the managed machines.

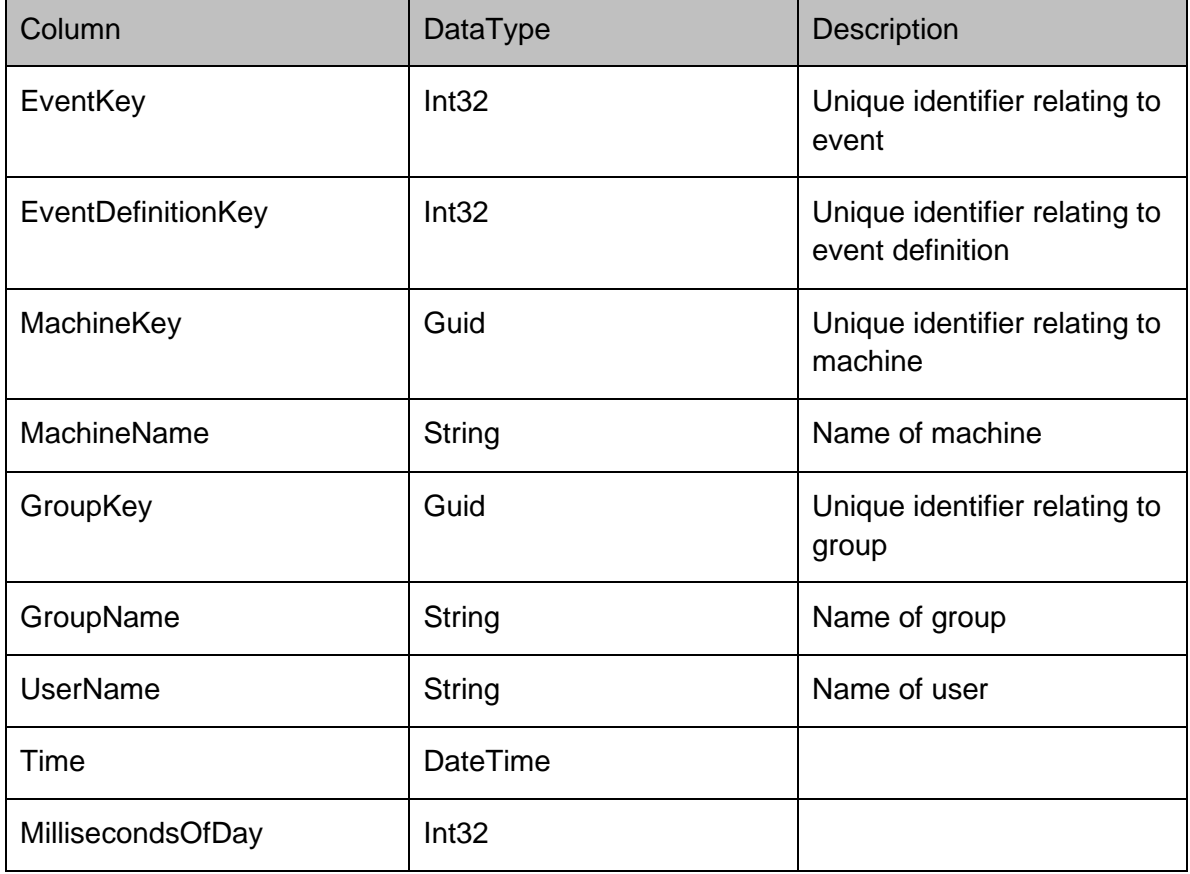

#### **ParamRow**

#### Represents a param on the server

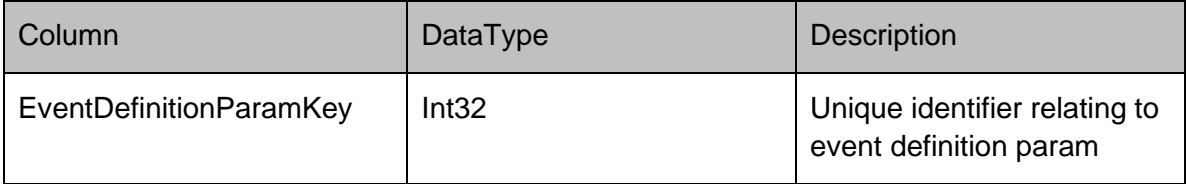

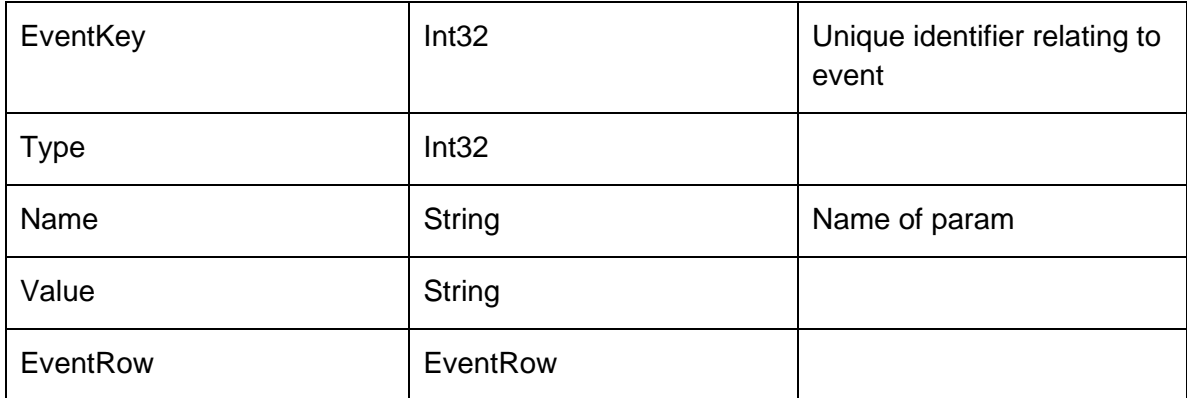

#### **EventDefinitionRow**

Stores the actual event definition which is associated to a product. An event definition can also have one or more parameters associated to the event. The primary key of the event definition is displayed within the Management Console as an Event ID.

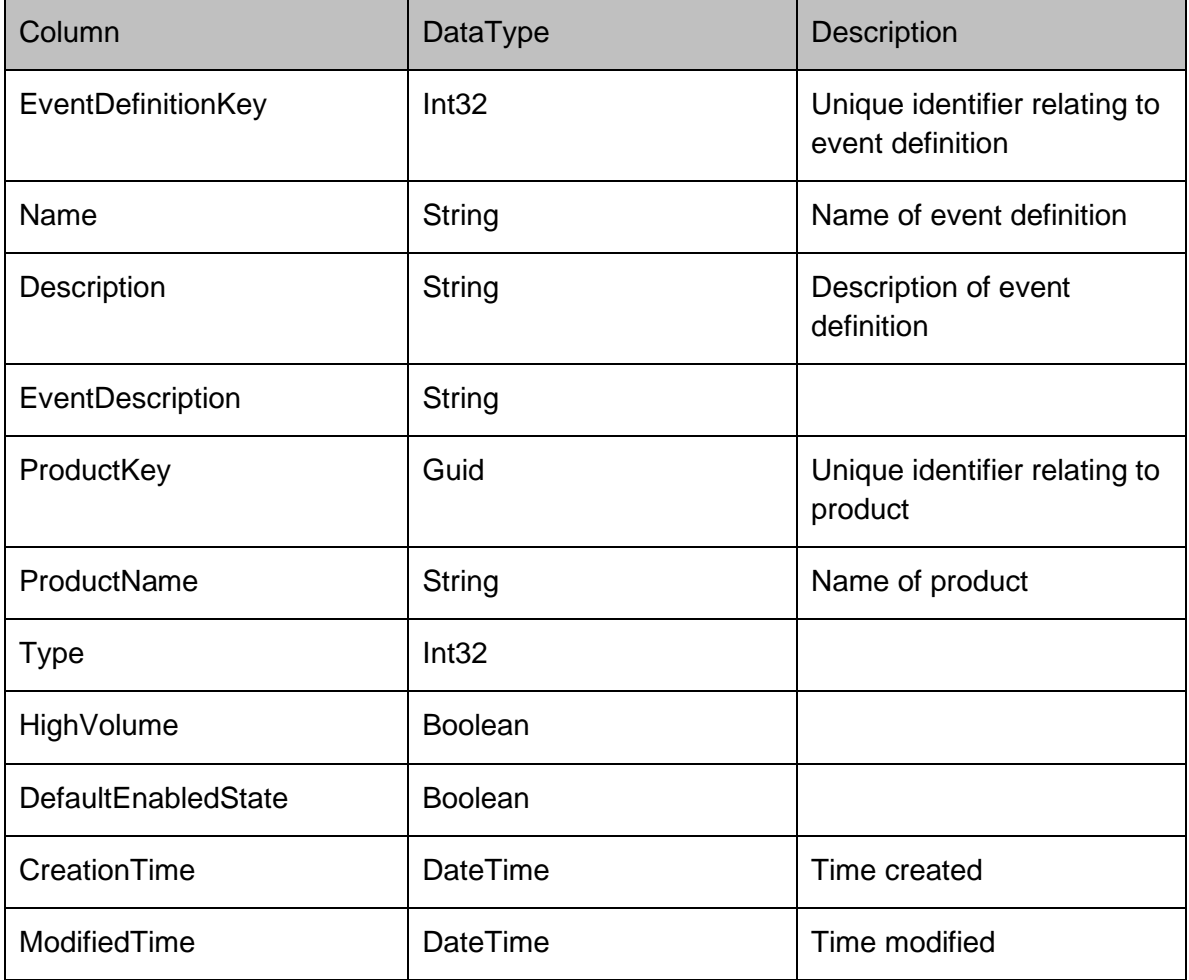

#### **EventDefinitionParamRow**

Each event definition contains a list of parameters, which are defined by name, type and description columns. The type column represents the data type, and can be 0 for a string, 1 for an integer or 2 for a date or time.

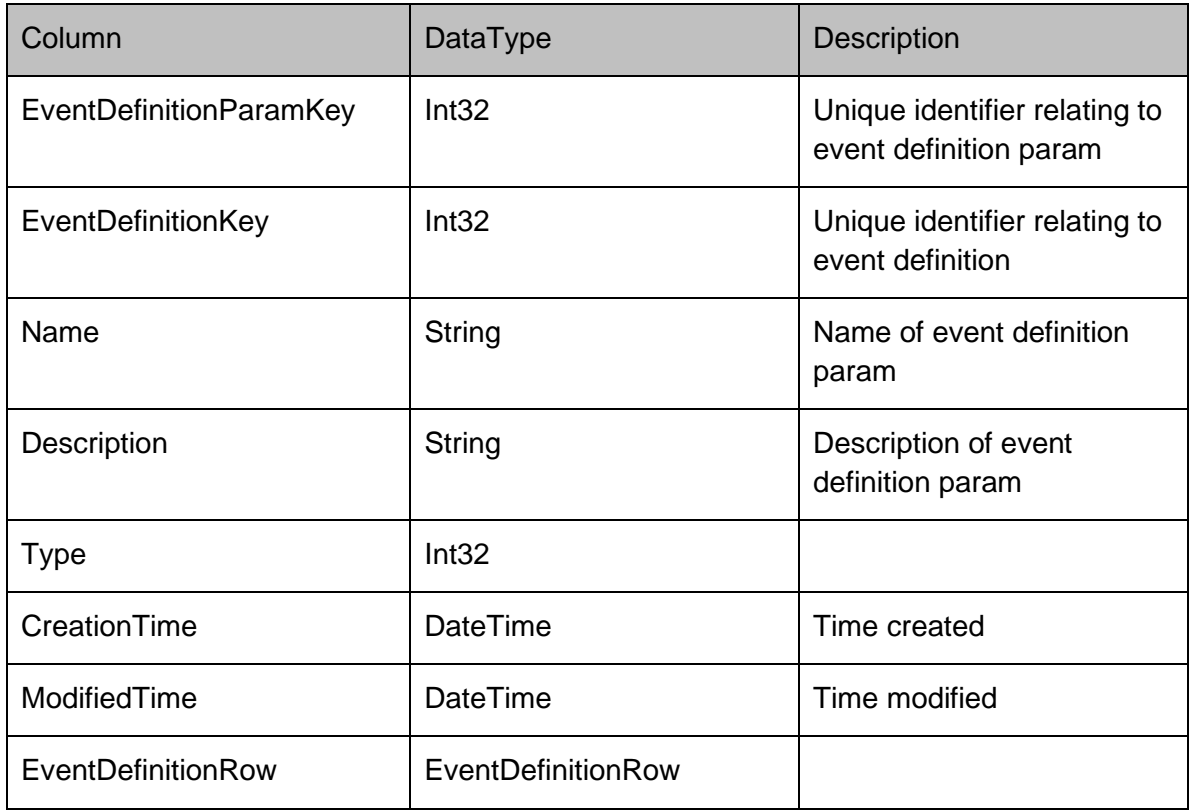

#### **EventParameterValuesRow**

Stores an event's string/integer/date/time/etc parameters, as defined by the EventDefinitionParam table.

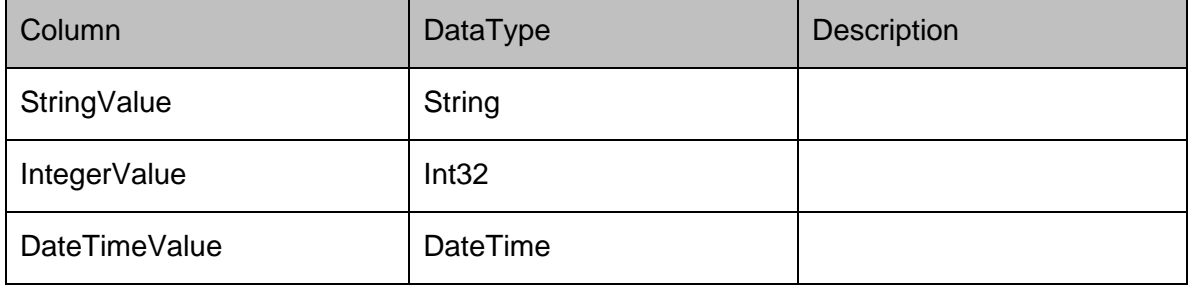

## **DataRows - Groups**

#### **Groups**

#### **ScheduleRow**

Stores the installation schedule for machines which belong to this group. The flags column can be 0 for disabled, 1 to use the daily time slots, 2 for immediate and 3 for computer startup. Each day of the week gets a <DayOfWeek>Flags column, and there are separate columns for agent/configuration schedules (configurations are stored in <DayOfWeek>ConfigFlags columns). A single bit represents if deployment is enabled for the specified day:

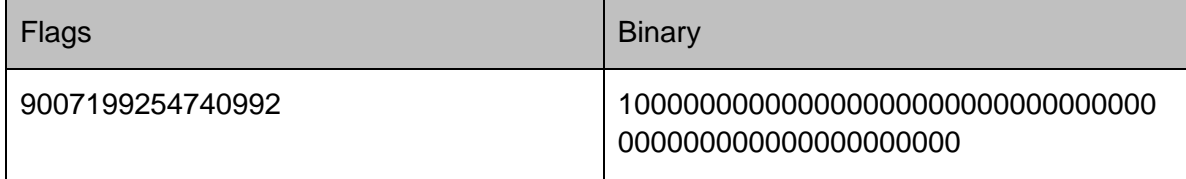

Schedules are split into 30 minute intervals, and each bit represents if agents/configs can be deployed in these half hour intervals. Bit 53 represents whether the schedule is enabled. The console only allows one continous period to be specified (using a start/end time). The least significant bit of the flag represents the first half hour of the day:

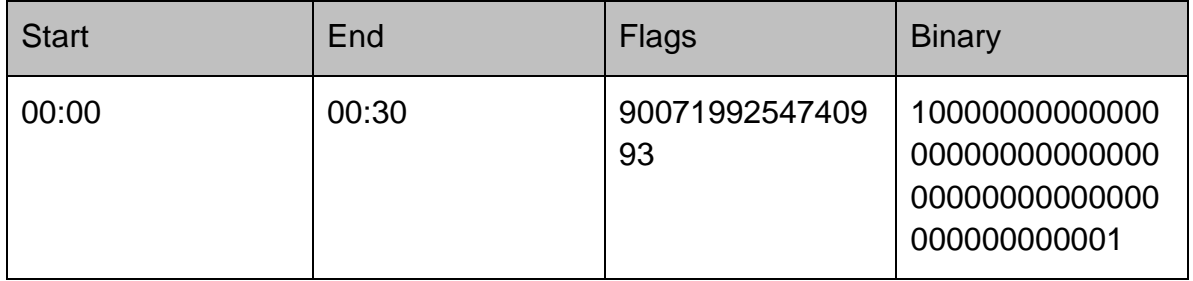

Additional bits starting from the least significant end add enabled additional hours for deployments:

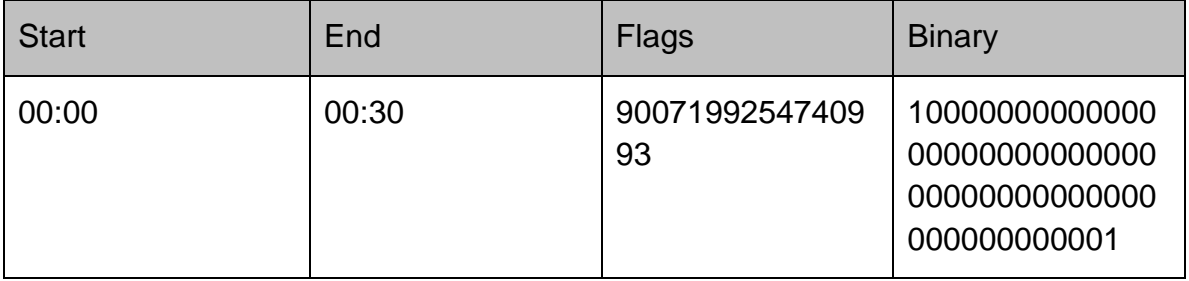

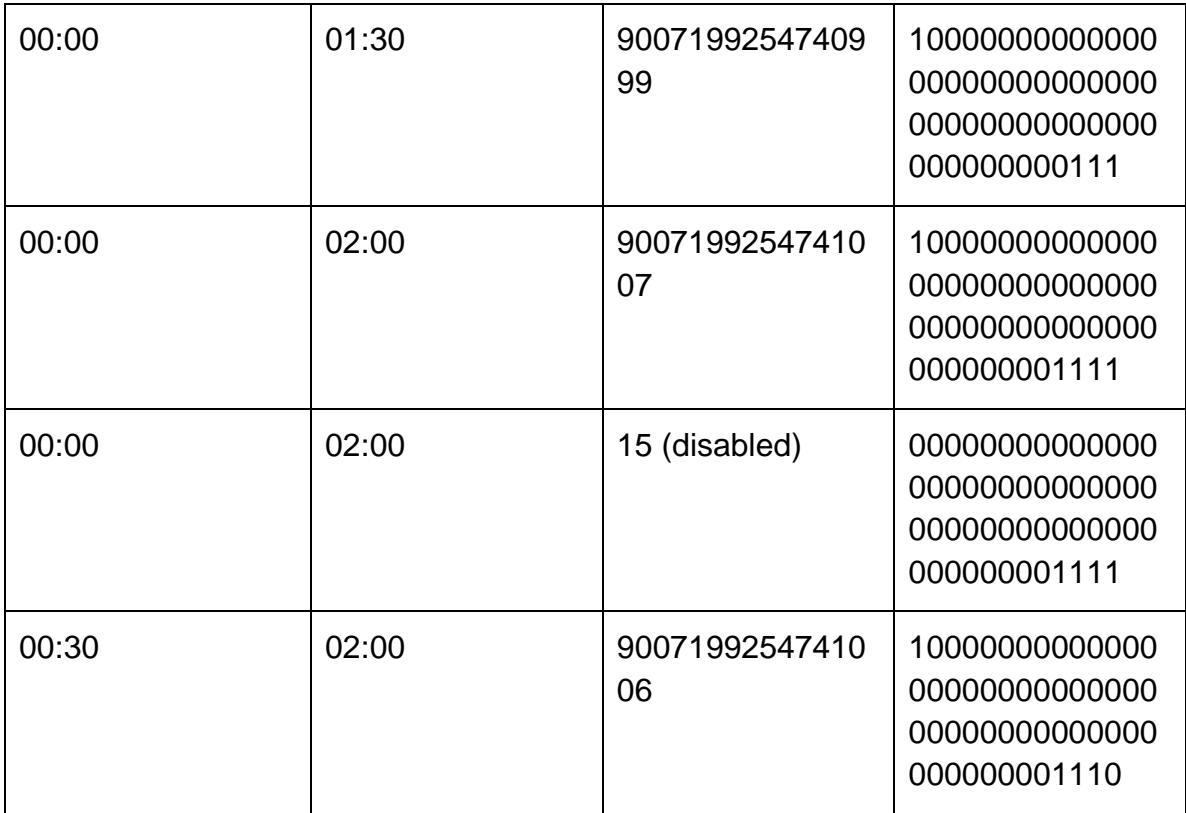

End times can be before start times to allow deployment schedules from the start of the day until the end time followed by a second period from the start time until the end of the day

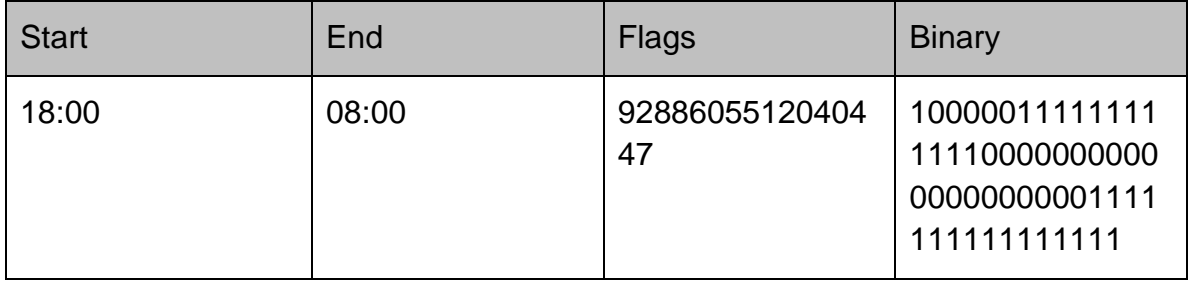

The set of <DayOfWeek>ConfigFlags columns define the installation schedule for configurations (as opposed to agents). In previous versions, the behavior was always as if the ConfigFlags column was set to "2 - Immediate". The

DownloadConfigurationsOnStartup property determines whether startup should be blocked whilst the CCA downloads new configurations and installs them before allowing the user to login.

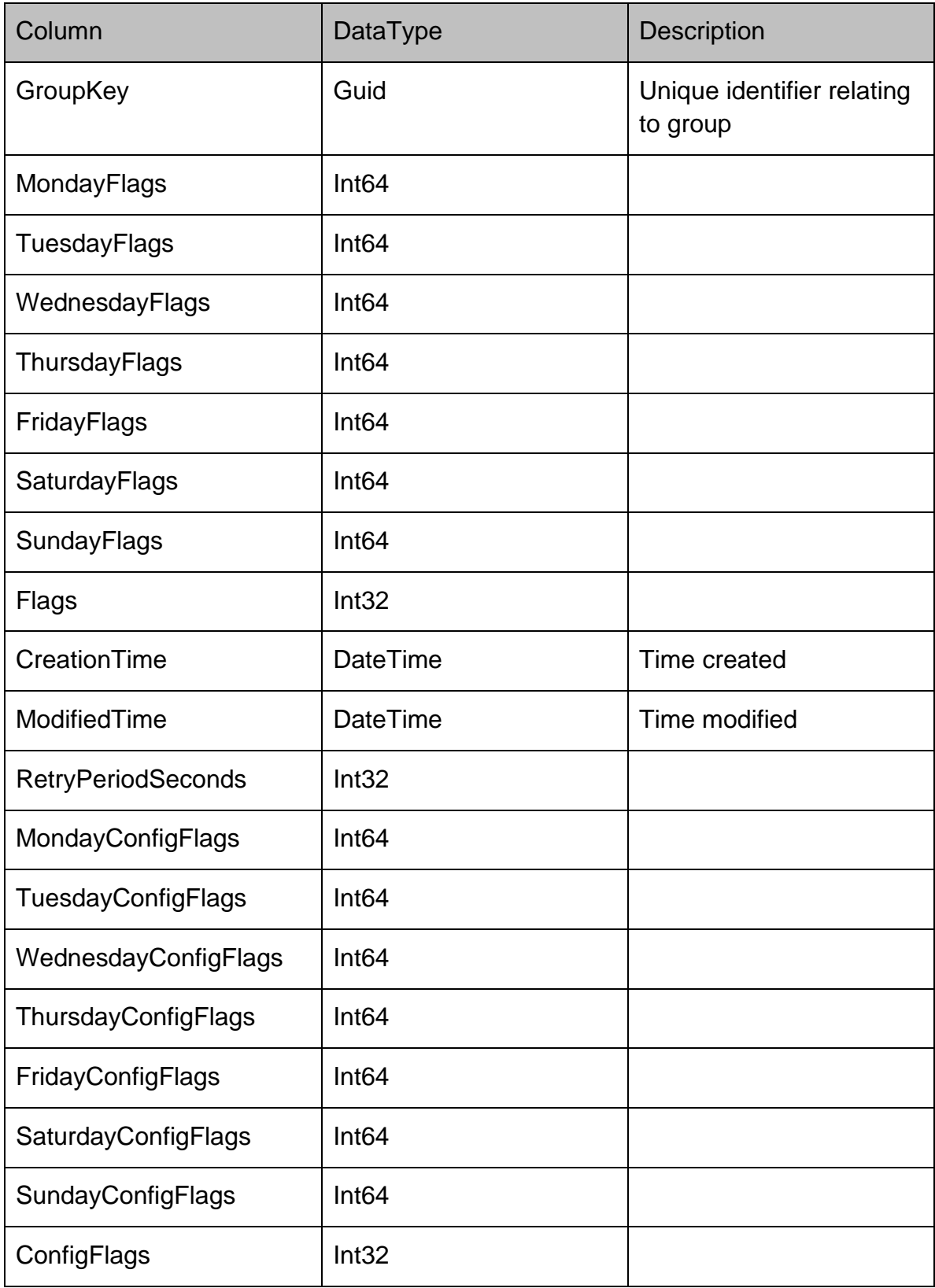

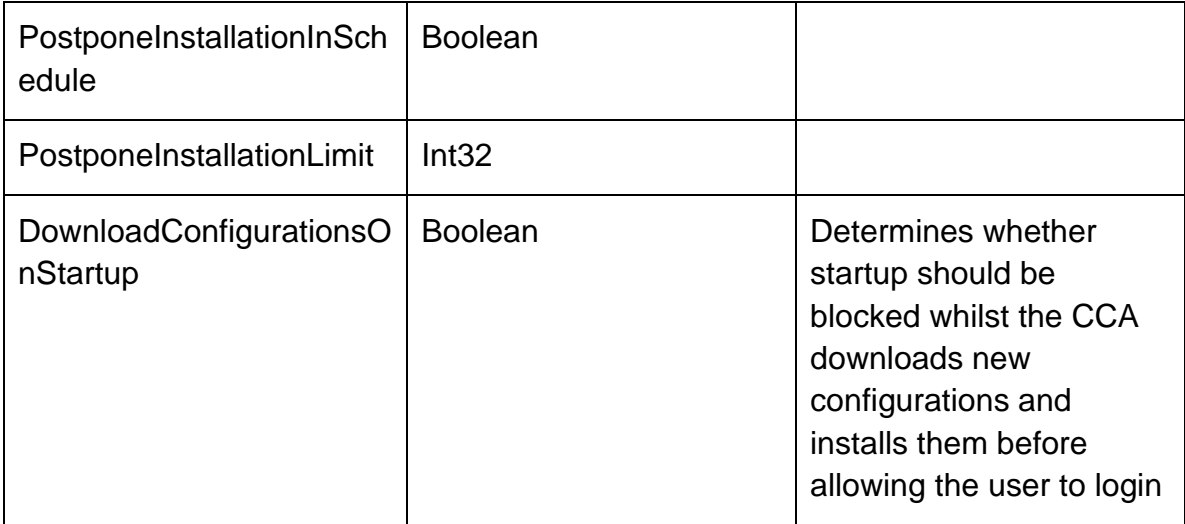

#### **GroupsRow**

Represents a group on the server

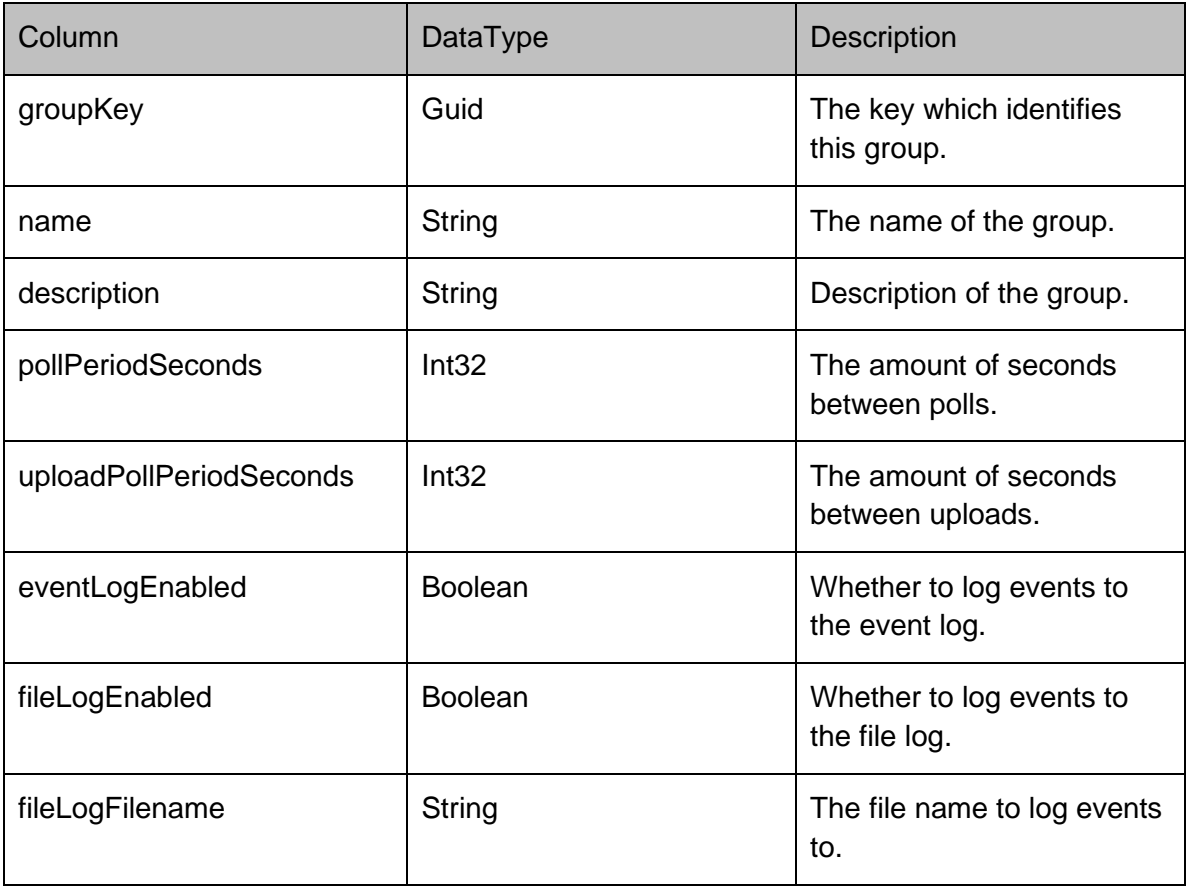

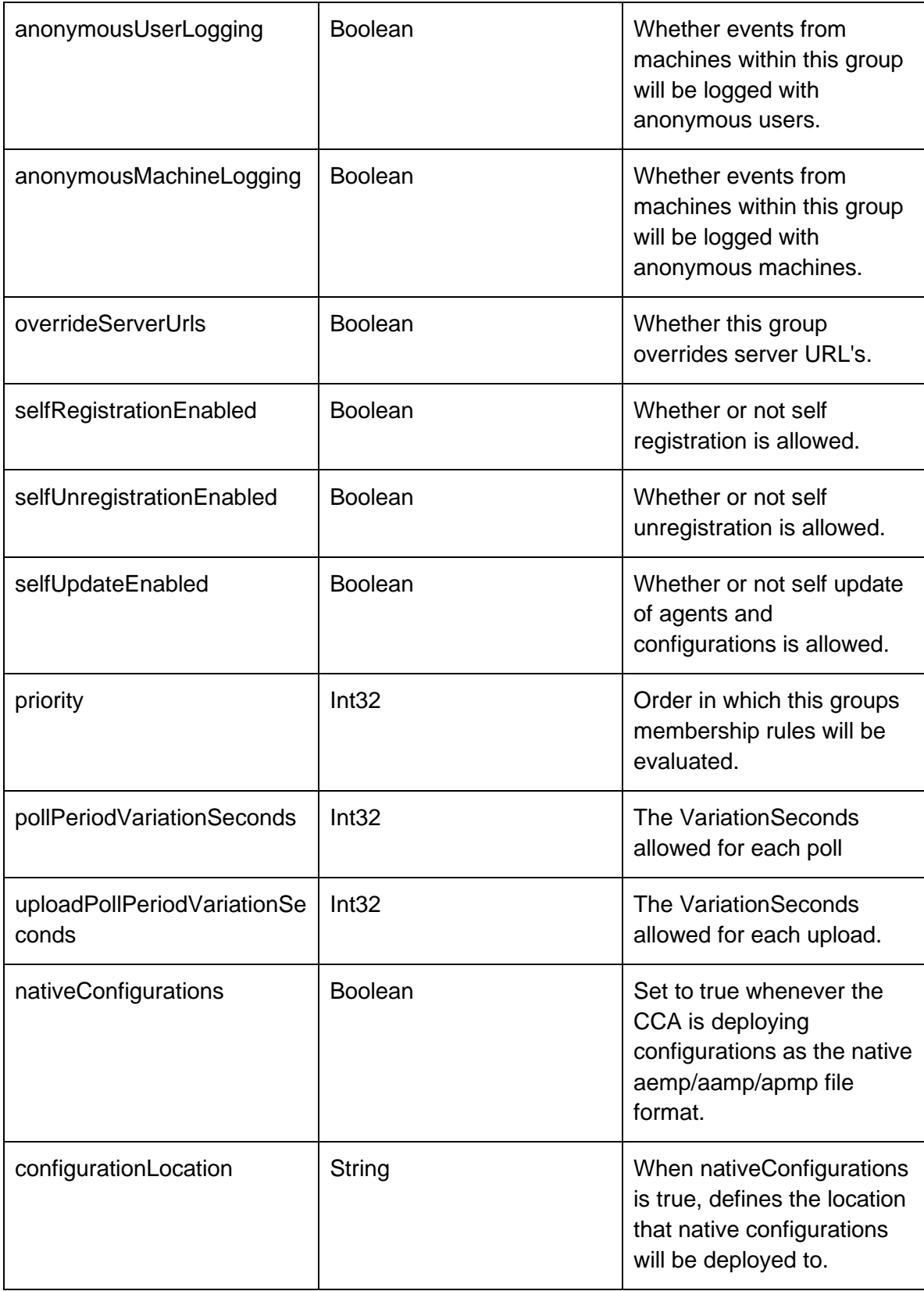

### **GroupPackagesRow**

Stores which packages have been assigned for deployment to the machines within the group.

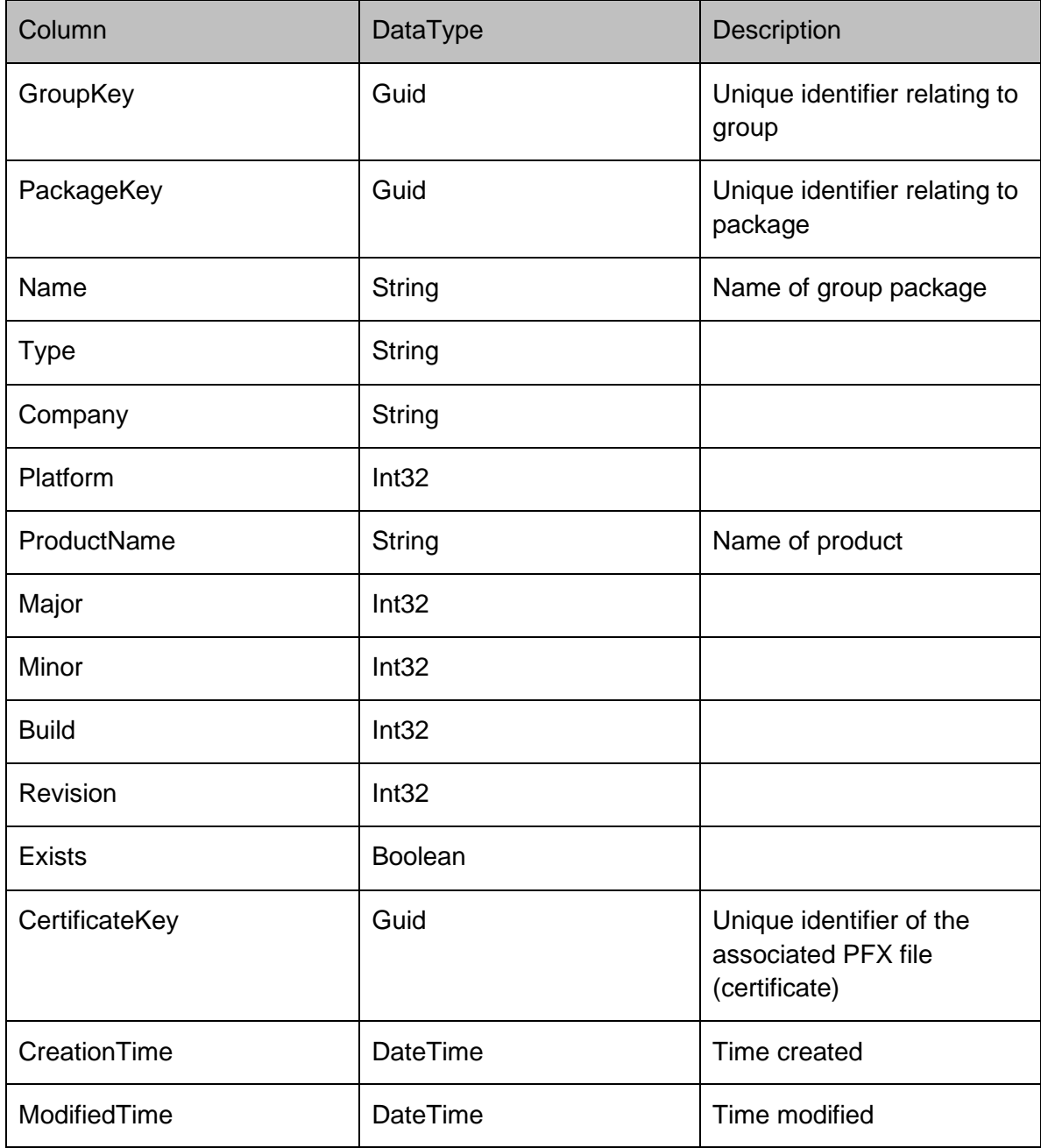

#### **EventFilterRow**

Stores a list of event id's (the primary key of the event definition) which are enabled for each deployment group. This list represents a deployment group's event filter within the Management Console.

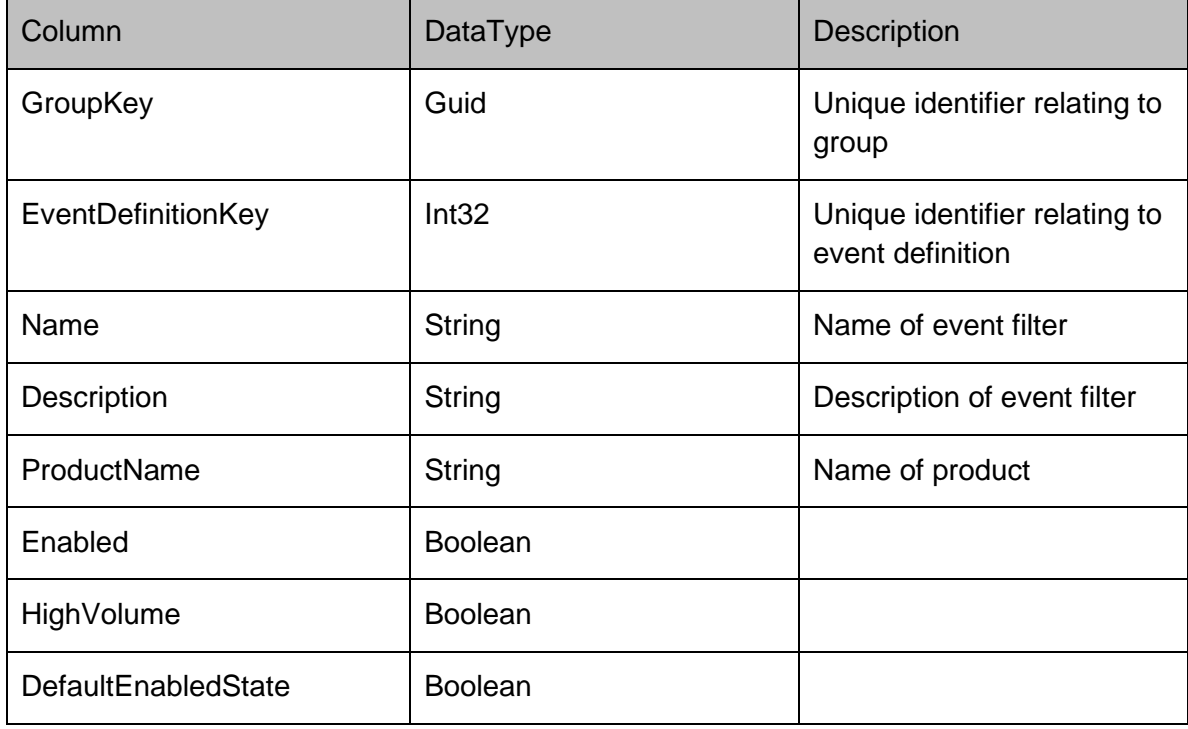

#### **EventFilterRow**

Used to store general values that the Management Center uses such as the database schema version number.

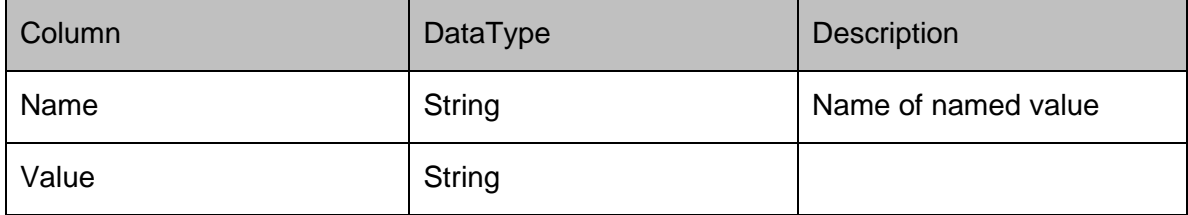

#### **StatisticsDto**

Used to present the data on the home page of the Management Console

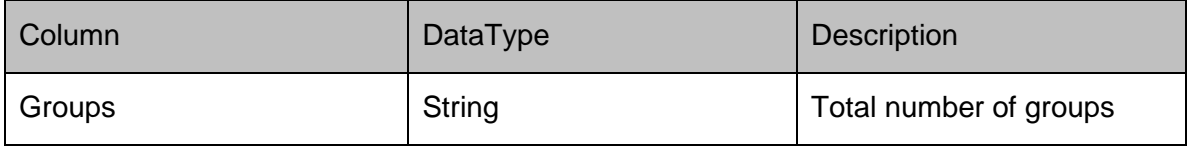

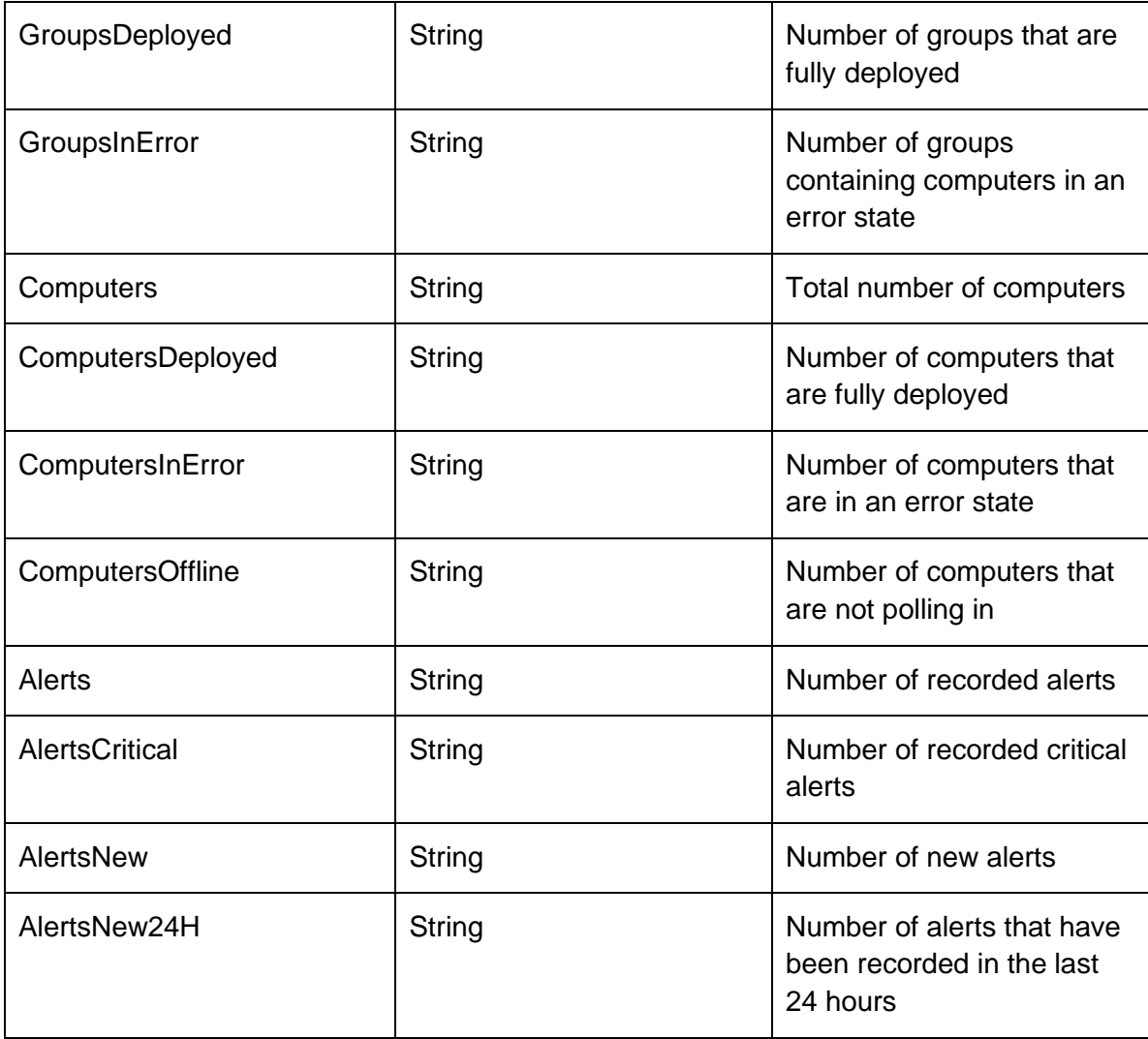

# **DataRows - Licenses**

#### **Licenses**

#### **LicensesRow**

### Represents a license on the server

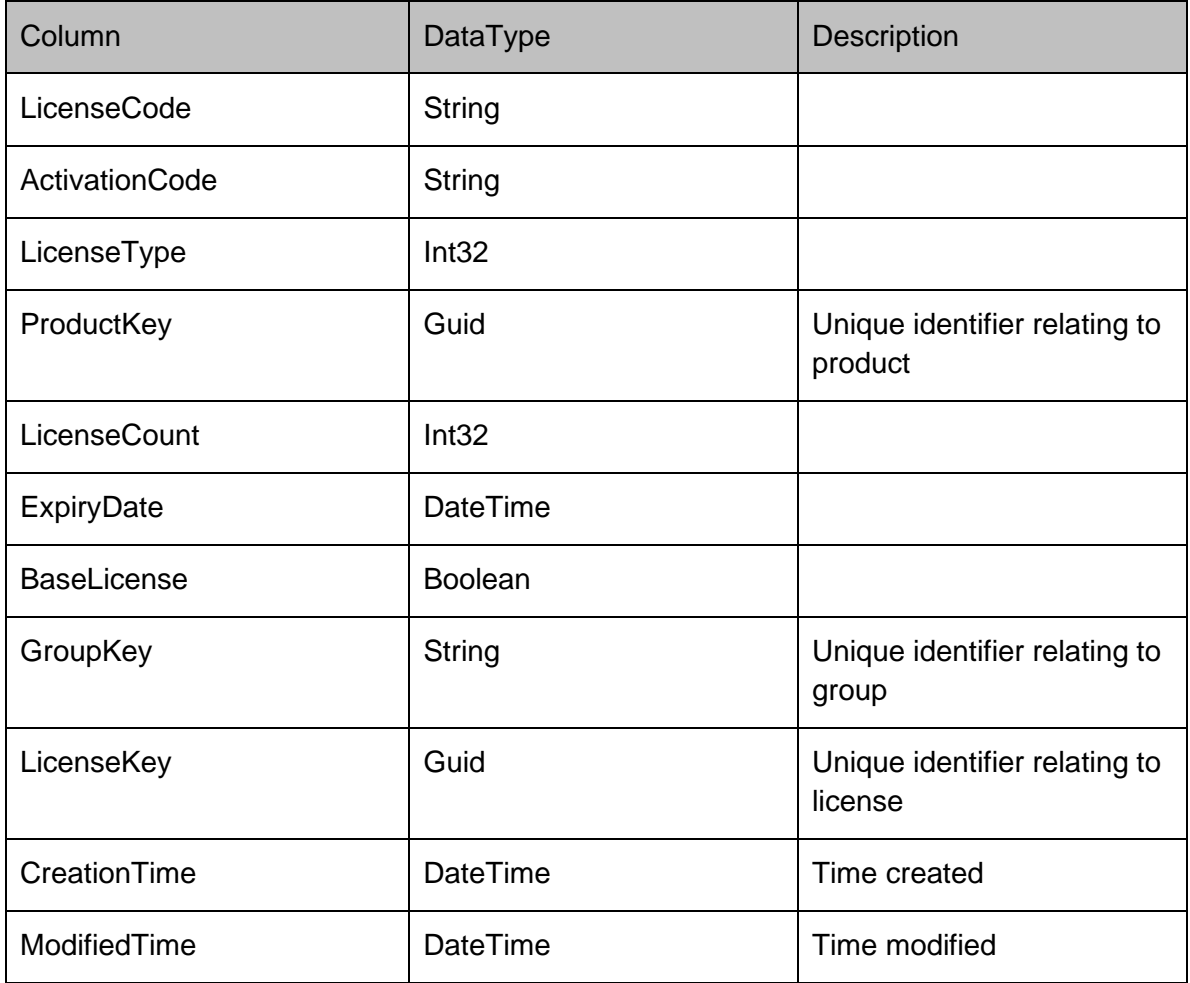

### **DataRows - Machines**

#### **Machines**

#### **MachinesRow**

Provides data on each machine in the Management Center. The Platform column contains either 1 for a 32 bit machine, or 2 for a 64-bit machine. The GroupFK column is a foreign key relating to the group that the machine is a member of. This has the value of null for machines in the unassigned group.

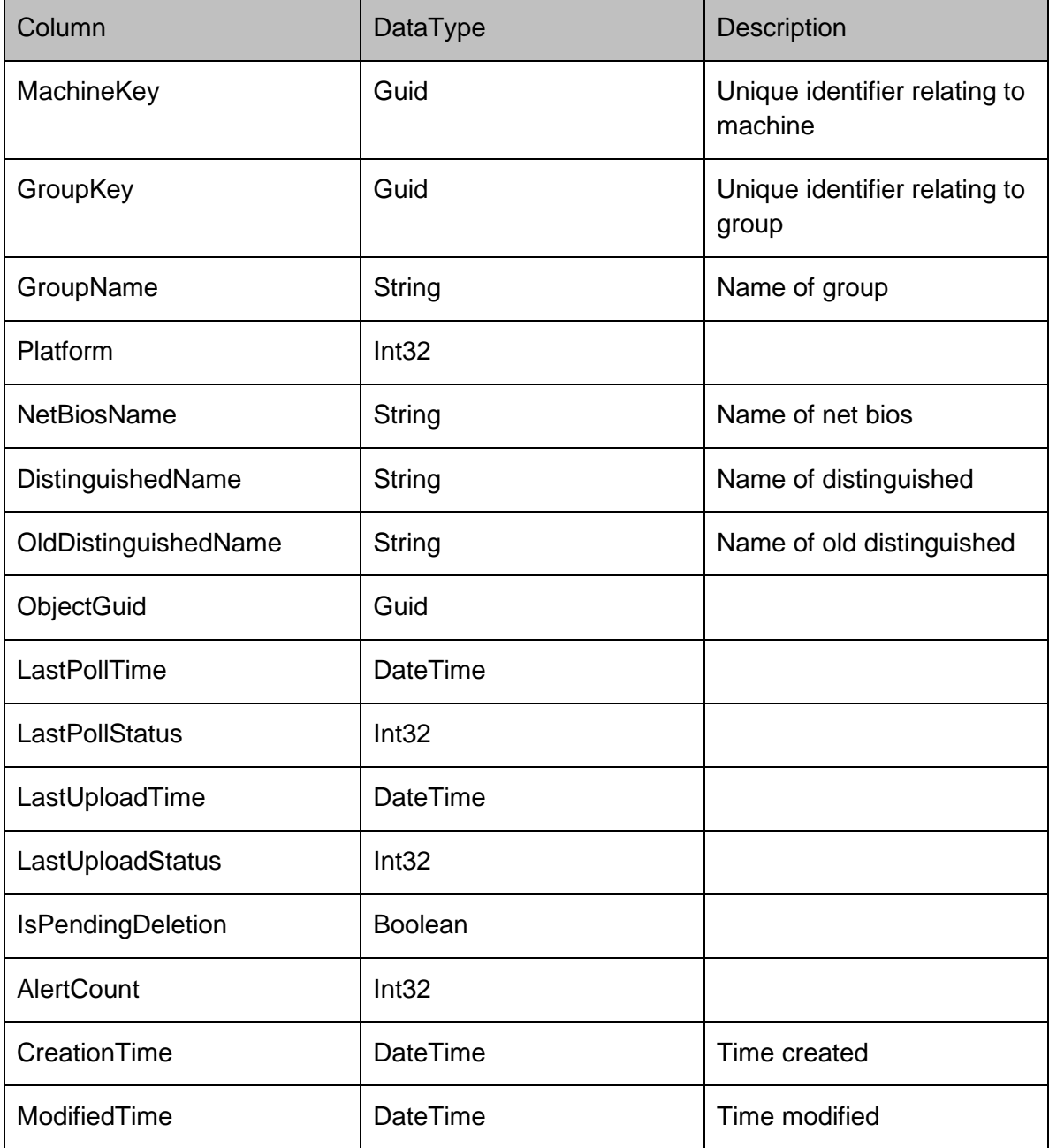

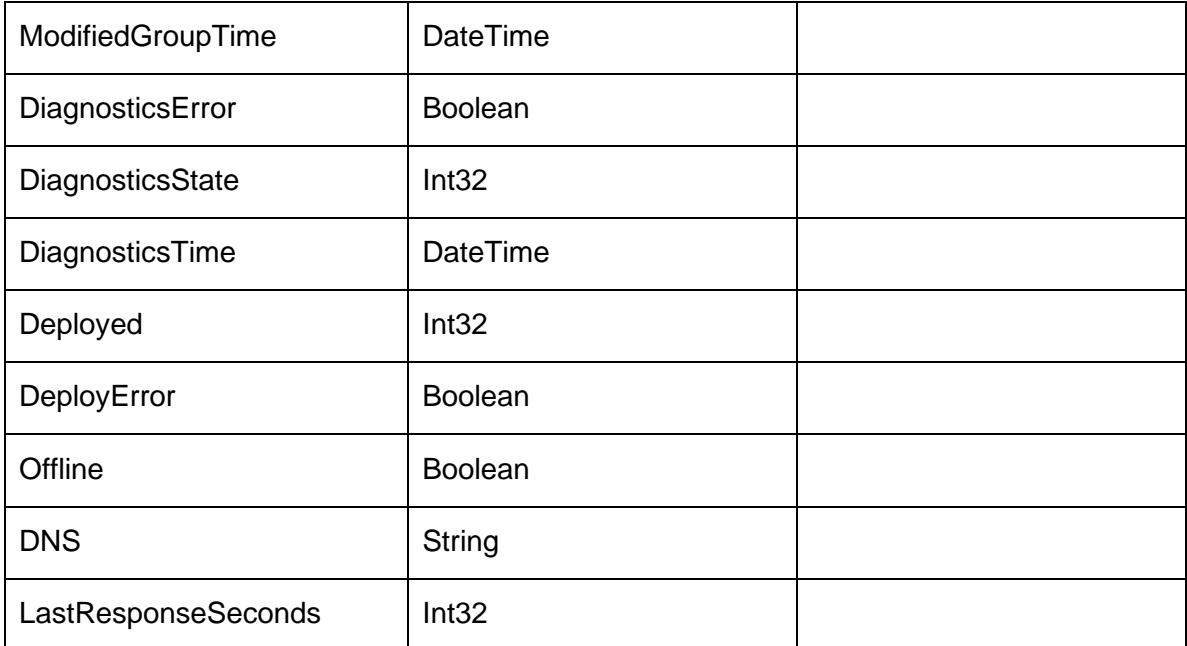

#### **MachinePackagesRow**

The CCA detects the installation state of all packages which have been added to the Management Center's database. This information is sent to the Management Server when the CCA polls, and is stored in the MachinePackages table. The Status column indicates the progress through the installation of the package:

- Pending Install
- Checking Prerequisites
- Downloading
- Download Failed
- Installing
- Installed
- Install Failed
- Pending Upgrade
- Upgrade Failed
- Pending Uninstall
- Uninstalling
- Uninstall Failed
- Uninstalled
- Install Prerequisite Failed
- Unmanaged

The StatusMessage column will contain an error message if the Status column is a failure.

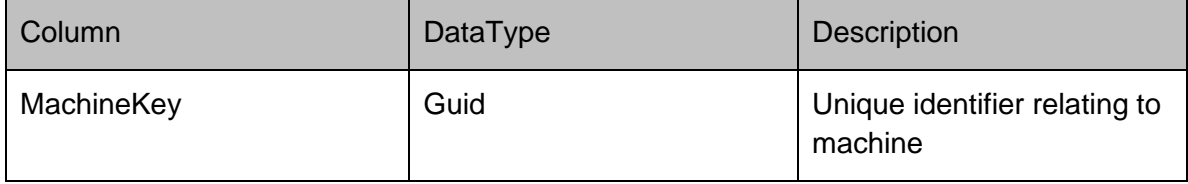

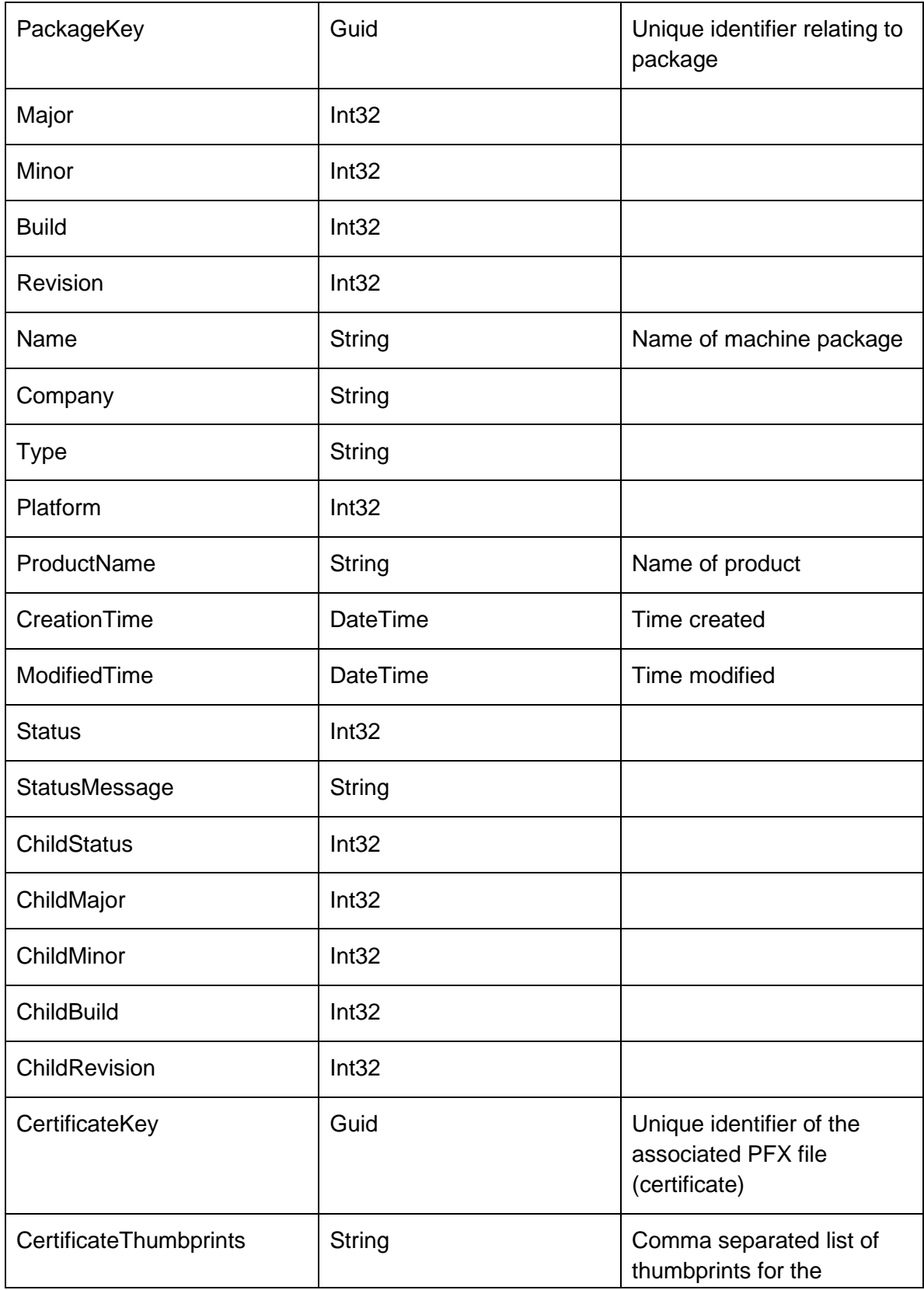

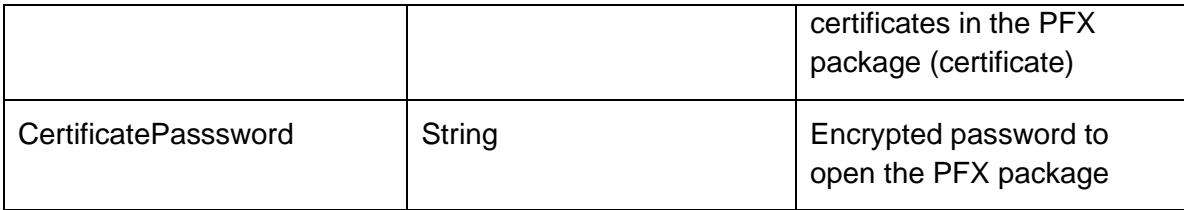

#### **MatchResultsRow**

Represents a match result on the server

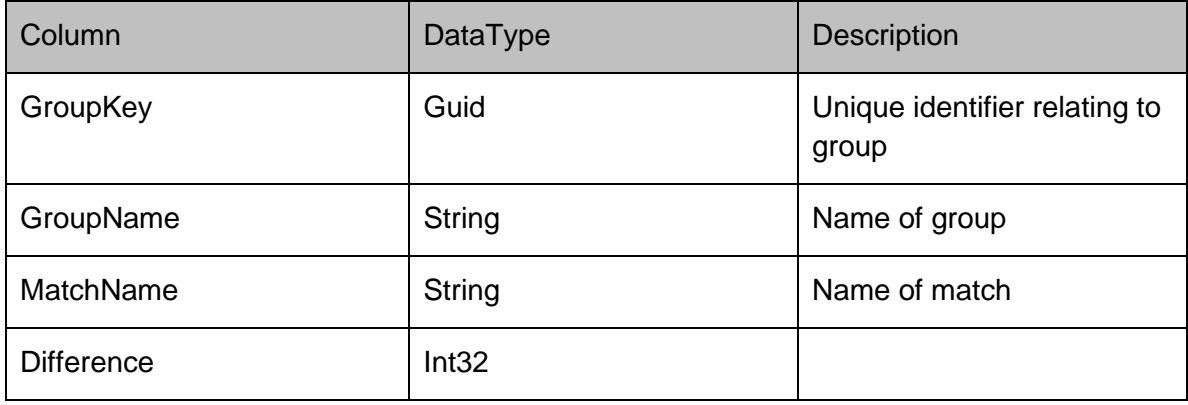

#### **MachineDetailsRow**

Stores a collection of name \ value pairs containing the machines details such as OS, memory, cpu platform 32 or 64 bit etc.

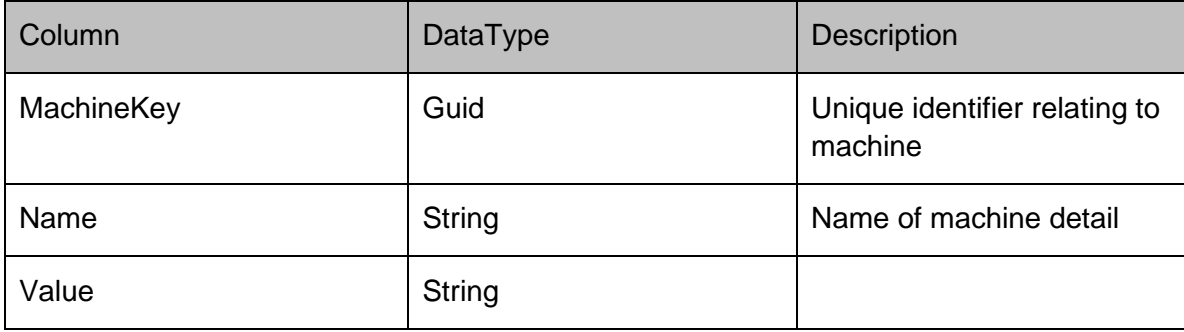

#### **MachineDiagnosticsRow**

Stores the results of any diagnostic tests that have been performed on the machine.

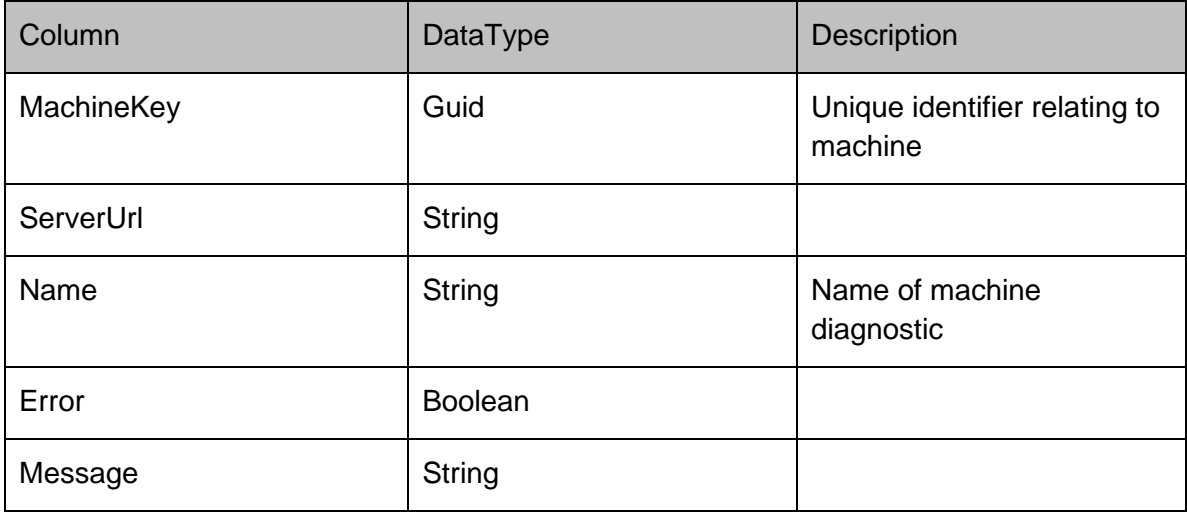
# **DataRows - Packages**

# **Packages**

# **PackagesRow**

Stores the version independent properties of a package, such as the platform and type. The platform column can be 0 for platform independent, 1 for 32-bit and 2 for 64-bit. The type column can be "msi/configuration" for configurations, and "msi/agent" for agents. If the package has been locked by a user, then the Locked column is set to 1 and the LockedUserName set to the name of the user who owns the lock.

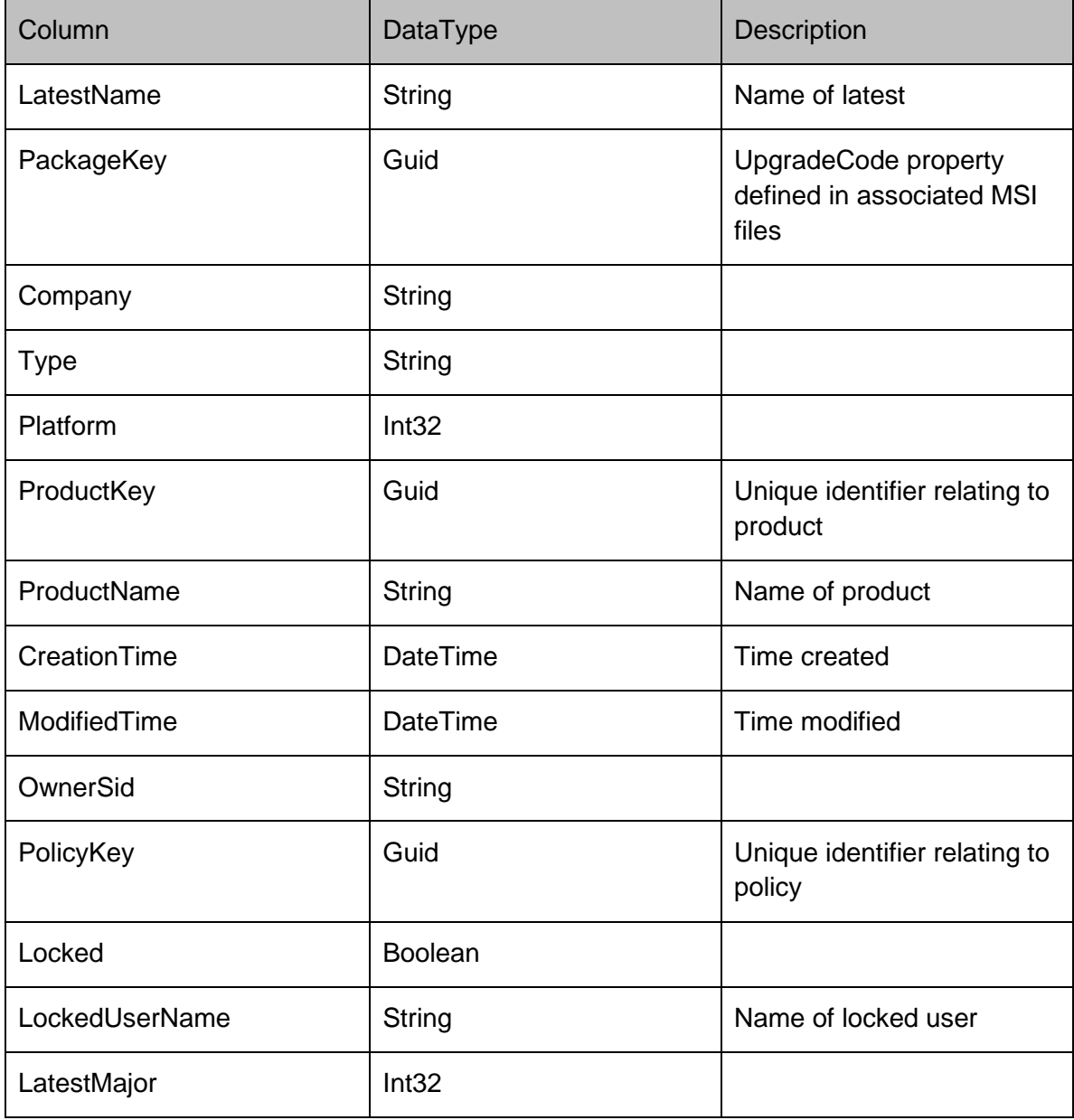

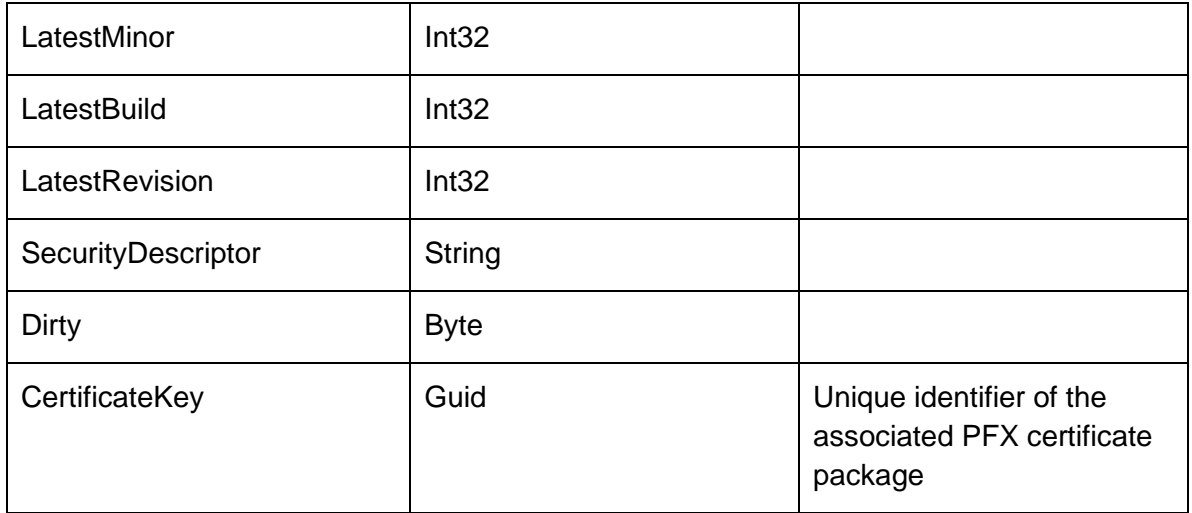

## **PackageVersionsRow**

Stores the actual data for each version of a package. The name is stored on a per package basis to accommodate renames of configs and tags of agents (such as beta). The Major, Minor, Build and Revision fields form the unique version number for the package. The InProgress column identifies a version of a package which is currently being modified, and hence should not be deployed. The creator versions store the version number of the console which created a configuration, and the dependent minimum and maximum columns representing the minimum and maximum versions of agents that the configuration is compatible with.

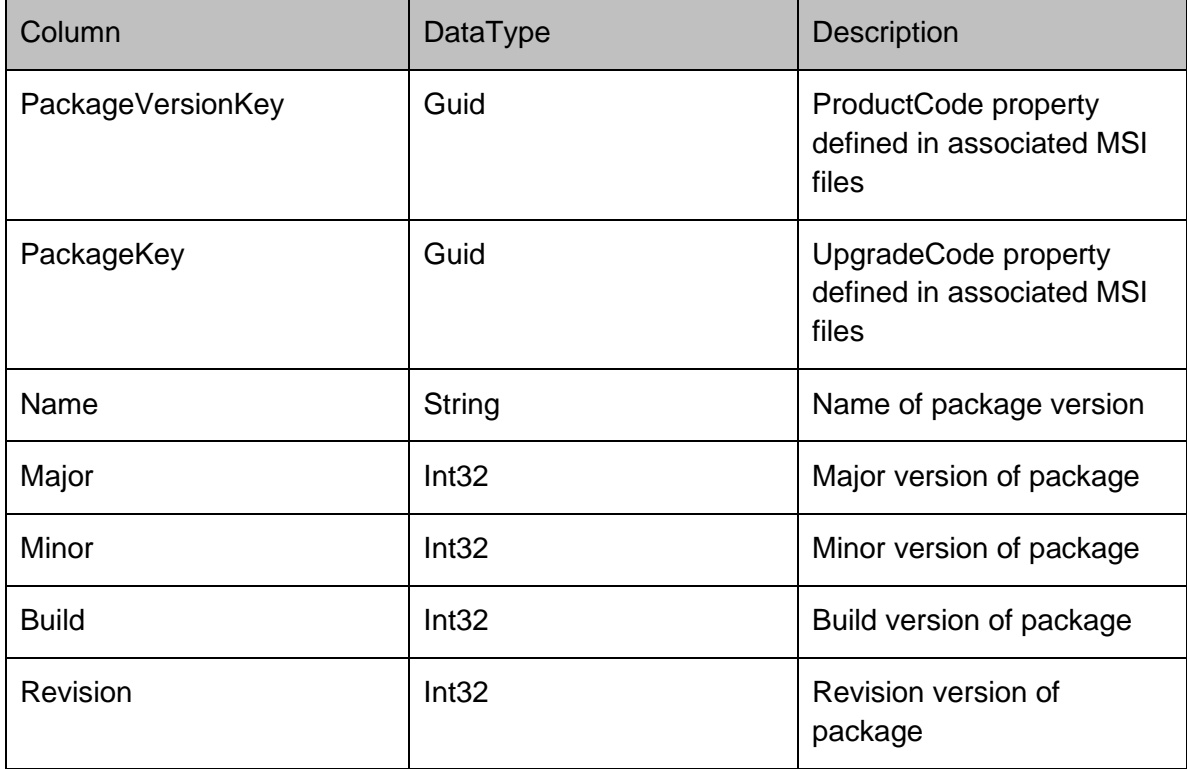

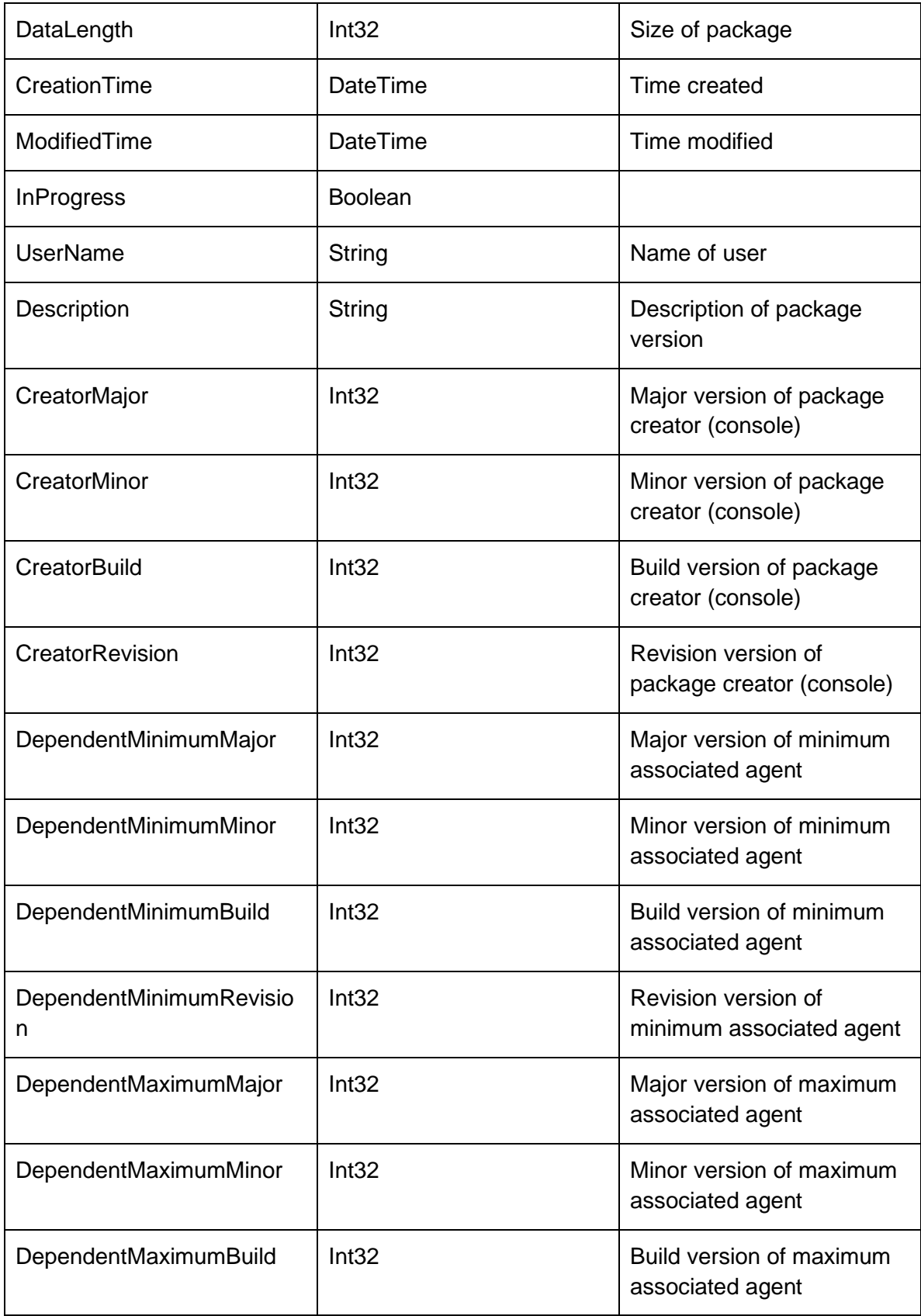

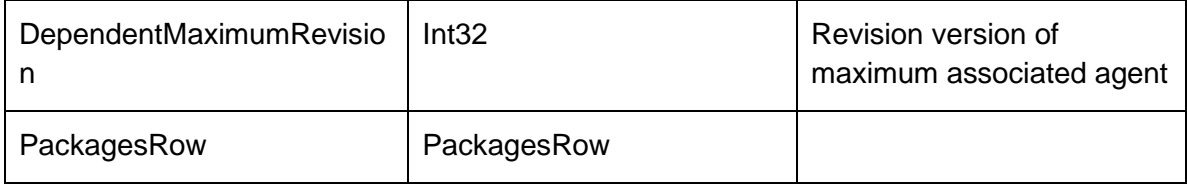

# **PatchesRow**

Stores meta-data for a patch, including the package version that the patch applies.

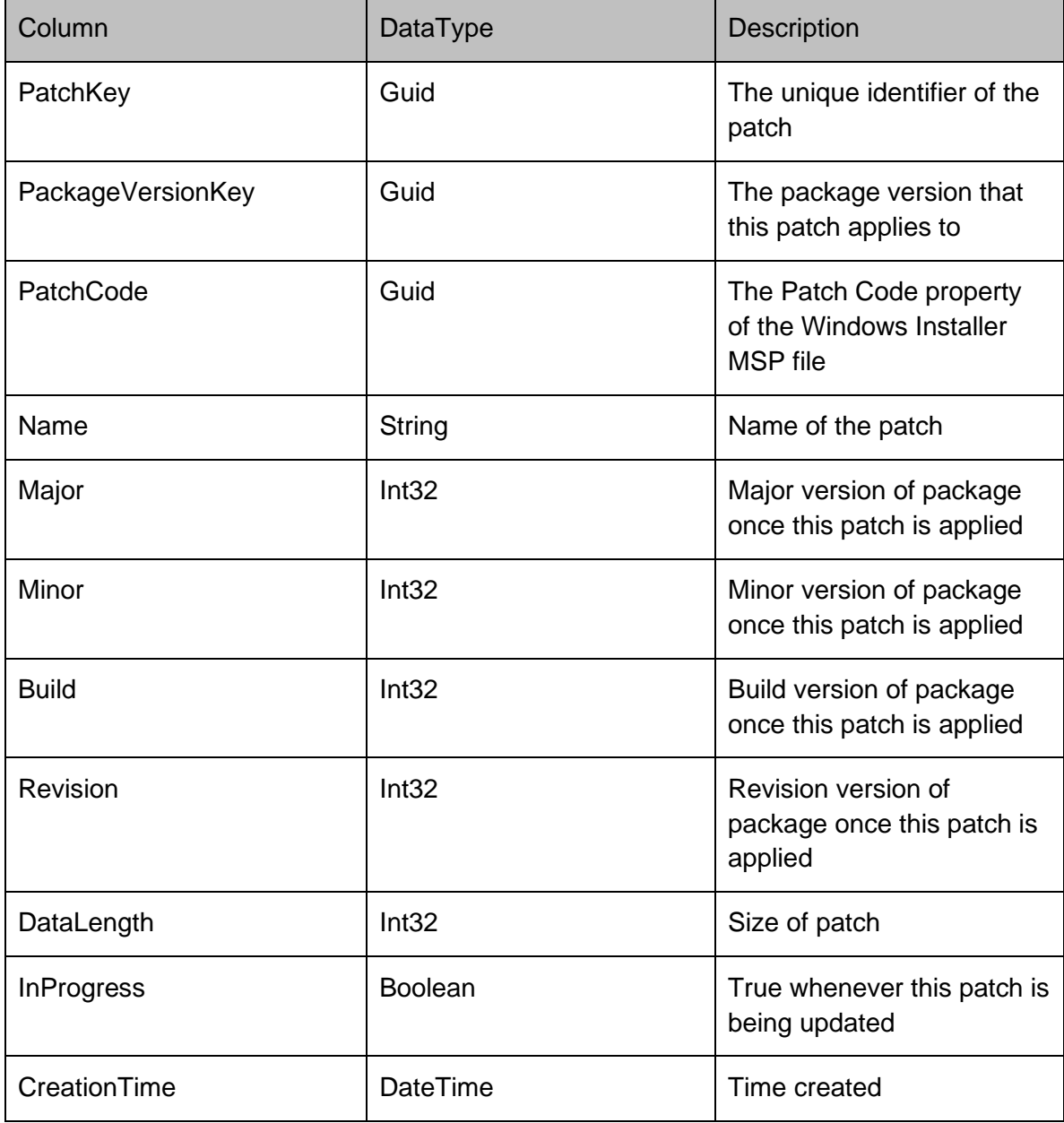

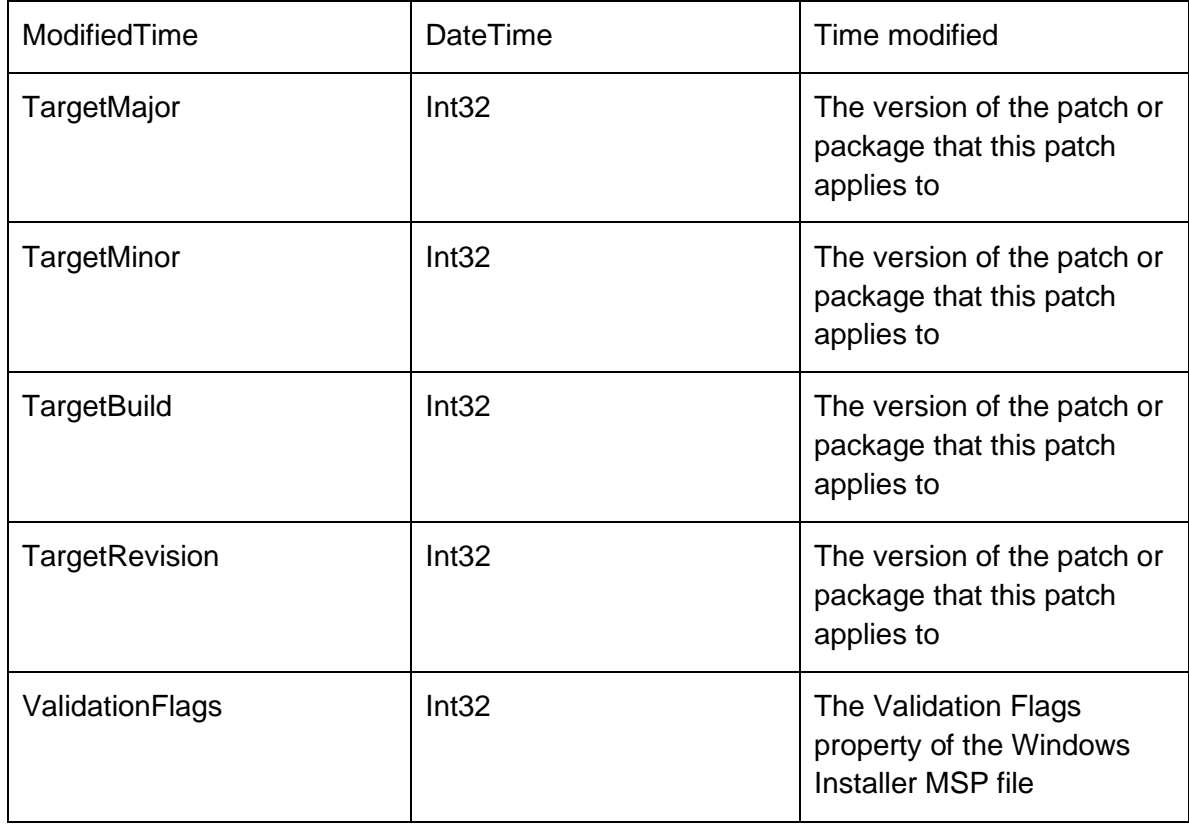

# **CertificatesRow**

Stores meta-data for a PFX certificate package, including the thumbprints of the contained certificates and the password for the package.

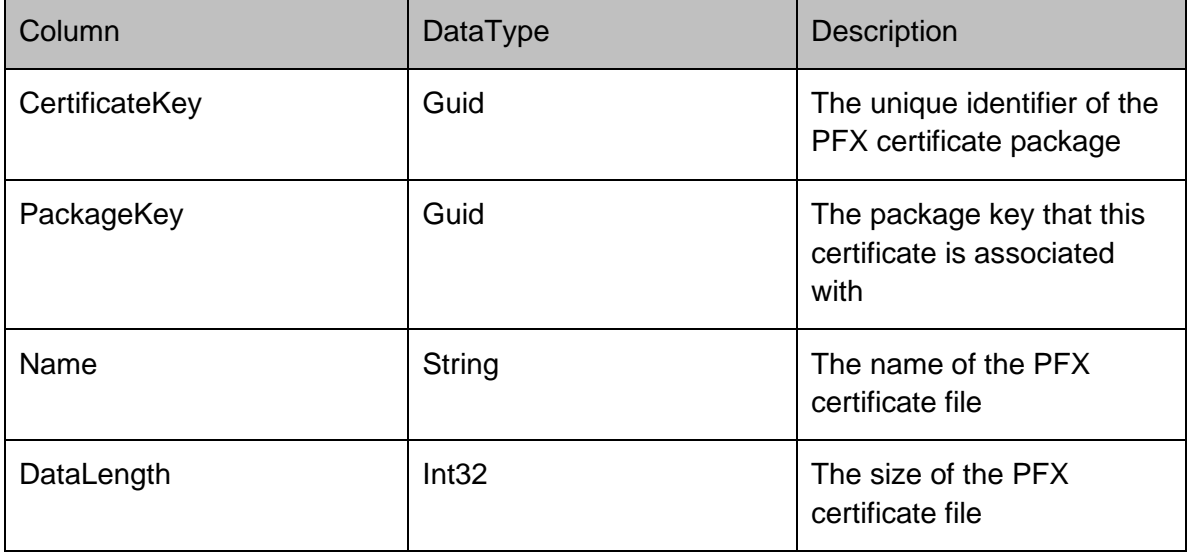

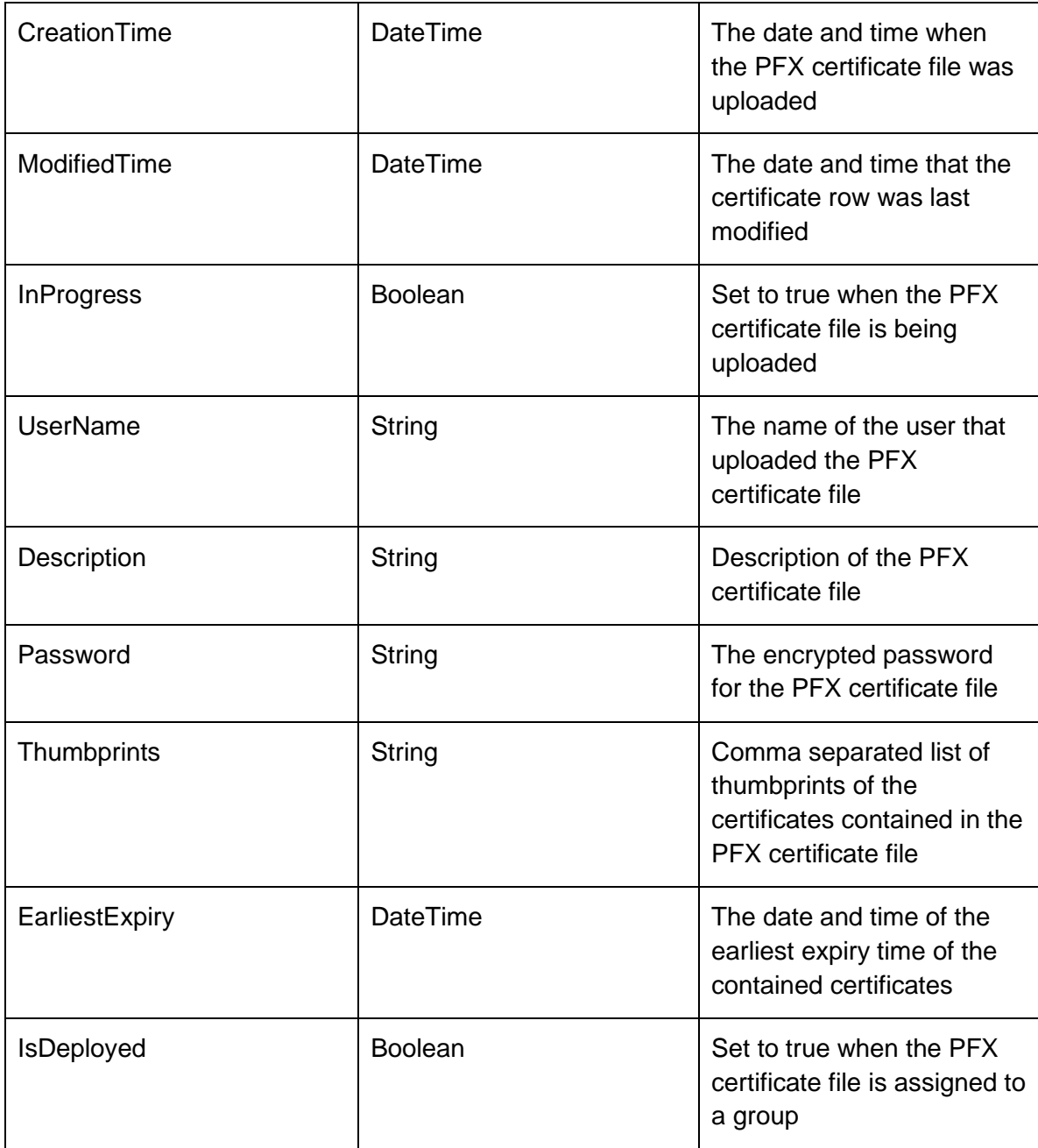

# **PrerequisitesRow**

Represents a prerequisite on the server

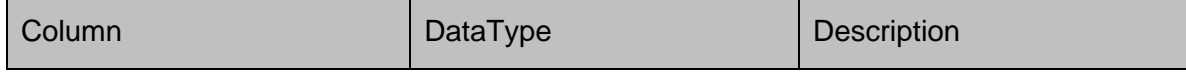

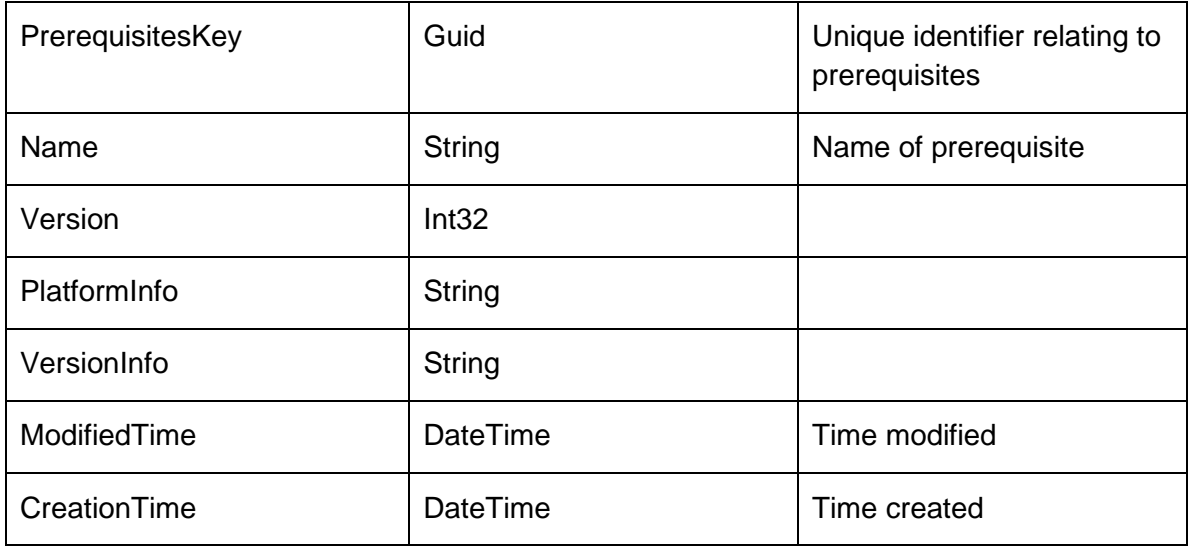

# **PackageVersionPrerequisitesRow**

Represents a package version prerequisite on the server

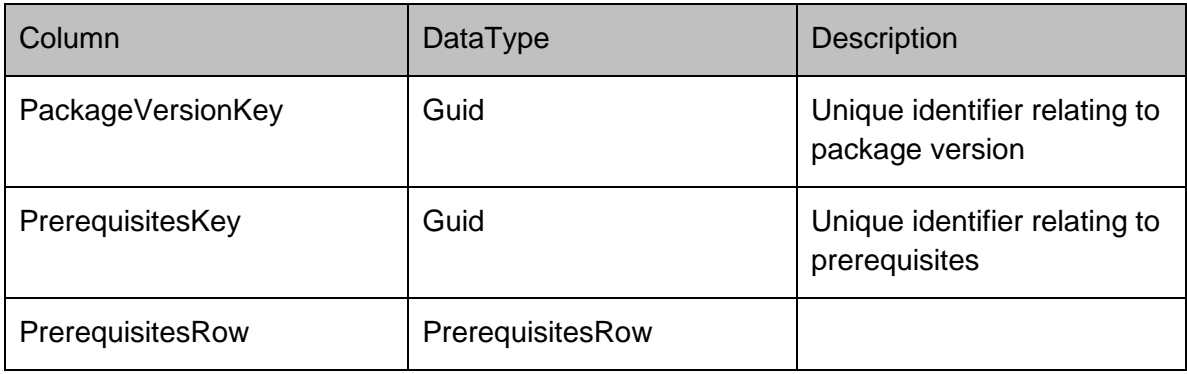

# **PrerequisiteResourceRow**

Represents a prerequisite resource on the server

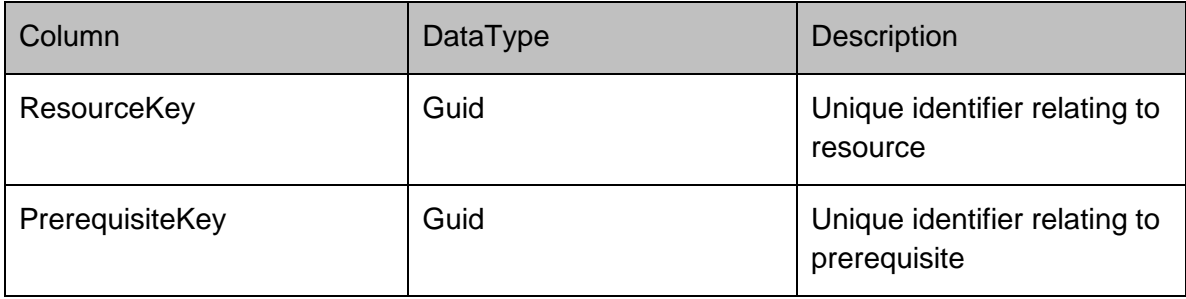

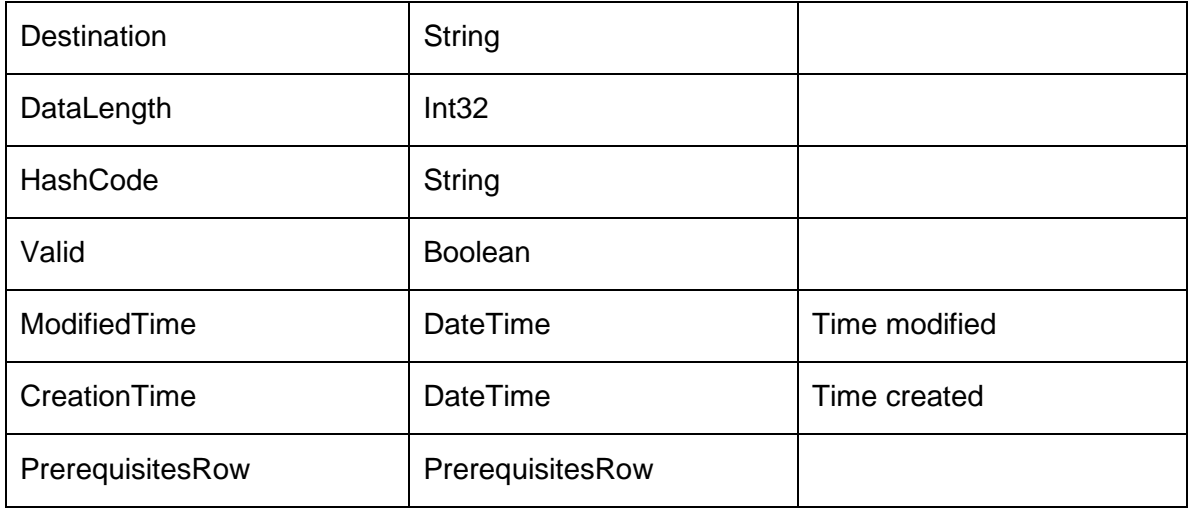

# **PrerequisiteCommandRow**

Represents a prerequisite command on the server

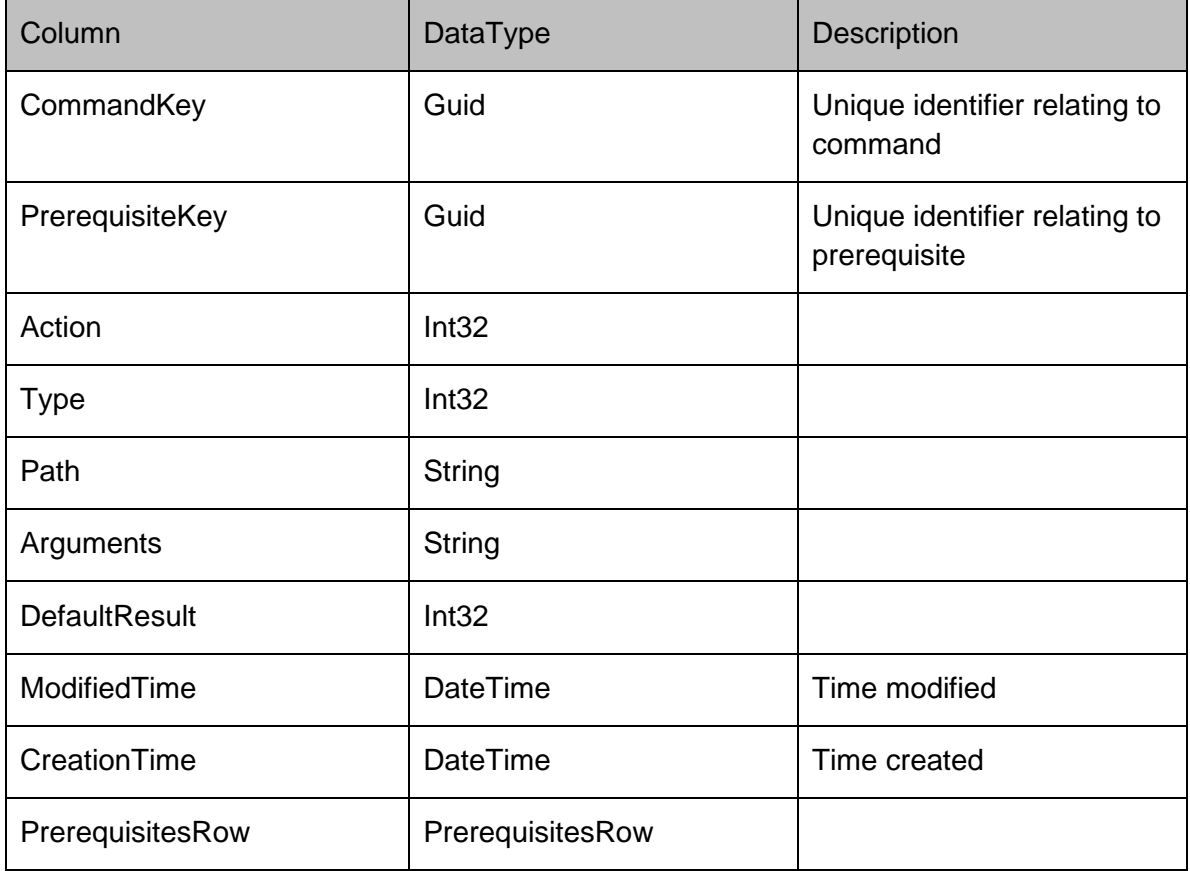

# **PrerequisiteCheckRow**

# Represents a prerequisite check on the server

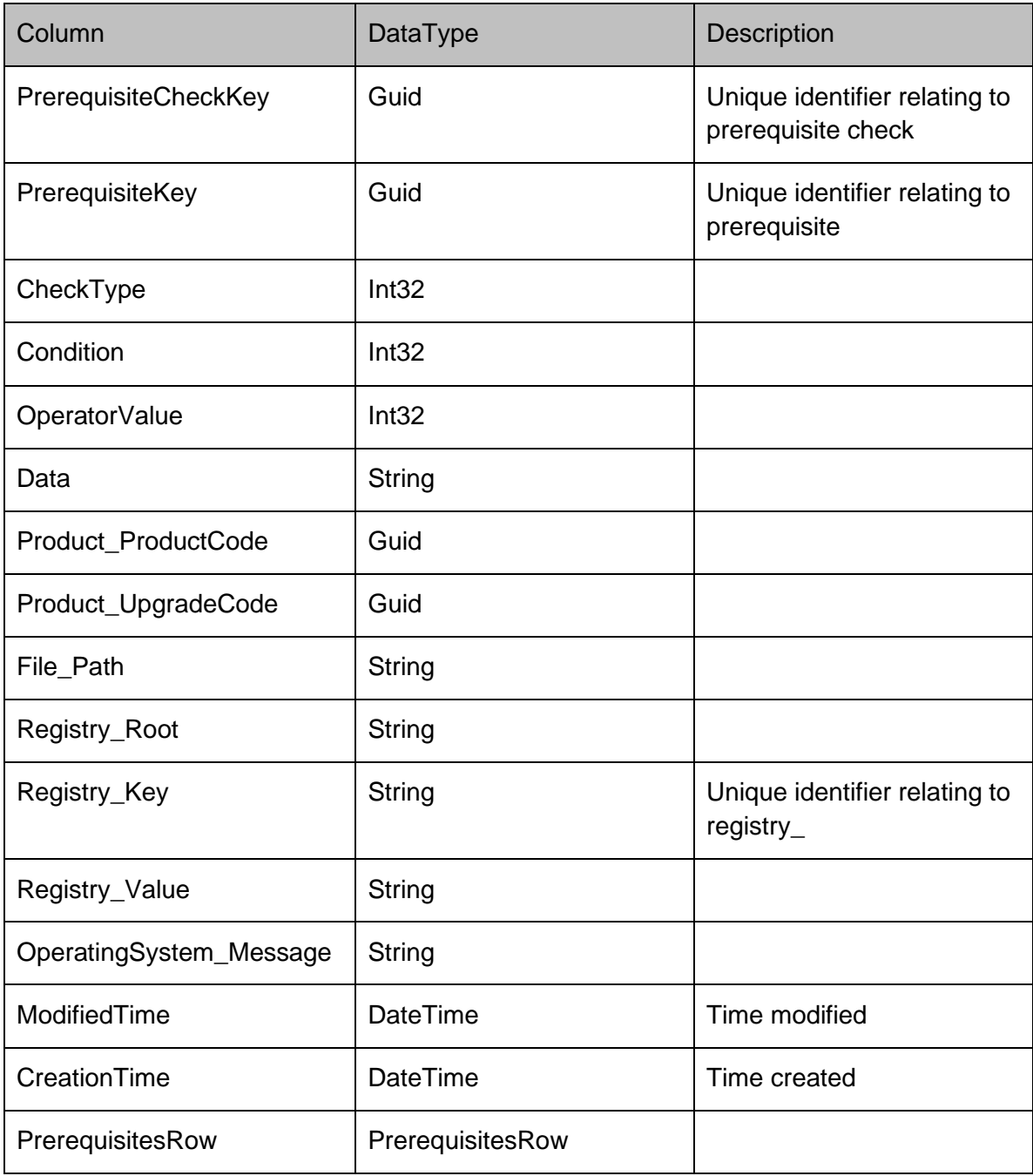

# **PrerequisiteExitCodeRow**

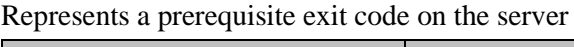

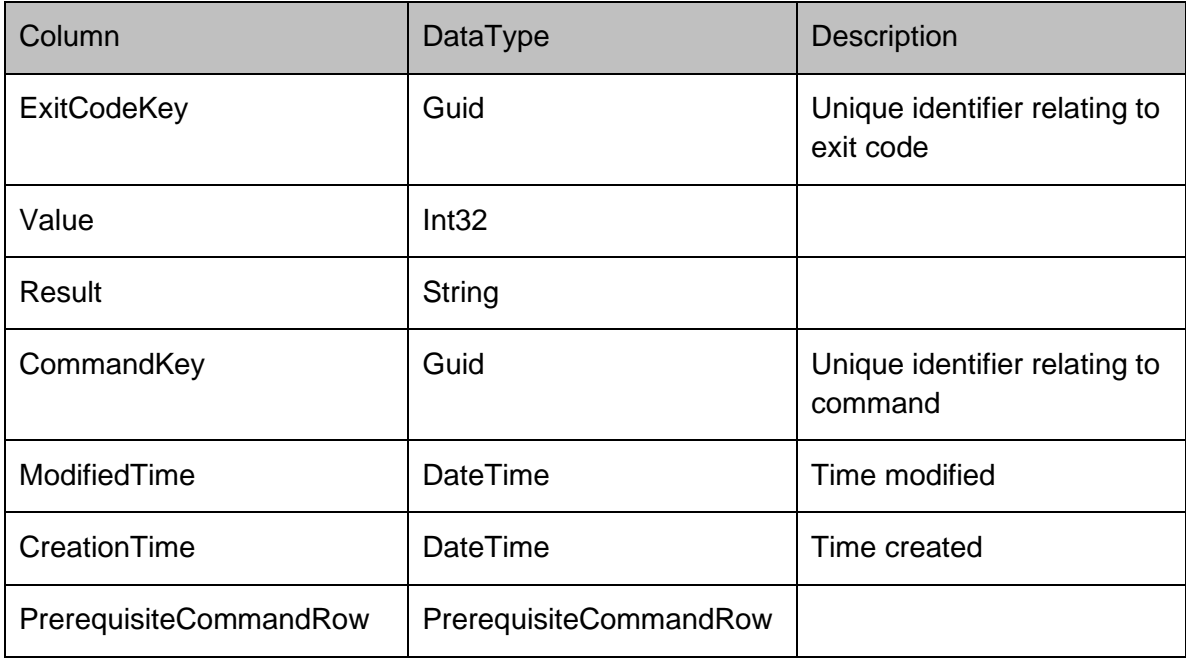

# **DataRows - Products**

# **Products**

## **ProductsRow**

Used to identify the product that packages, event definitions and reports belong to

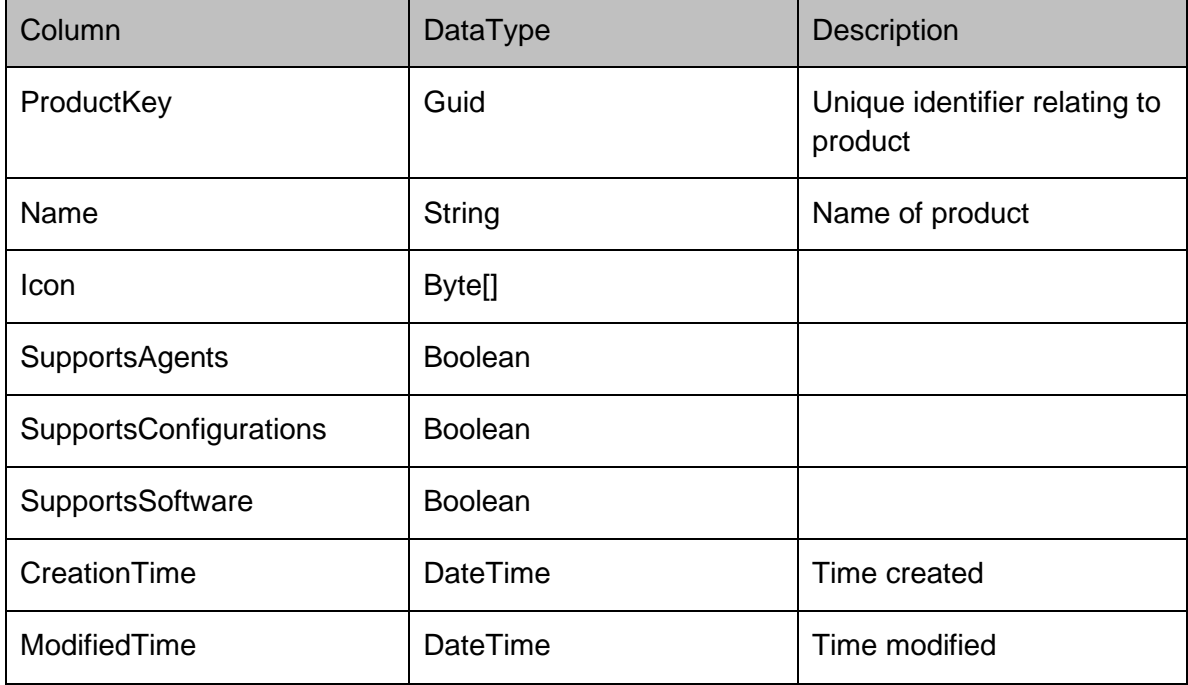

# **DataRows - Reports**

# **Reports**

# **ReportDefinitionsRow**

# Represents a report definition on the server

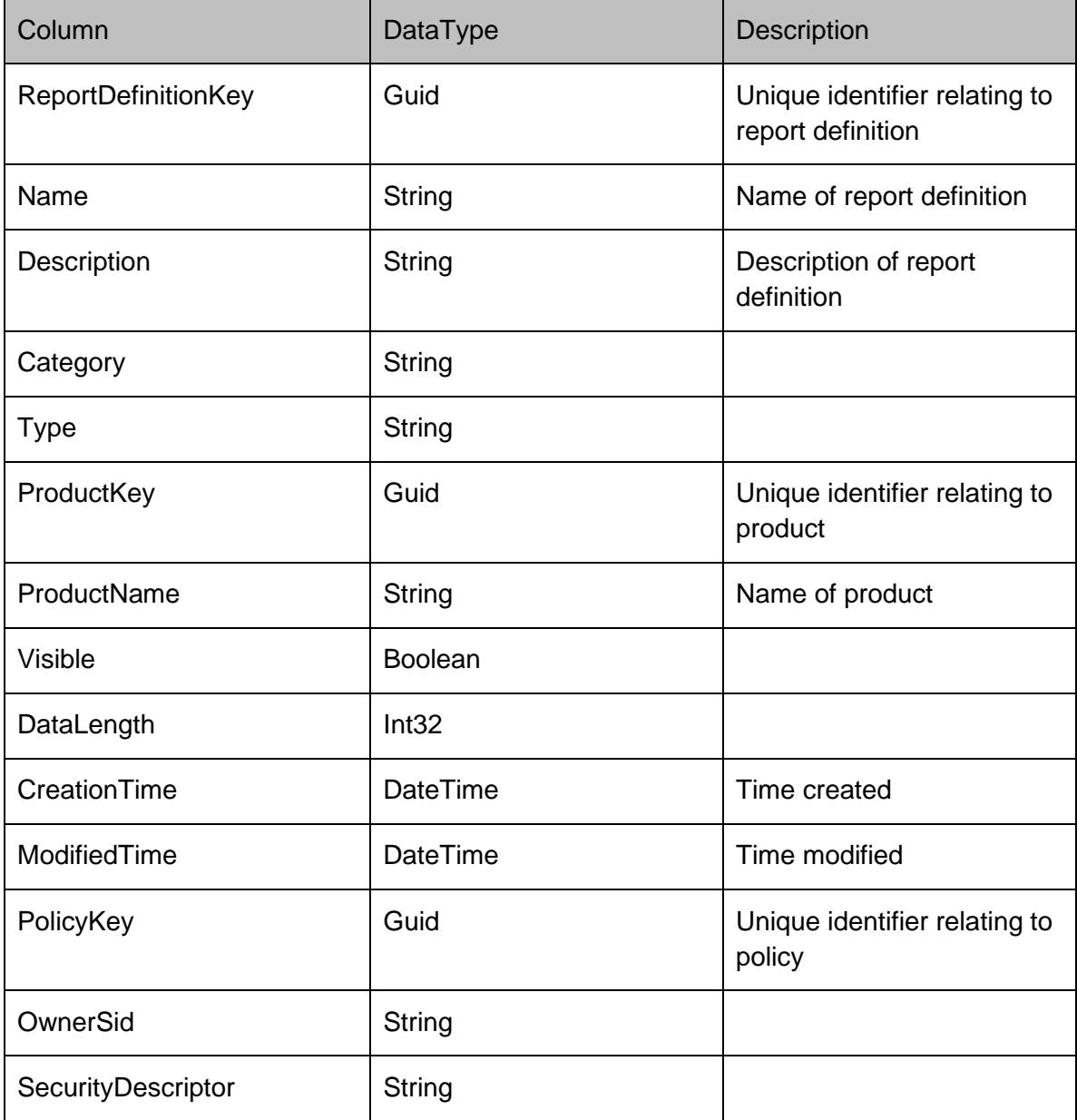

# **DataRows - Security**

# **Security**

# **SecurityRolesRow**

Stores a list of security roles. A security role defines a grouping of privileges within the Management Center identified by the PermissionsMask. The role type can be 0 for a server role, or 1 for an object role.

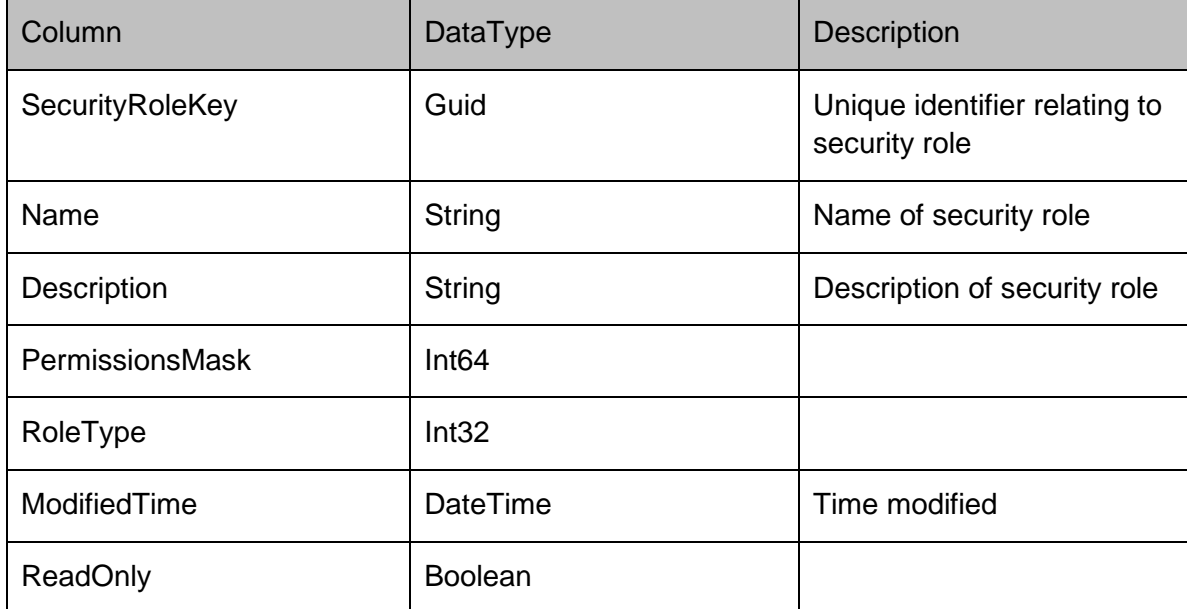

## **ServerPermissionsRow**

Represents a server permission on the server

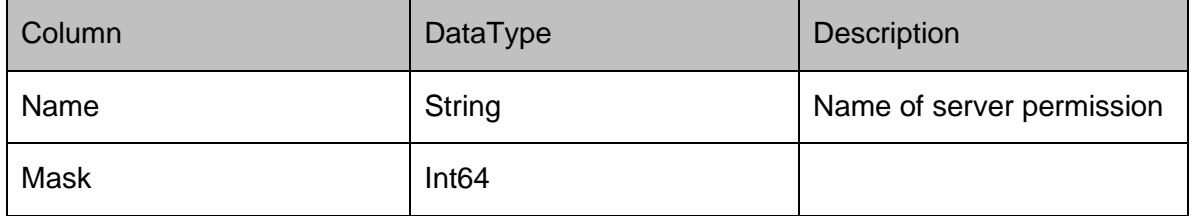

# **ObjectPermissionsRow**

Represents an object permission on the server

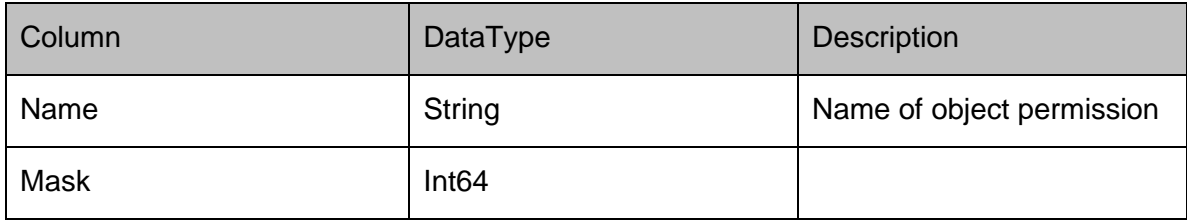

## **UsersRow**

Stores a list of users which have access to the Management Server. If IsGroup is 1, then the user is a user group. The PolicyFK reference to the Policies table is used to store server wide roles for the user.

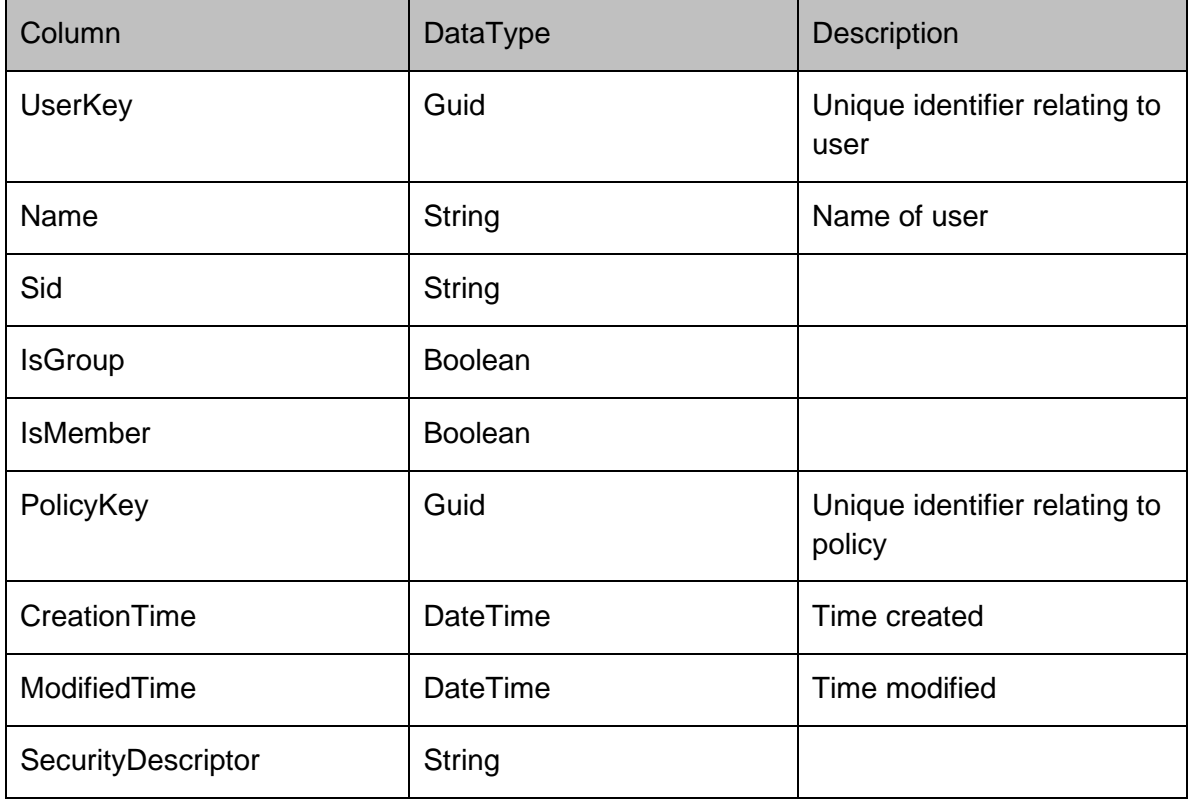

# **SecurityElementsRow**

Associates an object's policy with an individual user's security roles. ElementType can be either 0 for allow, or 1 for deny.

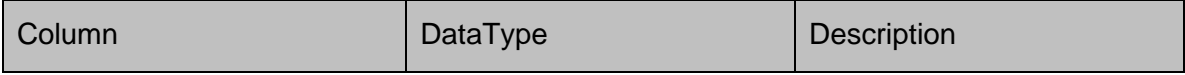

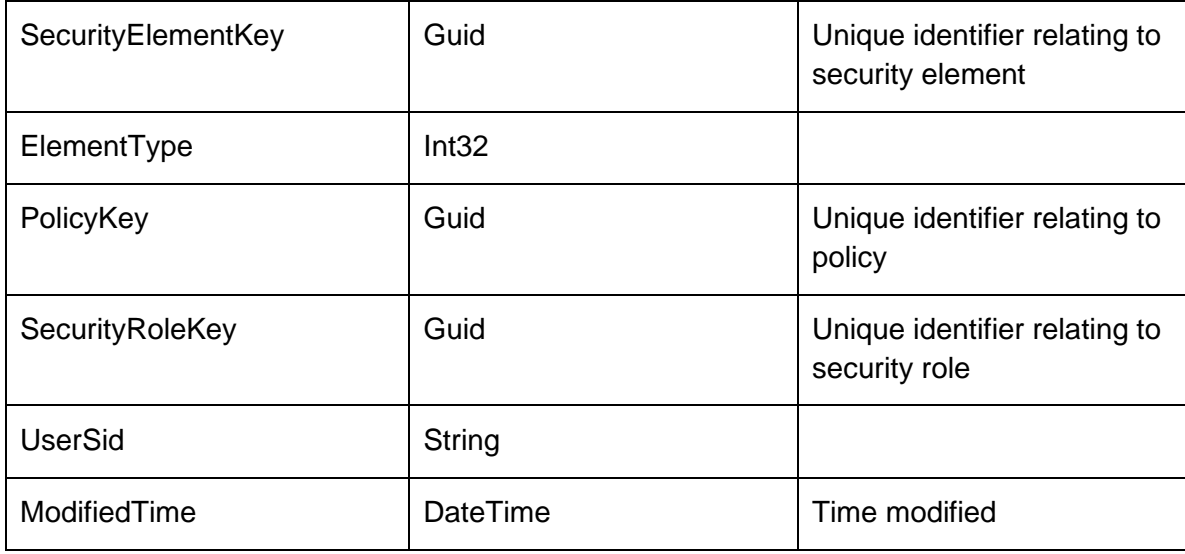

### **PoliciesRow**

Any object which has overridden permissions contains an entry within the Policies table. This table links the object to one or more security elements. Type represents the object type that the policy is for, and can be 0 for users, 1 for group, 2 for packages, 3 for reports and 4 for alert rules.

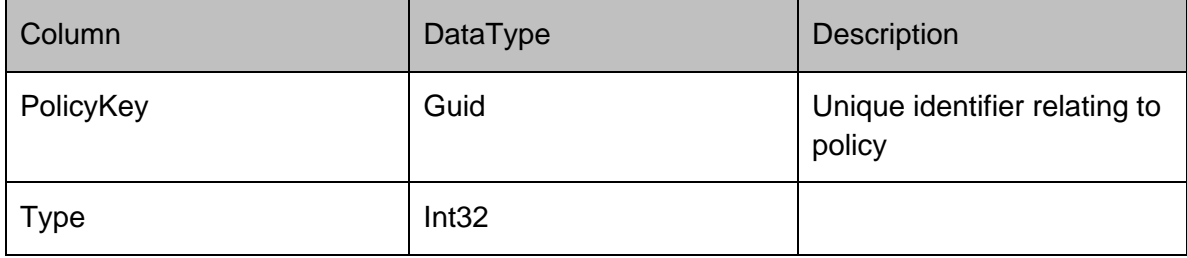

# **DataRows - Servers**

# **Servers**

## **ServersRow**

# Represents a server on the server

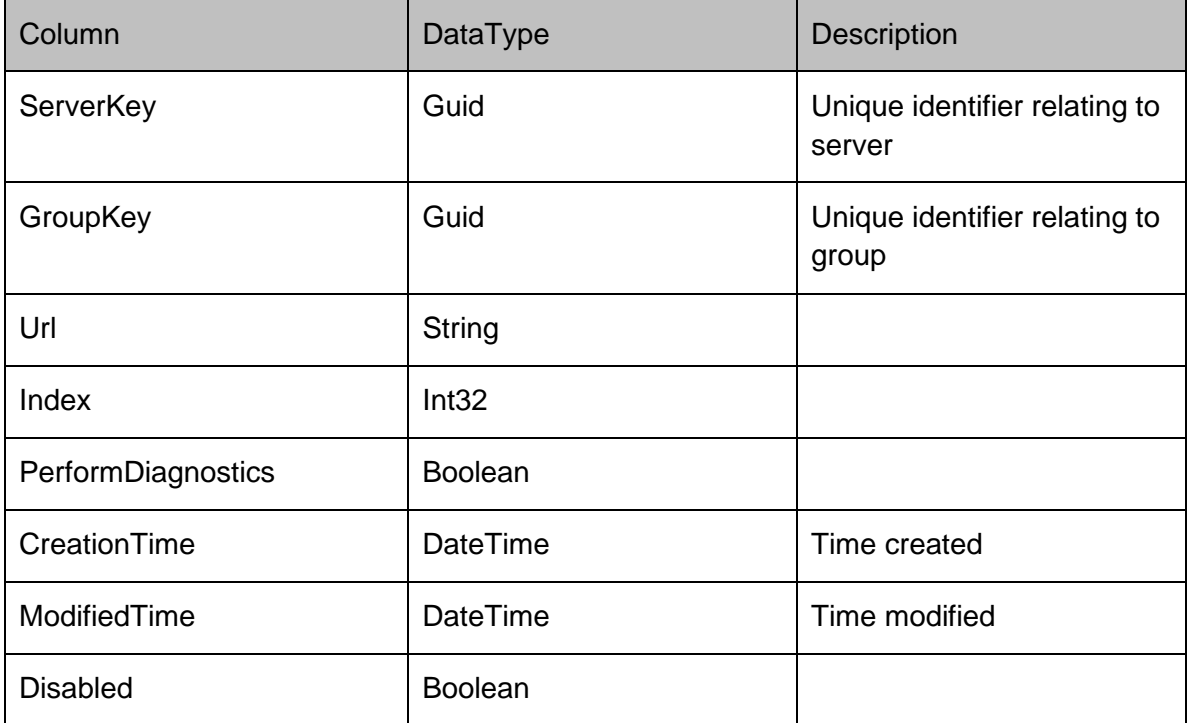

# **Namespace Documentation**

# **DataAccessServices.WebServices Namespace Reference**

#### **Classes**

class [Alerts](#page-55-0)

*The Management Center can be configured to generate [Alerts](#page-55-0) which are based on events generated by the different AppSense product agents on the registered client machines. [Alerts](#page-55-0) provide information as to when the event occurred and the severity of the alert, the alert might also generate and SNMP trap or SMTP (email) action when the alert is triggered.* 

- class **Auditing**
- class [ChangeTracking](#page-69-0) *The ChangeTrackingWebService provides access to the Change Tracking information.*
- class [Conditions](#page-72-0) *The [Conditions](#page-72-0) WebService creates conditions for use by Machine Discovery. For more information, refer to the DiscoveredMachine WebService page.*
- class [DatabaseWebService](#page-78-0) *Provides methods for retrieving information about the current Management Server database.*
- class [Deployment](#page-81-0)

*Manages deployment of the CCA. When the "Install CCA" instruction is selected from the Management Console each client machine has an associated DeploymentInstruction. This is then used to provide the "CCA Install Log" to the ManagementConsole and any deployment status. The "DeploymentCredentials" is a store of the usernames and passwords provided in the ManagementConsole. The passwords are RSA encrypted.* 

• class [DiscoveredMachines](#page-86-0)

*Manages discovered machines in the Management Centre. When discovering computer membership within a group the conditions are evaluated for each group. If a machine from the active directory search matches the condition it is then added to the [DiscoveredMachines](#page-86-0) table.* 

class [Events](#page-99-0)

*Manages events in the Management Centre. Within the AppSense Management Suite the product agents can raise a number of different events to the Management Center. In order to receive and display these events the Management Center database contains a list of all the possible events that can be raised via the product agents.* 

• class [Groups](#page-111-0)

*Manages deployment groups and assigned packages in the Management Centre. The groups table represents a deployment group, with associated settings being stored within the related tables. The GroupPackages and MachinePackages tables represent the packages which are assigned to a group, and are installed on the group's machines.* 

- class [Housekeeping](#page-128-0) *Summary description for [Events](#page-99-0)*
- class [Licenses](#page-129-0)

*Manages licenses in the Management Centre. When using the AppSense Management Suite a valid license must be used.* 

class [Machines](#page-134-0)

*Manages machines in the Management Centre. The [Machines](#page-134-0) table stores an entry for each machine managed by the Management Center.* 

class [Maintenance](#page-151-0)

*Manages maintenance tasks in the Management Centre. Within the AppSense Management Suite the product agents can raise a number of different events/alerts to the Management Center. In order to receive and display* 

*these events/alerts the Management Center database contains a list of all the possible evnets/alerts that can be raised via the product agents.* 

- class **PackageDownloader**
- class [Packages](#page-172-0)

*[Packages](#page-172-0) within the Management Center are stored as MSI files and comprise of either an agent or configuration. A package has one or more associated versions to support software and configuration versioning and concurrency control.* 

• class [Products](#page-200-0)

*The ProductsWebService creates product entries needed for uploading and managing packages. For more information, refer to the PackagesWebService.* 

• class [Queries](#page-203-0)

*Provides methods for querying the Management Server database via the reporting engine.* 

class [Reports](#page-204-0)

*Manages reports in the Management Centre. Report definitions store the necessary data for generating the reports visible within the Management Console.* 

• class **Resources**

*A strongly-typed resource class, for looking up localized strings, etc.* 

• class [Security](#page-211-0)

*Within the Management Center it is possible to configure permissions for the different object types; these object types include groups, packages and alerts rules etc. These objects contain an OwnerSid and PolicyFK columns which control the permissions on the objects.* 

• class [Servers](#page-221-0)

*Within the Management Center database it is possible to configure a number of fail over servers which are used if the current management server cannot be contacted. The user can configure a number of fail over servers on a per group basis allowing different groups to be serviced by different management servers.* 

# **Class Documentation**

## **DataAccessServices.WebServices.Alerts Class Reference**

<span id="page-55-0"></span>The Management Center can be configured to generate [Alerts](#page-55-0) which are based on events generated by the different AppSense product agents on the registered client machines. [Alerts](#page-55-0) provide information as to when the event occurred and the severity of the alert, the alert might also generate and SNMP trap or SMTP (email) action when the alert is triggered.

### **Public Member Functions**

- void [AddActionConfiguration](#page-57-0) (Guid actionKey, String name, String value, out DateTime modifiedTime) *Adds a configuration property to an action.*
- void [AddEventToAlert](#page-57-1) (Int32 alertKey, Int64 eventKey) *Adds an event to an existing alert.*
- void **ApplyActionChanges** (ref ActionsDataSet actionsChanges) *Applies changes made to the actions data set into the database.*
- void **ApplyAlertChanges** (ref AlertsDataSet alertChanges) *Applies edits from within an alerts data set into the database.*
- void [ApplyAlertRuleChanges](#page-58-1) (ref AlertRulesDataSet alertRules) *Applies edits from within the alert rules data set into the database.*
- void [ApplyAlertRuleSecurityChanges](#page-58-2) (ref AlertRulesDataSet alertRules) *Applies edits from within the alert rules data set into the database.*
- void [CreateAction](#page-58-3) (Guid actionKey, Guid alertRuleKey, String name, String description, String type, out DateTime modifiedTime)

*Creates an action associated with an alert rule within the database.* 

• void [CreateAlert](#page-59-0) (Guid alertRuleKey, Guid? groupKey, Guid? machineKey, AlertStatus status, DateTime time, out DateTime modifiedTime)

*Creates a new alert within the database.* 

void [CreateAlertRule](#page-59-1) (Guid alertRuleKey, String name, String description, AlertRuleSeverity severity, Boolean enabled, Int32 version, String eventQuery, String machineQuery, String userQuery, String groupQuery, out DateTime modifiedTime)

*Constructs a new alert rule.* 

- void [DeleteAction](#page-60-0) (Guid actionKey, DateTime? modifiedTime) *Deletes an existing action from the database.*
- void [DeleteAlert](#page-60-1) (Int32 alertKey, DateTime? modifiedTime) *Deletes an alert from the database.*
- void [DeleteAlertRule](#page-61-0) (Guid alertRuleKey, DateTime? modifiedTime) *Deletes an existing alert rule.*
- void [DeleteAlertsFromGroupKey](#page-61-1) (Guid groupKey) *Deletes all alerts generated by machines within the specified group.*
- void [DeleteAlertsFromMachineKey](#page-61-2) (Guid machineKey) *Deletes all alerts generated by the specified machine.*
- void [DeleteAlertsFromSeverity](#page-61-3) (AlertRuleSeverity severity) *Deletes all alerts with the given severity.*
- void [DeleteAlertsFromStatus](#page-62-0) (AlertStatus status) *Deletes all alerts with the given status.*
- void [DeleteAlertsFromTime](#page-62-1) (DateTime? startTime, DateTime? endTime) *Deletes all alerts generated at the specified times.*
- ActionsDataSet [GetActionFromAlertRuleKey](#page-62-2) (Guid alertRuleKey) *Returns the actions associated with an alert rule.*
- AlertRulesDataSet [GetAlertRuleFromKey](#page-62-3) (Guid alertRuleKey) *Returns a single alert rule from a given key.*
- AlertRulesDataSet [GetAlertRules](#page-63-0) () *Returns all alert rules.*
- AlertsDataSet [GetAlerts](#page-63-1) () *Returns all alerts within the database.*
- AlertsDataSet [GetAlertsFromAlertRuleKey](#page-63-2) (Guid alertRuleKey) *Retrieves alerts that were created from an alert rule key.*
- AlertsDataSet [GetAlertsFromGroupKey](#page-63-3) (Guid? groupKey) *Returns alerts that were generated from a machine within a specific group.*
- AlertsDataSet [GetAlertsFromMachineKey](#page-64-0) (Guid? machineKey) *Returns alerts generated by the specific machine.*
- AlertsDataSet [GetAlertsFromSeverity](#page-64-1) (AlertRuleSeverity severity) *Returns all alerts with the given severity.*
- AlertsDataSet [GetAlertsFromStatus](#page-64-2) (AlertStatus status) *Returns all alerts with the given status.*
- AlertsDataSet [GetAlertsFromTimePeriod](#page-65-0) (DateTime startTime, DateTime endTime) *Returns all alerts within the specified time period.*
- void [RemoveActionConfiguration](#page-65-1) (Guid actionKey, String name, DateTime? modifiedTime) *Removes an existing configuration property from an action.*
- void [RemoveEventFromAlert](#page-65-2) (Int32 alertKey, Int64 eventKey) *Removes an event which has previously been added to an alert.*
- void [UpdateAction](#page-66-0) (Guid actionKey, String name, String description, String type, ref DateTime modifiedTime) *Updates properties of an action.*
- void [UpdateActionConfiguration](#page-66-1) (Guid actionKey, String name, String value, ref DateTime modifiedTime) *Updates properties of a configuration.*
- void [UpdateAlert](#page-66-2) (Int32 alertKey, Guid? groupKey, Guid? machineKey, AlertStatus status, DateTime time, ref DateTime modifiedTime)

*Updates the properties of an existing alert.* 

- void [UpdateAlertRule](#page-67-0) (Guid alertRuleKey, String name, String description, AlertRuleSeverity severity, Boolean enabled, Int32 version, String eventQuery, String machineQuery, String userQuery, String groupQuery, Guid? policyKey, String ownerSid, ref DateTime modifiedTime) *Updates the properties of an existing alert rule.*
- void [UpdateAlertRuleSecurity](#page-68-0) (Guid alertRuleKey, Guid? policyKey, String ownerSid, ref DateTime modifiedTime)

*Updates security permissions associated with the alert rule.* 

#### **Detailed Description**

The Management Center can be configured to generate **Alerts** which are based on events generated by the different AppSense product agents on the registered client machines. [Alerts](#page-55-0) provide information as to when the event occurred and the severity of the alert, the alert might also generate and SNMP trap or SMTP (email) action when the alert is triggered.

#### **Member Function Documentation**

## *void DataAccessServices.WebServices.Alerts.AddActionConfiguration (Guid* **actionKey***, String*  **name***, String* **value***, out DateTime* **modifiedTime***)[inline]*

<span id="page-57-0"></span>Adds a configuration property to an action.

#### Parameters:

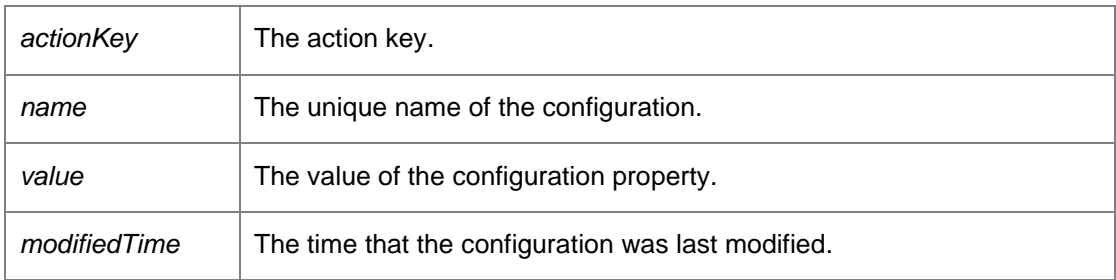

Requires alert or administrative access.

### *void DataAccessServices.WebServices.Alerts.AddEventToAlert (Int32* **alertKey***, Int64*  **eventKey***)[inline]*

<span id="page-57-1"></span>Adds an event to an existing alert.

Parameters:

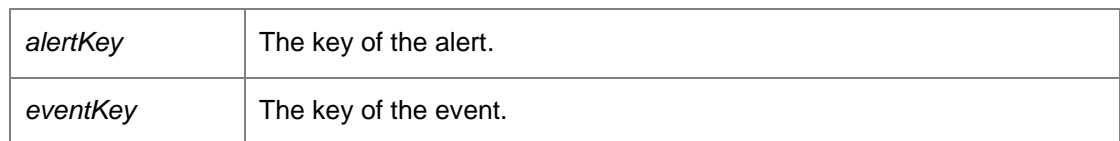

*void DataAccessServices.WebServices.Alerts.ApplyActionChanges (ref ActionsDataSet*  **actionsChanges***)[inline]*

<span id="page-57-2"></span>Applies changes made to the actions data set into the database.

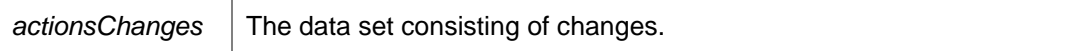

Requires alert or administrative access.

## *void DataAccessServices.WebServices.Alerts.ApplyAlertChanges (ref AlertsDataSet*  **alertChanges***)[inline]*

<span id="page-58-0"></span>Applies edits from within an alerts data set into the database.

Parameters:

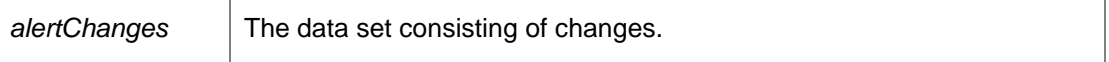

Requires group or administrative access.

#### *void DataAccessServices.WebServices.Alerts.ApplyAlertRuleChanges (ref AlertRulesDataSet*  **alertRules***)[inline]*

<span id="page-58-1"></span>Applies edits from within the alert rules data set into the database.

#### Parameters:

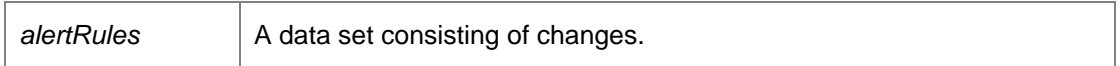

Requires alert or administrative access.

#### *void DataAccessServices.WebServices.Alerts.ApplyAlertRuleSecurityChanges (ref AlertRulesDataSet* **alertRules***)[inline]*

<span id="page-58-2"></span>Applies edits from within the alert rules data set into the database.

Parameters:

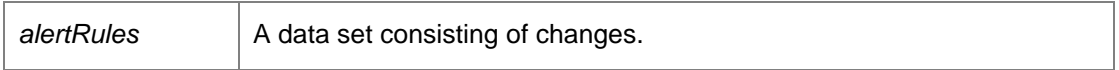

Requires alert, security, or administrative access.

#### *void DataAccessServices.WebServices.Alerts.CreateAction (Guid* **actionKey***, Guid* **alertRuleKey***, String* **name***, String* **description***, String* **type***, out DateTime* **modifiedTime***)[inline]*

<span id="page-58-3"></span>Creates an action associated with an alert rule within the database.

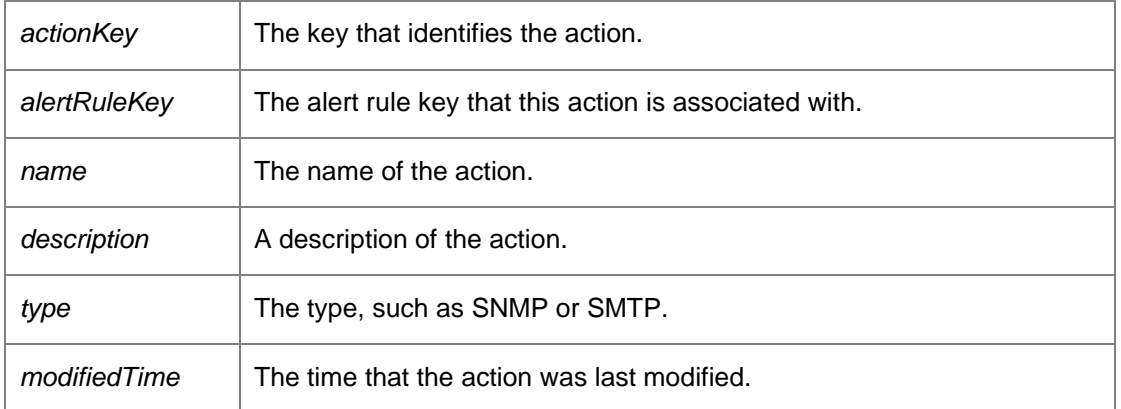

Requires alert or administrative access.

*void DataAccessServices.WebServices.Alerts.CreateAlert (Guid* **alertRuleKey***, Guid?* **groupKey***, Guid?* **machineKey***, AlertStatus* **status***, DateTime* **time***, out DateTime* **modifiedTime***)[inline]*

<span id="page-59-0"></span>Creates a new alert within the database.

Parameters:

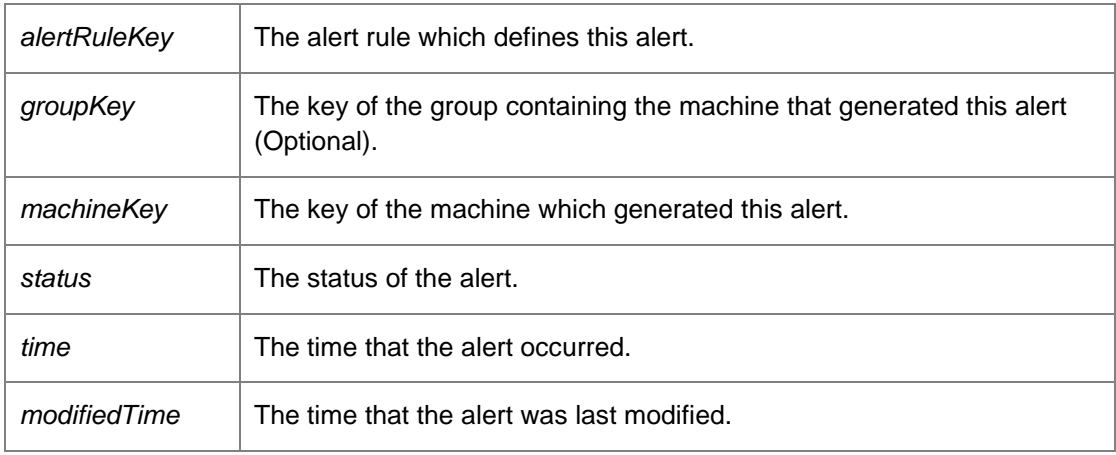

Returns:

The key of the created alert. Requires administrative access.

*void DataAccessServices.WebServices.Alerts.CreateAlertRule (Guid* **alertRuleKey***, String* **name***, String* **description***, AlertRuleSeverity* **severity***, Boolean* **enabled***, Int32* **version***, String*  **eventQuery***, String* **machineQuery***, String* **userQuery***, String* **groupQuery***, out DateTime*  **modifiedTime***)[inline]*

<span id="page-59-1"></span>Constructs a new alert rule.

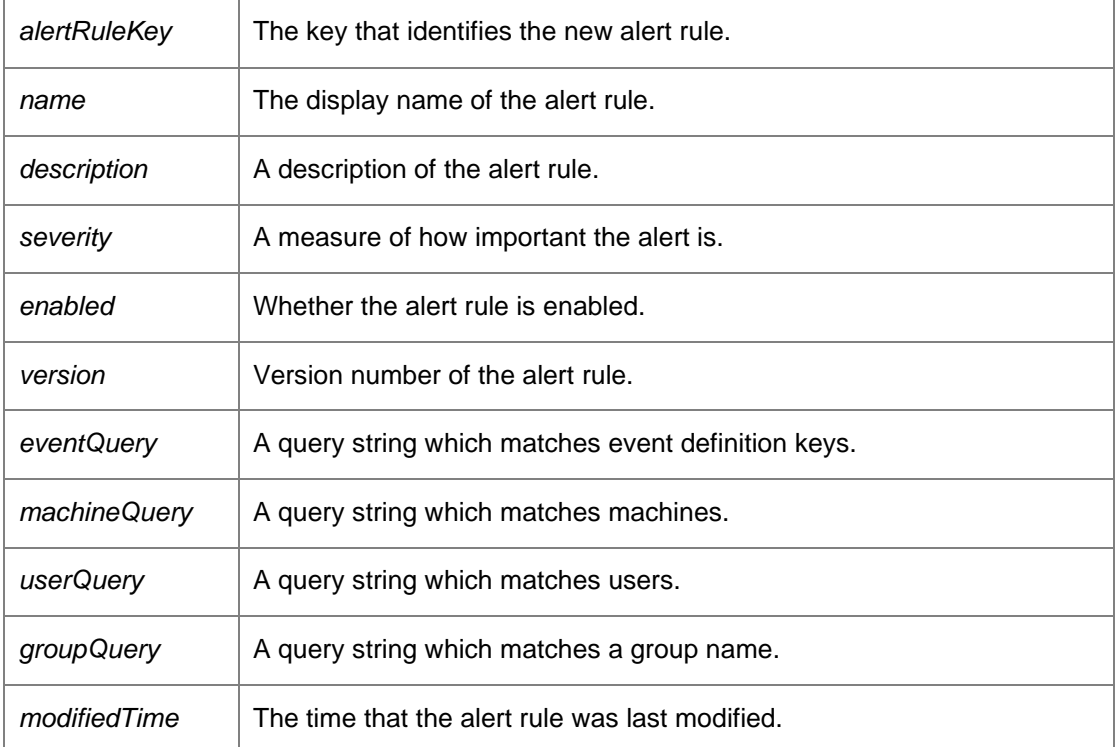

Requires alert or administrative access.

## *void DataAccessServices.WebServices.Alerts.DeleteAction (Guid* **actionKey***, DateTime?*  **modifiedTime***)[inline]*

<span id="page-60-0"></span>Deletes an existing action from the database.

Parameters:

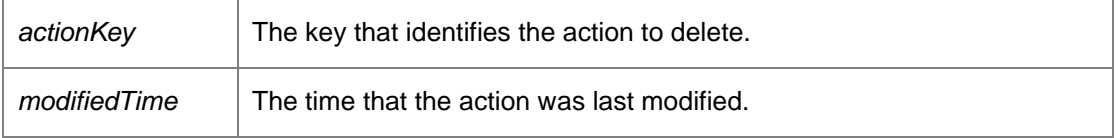

Requires alert or administrative access.

## *void DataAccessServices.WebServices.Alerts.DeleteAlert (Int32* **alertKey***, DateTime?*  **modifiedTime***)[inline]*

<span id="page-60-1"></span>Deletes an alert from the database.

Parameters:

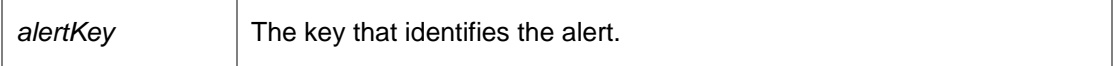

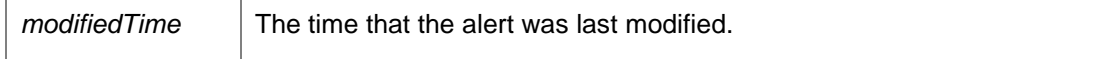

Requires administrative access.

#### *void DataAccessServices.WebServices.Alerts.DeleteAlertRule (Guid* **alertRuleKey***, DateTime?*  **modifiedTime***)[inline]*

<span id="page-61-0"></span>Deletes an existing alert rule.

Parameters:

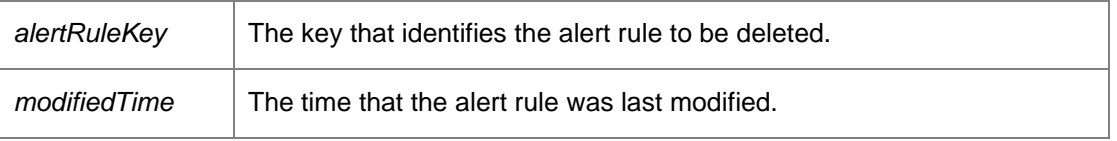

Requires alert or administrative access.

## *void DataAccessServices.WebServices.Alerts.DeleteAlertsFromGroupKey (Guid*  **groupKey***)[inline]*

<span id="page-61-1"></span>Deletes all alerts generated by machines within the specified group.

Parameters:

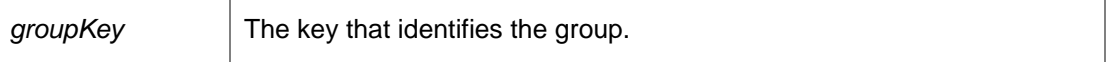

Requires administrative access.

### *void DataAccessServices.WebServices.Alerts.DeleteAlertsFromMachineKey (Guid*  **machineKey***)[inline]*

<span id="page-61-2"></span>Deletes all alerts generated by the specified machine.

Parameters:

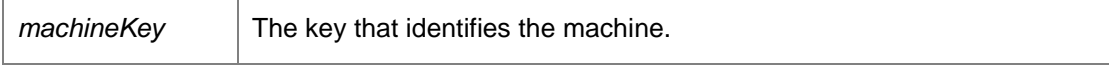

Requires administrative access.

*void DataAccessServices.WebServices.Alerts.DeleteAlertsFromSeverity (AlertRuleSeverity*  **severity***)[inline]*

<span id="page-61-3"></span>Deletes all alerts with the given severity.

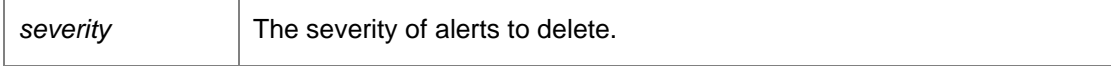

Requires administrative access.

## *void DataAccessServices.WebServices.Alerts.DeleteAlertsFromStatus (AlertStatus*  **status***)[inline]*

<span id="page-62-0"></span>Deletes all alerts with the given status.

Parameters:

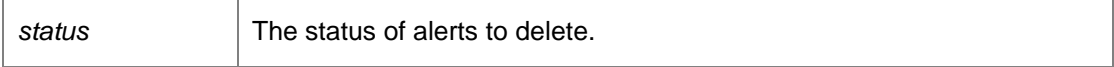

Requires administrative access.

#### *void DataAccessServices.WebServices.Alerts.DeleteAlertsFromTime (DateTime?* **startTime***, DateTime?* **endTime***)[inline]*

<span id="page-62-1"></span>Deletes all alerts generated at the specified times.

#### Parameters:

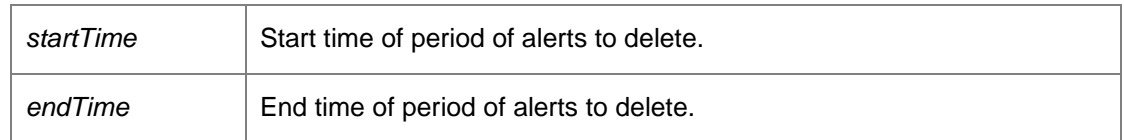

Requires administrative access.

#### *ActionsDataSet DataAccessServices.WebServices.Alerts.GetActionFromAlertRuleKey (Guid*  **alertRuleKey***)[inline]*

<span id="page-62-2"></span>Returns the actions associated with an alert rule.

Parameters:

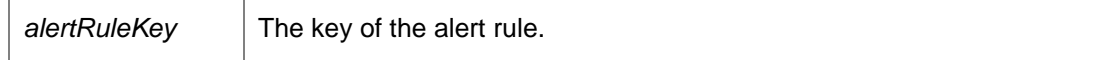

Returns:

A data set consisting of all actions associated with the alert rule. Requires alert or administrative access.

## <span id="page-62-3"></span>*AlertRulesDataSet DataAccessServices.WebServices.Alerts.GetAlertRuleFromKey (Guid*  **alertRuleKey***)[inline]*

Returns a single alert rule from a given key.

#### Parameters:

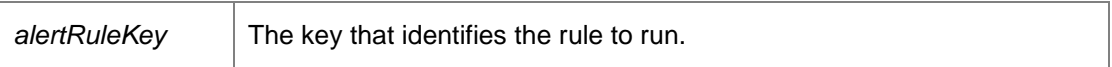

Returns:

A data set consisting of the alert rule. Requires alert or administrative access.

#### <span id="page-63-0"></span>*AlertRulesDataSet DataAccessServices.WebServices.Alerts.GetAlertRules ()[inline]*

Returns all alert rules.

Returns:

A data set consisting of all alert rules. Requires alert or administrative access.

#### <span id="page-63-1"></span>*AlertsDataSet DataAccessServices.WebServices.Alerts.GetAlerts ()[inline]*

Returns all alerts within the database.

Returns:

A data set consisting of all alerts in the database. Requires alert, group, or administrative access.

### *AlertsDataSet DataAccessServices.WebServices.Alerts.GetAlertsFromAlertRuleKey (Guid*  **alertRuleKey***)[inline]*

<span id="page-63-2"></span>Retrieves alerts that were created from an alert rule key.

Parameters:

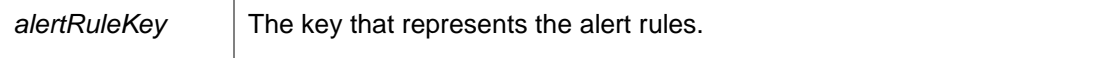

Returns:

A data set consisting of the alerts. Requires alert, group, or administrative access.

### <span id="page-63-3"></span>*AlertsDataSet DataAccessServices.WebServices.Alerts.GetAlertsFromGroupKey (Guid?*  **groupKey***)[inline]*

Returns alerts that were generated from a machine within a specific group.

Parameters:

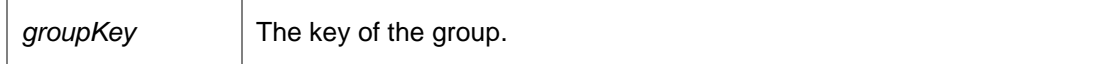

Returns:

A data set consisting of the alerts. Requires alert, group, or administrative access.

#### *AlertsDataSet DataAccessServices.WebServices.Alerts.GetAlertsFromMachineKey (Guid?*  **machineKey***)[inline]*

<span id="page-64-0"></span>Returns alerts generated by the specific machine.

Parameters:

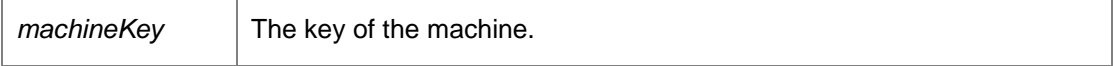

Returns:

A data set consisting of the alerts. Requires alert or administrative access.

#### *AlertsDataSet DataAccessServices.WebServices.Alerts.GetAlertsFromSeverity (AlertRuleSeverity*  **severity***)[inline]*

<span id="page-64-1"></span>Returns all alerts with the given severity.

Parameters:

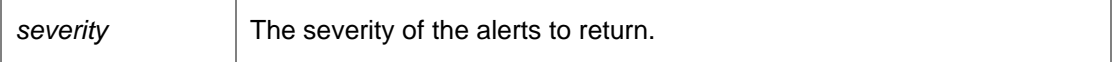

Returns:

All alerts with the specified severity. Requires alert, group, or administrative access.

#### *AlertsDataSet DataAccessServices.WebServices.Alerts.GetAlertsFromStatus (AlertStatus*  **status***)[inline]*

<span id="page-64-2"></span>Returns all alerts with the given status.

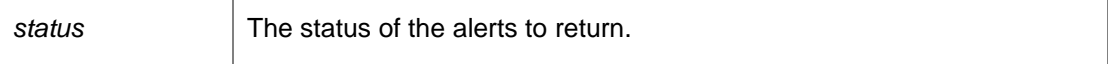

Returns:

All alerts with the specified status. Requires alert, group, or administrative access.

#### *AlertsDataSet DataAccessServices.WebServices.Alerts.GetAlertsFromTimePeriod (DateTime*  **startTime***, DateTime* **endTime***)[inline]*

<span id="page-65-0"></span>Returns all alerts within the specified time period.

Parameters:

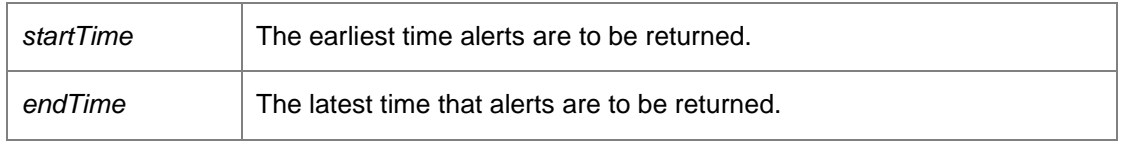

#### Returns:

The alerts that were created within the specified time. Requires alert, group, or administrative access.

### *void DataAccessServices.WebServices.Alerts.RemoveActionConfiguration (Guid* **actionKey***, String* **name***, DateTime?* **modifiedTime***)[inline]*

<span id="page-65-1"></span>Removes an existing configuration property from an action.

#### Parameters:

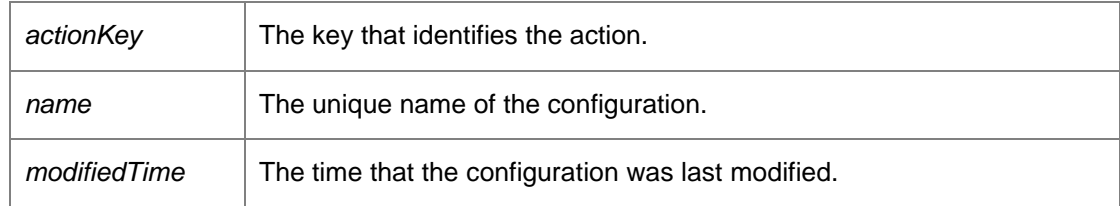

Requires alert or administrative access.

*void DataAccessServices.WebServices.Alerts.RemoveEventFromAlert (Int32* **alertKey***, Int64*  **eventKey***)[inline]*

<span id="page-65-2"></span>Removes an event which has previously been added to an alert.

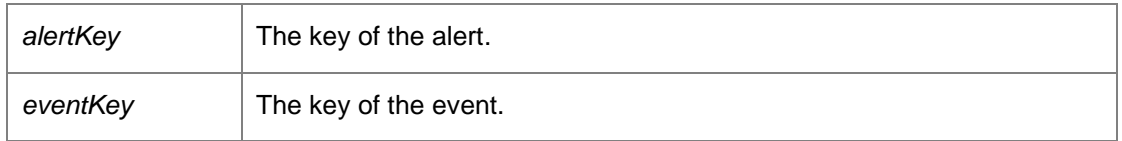

*void DataAccessServices.WebServices.Alerts.UpdateAction (Guid* **actionKey***, String* **name***, String*  **description***, String* **type***, ref DateTime* **modifiedTime***)[inline]*

<span id="page-66-0"></span>Updates properties of an action.

#### Parameters:

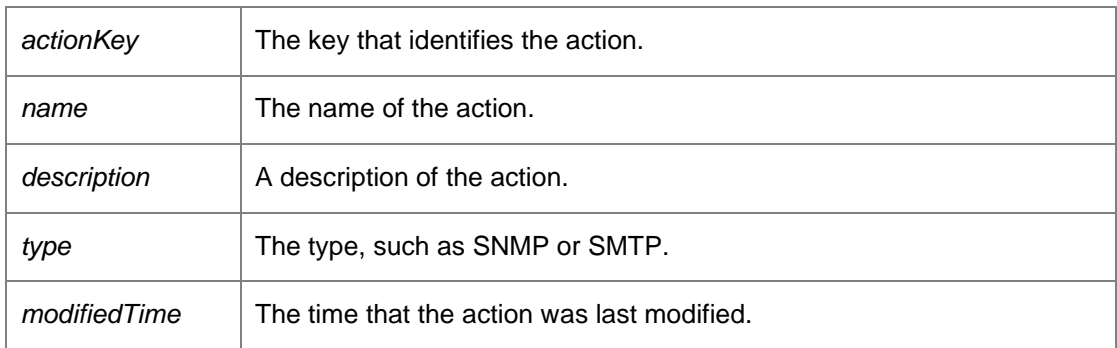

Requires alert or administrative access.

## *void DataAccessServices.WebServices.Alerts.UpdateActionConfiguration (Guid* **actionKey***, String*  **name***, String* **value***, ref DateTime* **modifiedTime***)[inline]*

<span id="page-66-1"></span>Updates properties of a configuration.

#### Parameters:

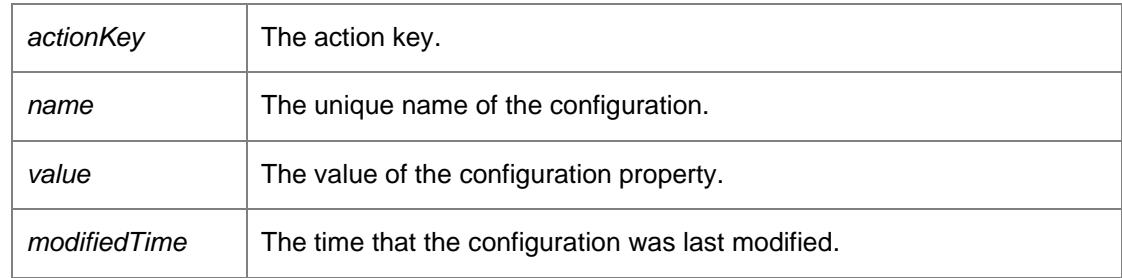

Requires alert or administrative access.

*void DataAccessServices.WebServices.Alerts.UpdateAlert (Int32* **alertKey***, Guid?* **groupKey***, Guid?* **machineKey***, AlertStatus* **status***, DateTime* **time***, ref DateTime* **modifiedTime***)[inline]*

<span id="page-66-2"></span>Updates the properties of an existing alert.

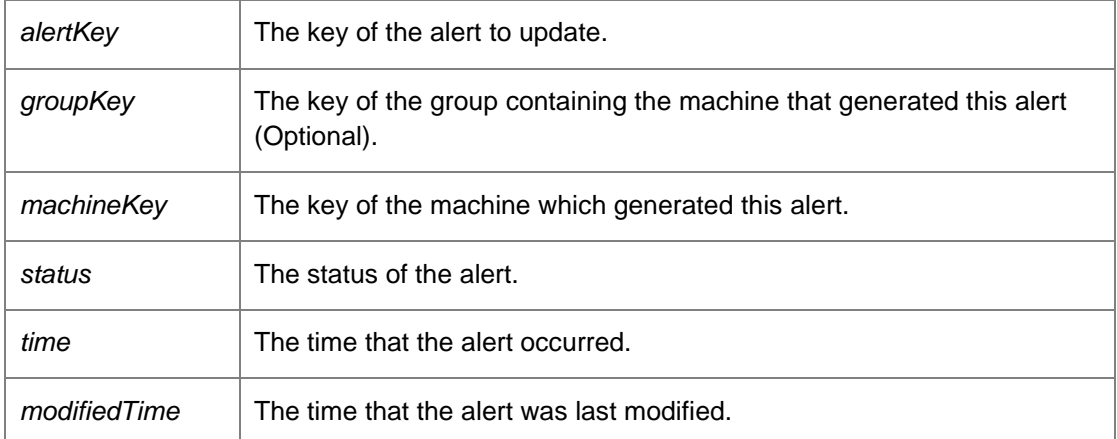

Requires administrative access.

*void DataAccessServices.WebServices.Alerts.UpdateAlertRule (Guid* **alertRuleKey***, String* **name***, String* **description***, AlertRuleSeverity* **severity***, Boolean* **enabled***, Int32* **version***, String*  **eventQuery***, String* **machineQuery***, String* **userQuery***, String* **groupQuery***, Guid?* **policyKey***, String* **ownerSid***, ref DateTime* **modifiedTime***)[inline]*

<span id="page-67-0"></span>Updates the properties of an existing alert rule.

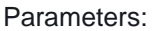

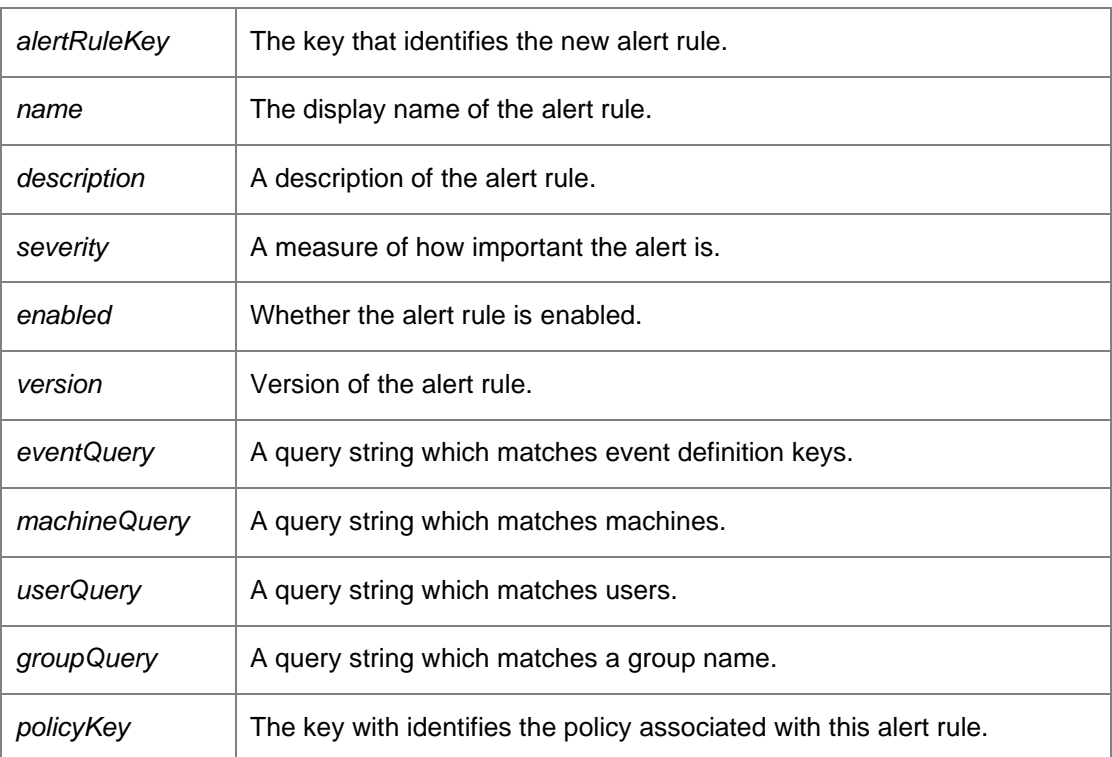

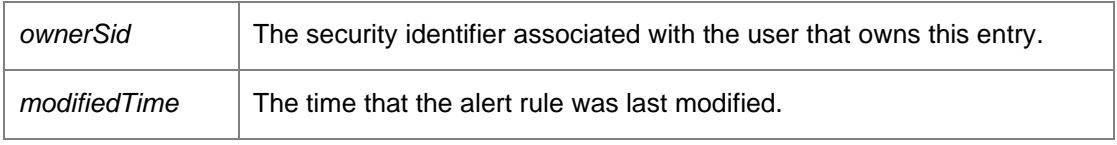

Requires alert or administrative access.

*void DataAccessServices.WebServices.Alerts.UpdateAlertRuleSecurity (Guid* **alertRuleKey***, Guid?*  **policyKey***, String* **ownerSid***, ref DateTime* **modifiedTime***)[inline]*

<span id="page-68-0"></span>Updates security permissions associated with the alert rule.

### Parameters:

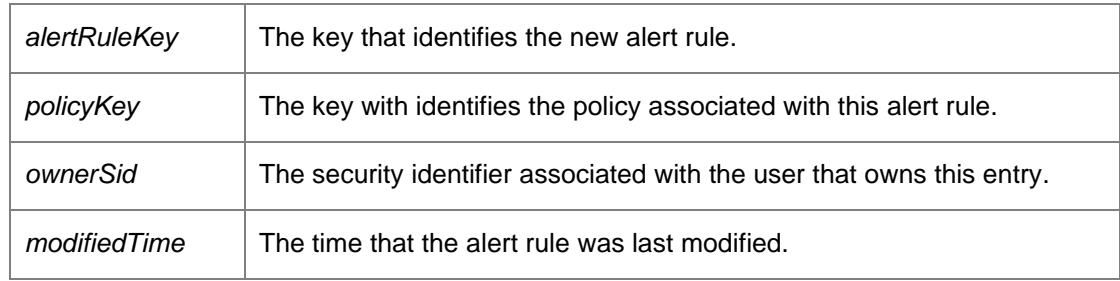

Requires alert, security, or administrative access.

*The documentation for this class was generated from the following file:*

• Alerts.cs

# <span id="page-69-0"></span>**DataAccessServices.WebServices.ChangeTracking Class Reference**

The ChangeTrackingWebService provides access to the Change Tracking information.

#### **Public Member Functions**

- void [DeleteOlderThan](#page-69-1) (DateTime? date) *Delete change tracking entries older that the supplied date, or all entries if the specified date is null*
- void [EnableChangeTracking](#page-69-2) (bool enable) *Enable or disable Change Tracking*
- ChangeTrackingDataSet [Get](#page-70-0) () *Returns all of th[e ChangeTracking](#page-69-0) data*
- ChangeTrackingDataSet [GetBefore](#page-70-1) (DateTime date) *Get change tracking entries that are earlier than the date provided*
- long [GetHighestKeyBeforeDate](#page-70-2) (DateTime? date) *Get change tracking entries that are earlier than the date provided*
- ChangeTrackingDataSet [GetPage](#page-70-3) (int pageSize, long lastId) *Returns a page of the [ChangeTracking](#page-69-0) data*
- ChangeTrackingOperation [GetTrackingOperation](#page-71-0) (int operation) *Convert an int into a ChangeTrackingOperation.*
- bool [IsChangeTrackingEnabled](#page-71-1) () *Returns true if change tracking is enabled*

#### **Detailed Description**

The ChangeTrackingWebService provides access to the Change Tracking information.

#### **Member Function Documentation**

#### *void DataAccessServices.WebServices.ChangeTracking.DeleteOlderThan (DateTime?*  **date***)[inline]*

<span id="page-69-1"></span>Delete change tracking entries older that the supplied date, or all entries if the specified date is null

Parameters:

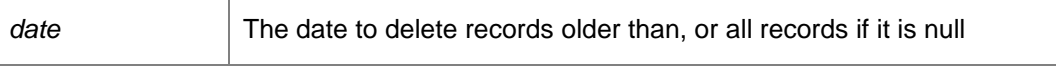

<span id="page-69-2"></span>*void DataAccessServices.WebServices.ChangeTracking.EnableChangeTracking (bool*  **enable***)[inline]*

#### Enable or disable Change Tracking

#### Parameters:

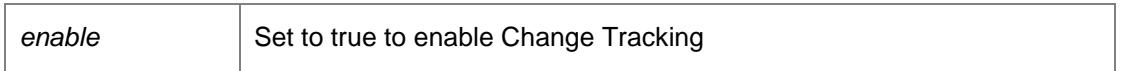

#### <span id="page-70-0"></span>*ChangeTrackingDataSet DataAccessServices.WebServices.ChangeTracking.Get ()[inline]*

Returns all of th[e ChangeTracking](#page-69-0) data

Returns:

A data set consisting of all products.

## *ChangeTrackingDataSet DataAccessServices.WebServices.ChangeTracking.GetBefore (DateTime*  **date***)[inline]*

<span id="page-70-1"></span>Get change tracking entries that are earlier than the date provided

Parameters:

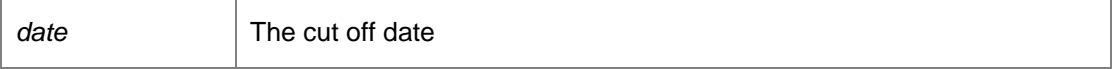

## *long DataAccessServices.WebServices.ChangeTracking.GetHighestKeyBeforeDate (DateTime?*  **date***)[inline]*

<span id="page-70-2"></span>Get change tracking entries that are earlier than the date provided

Parameters:

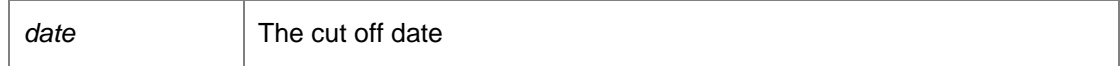

#### *ChangeTrackingDataSet DataAccessServices.WebServices.ChangeTracking.GetPage (int*  **pageSize***, long* **lastId***)[inline]*

<span id="page-70-3"></span>Returns a page of the [ChangeTracking](#page-69-0) data

Parameters:

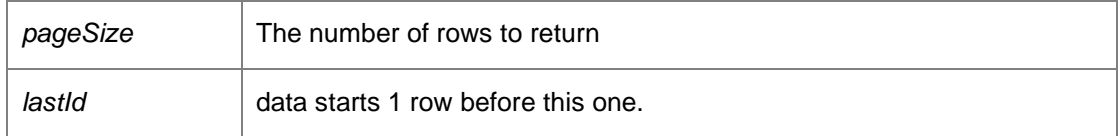

Returns:

A data set consisting of all products.

## *ChangeTrackingOperation DataAccessServices.WebServices.ChangeTracking.GetTrackingOperation (int*  **operation***)[inline]*

<span id="page-71-0"></span>Convert an int into a ChangeTrackingOperation.

Parameters:

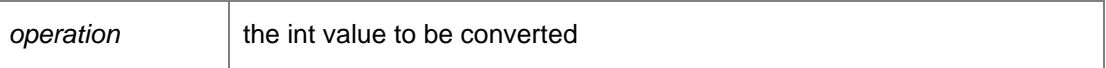

Returns:

The ChangeTrackingOperation represented by the operation int value

#### <span id="page-71-1"></span>*bool DataAccessServices.WebServices.ChangeTracking.IsChangeTrackingEnabled ()[inline]*

Returns true if change tracking is enabled

*The documentation for this class was generated from the following file:*

• ChangeTracking.cs
# <span id="page-72-0"></span>**DataAccessServices.WebServices.Conditions Class Reference**

The [Conditions](#page-72-0) WebService creates conditions for use by Machine Discovery. For more information, refer to the DiscoveredMachine WebService page.

## **Public Member Functions**

- void [ApplyChanges](#page-72-1) (ref ConditionsDataSet conditions) *Apply bulk changes to a dataset. Allows Create, Update & Delete operations.*
- void [CreateCondition](#page-73-0) (out int conditionKey, Guid groupKey, ConditionType conditionType, bool isInclude, bool? includeChildren, Guid? adObjectGuid, string adObjectDistinguishedName, String domain, String filter, out DateTime modifiedTime) *Immediately creates a condition of any type.*
- void [CreateCondition\\_ComputerGroup](#page-73-1) (Guid groupKey, bool isInclude, bool includeChildren, Guid adObjectGuid, string adObjectDistinguishedName, String domain, String filter) *Creates a condition which includes/excludes a set of computers which are in an active directory computer group.*
- void [CreateCondition\\_Container](#page-74-0) (Guid groupKey, bool isInclude, bool includeChildren, Guid adObjectGuid, string adObjectDistinguishedName, String domain, String filter) *Creates a condition which includes/excludes a set of computers which are in a container.*
- void [CreateCondition\\_Domain](#page-74-1) (Guid groupKey, Boolean isInclude, Boolean includeChildren, Guid adObjectGuid, String adObjectDistinguishedName, String domain, String filter) *Creates a condition which includes/excludes a set of computers which are in a domain.*
- void [CreateCondition\\_NetBIOS](#page-75-0) (Guid groupKey, bool isInclude, string domain, string filter) *Creates a condition which includes/excludes a computer by its NetBIOS name.*
- void **Delete** (int conditionKey, Guid groupKey, DateTime modifiedTime) *Immediately deletes a condition.*
- ConditionsDataSet [GetConditions](#page-76-0) (Guid groupKey) *Retrieves the conditions associated with a group[. Conditions](#page-72-0) determine which machines should belong to a group.*
- void [Update](#page-76-1) (int conditionKey, Guid groupKey, ConditionType conditionType, bool isInclude, bool? includeChildren, Guid? adObjectGuid, string adObjectDistinguishedName, String domain, String filter, ref DateTime modifiedTime)

*Method to directly update a condition.* 

## **Detailed Description**

Th[e Conditions](#page-72-0) WebService creates conditions for use by Machine Discovery. For more information, refer to the DiscoveredMachine WebService page.

**Member Function Documentation**

<span id="page-72-1"></span>*void DataAccessServices.WebServices.Conditions.ApplyChanges (ref ConditionsDataSet*  **conditions***)[inline]*

Apply bulk changes to a dataset. Allows Create, Update & Delete operations.

### Parameters:

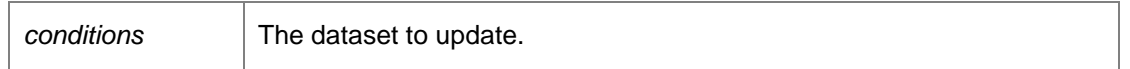

*void DataAccessServices.WebServices.Conditions.CreateCondition (out int* **conditionKey***, Guid*  **groupKey***, ConditionType* **conditionType***, bool* **isInclude***, bool?* **includeChildren***, Guid?*  **adObjectGuid***, string* **adObjectDistinguishedName***, String* **domain***, String* **filter***, out DateTime*  **modifiedTime***)[inline]*

<span id="page-73-0"></span>Immediately creates a condition of any type.

### Parameters:

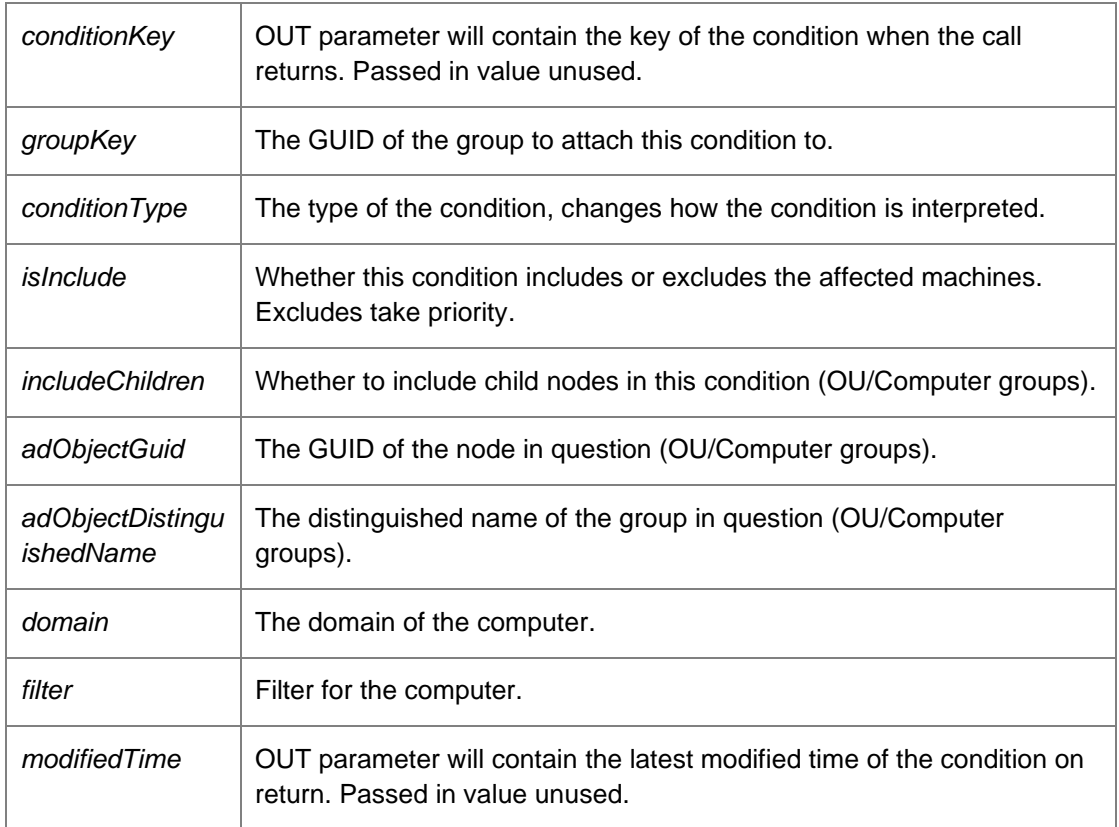

*void DataAccessServices.WebServices.Conditions.CreateCondition\_ComputerGroup (Guid*  **groupKey***, bool* **isInclude***, bool* **includeChildren***, Guid* **adObjectGuid***, string*  **adObjectDistinguishedName***, String* **domain***, String* **filter***)[inline]*

<span id="page-73-1"></span>Creates a condition which includes/excludes a set of computers which are in an active directory computer group.

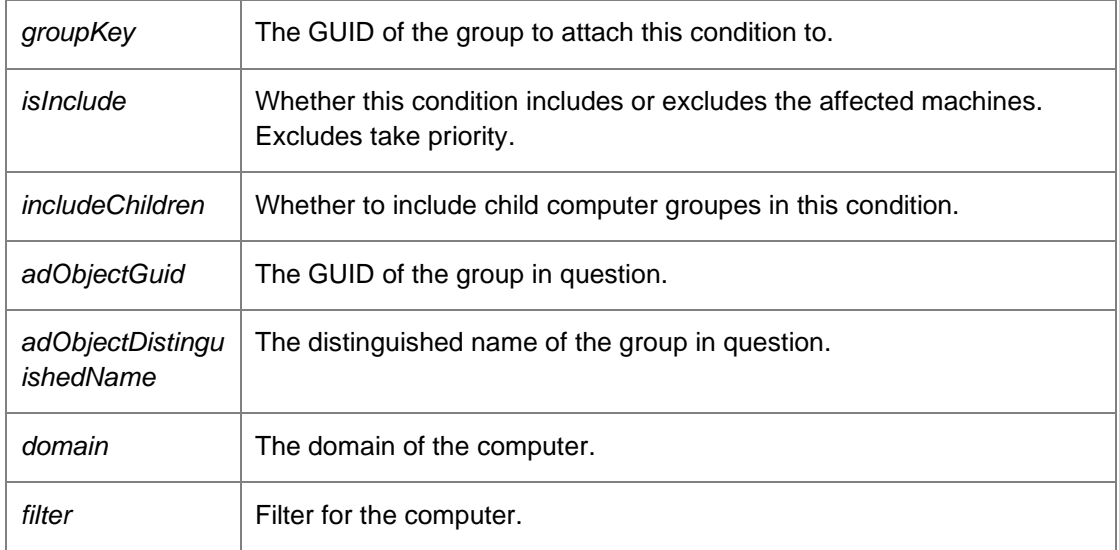

*void DataAccessServices.WebServices.Conditions.CreateCondition\_Container (Guid* **groupKey***, bool* **isInclude***, bool* **includeChildren***, Guid* **adObjectGuid***, string* **adObjectDistinguishedName***, String* **domain***, String* **filter***)[inline]*

<span id="page-74-0"></span>Creates a condition which includes/excludes a set of computers which are in a container.

Parameters:

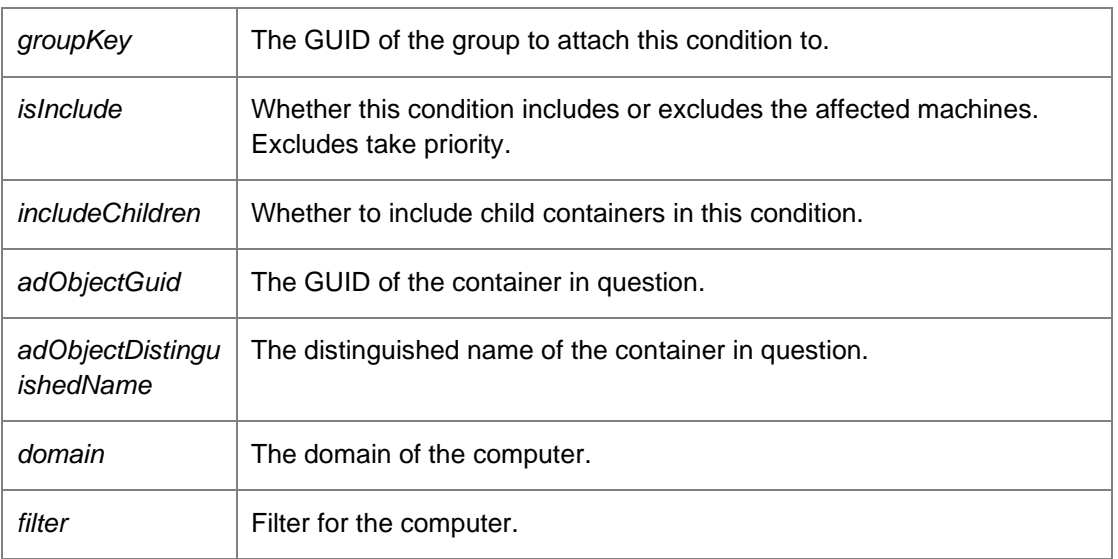

*void DataAccessServices.WebServices.Conditions.CreateCondition\_Domain (Guid* **groupKey***, Boolean* **isInclude***, Boolean* **includeChildren***, Guid* **adObjectGuid***, String*  **adObjectDistinguishedName***, String* **domain***, String* **filter***)[inline]*

<span id="page-74-1"></span>Creates a condition which includes/excludes a set of computers which are in a domain.

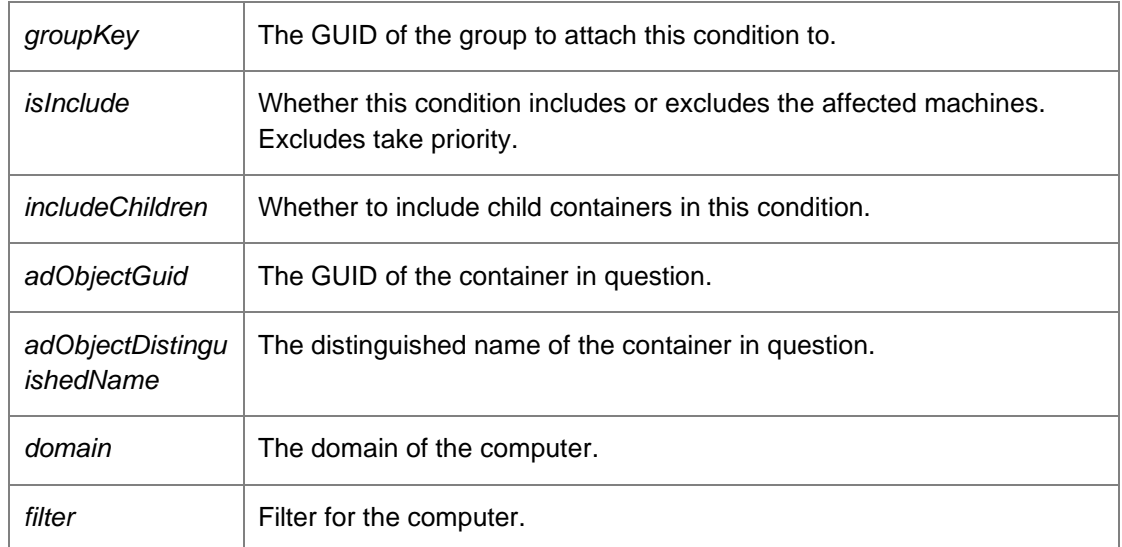

*void DataAccessServices.WebServices.Conditions.CreateCondition\_NetBIOS (Guid* **groupKey***, bool* **isInclude***, string* **domain***, string* **filter***)[inline]*

<span id="page-75-0"></span>Creates a condition which includes/excludes a computer by its NetBIOS name.

### Parameters:

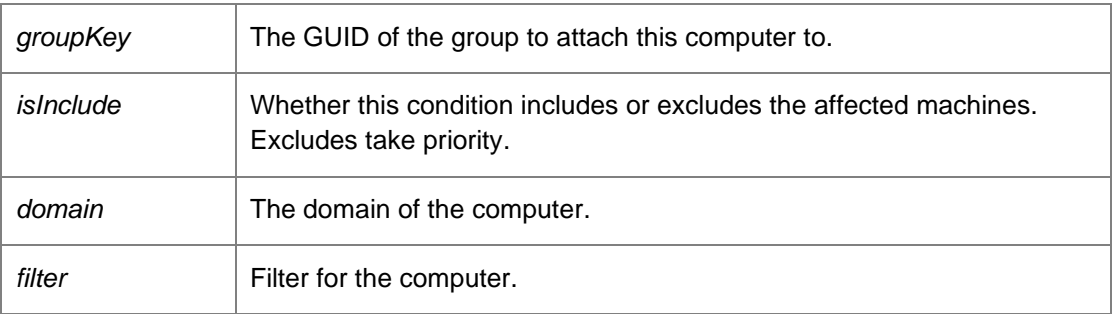

## *void DataAccessServices.WebServices.Conditions.Delete (int* **conditionKey***, Guid* **groupKey***, DateTime* **modifiedTime***)[inline]*

<span id="page-75-1"></span>Immediately deletes a condition.

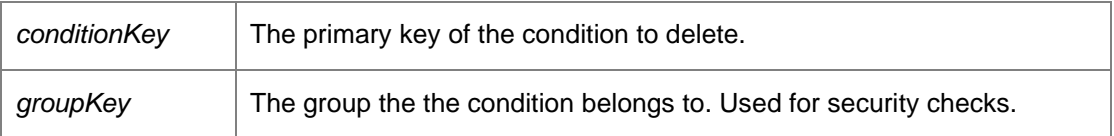

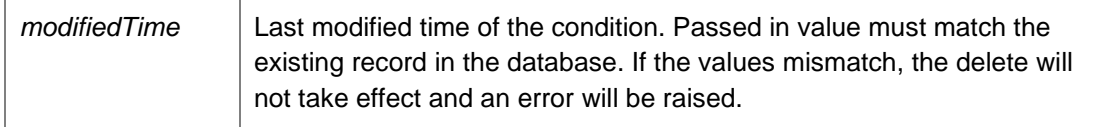

## *ConditionsDataSet DataAccessServices.WebServices.Conditions.GetConditions (Guid*  **groupKey***)[inline]*

<span id="page-76-0"></span>Retrieves the conditions associated with a group[. Conditions](#page-72-0) determine which machines should belong to a group.

### Parameters:

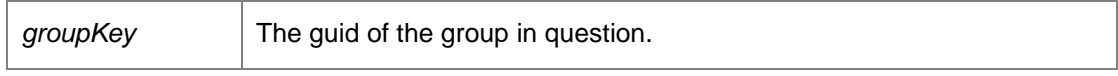

Must have View or FullControl permissions.

### Returns:

Returns a data set containing all the conditions associated with the group.

## *void DataAccessServices.WebServices.Conditions.Update (int* **conditionKey***, Guid* **groupKey***, ConditionType* **conditionType***, bool* **isInclude***, bool?* **includeChildren***, Guid?* **adObjectGuid***, string* **adObjectDistinguishedName***, String* **domain***, String* **filter***, ref DateTime*  **modifiedTime***)[inline]*

<span id="page-76-1"></span>Method to directly update a condition.

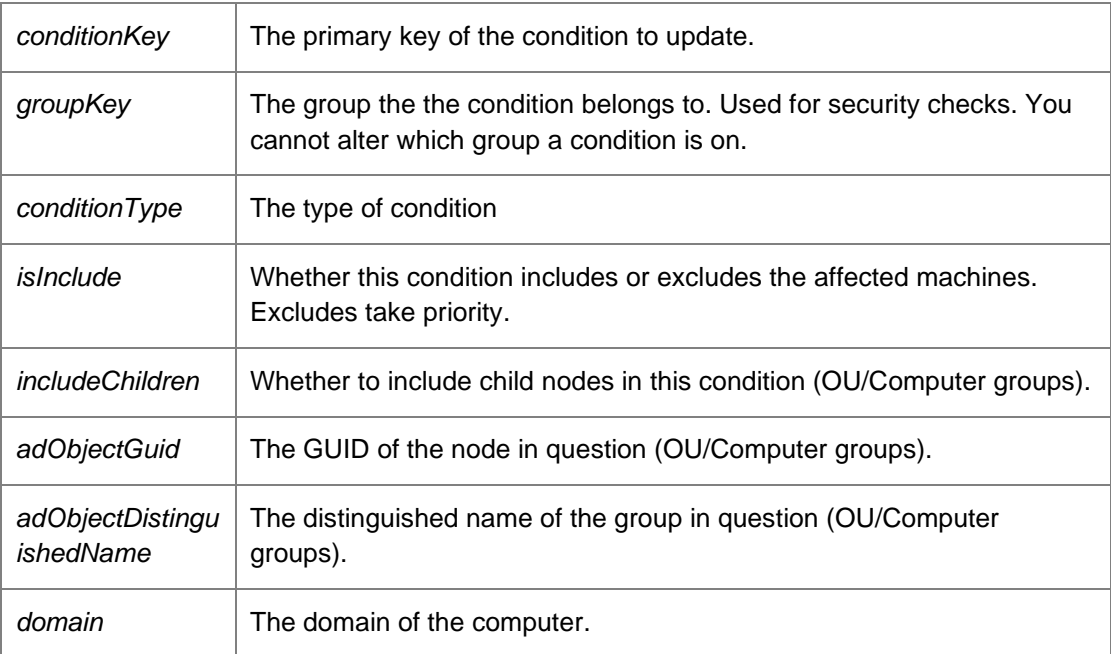

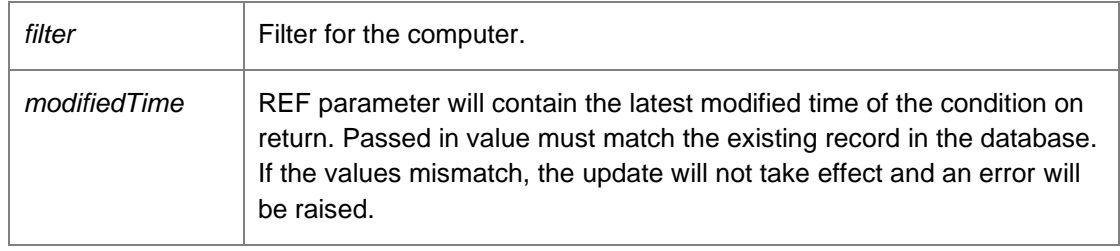

*The documentation for this class was generated from the following file:*

• Conditions.cs

# **DataAccessServices.WebServices.DatabaseWebService Class Reference**

Provides methods for retrieving information about the current Management Server database.

## **Public Member Functions**

- NamedValuesDataSet [GetInfo](#page-78-0) () *Returns a data set consisting of name/value pairs of information about the database.*
- string [GetName](#page-78-1) ()
- NamedValuesDataSet [GetNameSpace](#page-79-0) (string nameSpace) *Returns a set of server properties in the specified namespace.*
- string [GetServerError](#page-79-1) () *Returns any errors associated with the server. Verifies that the connection to the database is valid and that the database schema is the correct version number.*
- DateTime [GetServerTime](#page-79-2) () *Returns the date and time on the server.*
- string [GetTransportPublicKey](#page-79-3) () *Returns the public key used for communication with the server.*
- string [GetVersion](#page-79-4) () *Version of this interface*
- void **SetNameSpace** (string nameSpace, NamedValuesDataSet properties) *Updates a set of server properties with new values in the specified namespace.*

## **Detailed Description**

Provides methods for retrieving information about the current Management Server database.

## **Member Function Documentation**

<span id="page-78-0"></span>*NamedValuesDataSet DataAccessServices.WebServices.DatabaseWebService.GetInfo ()[inline]*

Returns a data set consisting of name/value pairs of information about the database.

### Returns:

Data set consisting of name/value pairs of information about the database.

<span id="page-78-1"></span>*string DataAccessServices.WebServices.DatabaseWebService.GetName ()*

#### Returns:

The name of this server.

## *NamedValuesDataSet DataAccessServices.WebServices.DatabaseWebService.GetNameSpace (string* **nameSpace***)[inline]*

<span id="page-79-0"></span>Returns a set of server properties in the specified namespace.

Parameters:

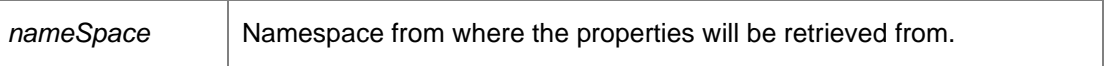

Returns:

Data set of server properties in the specified namespace.

#### <span id="page-79-1"></span>*string DataAccessServices.WebServices.DatabaseWebService.GetServerError ()[inline]*

Returns any errors associated with the server. Verifies that the connection to the database is valid and that the database schema is the correct version number.

#### Returns:

Any errors associated with the server as string.

### <span id="page-79-2"></span>*DateTime DataAccessServices.WebServices.DatabaseWebService.GetServerTime ()[inline]*

Returns the date and time on the server.

Returns:

Returns a DateTime object in UTC format.

## *string DataAccessServices.WebServices.DatabaseWebService.GetTransportPublicKey ()[inline]*

<span id="page-79-3"></span>Returns the public key used for communication with the server.

Returns:

Public key used for communication with the server as string.

#### <span id="page-79-4"></span>*string DataAccessServices.WebServices.DatabaseWebService.GetVersion ()*

Version of this interface

Returns:

## *void DataAccessServices.WebServices.DatabaseWebService.SetNameSpace (string* **nameSpace***, NamedValuesDataSet* **properties***)[inline]*

<span id="page-80-0"></span>Updates a set of server properties with new values in the specified namespace.

Parameters:

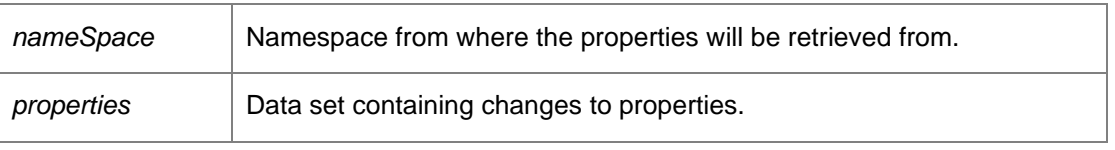

*The documentation for this class was generated from the following file:*

• Database.cs

# <span id="page-81-0"></span>**DataAccessServices.WebServices.Deployment Class Reference**

Manages deployment of the CCA. When the "Install CCA" instruction is selected from the Management Console each client machine has an associated DeploymentInstruction. This is then used to provide the "CCA Install Log" to the ManagementConsole and any deployment status. The "DeploymentCredentials" is a store of the usernames and passwords provided in the ManagementConsole. The passwords are RSA encrypted.

## **Public Member Functions**

- string **ActivateDeploymentService** (int commandID) *Activate [Deployment](#page-81-0) Service*
- void **ApplyChanges** (ref DeploymentDataSet deploymentChanges) *Updates the database with the changes in the Credentials table.*
- void [ApplyInstructionsChanges](#page-82-2) (ref DeploymentDataSet deploymentChanges, Guid? groupKey) *Updates the database with the changes in the Instructions table.*
- void [ClearStatusHistory](#page-83-0) (Guid instructionKey, Guid? groupKey) *Clear status history*
- void [CreateCredentials](#page-83-1) (Guid credentials Key, Guid? group Key, string user Name, string password, int index, out DateTime modifiedTime)

*Creates new credentials. To encrypt the password use [DatabaseWebService.GetTransportPublicKey](#page-79-3) to retrieve the public key and encrypt using RSACryptoServiceProvider.Encrypt.* 

- void [CreateInstructions](#page-83-2) (Guid instructionKey, int commandID, Guid? groupKey, Guid? machineKey, string status, out DateTime modifiedTime) *Creates a new deployment instruction.*
- DeploymentDataSe[t GetDeploymentCredentials](#page-84-0) () *Returns a data set containing all deployment credentials.*
- DeploymentDataSe[t GetDeploymentCredentialsFromGroupKey](#page-84-1) (Guid? groupKey) *Returns a data set consisting of all credentials for a group.*
- DeploymentDataSe[t GetDeploymentInstructions](#page-84-2) () *Return a DataSet of all the deployment instructions*
- DeploymentDataSe[t GetDeploymentInstructionsFromDiscoveredMachineKey](#page-84-3) (Guid discoveredMachineKey) *Returns a data set consisting of all instructions for a discovered machine*
- DeploymentDataSe[t GetDeploymentInstructionsFromGroupKey](#page-85-0) (int commandID) *Returns a data set consisting of all instructions for a command ID.*
- DeploymentDataSe[t GetStatusHistory](#page-85-1) (Guid instructionKey) *Get status history*

## **Detailed Description**

Manages deployment of the CCA. When the "Install CCA" instruction is selected from the Management Console each client machine has an associated DeploymentInstruction. This is then used to provide the "CCA Install Log" to the ManagementConsole and any deployment status. The "DeploymentCredentials" is a store of the usernames and passwords provided in the ManagementConsole. The passwords are RSA encrypted.

### **Member Function Documentation**

## *string DataAccessServices.WebServices.Deployment.ActivateDeploymentService (int*  **commandID***)[inline]*

<span id="page-82-0"></span>Activate [Deployment](#page-81-0) Service

Parameters:

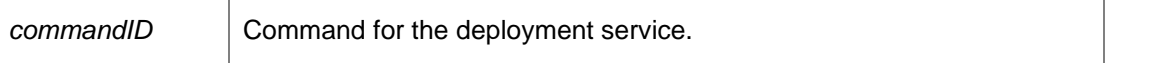

Here we will signal either the global PollNow event, the global DeployCcaNow event or the global UploadEvents event. If the events are not present or the events don't have the required privileges then nothing happens

Returns:

Messages from the deployment service. Command ID is 128 for deployment, 129 for poll now, or 130 for upload events.

## *void DataAccessServices.WebServices.Deployment.ApplyChanges (ref DeploymentDataSet*  **deploymentChanges***)[inline]*

<span id="page-82-1"></span>Updates the database with the changes in the Credentials table.

Parameters:

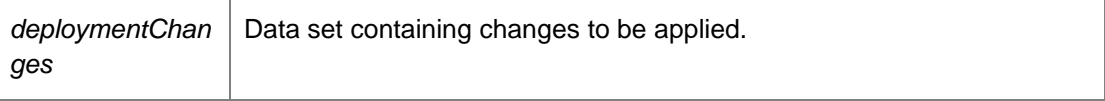

## *void DataAccessServices.WebServices.Deployment.ApplyInstructionsChanges (ref DeploymentDataSet* **deploymentChanges***, Guid?* **groupKey***)[inline]*

<span id="page-82-2"></span>Updates the database with the changes in the Instructions table.

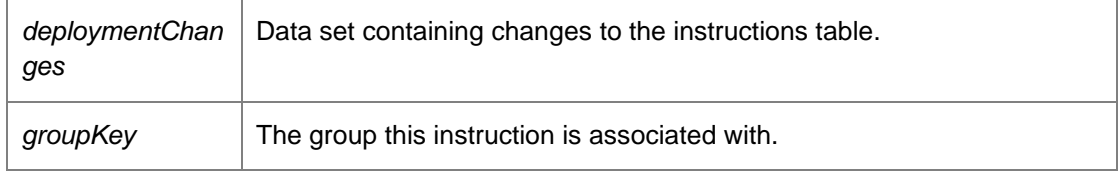

## *void DataAccessServices.WebServices.Deployment.ClearStatusHistory (Guid* **instructionKey***, Guid?* **groupKey***)[inline]*

<span id="page-83-0"></span>Clear status history

Parameters:

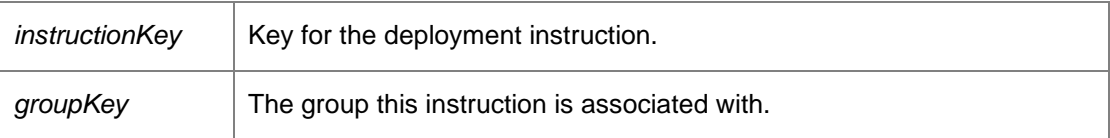

## *void DataAccessServices.WebServices.Deployment.CreateCredentials (Guid* **credentialsKey***, Guid?* **groupKey***, string* **userName***, string* **password***, int* **index***, out DateTime*  **modifiedTime***)[inline]*

<span id="page-83-1"></span>Creates new credentials. To encrypt the password use [DatabaseWebService.GetTransportPublicKey](#page-79-3) to retrieve the public key and encrypt using RSACryptoServiceProvider.Encrypt.

### Parameters:

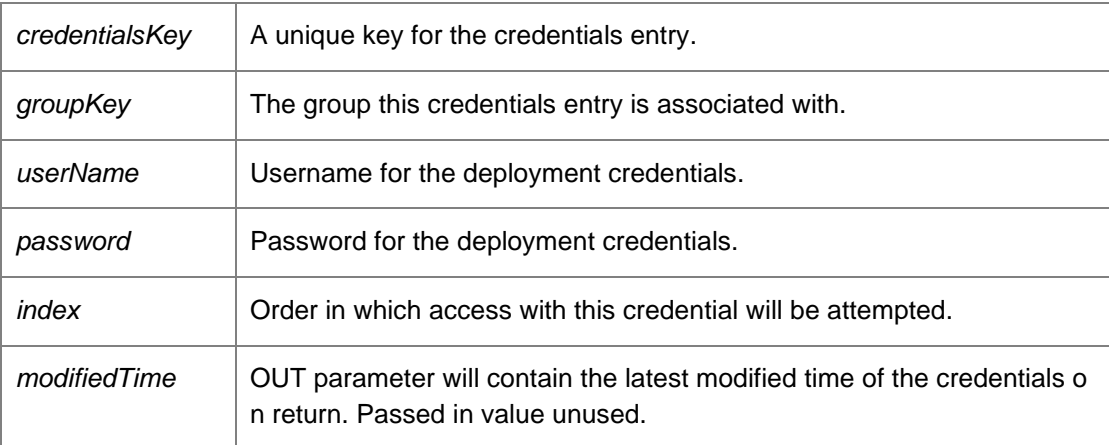

*void DataAccessServices.WebServices.Deployment.CreateInstructions (Guid* **instructionKey***, int*  **commandID***, Guid?* **groupKey***, Guid?* **machineKey***, string* **status***, out DateTime*  **modifiedTime***)[inline]*

<span id="page-83-2"></span>Creates a new deployment instruction.

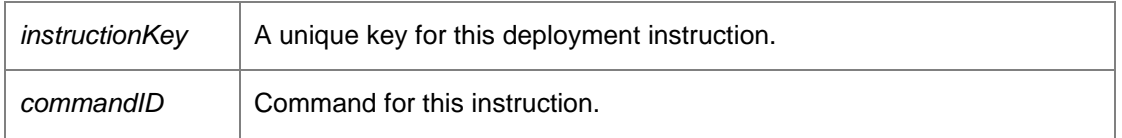

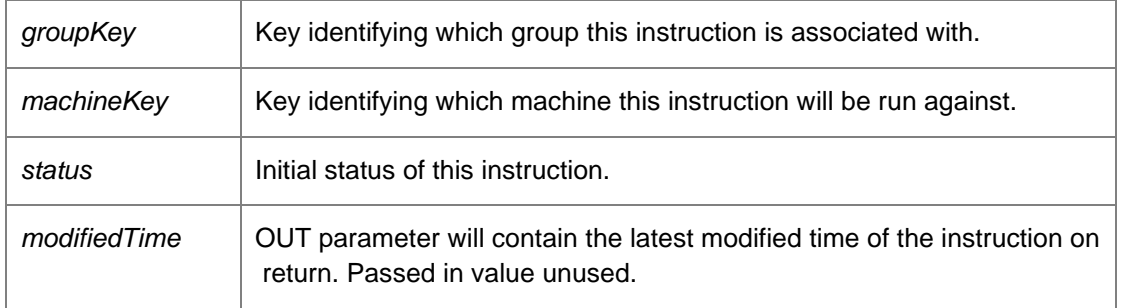

Command ID is 128 for deployment and 129 for poll now.

*DeploymentDataSet DataAccessServices.WebServices.Deployment.GetDeploymentCredentials ()[inline]*

<span id="page-84-0"></span>Returns a data set containing all deployment credentials.

Returns:

Data set containing all deployment credentials.

#### *DeploymentDataSet*

*DataAccessServices.WebServices.Deployment.GetDeploymentCredentialsFromGroupKey (Guid?*  **groupKey***)[inline]*

<span id="page-84-1"></span>Returns a data set consisting of all credentials for a group.

Parameters:

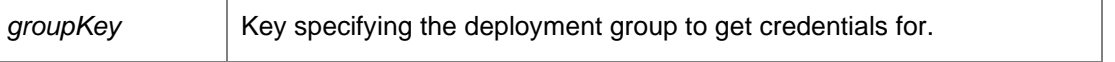

Returns:

Data set consisting of all credentials for a group.

## *DeploymentDataSet DataAccessServices.WebServices.Deployment.GetDeploymentInstructions ()[inline]*

<span id="page-84-2"></span>Return a DataSet of all the deployment instructions

Returns:

The DataSet

#### *DeploymentDataSet*

<span id="page-84-3"></span>*DataAccessServices.WebServices.Deployment.GetDeploymentInstructionsFromDiscoveredMachi neKey (Guid* **discoveredMachineKey***)[inline]*

Returns a data set consisting of all instructions for a discovered machine

Parameters:

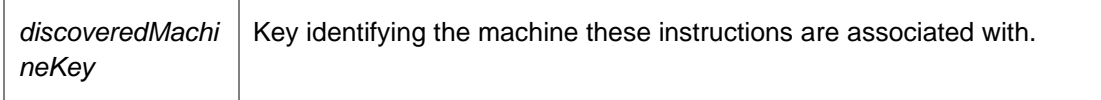

Returns:

Data set consisting of all instructions for a discovered machine.

#### *DeploymentDataSet*

*DataAccessServices.WebServices.Deployment.GetDeploymentInstructionsFromGroupKey (int*  **commandID***)[inline]*

<span id="page-85-0"></span>Returns a data set consisting of all instructions for a command ID.

Parameters:

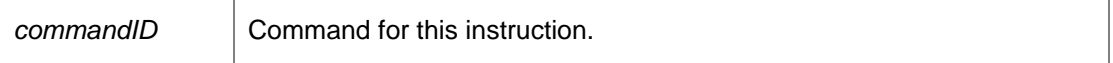

Returns:

Data set consisting of all instructions for a command ID. Command ID is 128 for deployment and 129 for poll now.

## *DeploymentDataSet DataAccessServices.WebServices.Deployment.GetStatusHistory (Guid*  **instructionKey***)[inline]*

<span id="page-85-1"></span>Get status history

Parameters:

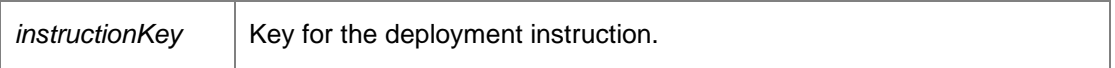

Returns:

Data set containing status history for the specified instruction.

### *The documentation for this class was generated from the following file:*

• Deployment.cs

# <span id="page-86-0"></span>**DataAccessServices.WebServices.DiscoveredMachines Class Reference**

Manages discovered machines in the Management Centre. When discovering computer membership within a group the conditions are evaluated for each group. If a machine from the active directory search matches the condition it is then added to the [DiscoveredMachines](#page-86-0) table.

## **Public Member Functions**

- void [ApplyMachineChanges](#page-88-0) (ref DiscoveredMachinesDataSet machineChanges) *Updates the database with all changes within the supplied data set.*
- void [CheckExpectedGroupPermissions](#page-88-1) (Guid[] discoveredMachineIds, String userSid, [Parameter(StructuredTypeName="dbo.StringList2")] DataTable groupSids, ObjectPermissions permissions) *Checks permissions on the expected group for the given user*
- DiscoveredMachinesDataSe[t CreateMachine](#page-88-2) (Guid discoveredMachinePK, Guid expectedGroupFK, String netBiosName, Guid? adObjectGuid, String description, String operatingSystem, Guid? actualGroupFK, String actualGroupName, String dns, Boolean userSpecified, out DateTime modifiedTime) *Creates a new discovered machine entry.*
- void [DeleteAllMachines](#page-89-0) () *Deletes all discovered machines.*
- void [DeleteMachine](#page-89-1) (Guid discoveredMachinePK) *Deletes the specified machine.*
- DiscoveredMachinesDataSet [FindMachines](#page-89-2) (String match) *Returns data set with details of all discovered machines.*
- SchedulerConfigurationDt[o GetDiscoveryServiceSettings](#page-90-0) () *Returns a SchedulerConfigurationDto object containing information about the Discovery Service.*
- DiscoveredMachinesDataSet [GetMachine](#page-90-1) (Guid? adObjectGuid, string dns, string netbiosName) *Returns data set with details of the specified discovered machine.*
- DiscoveredMachinesDataSet [GetMachineFromDnsAndNetbiosServer](#page-90-2) (String dns, String netbios) *Returns data set with details of the specified discovered machine.*
- DiscoveredMachinesDataSet [GetMachineFromKey](#page-91-0) (Guid machineKey) *Returns data set with details of the specified discovered machine*
- DiscoveredMachinesDataSet [GetMachineFromObjectGuidServer](#page-91-1) (Guid adObjectGuid) *Returns data set with details of the specified discovered machine.*
- DiscoveredMachinesDataSet [GetMachines](#page-91-2) () *Returns a data set with all discovered machines*
- DiscoveredMachinesDataSet [GetMachinesDelta](#page-91-3) (Guid consoleId) *Returns a data set with all discovered machines that have changed since the last call to GetMachines.*
- DiscoveredMachinesDataSet [GetMachinesFromGroupKey](#page-92-0) (Guid groupKey) *Returns a data set with all discovered machines in the specified group.*
- DiscoveredMachinesDataSet [GetMachinesFromGroupKeyDelta](#page-92-1) (Guid consoleId, Guid groupKey) *Returns a data set with all changed discovered machines in the specified group and deployment states since the last call to GetMachinesWithSummary.*
- DiscoveredMachinesDataSet [GetMachinesFromGroupKeyWithSummary](#page-92-2) (Guid GroupKey, Boolean withSummary)

*Returns a data set with all discovered machines in the specified group optionally including diagnostics and deployment states.* 

- DiscoveredMachinesDataSet [GetMachinesFromGroupKeyWithSummaryDelta](#page-93-0) (Guid consoleId, Guid groupKey, Boolean withSummary) *Returns a data set with all changed discovered machines in the specified group optionally including diagnostics and deployment states.*
- DiscoveredMachinesDataSe[t GetMachinesWithSummary](#page-93-1) (Boolean withSummary) *Returns a data set with all discovered machines optionally including diagnostics and deployment states.*
- DiscoveredMachinesDataSet [GetMachinesWithSummaryDelta](#page-94-0) (Guid consoleId, Boolean withSummary) *Returns a data set with all changed discovered machines optionally including diagnostics and deployment states since the last call to GetMachinesWithSummary.*
- void [GetMisgroupedDataFromGroupKey](#page-94-1) (Guid? groupKey, ref Int32 misgroupedCount, ref Int32 userSpecifiedCount) *Returns a data set of all misgrouped discovered machines for the specified group.*
- MisgroupedMachinesDataSet [GetMisgroupedMachineCounts](#page-94-2) () *Returns a data set with the count of all misgrouped discovered machines.*
- DiscoveredMachinesDataSet [GetMisgroupedMachinesFromGroupKey](#page-95-0) (Guid? groupKey) *Returns a data set with all misgrouped discovered machines in the specified group.*
- DiscoveredMachinesDataSet [GetPreload](#page-95-1) (int topRows) *Returns the first set of [DiscoveredMachines.](#page-86-0)*
- DiscoveredMachinesDataSet [GetPreloadFromGroupKey](#page-95-2) (Guid groupKey, int topRows) *Returns the first set of [DiscoveredMachines](#page-86-0) within a particular group.*
- DiscoveredMachinesDataSet [GetUserSpecifiedMachinesFromGroupKey](#page-96-0) (Guid? groupKey) *Returns a data set with all user-specified discovered machines in the specified group.*
- void [InvokeDiscovery](#page-96-1) () *Invokes the discovery service.*
- Boolean [IsDiscoveryActive](#page-96-2) () *Returns a boolean indicating if the discovery is currently taking place.*
- void [Move](#page-96-3) (Guid destinationGroupKey, Guid[] discoveredMachineIds) *Move a list of discovered machines from one group to another.*
- DiscoveredMachinesDataSet [SetExpectedGroup](#page-96-4) (Guid machineKey, Guid expectedGroup) *Set the expected group for the machine, i.e. the group that the machine should be in*
- void [UpdateDiscoveryInterval](#page-97-0) (Int32 interval) *Defines the period to trigger a discovery.*
- void [UpdateDiscoveryMode](#page-97-1) (Boolean auto) *Returns a SchedulerConfigurationDto object containing information about the Discovery Service.*
- void [UpdateMachineDiscovery](#page-97-2) (Guid discoveredMachineKey, Guid expectedGroupKey, String netBiosName, String description, String operatingSystem, String dns, ref DateTime modifiedDiscoveryTime) *Updates the specified discovered machine.*

## **Detailed Description**

Manages discovered machines in the Management Centre. When discovering computer membership within a group the conditions are evaluated for each group. If a machine from the active directory search matches the condition it is then added to th[e DiscoveredMachines](#page-86-0) table.

## **Member Function Documentation**

## *void DataAccessServices.WebServices.DiscoveredMachines.ApplyMachineChanges (ref DiscoveredMachinesDataSet* **machineChanges***)[inline]*

<span id="page-88-0"></span>Updates the database with all changes within the supplied data set.

Parameters:

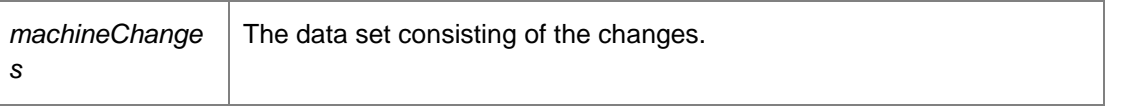

Requires deployment or administrative access.

*void DataAccessServices.WebServices.DiscoveredMachines.CheckExpectedGroupPermissions (Guid []* **discoveredMachineIds***, String* **userSid***, [Parameter(StructuredTypeName = "dbo.StringList2")] DataTable* **groupSids***, ObjectPermissions* **permissions***)[inline]*

<span id="page-88-1"></span>Checks permissions on the expected group for the given user

### Parameters:

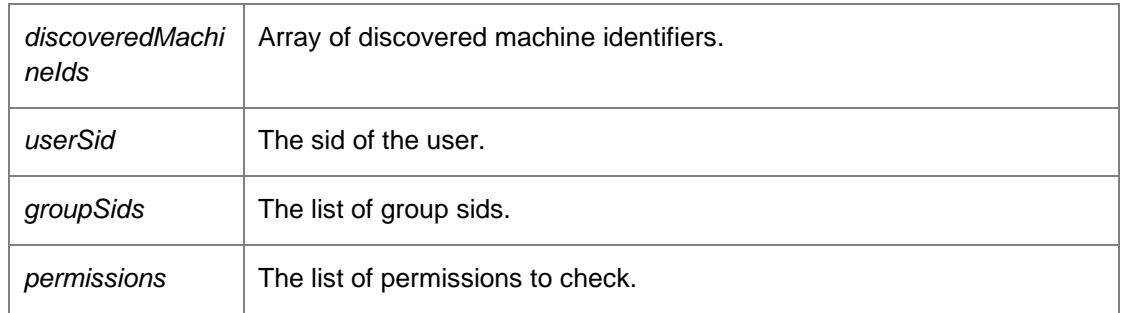

## *DiscoveredMachinesDataSet*

*DataAccessServices.WebServices.DiscoveredMachines.CreateMachine (Guid*  **discoveredMachinePK***, Guid* **expectedGroupFK***, String* **netBiosName***, Guid?* **adObjectGuid***, String* **description***, String* **operatingSystem***, Guid?* **actualGroupFK***, String* **actualGroupName***, String* **dns***, Boolean* **userSpecified***, out DateTime* **modifiedTime***)[inline]*

<span id="page-88-2"></span>Creates a new discovered machine entry.

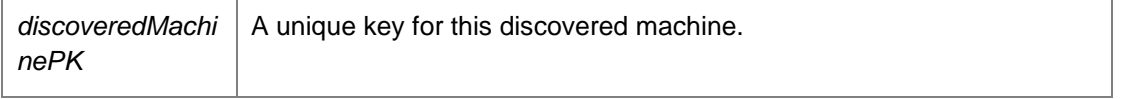

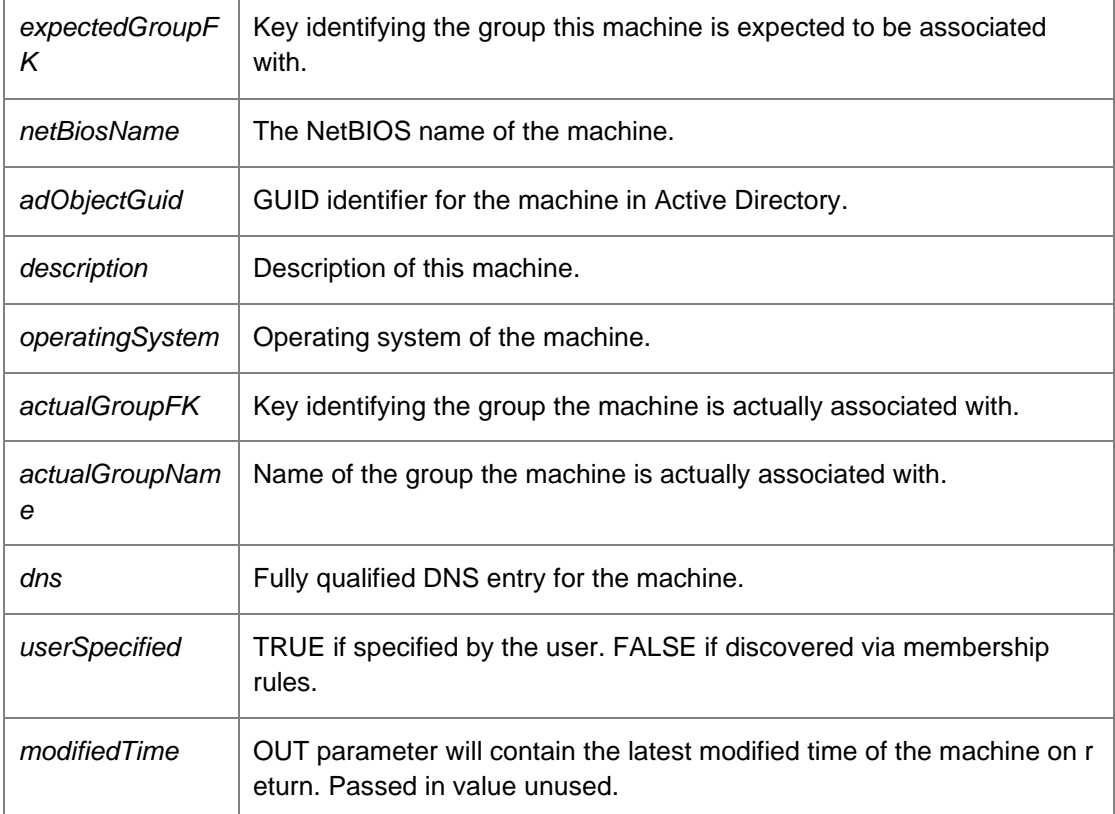

Returns:

Returns data set containing details of the created machine

<span id="page-89-0"></span>*void DataAccessServices.WebServices.DiscoveredMachines.DeleteAllMachines ()[inline]*

Deletes all discovered machines.

## *void DataAccessServices.WebServices.DiscoveredMachines.DeleteMachine (Guid*  **discoveredMachinePK***)[inline]*

<span id="page-89-1"></span>Deletes the specified machine.

Parameters:

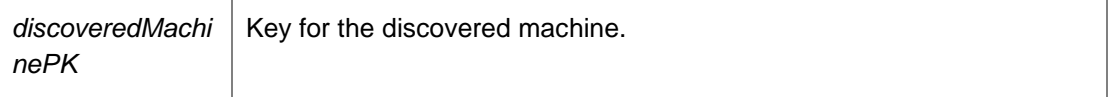

### *DiscoveredMachinesDataSet*

<span id="page-89-2"></span>*DataAccessServices.WebServices.DiscoveredMachines.FindMachines (String* **match***)[inline]*

Returns data set with details of all discovered machines.

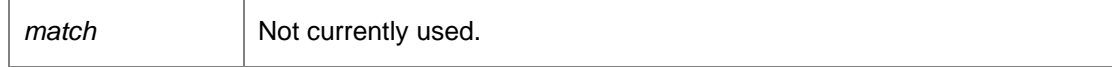

Returns:

Data set with details of all discovered machines.

# *SchedulerConfigurationDto DataAccessServices.WebServices.DiscoveredMachines.GetDiscoveryServiceSettings ()[inline]*

<span id="page-90-0"></span>Returns a SchedulerConfigurationDto object containing information about the Discovery Service.

Returns:

A SchedulerConfigurationDto object containing details about the Discovery Service.

### *DiscoveredMachinesDataSet DataAccessServices.WebServices.DiscoveredMachines.GetMachine (Guid?* **adObjectGuid***, string* **dns***, string* **netbiosName***)[inline]*

<span id="page-90-1"></span>Returns data set with details of the specified discovered machine.

Parameters:

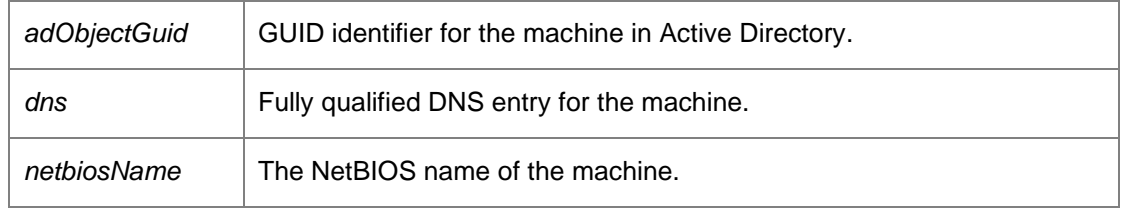

Returns:

Data set with details of the specified discovered machine.

## *DiscoveredMachinesDataSet*

*DataAccessServices.WebServices.DiscoveredMachines.GetMachineFromDnsAndNetbiosServer (String* **dns***, String* **netbios***)[inline]*

<span id="page-90-2"></span>Returns data set with details of the specified discovered machine.

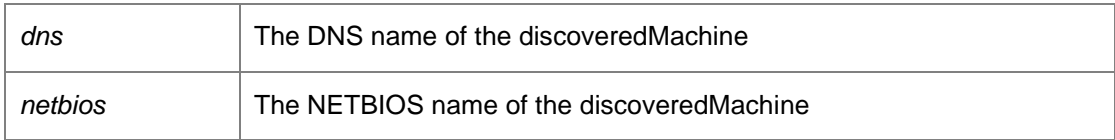

Returns:

Data set with details of the specified discovered machine.

#### *DiscoveredMachinesDataSet*

## *DataAccessServices.WebServices.DiscoveredMachines.GetMachineFromKey (Guid*  **machineKey***)[inline]*

<span id="page-91-0"></span>Returns data set with details of the specified discovered machine

Parameters:

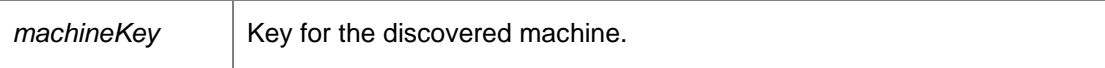

Returns:

Data set with details of the specified discovered machine.

### *DiscoveredMachinesDataSet*

*DataAccessServices.WebServices.DiscoveredMachines.GetMachineFromObjectGuidServer (Guid*  **adObjectGuid***)[inline]*

<span id="page-91-1"></span>Returns data set with details of the specified discovered machine.

Parameters:

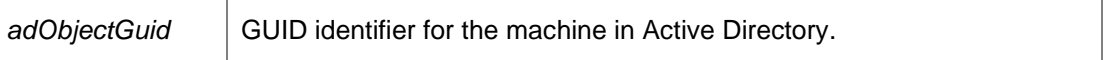

Returns:

Data set with details of the specified discovered machine.

#### *DiscoveredMachinesDataSet*

<span id="page-91-2"></span>*DataAccessServices.WebServices.DiscoveredMachines.GetMachines ()[inline]*

Returns a data set with all discovered machines

## *DiscoveredMachinesDataSet DataAccessServices.WebServices.DiscoveredMachines.GetMachinesDelta (Guid*  **consoleId***)[inline]*

<span id="page-91-3"></span>Returns a data set with all discovered machines that have changed since the last call to GetMachines.

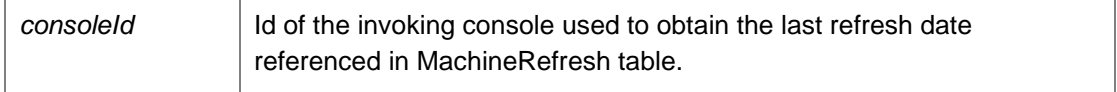

Returns:

Data set with all discovered machines that have changed.

#### *DiscoveredMachinesDataSet*

*DataAccessServices.WebServices.DiscoveredMachines.GetMachinesFromGroupKey (Guid*  **groupKey***)[inline]*

<span id="page-92-0"></span>Returns a data set with all discovered machines in the specified group.

Parameters:

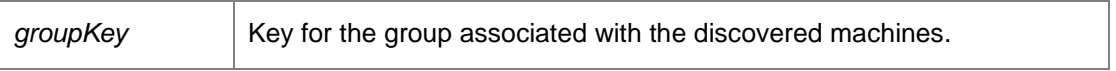

Returns:

Data set with all discovered machines in the specified group.

## *DiscoveredMachinesDataSet*

## *DataAccessServices.WebServices.DiscoveredMachines.GetMachinesFromGroupKeyDelta (Guid*  **consoleId***, Guid* **groupKey***)[inline]*

<span id="page-92-1"></span>Returns a data set with all changed discovered machines in the specified group and deployment states since the last call to GetMachinesWithSummary.

Parameters:

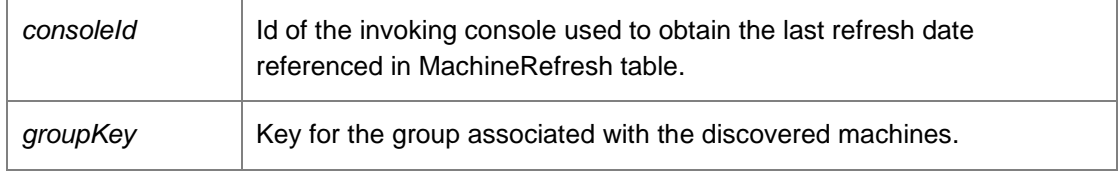

Returns:

Data set with all changed discovered machines in the specified group.

## *DiscoveredMachinesDataSet*

*DataAccessServices.WebServices.DiscoveredMachines.GetMachinesFromGroupKeyWithSummar y (Guid* **GroupKey***, Boolean* **withSummary***)[inline]*

<span id="page-92-2"></span>Returns a data set with all discovered machines in the specified group optionally including diagnostics and deployment states.

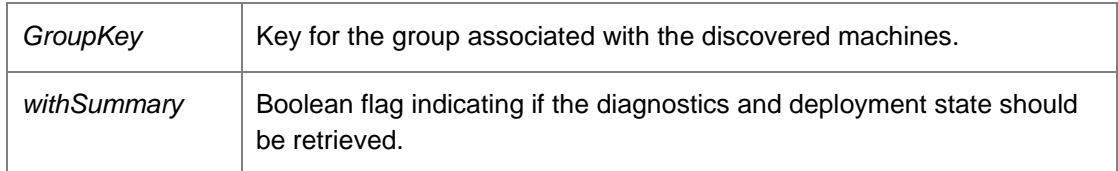

### Returns:

Data set with all discovered machines in the specified group including diagnostics and deployment states.

## *DiscoveredMachinesDataSet*

## *DataAccessServices.WebServices.DiscoveredMachines.GetMachinesFromGroupKeyWithSummar yDelta (Guid* **consoleId***, Guid* **groupKey***, Boolean* **withSummary***)[inline]*

<span id="page-93-0"></span>Returns a data set with all changed discovered machines in the specified group optionally including diagnostics and deployment states.

### Parameters:

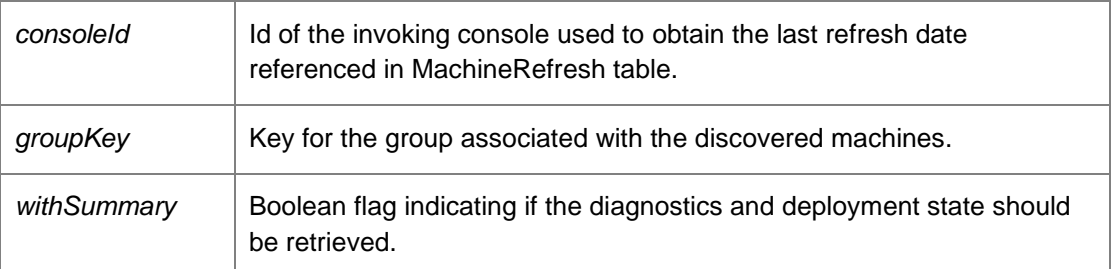

#### Returns:

Data set with all changed discovered machines in the specified group including diagnostics and deployment states.

## *DiscoveredMachinesDataSet*

*DataAccessServices.WebServices.DiscoveredMachines.GetMachinesWithSummary (Boolean*  **withSummary***)[inline]*

<span id="page-93-1"></span>Returns a data set with all discovered machines optionally including diagnostics and deployment states.

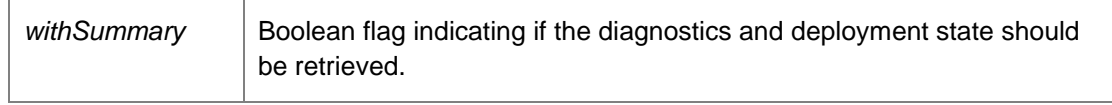

Returns:

Data set with all discovered machines including diagnostics and deployment states.

### *DiscoveredMachinesDataSet*

*DataAccessServices.WebServices.DiscoveredMachines.GetMachinesWithSummaryDelta (Guid*  **consoleId***, Boolean* **withSummary***)[inline]*

<span id="page-94-0"></span>Returns a data set with all changed discovered machines optionally including diagnostics and deployment states since the last call to GetMachinesWithSummary.

#### Parameters:

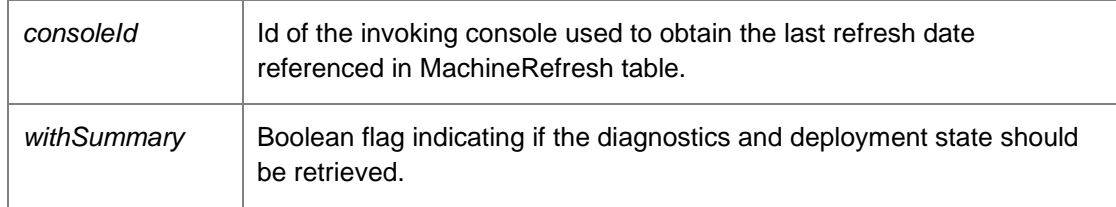

#### Returns:

Data set with all changed discovered machines including diagnostics and deployment states.

## *void DataAccessServices.WebServices.DiscoveredMachines.GetMisgroupedDataFromGroupKey (Guid?* **groupKey***, ref Int32* **misgroupedCount***, ref Int32* **userSpecifiedCount***)[inline]*

<span id="page-94-1"></span>Returns a data set of all misgrouped discovered machines for the specified group.

Parameters:

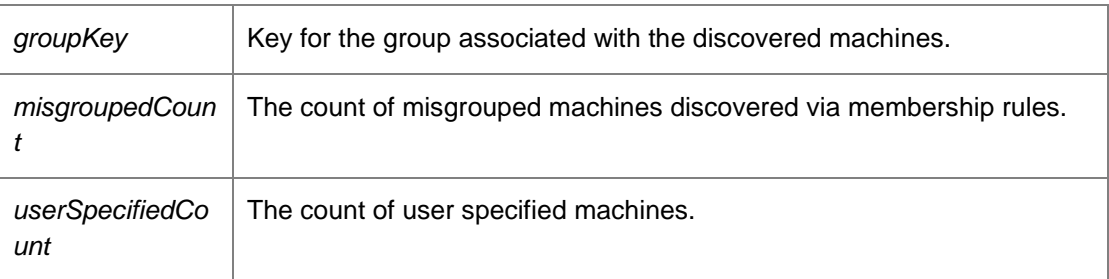

#### *MisgroupedMachinesDataSet*

*DataAccessServices.WebServices.DiscoveredMachines.GetMisgroupedMachineCounts ()[inline]*

<span id="page-94-2"></span>Returns a data set with the count of all misgrouped discovered machines.

Returns:

Data set with the count of all misgrouped discovered machines.

## *DiscoveredMachinesDataSet DataAccessServices.WebServices.DiscoveredMachines.GetMisgroupedMachinesFromGroupKey (Guid?* **groupKey***)[inline]*

<span id="page-95-0"></span>Returns a data set with all misgrouped discovered machines in the specified group.

Parameters:

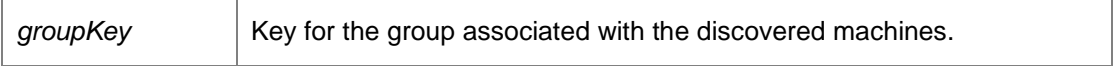

Returns:

Data set with all misgrouped discovered machines in the specified group.

## *DiscoveredMachinesDataSet DataAccessServices.WebServices.DiscoveredMachines.GetPreload (int* **topRows***)[inline]*

<span id="page-95-1"></span>Returns the first set of [DiscoveredMachines.](#page-86-0)

Parameters:

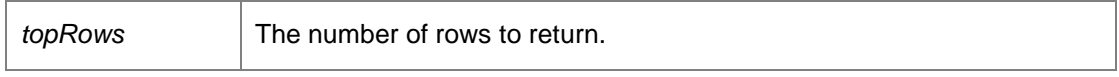

Returns:

Data set containing the first set of **DiscoveredMachines** as specified by the topRows value.

#### *DiscoveredMachinesDataSet*

## *DataAccessServices.WebServices.DiscoveredMachines.GetPreloadFromGroupKey (Guid*  **groupKey***, int* **topRows***)[inline]*

<span id="page-95-2"></span>Returns the first set of **DiscoveredMachines** within a particular group.

Parameters:

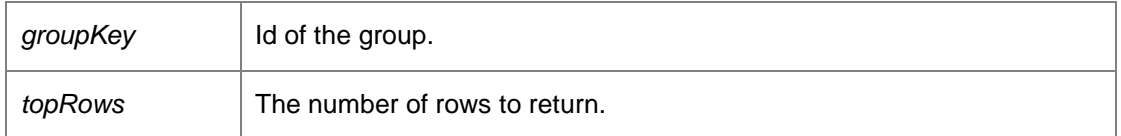

Returns:

Data set containing the first set of [DiscoveredMachines](#page-86-0) in the given group as specified by the topRows value.

## *DiscoveredMachinesDataSet DataAccessServices.WebServices.DiscoveredMachines.GetUserSpecifiedMachinesFromGroupKe y (Guid?* **groupKey***)[inline]*

<span id="page-96-0"></span>Returns a data set with all user-specified discovered machines in the specified group.

Parameters:

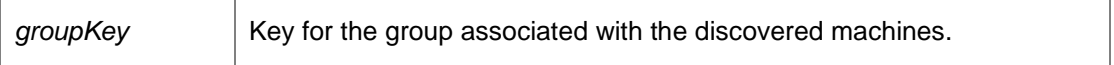

Returns:

Data set with all user-specified discovered machines in the specified group.

#### <span id="page-96-1"></span>*void DataAccessServices.WebServices.DiscoveredMachines.InvokeDiscovery ()[inline]*

Invokes the discovery service.

#### <span id="page-96-2"></span>*Boolean DataAccessServices.WebServices.DiscoveredMachines.IsDiscoveryActive ()[inline]*

Returns a boolean indicating if the discovery is currently taking place.

Returns:

Boolean indicating if the discovery is taking place.

## *void DataAccessServices.WebServices.DiscoveredMachines.Move (Guid* **destinationGroupKey***, Guid []* **discoveredMachineIds***)[inline]*

<span id="page-96-3"></span>Move a list of discovered machines from one group to another.

Parameters:

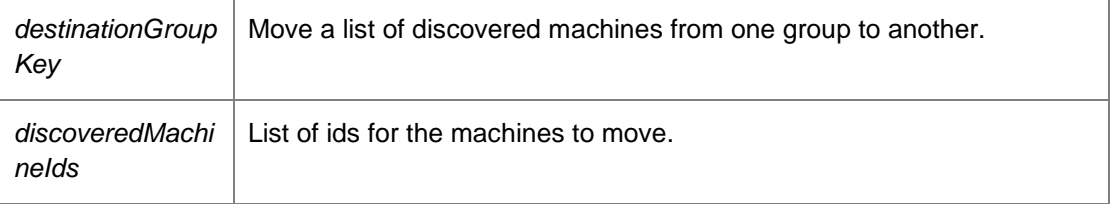

#### *DiscoveredMachinesDataSet*

*DataAccessServices.WebServices.DiscoveredMachines.SetExpectedGroup (Guid* **machineKey***, Guid* **expectedGroup***)[inline]*

<span id="page-96-4"></span>Set the expected group for the machine, i.e. the group that the machine should be in

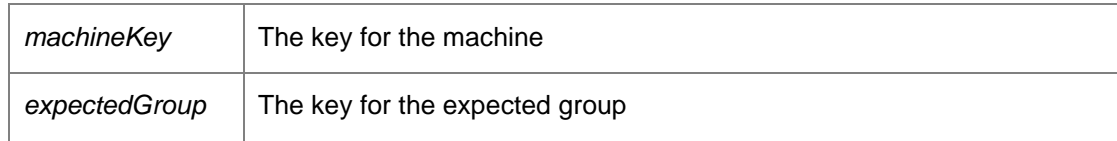

Returns:

The dataset containing the machine record

## *void DataAccessServices.WebServices.DiscoveredMachines.UpdateDiscoveryInterval (Int32*  **interval***)[inline]*

<span id="page-97-0"></span>Defines the period to trigger a discovery.

Parameters:

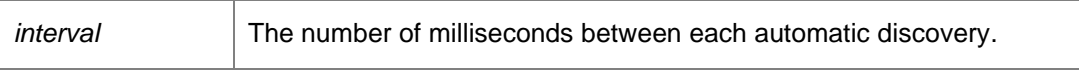

This value is only used when the discovery mode is set to automatic.

## *void DataAccessServices.WebServices.DiscoveredMachines.UpdateDiscoveryMode (Boolean*  **auto***)[inline]*

<span id="page-97-1"></span>Returns a SchedulerConfigurationDto object containing information about the Discovery Service.

Parameters:

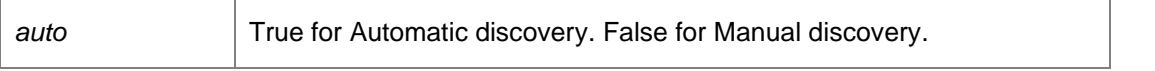

The method takes one parameter: setting the parameter to true sets the mode to automatic, whereas setting the value to false sets the discovery mode to manual. Automatic discovery triggers a discovery every period set by the call to UpdateDiscoveryInterval. Manual discovery only triggers on a call to InvokeDiscovery.

*void DataAccessServices.WebServices.DiscoveredMachines.UpdateMachineDiscovery (Guid*  **discoveredMachineKey***, Guid* **expectedGroupKey***, String* **netBiosName***, String* **description***, String* **operatingSystem***, String* **dns***, ref DateTime* **modifiedDiscoveryTime***)[inline]*

<span id="page-97-2"></span>Updates the specified discovered machine.

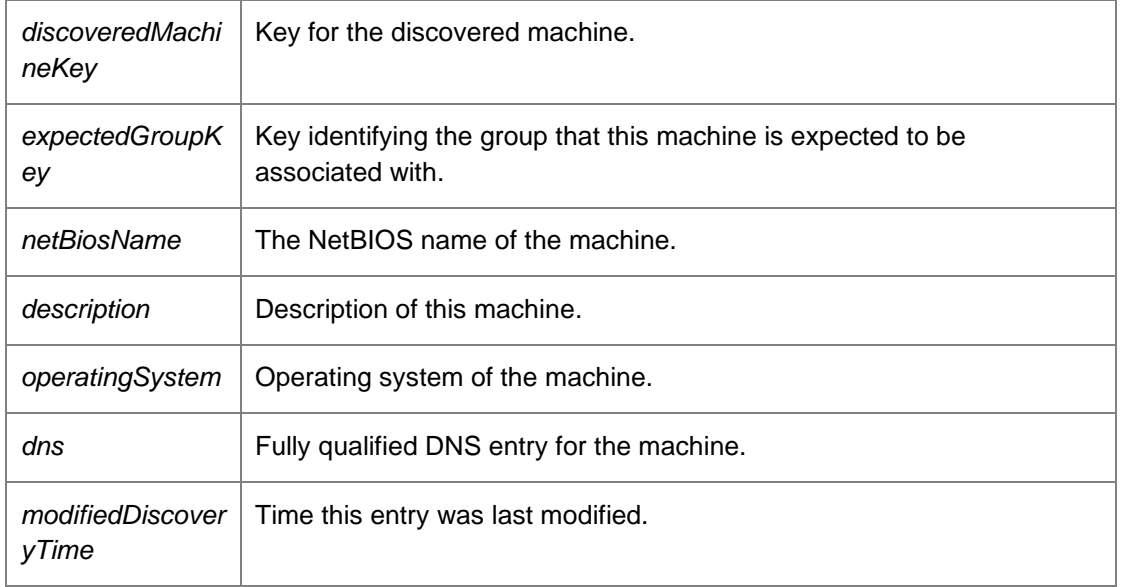

*The documentation for this class was generated from the following file:*

• DiscoveredMachines.cs

# <span id="page-99-0"></span>**DataAccessServices.WebServices.Events Class Reference**

Manages events in the Management Centre. Within the AppSense Management Suite the product agents can raise a number of different events to the Management Center. In order to receive and display these events the Management Center database contains a list of all the possible events that can be raised via the product agents.

## **Public Member Functions**

- void [AddEventDateTimeParam](#page-100-0) (long eventKey, string paramName, DateTime paramValue) *Adds a date/time parameter to an existing event.*
- void [AddEventDefinitionParam](#page-101-0) (int eventDefinitionKey, string name, string description, EventParamType type, out DateTime modifiedTime) *Adds a parameter to an existing event definition.*
- void **AddEventIntegerParam** (long eventKey, string paramName, long paramValue) *Adds an integer parameter to an existing event.*
- void [AddEventStringParam](#page-102-0) (long eventKey, string paramName, string paramValue) *Adds a string parameter to an existing event.*
- void [ApplyEventChanges](#page-102-1) (EventsDataSet eventsChanges) *Deletes all events that have been deleted within the supplied data set.*
- void [ApplyEventDefinitionChanges](#page-102-2) (ref EventDefinitionsDataSet eventDefinitionChanges) *Applies changes within an event definition data set into the database.*
- long [CreateEvent](#page-102-3) (int eventDefinitionKey, Guid? machineKey, Guid? groupKey, string userName, DateTime time)

*Creates a new event.* 

• void [CreateEventDefinition](#page-103-0) (int eventDefinitionKey, string name, string description, int type, string eventDescription, Guid productKey, bool highVolume, bool defaultEnabledState, string version, out DateTime modifiedTime)

*Creates a new event definition. Supplied key must not exist.* 

- void [DeleteEvent](#page-104-0) (long eventKey) *Deletes an existing event.*
- void **DeleteEventDefinition** (int eventDefinitionKey, DateTime? modifiedTime) *Deletes an existing event definition.*
- void [DeleteEventsFromAlertKey](#page-104-2) (int alertKey) *Deletes events associated with a specific alert.*
- void [DeleteEventsFromGroupKey](#page-104-3) (Guid? groupKey, bool unreferencedOnly) *Deletes events generated by the specified group.*
- void [DeleteEventsFromMachineKey](#page-105-0) (Guid? machineKey, bool unreferencedOnly) *Deletes events generated by the specified machine.*
- EventDefinitionsDataSet [GetEventDefinitions](#page-105-1) () *Returns all event definitions.*
- EventDefinitionsDataSet [GetEventDefinitionsFromKey](#page-105-2) (int eventDefinitionKey) *Returns a specific event definition.*
- EventsDataSet [GetEventFromKey](#page-106-0) (long eventKey, bool withParameters) *Returns a single event.*
- EventParameterValuesDataSet [GetEventParameterValues](#page-106-1) (int eventNumber, string eventParameter)

*Gets the distinct values for an event parameter* 

- EventsDataSet [GetEventsForMultipleIds](#page-106-2) (List< int > eventTypeIds, Guid? groupKey, string userName, string machineName, bool withParameters, DateTime? startDate, DateTime? endDate) *Return the first 10K [Events](#page-99-0) based on a list of IDs. It can be further filtered by a group, user, machine and date range*
- EventsDataSet [GetEventsFromAlert](#page-107-0) (int alertKey, bool withParameters) *Returns all events associated with the specific alert.*
- EventsDataSet [GetEventsFromGroupKey](#page-107-1) (Guid? groupKey, bool withParameters) *Returns all events associated with a specific group.*
- EventsDataSet [GetEventsFromMachineKey](#page-107-2) (Guid? machineKey, bool withParameters) *Returns all events associated with a specific machine.*
- EventsDataSet [GetEventsFromQuery](#page-108-0) (string queryString) *Executes the supplied expression returning any results.*
- EventsDataSet [GetEventsFromRange](#page-108-1) (long firstEventKey, long maxResults, bool withParameters) *Returns upto maxResults events, starting with firstEventKey.*
- DataSet [GetExpandedEventsFromQuery](#page-108-2) (string queryString) *Executes the supplied expression returning any events in an expanded data set.*
- DataTable [GetSummaryByParameterValues](#page-109-0) (List< int > eventTypeIds, List< string > parameterNames, string additionalParameterName, Guid? groupKey, DateTime? startDate, DateTime? endDate) *Return grouped summary of events by event id and parameter names, grouped by values in the parameter name*
- void [RemoveEventDefinitionParam](#page-109-1) (int eventDefinitionKey, string name, DateTime? modifiedTime) *Removes an existing parameter from an event definition.*
- void [UpdateEventDefinition](#page-110-0) (int eventDefinitionKey, string name, string description, int type, string eventDescription, Guid productKey, bool highVolume, bool defaultEnabledState, string version, ref DateTime modifiedTime)

*Updates an existing event definition.* 

## **Detailed Description**

Manages events in the Management Centre. Within the AppSense Management Suite the product agents can raise a number of different events to the Management Center. In order to receive and display these events the Management Center database contains a list of all the possible events that can be raised via the product agents.

Each product agent in the AppSense suite can raise an event based on different conditions within the product agent.The Management Center must store all the different event definitions for each product in order to successfully report on any event that is configured and reported back via the CCA.

## **Member Function Documentation**

*void DataAccessServices.WebServices.Events.AddEventDateTimeParam (long* **eventKey***, string*  **paramName***, DateTime* **paramValue***)[inline]*

<span id="page-100-0"></span>Adds a date/time parameter to an existing event.

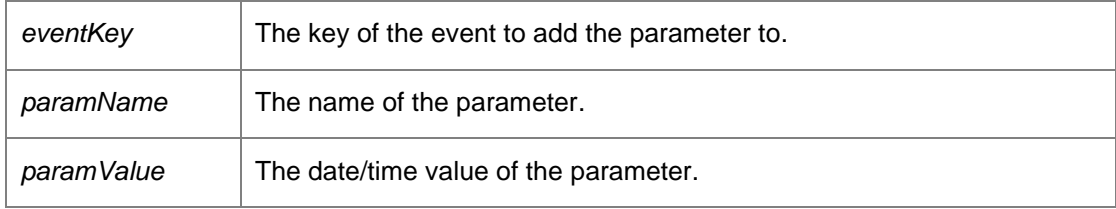

Requires alert or administrative access.

*void DataAccessServices.WebServices.Events.AddEventDefinitionParam (int* **eventDefinitionKey***, string* **name***, string* **description***, EventParamType* **type***, out DateTime* **modifiedTime***)[inline]*

<span id="page-101-0"></span>Adds a parameter to an existing event definition.

Parameters:

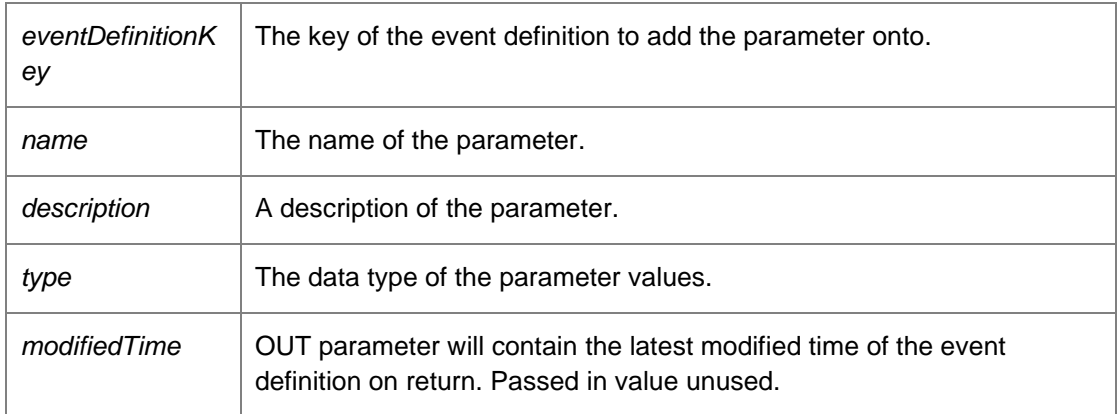

Requires administrative access.

## *void DataAccessServices.WebServices.Events.AddEventIntegerParam (long* **eventKey***, string*  **paramName***, long* **paramValue***)[inline]*

<span id="page-101-1"></span>Adds an integer parameter to an existing event.

Parameters:

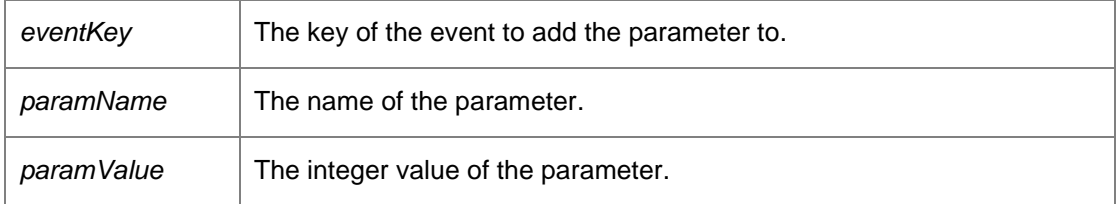

Requires alert or administrative access.

## *void DataAccessServices.WebServices.Events.AddEventStringParam (long* **eventKey***, string*  **paramName***, string* **paramValue***)[inline]*

<span id="page-102-0"></span>Adds a string parameter to an existing event.

Parameters:

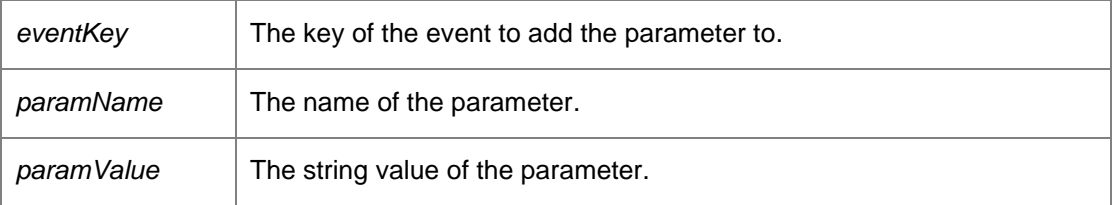

Requires alert or administrative access.

## *void DataAccessServices.WebServices.Events.ApplyEventChanges (EventsDataSet*  **eventsChanges***)[inline]*

<span id="page-102-1"></span>Deletes all events that have been deleted within the supplied data set.

Parameters:

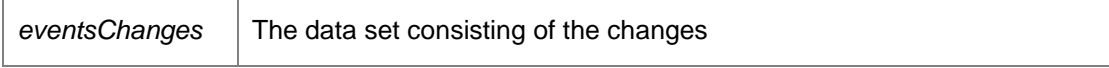

## *void DataAccessServices.WebServices.Events.ApplyEventDefinitionChanges (ref EventDefinitionsDataSet* **eventDefinitionChanges***)[inline]*

<span id="page-102-2"></span>Applies changes within an event definition data set into the database.

Parameters:

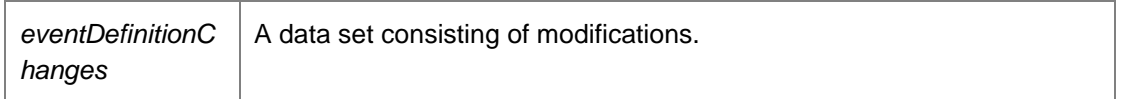

Requires administrative access.

*long DataAccessServices.WebServices.Events.CreateEvent (int* **eventDefinitionKey***, Guid?*  **machineKey***, Guid?* **groupKey***, string* **userName***, DateTime* **time***)[inline]*

<span id="page-102-3"></span>Creates a new event.

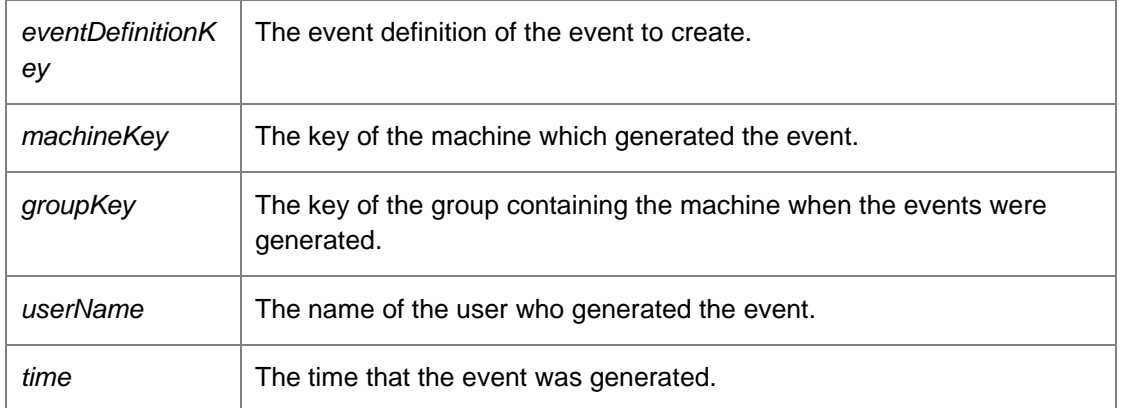

#### Returns:

The event key which identifies the created event. Requires alert or administrative access.

*void DataAccessServices.WebServices.Events.CreateEventDefinition (int* **eventDefinitionKey***, string* **name***, string* **description***, int* **type***, string* **eventDescription***, Guid* **productKey***, bool*  **highVolume***, bool* **defaultEnabledState***, string* **version***, out DateTime* **modifiedTime***)[inline]*

<span id="page-103-0"></span>Creates a new event definition. Supplied key must not exist.

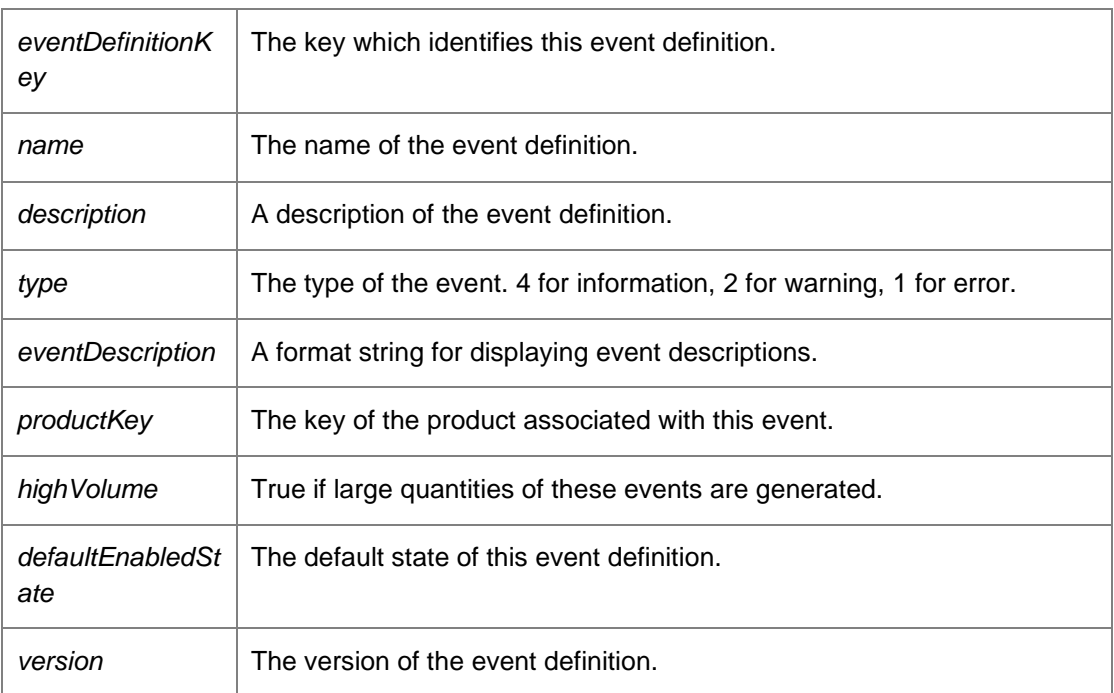

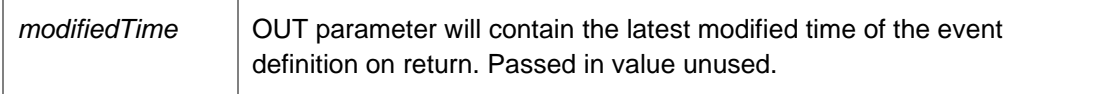

Requires administrative access.

<span id="page-104-0"></span>*void DataAccessServices.WebServices.Events.DeleteEvent (long* **eventKey***)[inline]*

Deletes an existing event.

#### Parameters:

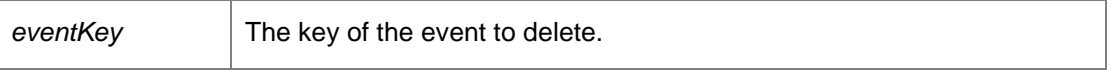

Requires alert or administrative access.

## *void DataAccessServices.WebServices.Events.DeleteEventDefinition (int* **eventDefinitionKey***, DateTime?* **modifiedTime***)[inline]*

<span id="page-104-1"></span>Deletes an existing event definition.

Parameters:

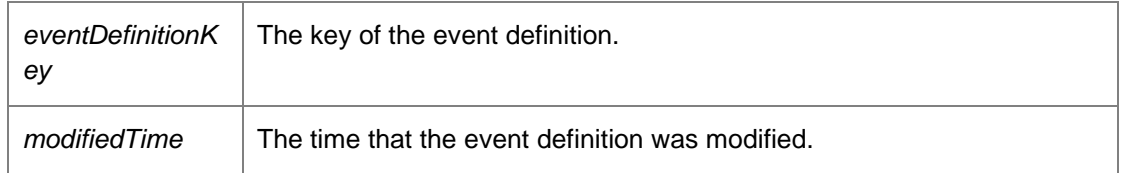

Requires administrative access.

*void DataAccessServices.WebServices.Events.DeleteEventsFromAlertKey (int*  **alertKey***)[inline]*

<span id="page-104-2"></span>Deletes events associated with a specific alert.

Parameters:

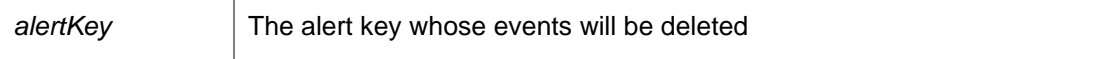

*void DataAccessServices.WebServices.Events.DeleteEventsFromGroupKey (Guid?* **groupKey***, bool* **unreferencedOnly***)[inline]*

<span id="page-104-3"></span>Deletes events generated by the specified group.

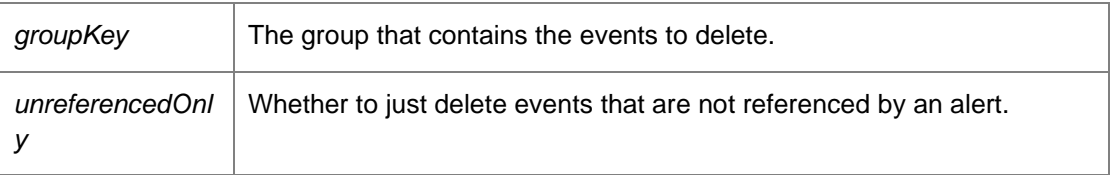

*void DataAccessServices.WebServices.Events.DeleteEventsFromMachineKey (Guid?*  **machineKey***, bool* **unreferencedOnly***)[inline]*

<span id="page-105-0"></span>Deletes events generated by the specified machine.

Parameters:

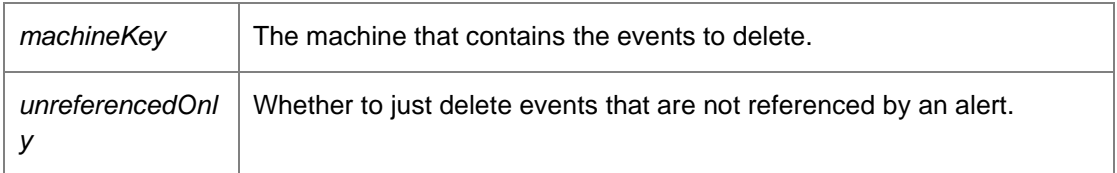

*EventDefinitionsDataSet DataAccessServices.WebServices.Events.GetEventDefinitions ()[inline]*

<span id="page-105-1"></span>Returns all event definitions.

Returns:

A data set consisting of all event definitions and their parameters. Requires alert or administrative access.

## *EventDefinitionsDataSet DataAccessServices.WebServices.Events.GetEventDefinitionsFromKey (int* **eventDefinitionKey***)[inline]*

<span id="page-105-2"></span>Returns a specific event definition.

Parameters:

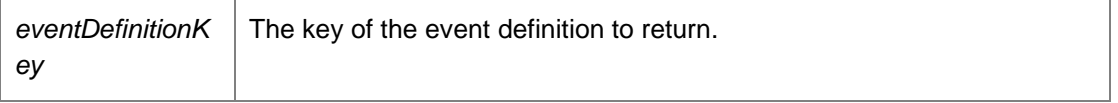

Returns:

A data set consisting of the event definition and its parameters. Requires alert or administrative access.

## *EventsDataSet DataAccessServices.WebServices.Events.GetEventFromKey (long* **eventKey***, bool*  **withParameters***)[inline]*

<span id="page-106-0"></span>Returns a single event.

Parameters:

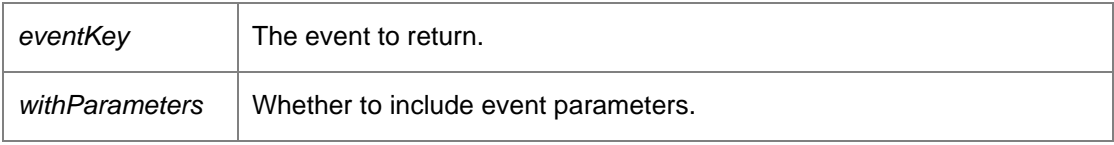

Returns:

A data set consisting of the event and its parameters. Requires alert, deployment or administrative access.

### *EventParameterValuesDataSet*

*DataAccessServices.WebServices.Events.GetEventParameterValues (int* **eventNumber***, string*  **eventParameter***)[inline]*

<span id="page-106-1"></span>Gets the distinct values for an event parameter

Parameters:

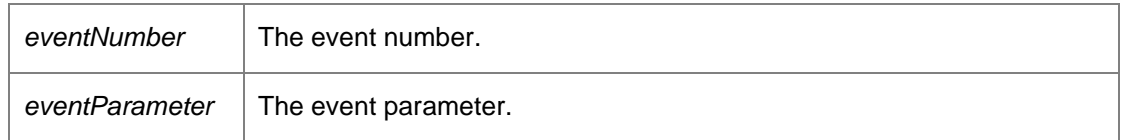

Returns:

Data set containing event parameter values.

## *EventsDataSet DataAccessServices.WebServices.Events.GetEventsForMultipleIds (List< int >*  **eventTypeIds***, Guid?* **groupKey***, string* **userName***, string* **machineName***, bool* **withParameters***, DateTime?* **startDate***, DateTime?* **endDate***)[inline]*

<span id="page-106-2"></span>Return the first 10K [Events](#page-99-0) based on a list of IDs. It can be further filtered by a group, user, machine and date range

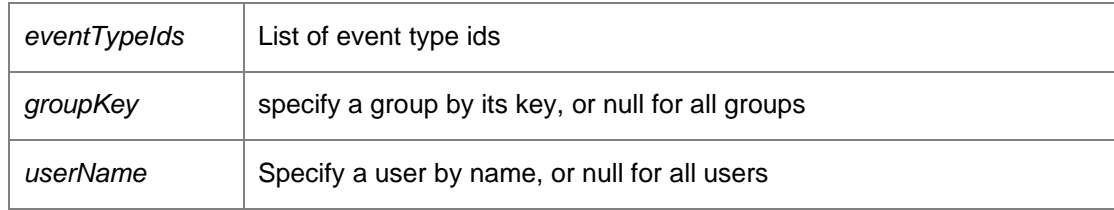

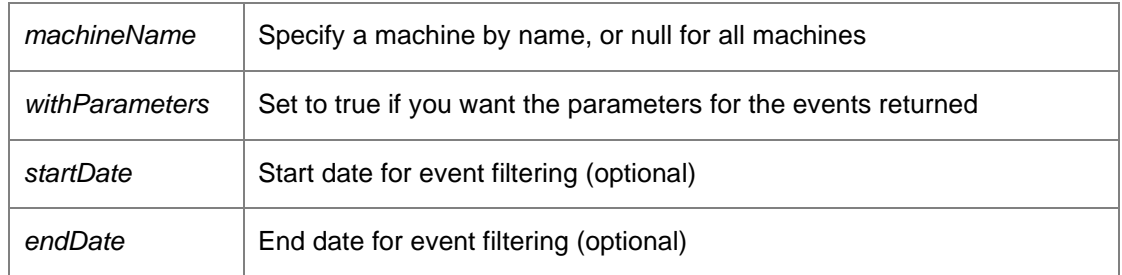

Returns:

Data Table with appropriate columns based on parameter names

*EventsDataSet DataAccessServices.WebServices.Events.GetEventsFromAlert (int* **alertKey***, bool*  **withParameters***)[inline]*

<span id="page-107-0"></span>Returns all events associated with the specific alert.

Parameters:

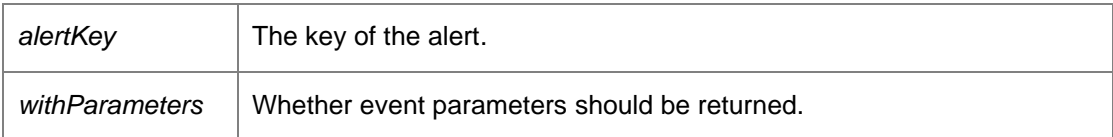

Returns:

Requires alert, deployment or administrative access.

## *EventsDataSet DataAccessServices.WebServices.Events.GetEventsFromGroupKey (Guid?*  **groupKey***, bool* **withParameters***)[inline]*

<span id="page-107-1"></span>Returns all events associated with a specific group.

Parameters:

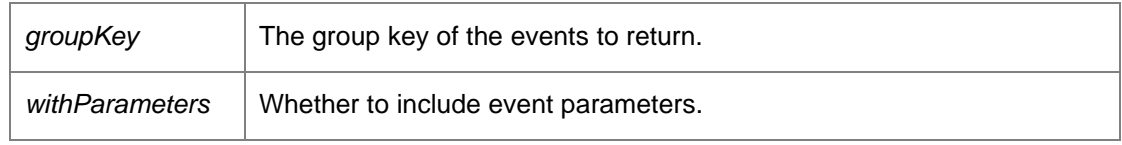

Returns:

A data set consisting of all events and parameters within a specific group. Requires alert, deployment or administrative access.

## <span id="page-107-2"></span>*EventsDataSet DataAccessServices.WebServices.Events.GetEventsFromMachineKey (Guid?*  **machineKey***, bool* **withParameters***)[inline]*
Returns all events associated with a specific machine.

#### Parameters:

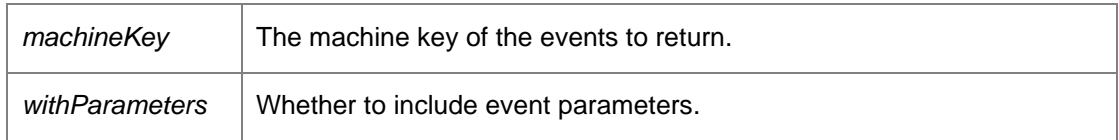

Returns:

A data set consisting of all events and parameters associated with a machine. Requires alert, deployment or administrative access.

#### *EventsDataSet DataAccessServices.WebServices.Events.GetEventsFromQuery (string*  **queryString***)[inline]*

Executes the supplied expression returning any results.

Parameters:

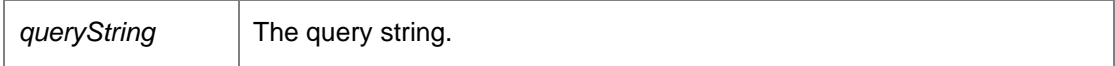

Returns:

Data set containing events.

## *EventsDataSet DataAccessServices.WebServices.Events.GetEventsFromRange (long*  **firstEventKey***, long* **maxResults***, bool* **withParameters***)[inline]*

Returns upto maxResults events, starting with firstEventKey.

#### Parameters:

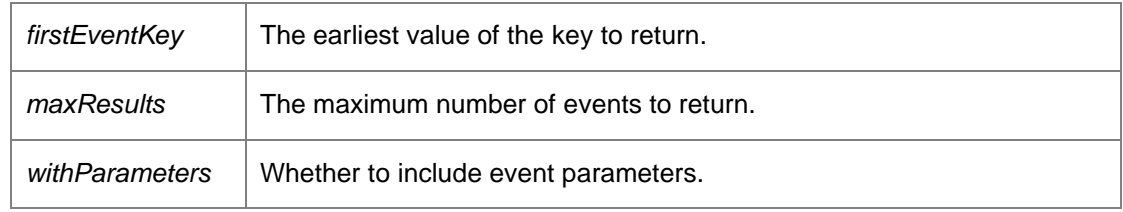

Returns:

A data set consisting of events within the supplied range. Requires alert or administrative access.

*DataSet DataAccessServices.WebServices.Events.GetExpandedEventsFromQuery (string*  **queryString***)[inline]*

Executes the supplied expression returning any events in an expanded data set.

#### Parameters:

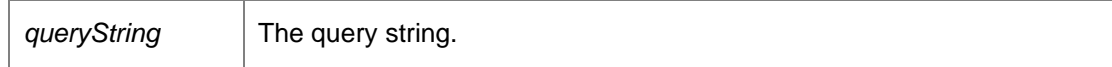

Returns:

[Events](#page-99-0) in an expanded data set.

*DataTable DataAccessServices.WebServices.Events.GetSummaryByParameterValues (List< int >*  **eventTypeIds***, List< string >* **parameterNames***, string* **additionalParameterName***, Guid?*  **groupKey***, DateTime?* **startDate***, DateTime?* **endDate***)[inline]*

Return grouped summary of events by event id and parameter names, grouped by values in the parameter name

Parameters:

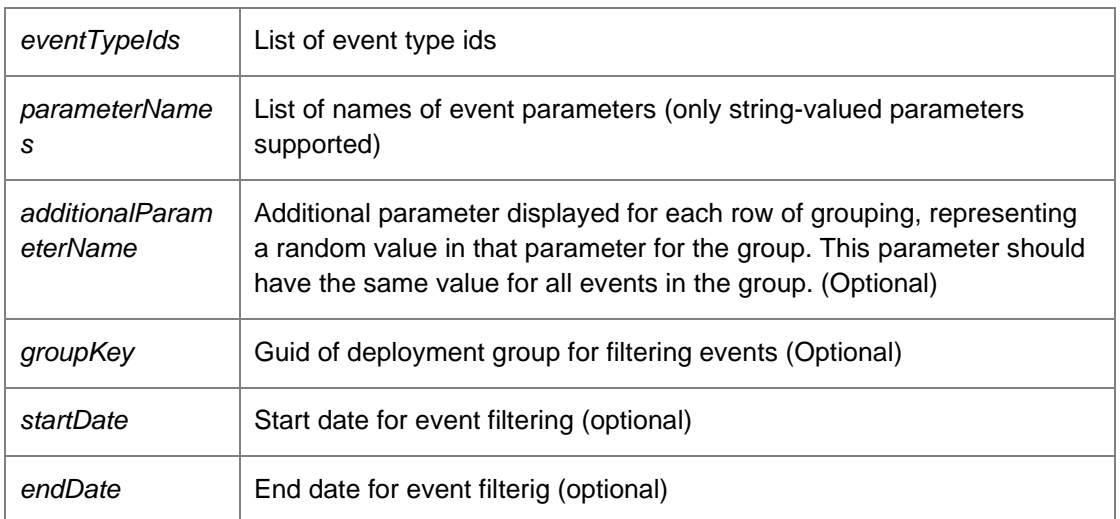

Returns:

Data Table with appropriate columns based on parameter names

# *void DataAccessServices.WebServices.Events.RemoveEventDefinitionParam (int*  **eventDefinitionKey***, string* **name***, DateTime?* **modifiedTime***)[inline]*

Removes an existing parameter from an event definition.

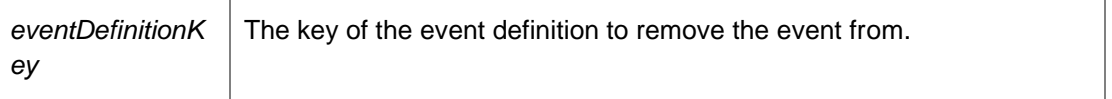

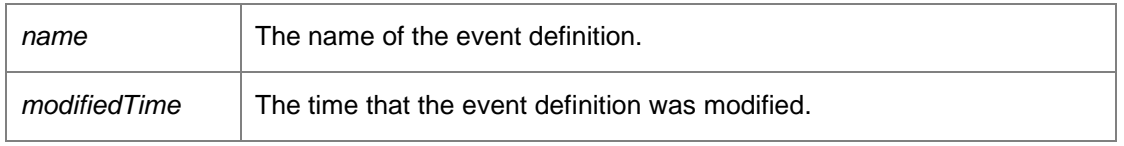

Requires administrative access.

*void DataAccessServices.WebServices.Events.UpdateEventDefinition (int* **eventDefinitionKey***, string* **name***, string* **description***, int* **type***, string* **eventDescription***, Guid* **productKey***, bool*  **highVolume***, bool* **defaultEnabledState***, string* **version***, ref DateTime* **modifiedTime***)[inline]*

Updates an existing event definition.

#### Parameters:

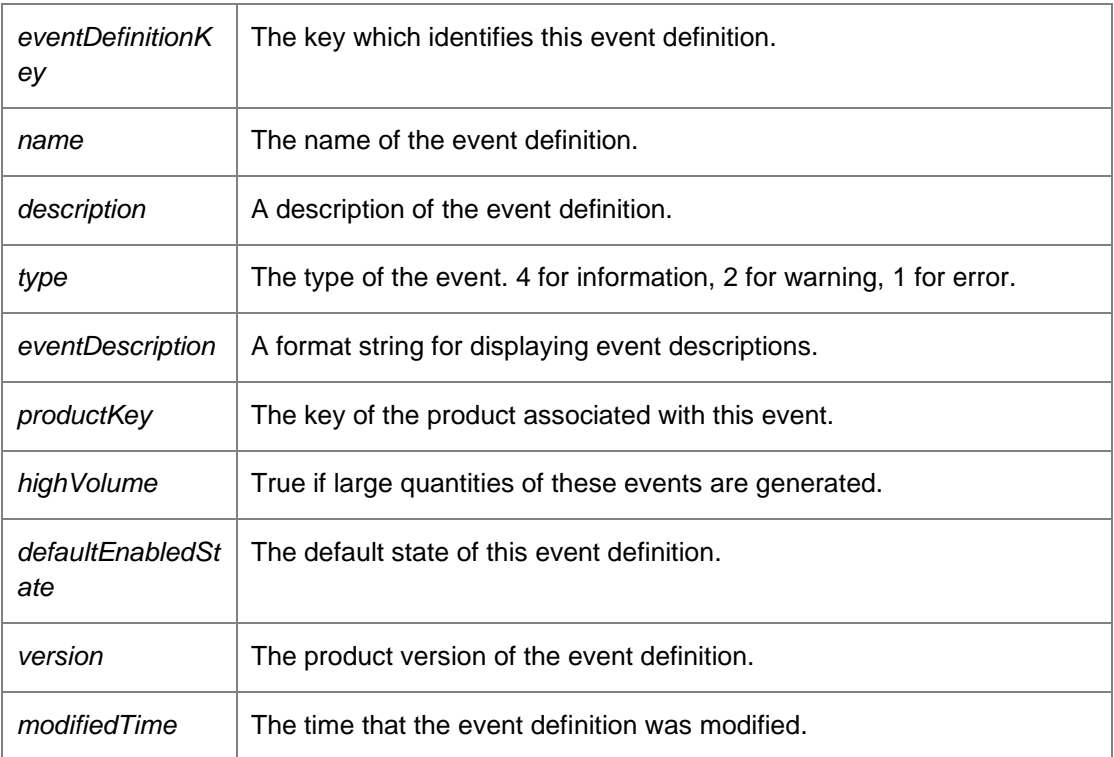

Requires administrative access.

*The documentation for this class was generated from the following file:*

• Events.cs

# **DataAccessServices.WebServices.Groups Class Reference**

Manages deployment groups and assigned packages in the Management Centre. The groups table represents a deployment group, with associated settings being stored within the related tables. The GroupPackages and MachinePackages tables represent the packages which are assigned to a group, and are installed on the group's machines.

## **Public Member Functions**

• void [AddGroupLatestPackage](#page-113-0) (Guid groupKey, Guid packageKey, out DateTime creationTime, out DateTime modifiedTime)

*Adds a package to a group using the latest version.* 

- void [AddGroupPackage](#page-113-1) (Guid groupKey, Guid packageKey, Guid? patchKey, int? major, int? minor, int? build, int? revision, Guid? certificateKey, out DateTime creationTime, out DateTime modifiedTime) *Adds a package to a group.*
- void [AddGroupPatch](#page-114-0) (Guid groupKey, Guid packageKey, Guid patchKey, out DateTime creationTime, out DateTime modifiedTime) *Adds a patch to a group.*
- void [ApplyEventFilterChanges](#page-114-1) (ref EventFilterDataSet eventFilterChanges) *Applies changes made to the event filter data set into the database.*
- void [ApplyGroupChanges](#page-114-2) (ref GroupsDataSet groupChanges) *Applies changes found within the data set to the database.*
- void [ApplyGroupPackagesChanges](#page-115-0) (ref GroupPackagesDataSet groupPackagesChanges) *Applies changes found within the group packages data set to the database.*
- void [ApplyGroupSecurityChanges](#page-115-1) (ref GroupsDataSet groupChanges) *Applies changes found within the data set to the database.*
- void [ApplyInstallationScheduleChanges](#page-115-2) (ref ScheduleDataSet scheduleChanges) *Applies the changes of an installation schedule to the database.*
- Gui[d CloneGroup](#page-115-3) (Guid groupKey) *Make a copy of a group, including the assigned packages, but not the machines.*
- void [CreateGroup](#page-116-0) (Guid groupKey, string name, string description, int pollPeriodSeconds, int uploadPollPeriodSeconds, byte eventLogEnabled, byte fileLogEnabled, string fileLogFilename, bool anonymousUserLogging, bool anonymousMachineLogging, bool overrideServerUrls, out DateTime modifiedTime, bool selfRegistrationEnabled, bool selfUnregistrationEnabled, bool selfUpdateEnabled, int priority, int pollPeriodVariationSeconds, int uploadPollPeriodVariationSeconds, bool nativeConfigurations, string configurationLocation)

*Constructs a group.* 

- void [DeleteGroup](#page-117-0) (Guid groupKey, DateTime? modifiedTime) *Deletes an existing group.*
- GroupsDataSe[t GetDefault](#page-117-1) () *Returns a data set containing the default group in the groups table.*
- GroupsDataSe[t GetDeploymentGroupsLight](#page-118-0) () *Returns a filtered list of group keys/names in the standard data set.*
- DeploymentGroupDto [[\] GetDeploymentGroupsLightDto](#page-118-1) () *Returns an ordered list of all the group names.*
- EventFilterDataSet [GetEventFilter](#page-118-2) (Guid groupKey) *Returns the event filter for a group.*
- GroupsDataSe[t GetForCertificate](#page-118-3) (Guid packageKey, Guid certificateKey) *Get the groups that have the certificate, defined by its package key and certificate key*
- GroupsDataSe[t GetForPackageVersion](#page-119-0) (Guid packageKey, int major, int minor, int build, int revision) *Get the groups that have the specified package version assigned*
- GroupsDataSe[t GetForPatch](#page-119-1) (Guid packageKey, Guid patchKey) *Get the groups that have the specified patch assigned.*
- GroupsDataSe[t GetGroupFromKey](#page-119-2) (Guid groupKey, bool withSummary) *Returns a single group based on a group key.*
- GroupPackagesDataSet [GetGroupPackages](#page-120-0) (Guid groupKey) *Returns a list of packages assigned to a group.*
- GroupsDataSe[t GetGroups](#page-120-1) (bool withSummary) *Returns all groups known to the database.*
- NamedValuesDataSet [GetInfo](#page-120-2) (Guid? groupKey) *Returns a data set consisting statistical information about the specified group.*
- ScheduleDataSet [GetInstallationSchedule](#page-121-0) (Guid groupKey) *Returns an installation schedule for the supplied group.*
- StatisticsDto [GetStatistics](#page-121-1) () *Get a statistics summary of all groups, computers and alerts.*
- void [RemoveGroupPackage](#page-121-2) (Guid groupKey, Guid packageKey, DateTime? modifiedTime) *Removes an existing package from a group.*
- void [RemoveGroupPatch](#page-122-0) (Guid groupKey, Guid patchKey, DateTime? modifiedTime) *Removes an existing patch from a group.*
- void [UpdateEventFilter](#page-122-1) (Guid groupKey, int eventDefinitionKey, bool enabled) *Adds or removed an event from the event filter of a group, depending upon whether the event is enabled.*
- void [UpdateGroup](#page-122-2) (Guid groupKey, string name, string description, int pollPeriodSeconds, int uploadPollPeriodSeconds, byte eventLogEnabled, byte fileLogEnabled, string fileLogFilename, bool anonymousUserLogging, bool anonymousMachineLogging, bool overrideServerUrls, Guid? policyKey, string ownerSid, ref DateTime modifiedTime, bool selfRegistrationEnabled, bool selfUnregistrationEnabled, bool selfUpdateEnabled, int priority, int pollPeriodVariationSeconds, int uploadPollPeriodVariationSeconds, bool nativeConfigurations, string configurationLocation) *Updates the properties of an existing group.*
- void [UpdateGroupLatestPackage](#page-124-0) (Guid groupKey, Guid packageKey, ref DateTime modifiedTime) *Updates the version of a package within a group.*
- void [UpdateGroupPackage](#page-124-1) (Guid groupKey, Guid packageKey, Guid? patchKey, int major, int minor, int build, int revision, ref DateTime modifiedTime)
	- *Updates the version of a package within a group.*
- void [UpdateGroupSecurity](#page-125-0) (Guid groupKey, Guid? policyKey, string ownerSid, ref DateTime modifiedTime) *Updates security options for a group.*
- void [UpdateInstallationSchedule](#page-125-1) (Guid groupKey, long mondayFlags, long tuesdayFlags, long wednesdayFlags, long thursdayFlags, long fridayFlags, long saturdayFlags, long sundayFlags, int flags, bool doNotInstallAgent, ref DateTime modifiedTime, long mondayConfigFlags, long tuesdayConfigFlags, long wednesdayConfigFlags, long thursdayConfigFlags, long fridayConfigFlags, long saturdayConfigFlags, long sundayConfigFlags, int configFlags, bool doNotInstallConfig, bool mirrorAgentSchedule, bool postponeInstallationPromptEnabled, int postponeInstallationLimit, bool downloadConfigurationsOnStartup, bool midSessionUpdate, bool updateAtShutdown)

*Updates the installation schedule for an individual group.* 

# **Detailed Description**

Manages deployment groups and assigned packages in the Management Centre. The groups table represents a deployment group, with associated settings being stored within the related tables. The GroupPackages and MachinePackages tables represent the packages which are assigned to a group, and are installed on the group's machines.

## **Member Function Documentation**

## *void DataAccessServices.WebServices.Groups.AddGroupLatestPackage (Guid* **groupKey***, Guid*  **packageKey***, out DateTime* **creationTime***, out DateTime* **modifiedTime***)[inline]*

<span id="page-113-0"></span>Adds a package to a group using the latest version.

#### Parameters:

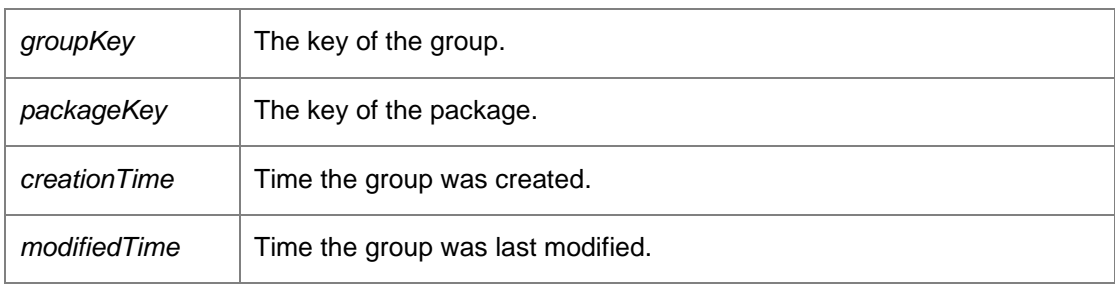

Requires deployment or administrative access.

# *void DataAccessServices.WebServices.Groups.AddGroupPackage (Guid* **groupKey***, Guid*  **packageKey***, Guid?* **patchKey***, int?* **major***, int?* **minor***, int?* **build***, int?* **revision***, Guid?*  **certificateKey***, out DateTime* **creationTime***, out DateTime* **modifiedTime***)[inline]*

<span id="page-113-1"></span>Adds a package to a group.

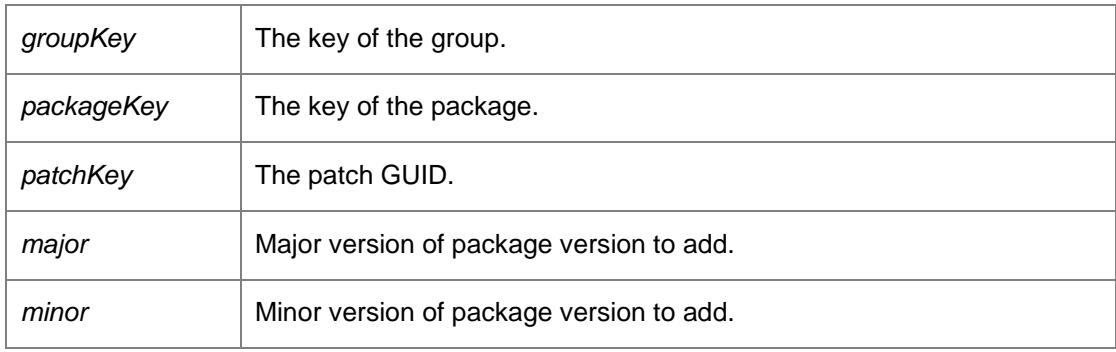

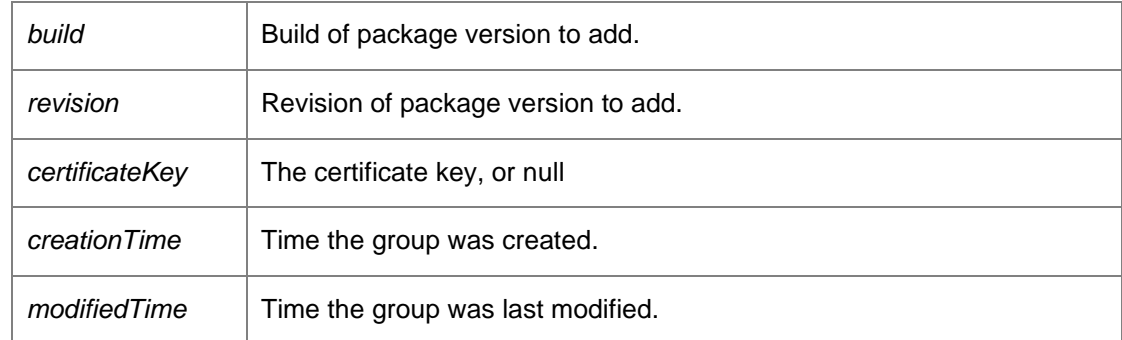

# *void DataAccessServices.WebServices.Groups.AddGroupPatch (Guid* **groupKey***, Guid*  **packageKey***, Guid* **patchKey***, out DateTime* **creationTime***, out DateTime* **modifiedTime***)[inline]*

<span id="page-114-0"></span>Adds a patch to a group.

#### Parameters:

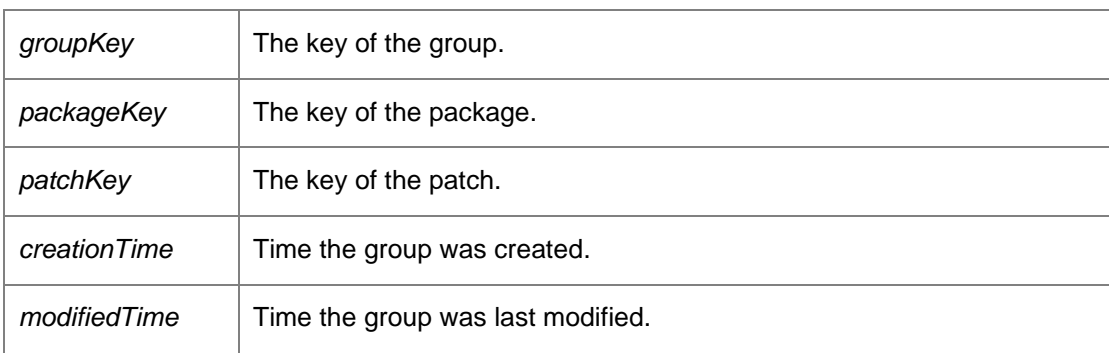

Requires deployment or administrative access.

## *void DataAccessServices.WebServices.Groups.ApplyEventFilterChanges (ref EventFilterDataSet*  **eventFilterChanges***)[inline]*

<span id="page-114-1"></span>Applies changes made to the event filter data set into the database.

Parameters:

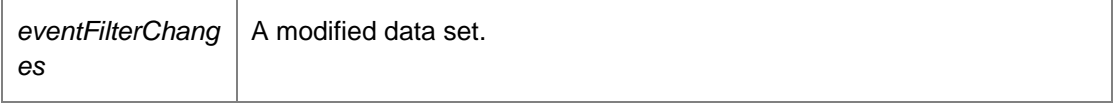

Requires deployment or administrative access.

# *void DataAccessServices.WebServices.Groups.ApplyGroupChanges (ref GroupsDataSet*  **groupChanges***)[inline]*

<span id="page-114-2"></span>Applies changes found within the data set to the database.

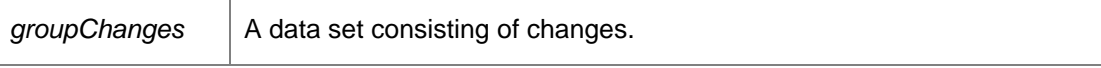

Requires deployment or administrative access.

## *void DataAccessServices.WebServices.Groups.ApplyGroupPackagesChanges (ref GroupPackagesDataSet* **groupPackagesChanges***)[inline]*

<span id="page-115-0"></span>Applies changes found within the group packages data set to the database.

Parameters:

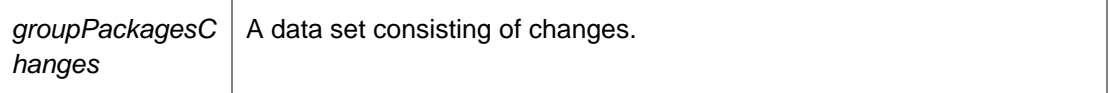

Requires deployment or administrative access.

## *void DataAccessServices.WebServices.Groups.ApplyGroupSecurityChanges (ref GroupsDataSet*  **groupChanges***)[inline]*

<span id="page-115-1"></span>Applies changes found within the data set to the database.

Parameters:

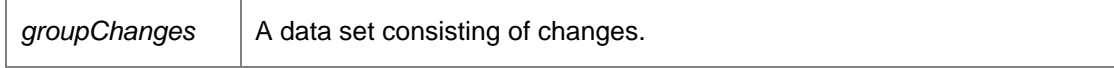

Requires deployment or administrative access.

*void DataAccessServices.WebServices.Groups.ApplyInstallationScheduleChanges (ref ScheduleDataSet* **scheduleChanges***)[inline]*

<span id="page-115-2"></span>Applies the changes of an installation schedule to the database.

Parameters:

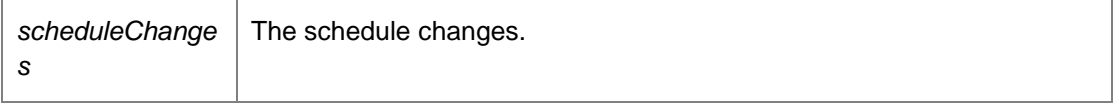

Requires deployment or administrative access.

#### <span id="page-115-3"></span>*Guid DataAccessServices.WebServices.Groups.CloneGroup (Guid* **groupKey***)[inline]*

Make a copy of a group, including the assigned packages, but not the machines.

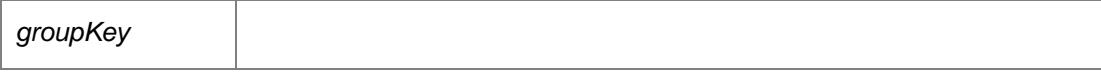

Returns:

The guid of the new group

*void DataAccessServices.WebServices.Groups.CreateGroup (Guid* **groupKey***, string* **name***, string*  **description***, int* **pollPeriodSeconds***, int* **uploadPollPeriodSeconds***, byte* **eventLogEnabled***, byte*  **fileLogEnabled***, string* **fileLogFilename***, bool* **anonymousUserLogging***, bool*  **anonymousMachineLogging***, bool* **overrideServerUrls***, out DateTime* **modifiedTime***, bool*  **selfRegistrationEnabled***, bool* **selfUnregistrationEnabled***, bool* **selfUpdateEnabled***, int* **priority***, int* **pollPeriodVariationSeconds***, int* **uploadPollPeriodVariationSeconds***, bool*  **nativeConfigurations***, string* **configurationLocation***)[inline]*

<span id="page-116-0"></span>Constructs a group.

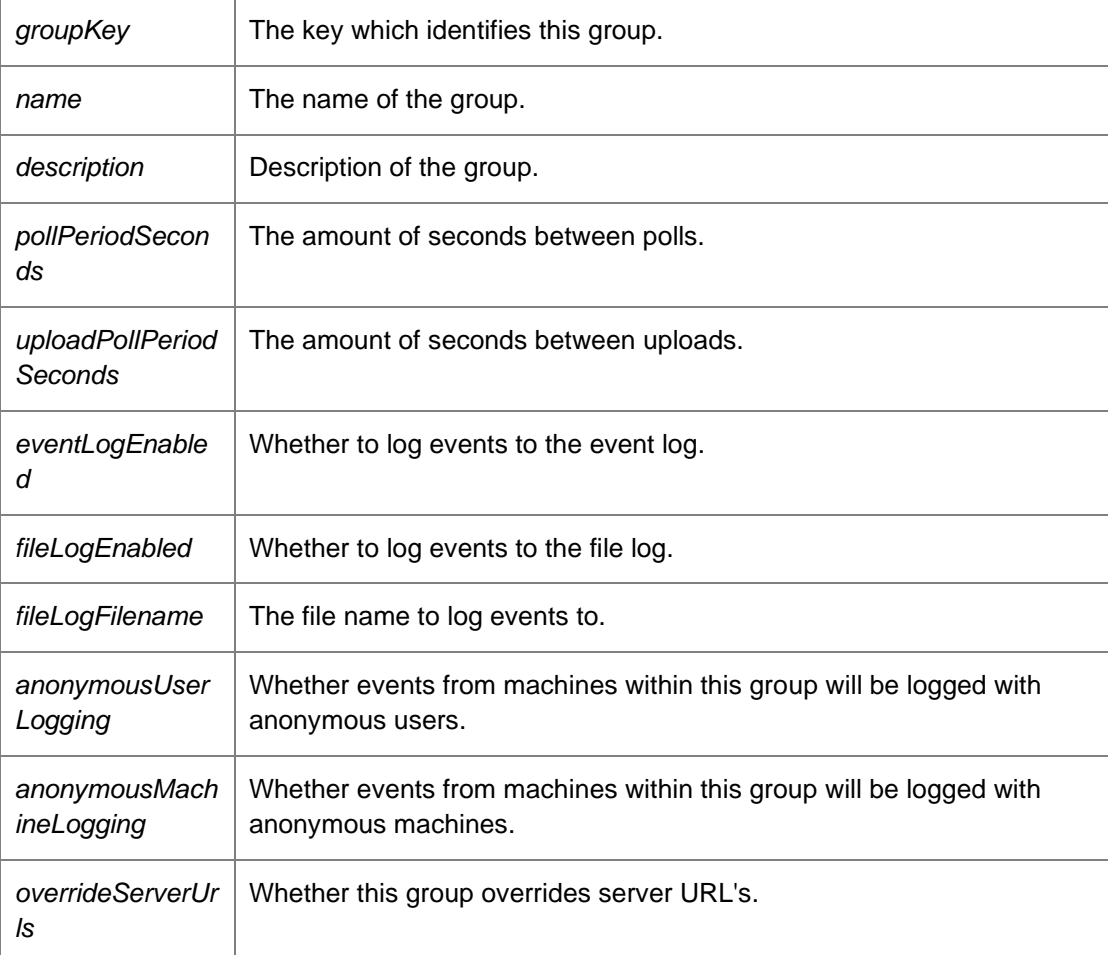

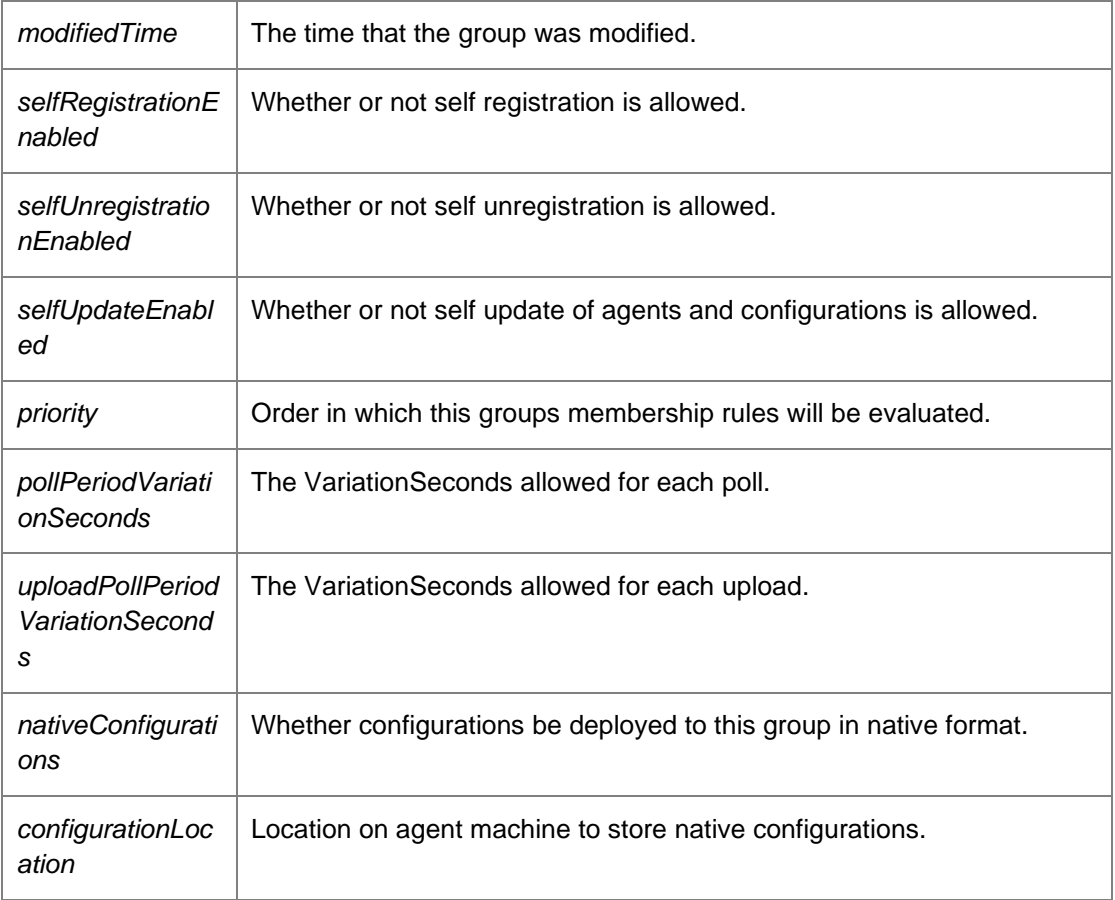

# *void DataAccessServices.WebServices.Groups.DeleteGroup (Guid* **groupKey***, DateTime?*  **modifiedTime***)[inline]*

<span id="page-117-0"></span>Deletes an existing group.

Parameters:

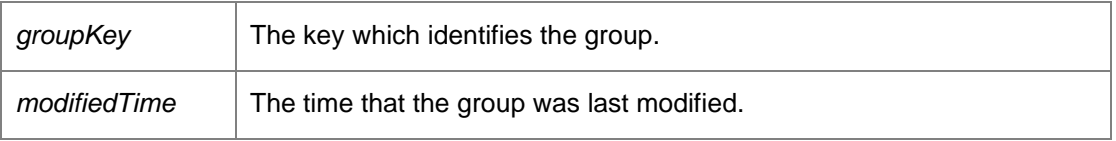

Requires deployment or administrative access.

#### <span id="page-117-1"></span>*GroupsDataSet DataAccessServices.WebServices.Groups.GetDefault ()[inline]*

Returns a data set containing the default group in the groups table.

Returns:

Data set containing the default group in the groups table.

# *GroupsDataSet DataAccessServices.WebServices.Groups.GetDeploymentGroupsLight ()[inline]*

<span id="page-118-0"></span>Returns a filtered list of group keys/names in the standard data set.

Returns:

Data set containing groups within the database. Requires deployment or administrative access.

# *DeploymentGroupDto [] DataAccessServices.WebServices.Groups.GetDeploymentGroupsLightDto ()[inline]*

<span id="page-118-1"></span>Returns an ordered list of all the group names.

Returns:

Array of DeploymentGroupDto's.

# *EventFilterDataSet DataAccessServices.WebServices.Groups.GetEventFilter (Guid*  **groupKey***)[inline]*

<span id="page-118-2"></span>Returns the event filter for a group.

Parameters:

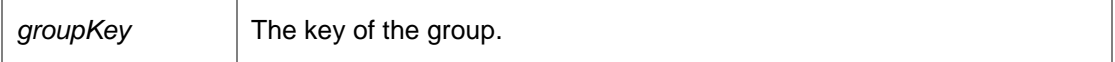

Returns:

A data set consisting of all of the events in the groups event filter.

Requires deployment or administrative access.

# *GroupsDataSet DataAccessServices.WebServices.Groups.GetForCertificate (Guid* **packageKey***, Guid* **certificateKey***)[inline]*

<span id="page-118-3"></span>Get the groups that have the certificate, defined by its package key and certificate key

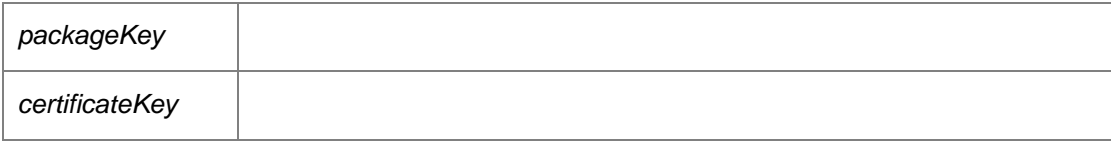

Returns:

The groups that have the certificate asssigned

# *GroupsDataSet DataAccessServices.WebServices.Groups.GetForPackageVersion (Guid*  **packageKey***, int* **major***, int* **minor***, int* **build***, int* **revision***)[inline]*

<span id="page-119-0"></span>Get the groups that have the specified package version assigned

Parameters:

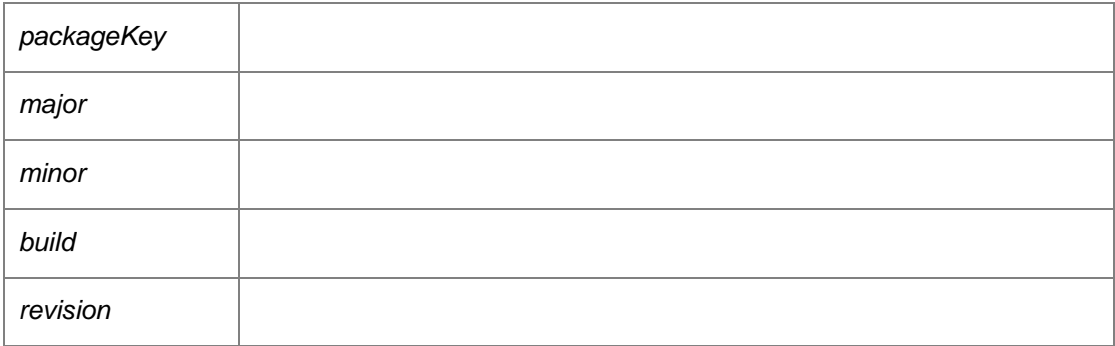

Returns:

## *GroupsDataSet DataAccessServices.WebServices.Groups.GetForPatch (Guid* **packageKey***, Guid*  **patchKey***)[inline]*

<span id="page-119-1"></span>Get the groups that have the specified patch assigned.

Parameters:

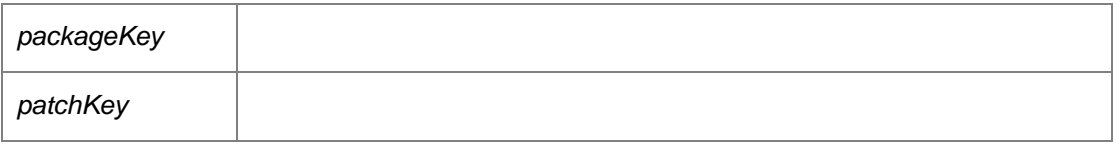

Returns:

*GroupsDataSet DataAccessServices.WebServices.Groups.GetGroupFromKey (Guid* **groupKey***, bool* **withSummary***)[inline]*

<span id="page-119-2"></span>Returns a single group based on a group key.

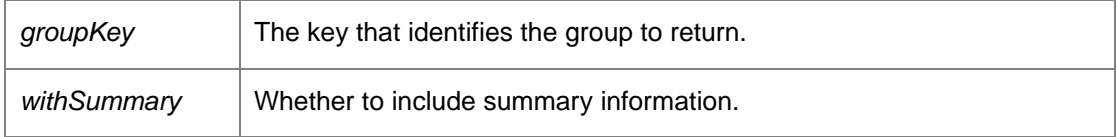

Returns:

The specified group if it exists. Requires deployment or administrative access.

# *GroupPackagesDataSet DataAccessServices.WebServices.Groups.GetGroupPackages (Guid*  **groupKey***)[inline]*

<span id="page-120-0"></span>Returns a list of packages assigned to a group.

Parameters:

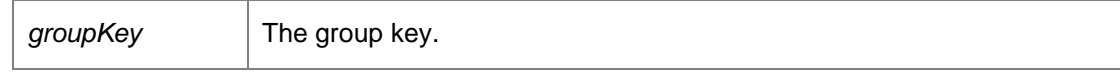

Returns:

Requires deployment or administrative access.

# *GroupsDataSet DataAccessServices.WebServices.Groups.GetGroups (bool*  **withSummary***)[inline]*

<span id="page-120-1"></span>Returns all groups known to the database.

Parameters:

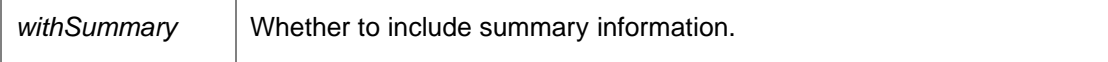

Returns:

All groups within the database. Requires deployment or administrative access.

# *NamedValuesDataSet DataAccessServices.WebServices.Groups.GetInfo (Guid?*  **groupKey***)[inline]*

<span id="page-120-2"></span>Returns a data set consisting statistical information about the specified group.

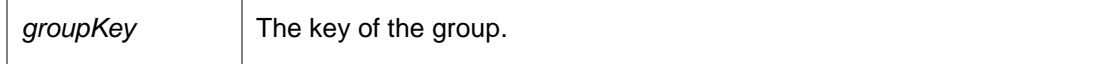

Returns:

Data set containing statistical information about the specified group.

# *ScheduleDataSet DataAccessServices.WebServices.Groups.GetInstallationSchedule (Guid*  **groupKey***)[inline]*

<span id="page-121-0"></span>Returns an installation schedule for the supplied group.

Parameters:

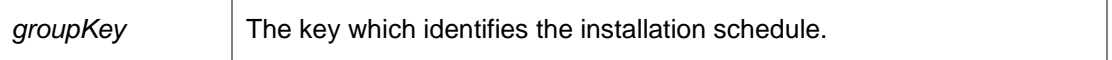

Returns:

A data set consisting of the installation schedule for the group. Requires deployment or administrative access.

#### <span id="page-121-1"></span>*StatisticsDto DataAccessServices.WebServices.Groups.GetStatistics ()[inline]*

Get a statistics summary of all groups, computers and alerts.

Returns:

A StatisticsDto object containing information about the groups, computers and alerts. This data is used on the home page of the Management Console.

*void DataAccessServices.WebServices.Groups.RemoveGroupPackage (Guid* **groupKey***, Guid*  **packageKey***, DateTime?* **modifiedTime***)[inline]*

<span id="page-121-2"></span>Removes an existing package from a group.

Parameters:

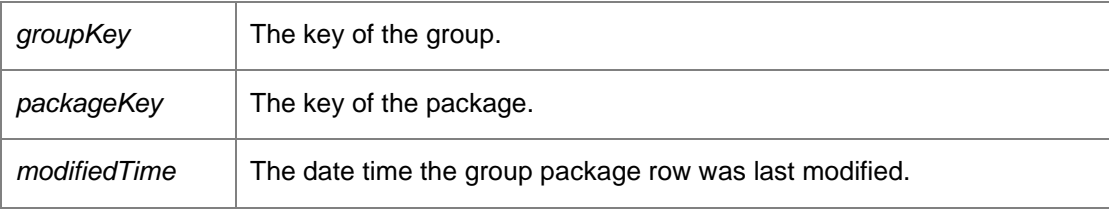

Requires deployment or administrative access.

## *void DataAccessServices.WebServices.Groups.RemoveGroupPatch (Guid* **groupKey***, Guid*  **patchKey***, DateTime?* **modifiedTime***)[inline]*

<span id="page-122-0"></span>Removes an existing patch from a group.

Parameters:

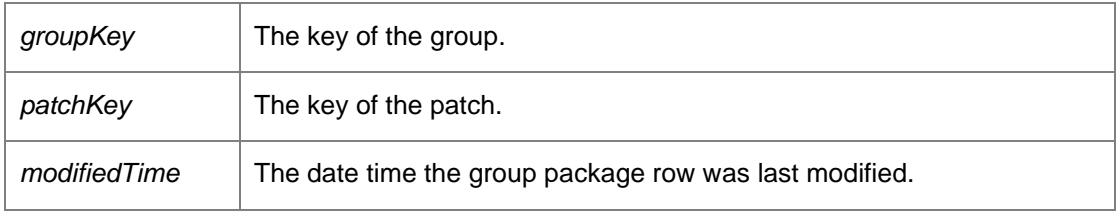

Requires deployment or administrative access.

# *void DataAccessServices.WebServices.Groups.UpdateEventFilter (Guid* **groupKey***, int*  **eventDefinitionKey***, bool* **enabled***)[inline]*

<span id="page-122-1"></span>Adds or removed an event from the event filter of a group, depending upon whether the event is enabled.

Parameters:

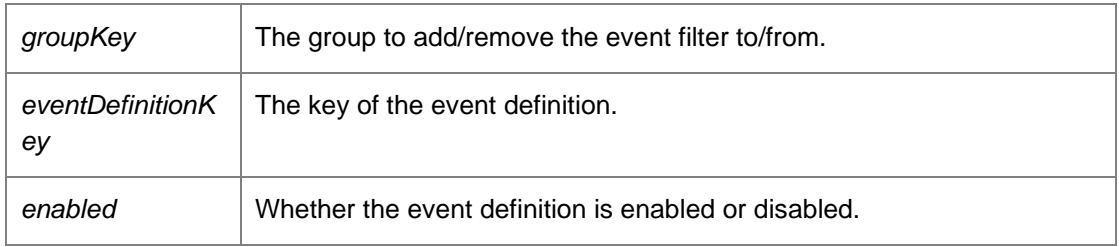

Requires deployment or administrative access.

*void DataAccessServices.WebServices.Groups.UpdateGroup (Guid* **groupKey***, string* **name***, string* **description***, int* **pollPeriodSeconds***, int* **uploadPollPeriodSeconds***, byte* **eventLogEnabled***, byte* **fileLogEnabled***, string* **fileLogFilename***, bool* **anonymousUserLogging***, bool*  **anonymousMachineLogging***, bool* **overrideServerUrls***, Guid?* **policyKey***, string* **ownerSid***, ref DateTime* **modifiedTime***, bool* **selfRegistrationEnabled***, bool* **selfUnregistrationEnabled***, bool*  **selfUpdateEnabled***, int* **priority***, int* **pollPeriodVariationSeconds***, int*  **uploadPollPeriodVariationSeconds***, bool* **nativeConfigurations***, string*  **configurationLocation***)[inline]*

<span id="page-122-2"></span>Updates the properties of an existing group.

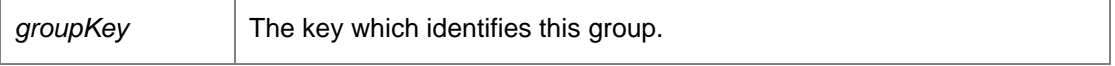

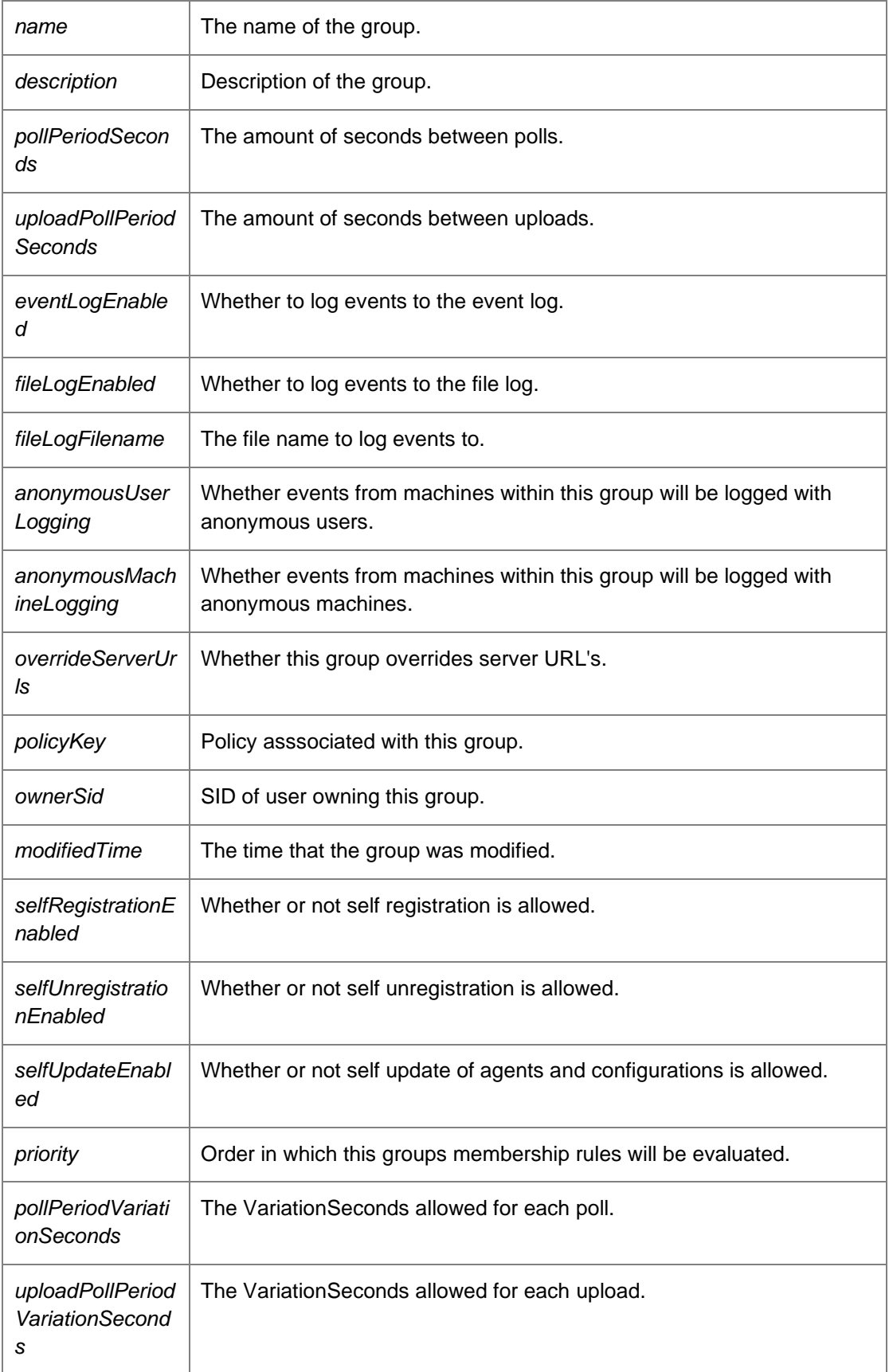

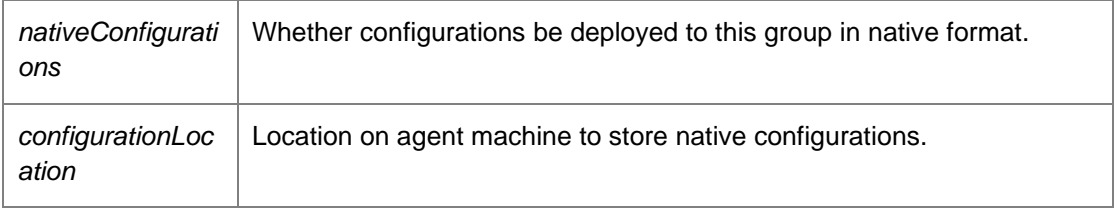

*void DataAccessServices.WebServices.Groups.UpdateGroupLatestPackage (Guid* **groupKey***, Guid* **packageKey***, ref DateTime* **modifiedTime***)[inline]*

<span id="page-124-0"></span>Updates the version of a package within a group.

Parameters:

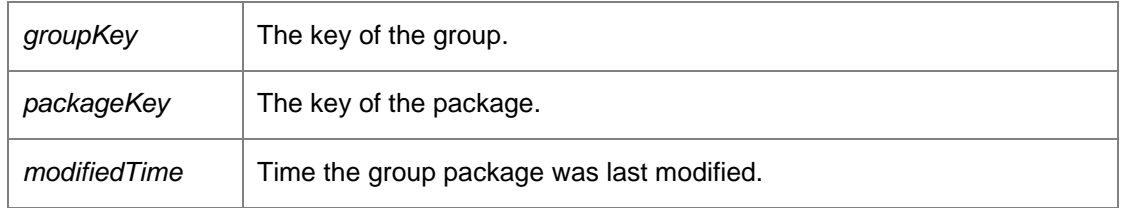

Requires deployment or administrative access.

*void DataAccessServices.WebServices.Groups.UpdateGroupPackage (Guid* **groupKey***, Guid*  **packageKey***, Guid?* **patchKey***, int* **major***, int* **minor***, int* **build***, int* **revision***, ref DateTime*  **modifiedTime***)[inline]*

<span id="page-124-1"></span>Updates the version of a package within a group.

Parameters:

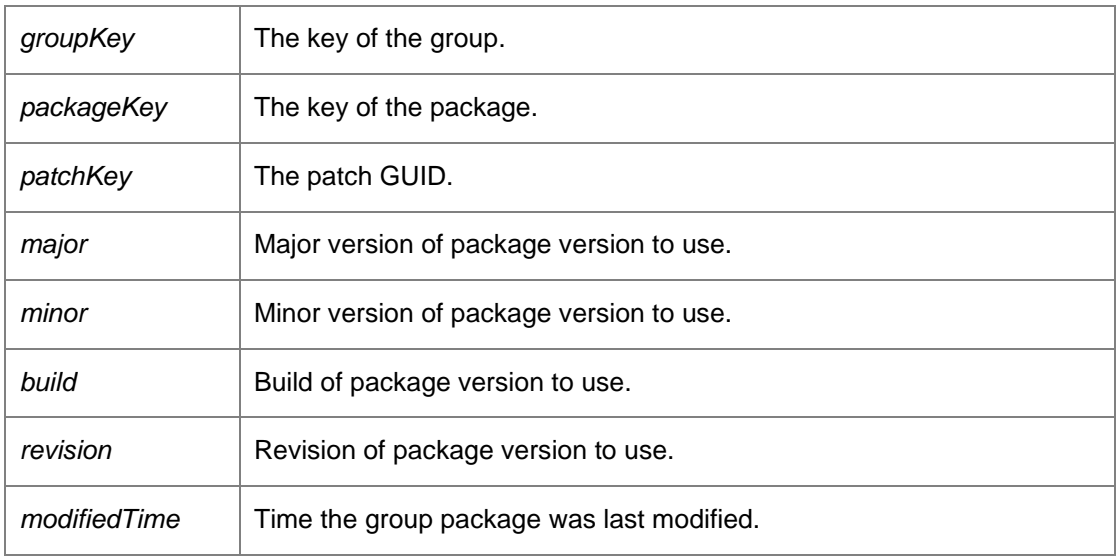

Requires deployment or administrative access.

## *void DataAccessServices.WebServices.Groups.UpdateGroupSecurity (Guid* **groupKey***, Guid?*  **policyKey***, string* **ownerSid***, ref DateTime* **modifiedTime***)[inline]*

<span id="page-125-0"></span>Updates security options for a group.

#### Parameters:

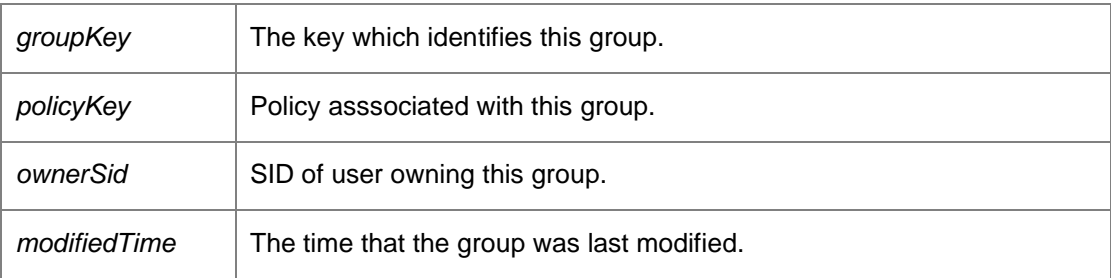

*void DataAccessServices.WebServices.Groups.UpdateInstallationSchedule (Guid* **groupKey***, long*  **mondayFlags***, long* **tuesdayFlags***, long* **wednesdayFlags***, long* **thursdayFlags***, long* **fridayFlags***, long* **saturdayFlags***, long* **sundayFlags***, int* **flags***, bool* **doNotInstallAgent***, ref DateTime*  **modifiedTime***, long* **mondayConfigFlags***, long* **tuesdayConfigFlags***, long* **wednesdayConfigFlags***, long* **thursdayConfigFlags***, long* **fridayConfigFlags***, long* **saturdayConfigFlags***, long*  **sundayConfigFlags***, int* **configFlags***, bool* **doNotInstallConfig***, bool* **mirrorAgentSchedule***, bool*  **postponeInstallationPromptEnabled***, int* **postponeInstallationLimit***, bool*  **downloadConfigurationsOnStartup***, bool* **midSessionUpdate***, bool* **updateAtShutdown***)[inline]*

<span id="page-125-1"></span>Updates the installation schedule for an individual group.

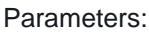

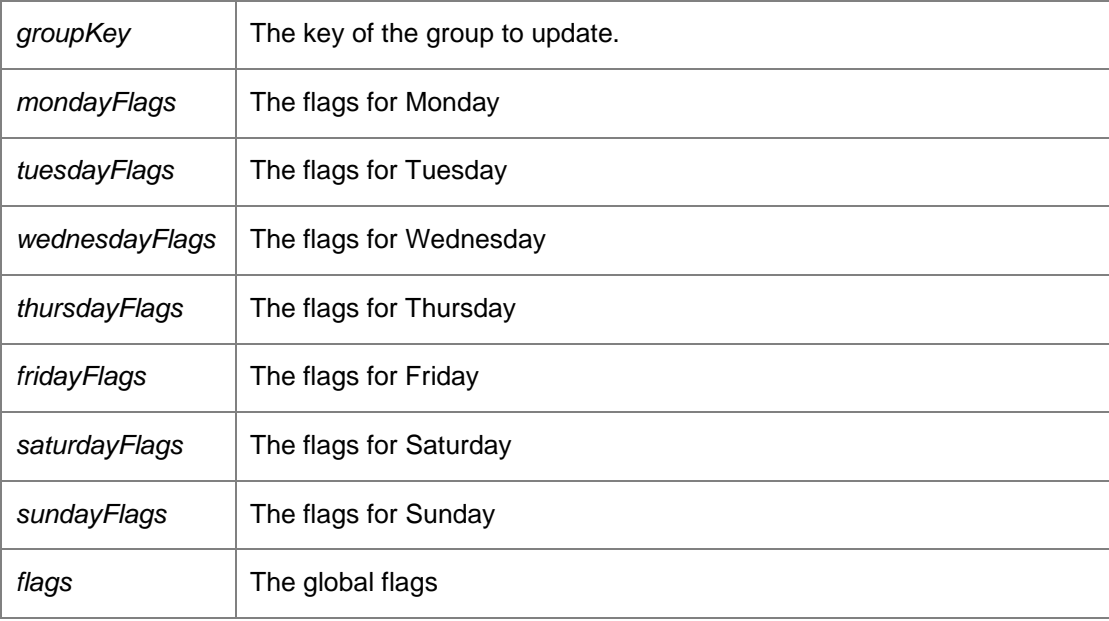

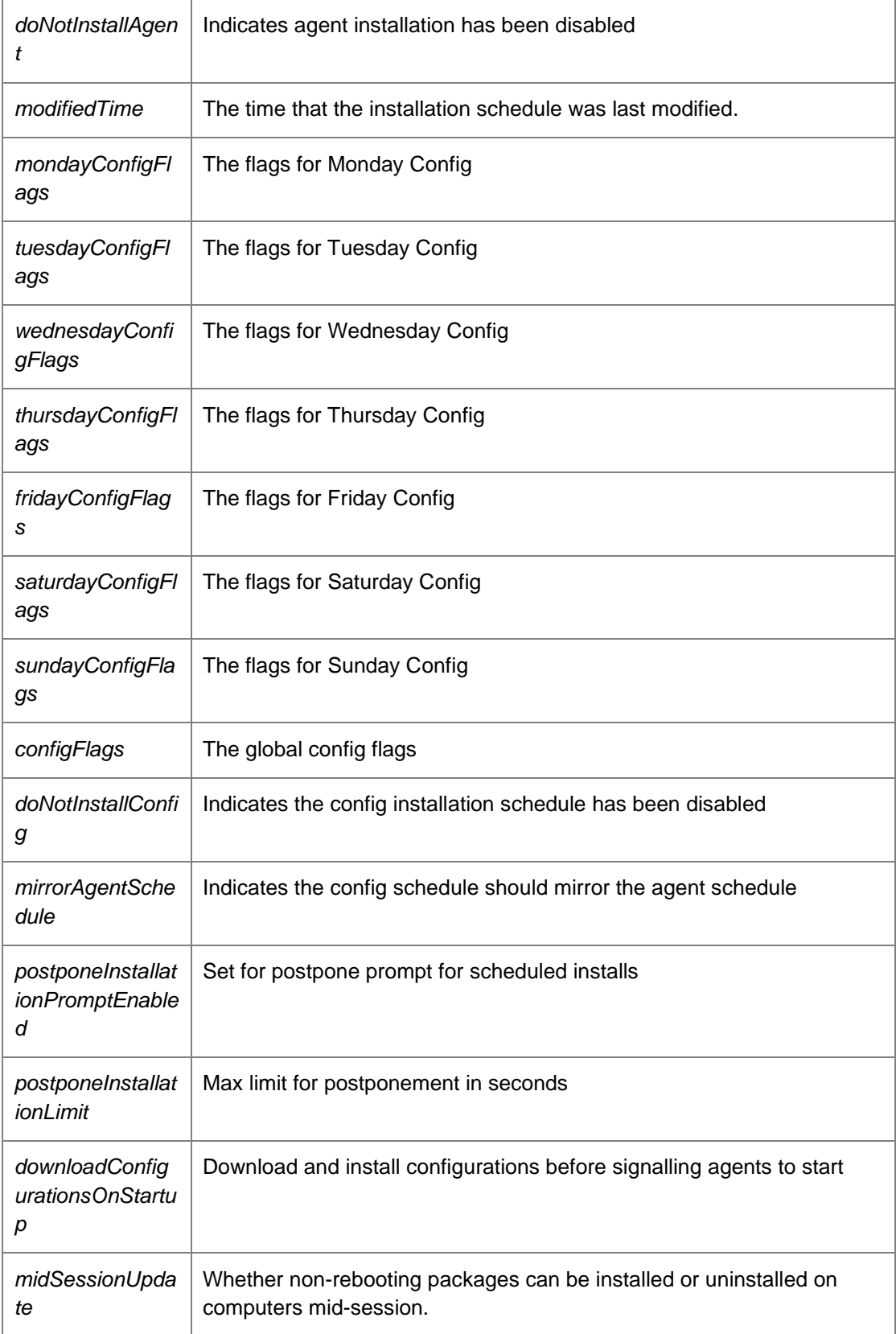

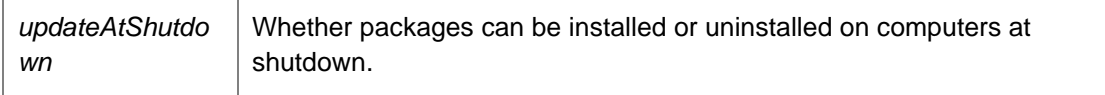

*The documentation for this class was generated from the following file:*

• Groups.cs

# **DataAccessServices.WebServices.Housekeeping Class Reference**

Summary description for **Events** 

**Detailed Description**

Summary description for **Events** 

The documentation for this class was generated from the following file:

• Housekeeping.cs

# **DataAccessServices.WebServices.Licenses Class Reference**

Manages licenses in the Management Centre. When using the AppSense Management Suite a valid license must be used.

#### **Public Member Functions**

- void [AddLicense](#page-130-0) (Guid licenseKey, String licenseCode, String activationCode, Int32 licenseType, Guid productKey, Int32 licenseCount, DateTime expiryDate, Boolean baseLicense, out DateTime modifiedTime) *Adds a license.*
- void **AddLicenseV2** (String licensingKey, out DateTime modifiedTime) *Adds a license using the new V2 license schema.*
- void **ApplyChanges** (ref LicensesDataSet licenseChanges) *Updates the database with the changes in the data set.*
- void [ApplyLicensingSettings](#page-131-0) (LicensingSettings settings) *Applies any licensing settings information to the Properties table in the database.*
- void **DeleteLicense** (Guid licenseKey, DateTime? modifiedTime) *Deletes the specified license.*
- void [DeleteLicenseV1FromReg](#page-131-2) (String licenceCode) *Deletes the specified license from the registry on the server.*
- void [DeleteLicenseV2](#page-131-3) (Guid licenseID, DateTime? modifiedTime) *Removes the specified license from the database.*
- LicensesDataSet [GetLicenses](#page-132-0) () *Returns a data set containing all licenses.*
- LicensingSettings [GetLicensingSettings](#page-132-1) () *Returns any settings related to licensing.*
- LicensingV2DataSet [GetV2Licenses](#page-132-2) () *Returns a data set containing all V2 licenses.*
- void **SetLicenses** (DataSet ds) *Set the license dataset*
- void [UpdateLicenses](#page-132-4) (Guid licenseKey, String licenseCode, String activationCode, Int32 licenseType, Guid productKey, Int32 licenseCount, DateTime expiryDate, Boolean baseLicense, ref DateTime modifiedTime) *Updates the specified license.*

## **Detailed Description**

Manages licenses in the Management Centre. When using the AppSense Management Suite a valid license must be used.

# **Member Function Documentation**

*void DataAccessServices.WebServices.Licenses.AddLicense (Guid* **licenseKey***, String*  **licenseCode***, String* **activationCode***, Int32* **licenseType***, Guid* **productKey***, Int32* **licenseCount***, DateTime* **expiryDate***, Boolean* **baseLicense***, out DateTime* **modifiedTime***)[inline]*

<span id="page-130-0"></span>Adds a license.

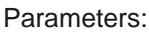

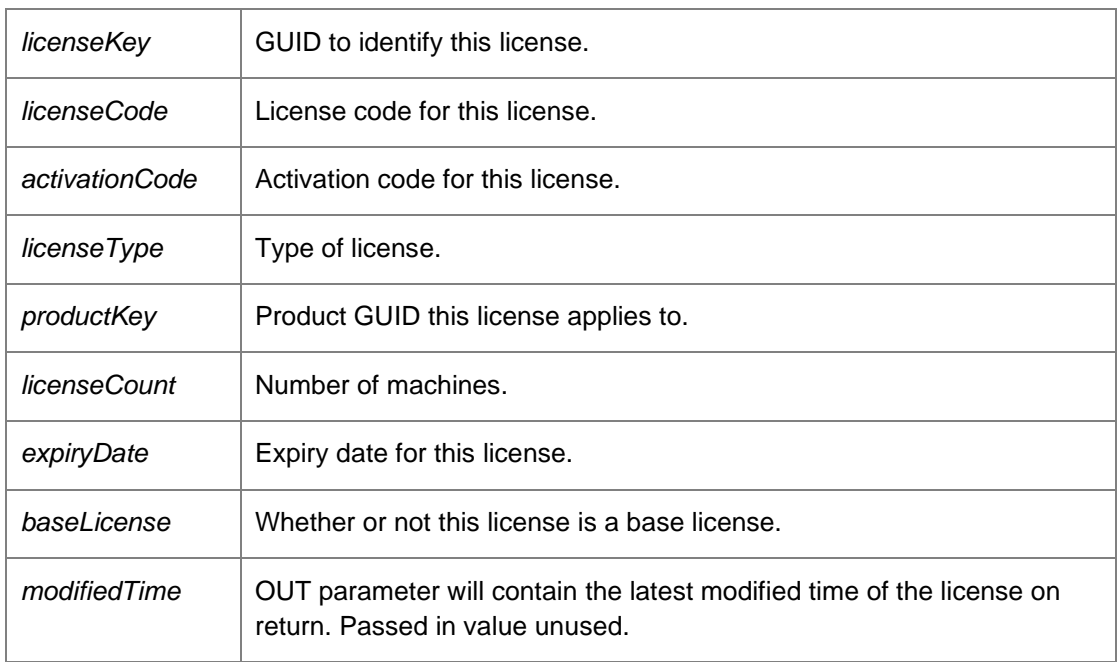

*void DataAccessServices.WebServices.Licenses.AddLicenseV2 (String* **licensingKey***, out DateTime* **modifiedTime***)[inline]*

<span id="page-130-1"></span>Adds a license using the new V2 license schema.

Parameters:

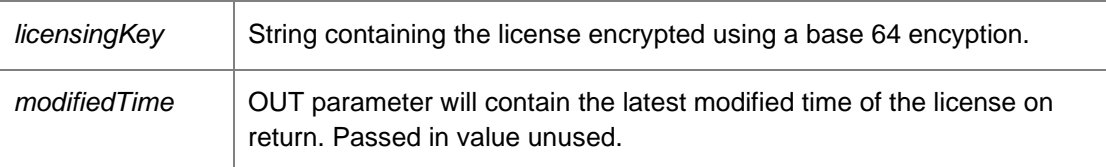

*void DataAccessServices.WebServices.Licenses.ApplyChanges (ref LicensesDataSet*  **licenseChanges***)[inline]*

<span id="page-130-2"></span>Updates the database with the changes in the data set.

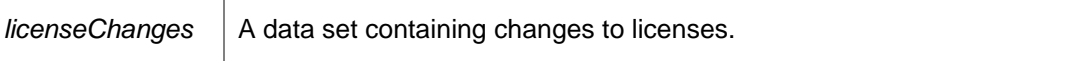

#### *void DataAccessServices.WebServices.Licenses.ApplyLicensingSettings (LicensingSettings*  **settings***)[inline]*

<span id="page-131-0"></span>Applies any licensing settings information to the Properties table in the database.

Parameters:

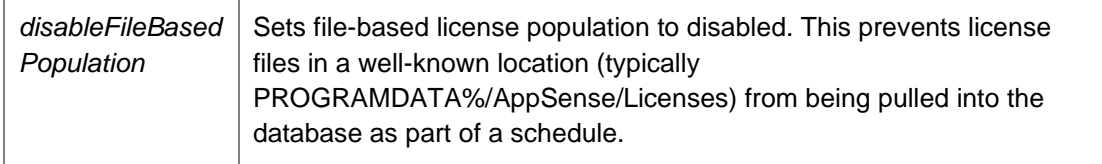

*void DataAccessServices.WebServices.Licenses.DeleteLicense (Guid* **licenseKey***, DateTime?*  **modifiedTime***)[inline]*

<span id="page-131-1"></span>Deletes the specified license.

Parameters:

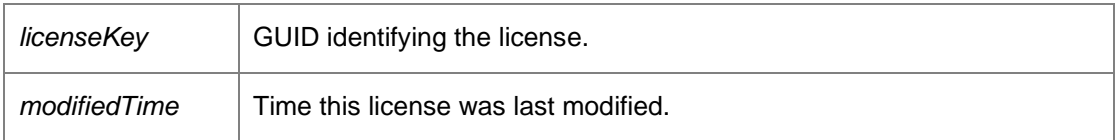

# *void DataAccessServices.WebServices.Licenses.DeleteLicenseV1FromReg (String*  **licenceCode***)[inline]*

<span id="page-131-2"></span>Deletes the specified license from the registry on the server.

Parameters:

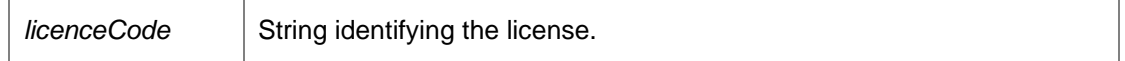

## *void DataAccessServices.WebServices.Licenses.DeleteLicenseV2 (Guid* **licenseID***, DateTime?*  **modifiedTime***)[inline]*

<span id="page-131-3"></span>Removes the specified license from the database.

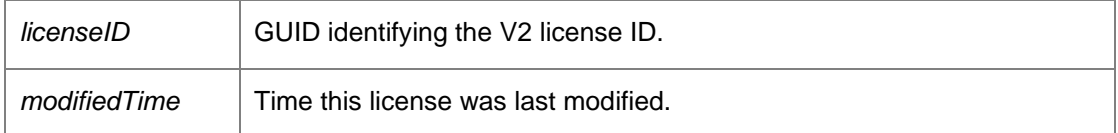

#### <span id="page-132-0"></span>*LicensesDataSet DataAccessServices.WebServices.Licenses.GetLicenses ()[inline]*

Returns a data set containing all licenses.

#### Returns:

Data set containing all licenses.

#### <span id="page-132-1"></span>*LicensingSettings DataAccessServices.WebServices.Licenses.GetLicensingSettings ()[inline]*

Returns any settings related to licensing.

Returns:

Data set containing all V2 licenses.

#### <span id="page-132-2"></span>*LicensingV2DataSet DataAccessServices.WebServices.Licenses.GetV2Licenses ()[inline]*

Returns a data set containing all V2 licenses.

Returns:

Data set containing all V2 licenses.

#### <span id="page-132-3"></span>*void DataAccessServices.WebServices.Licenses.SetLicenses (DataSet* **ds***)[inline]*

Set the license dataset

Parameters:

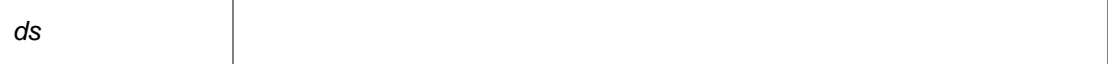

*void DataAccessServices.WebServices.Licenses.UpdateLicenses (Guid* **licenseKey***, String*  **licenseCode***, String* **activationCode***, Int32* **licenseType***, Guid* **productKey***, Int32* **licenseCount***, DateTime* **expiryDate***, Boolean* **baseLicense***, ref DateTime* **modifiedTime***)[inline]*

<span id="page-132-4"></span>Updates the specified license.

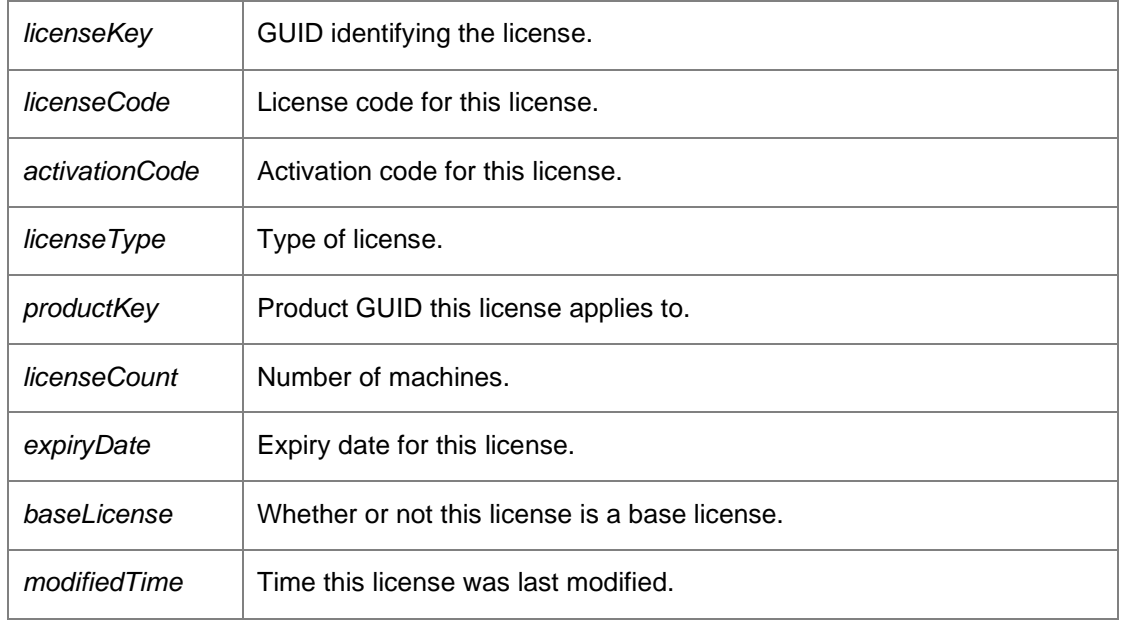

*The documentation for this class was generated from the following file:*

• Licenses.cs

# <span id="page-134-0"></span>**DataAccessServices.WebServices.Machines Class Reference**

Manages machines in the Management Centre. The [Machines](#page-134-0) table stores an entry for each machine managed by the Management Center.

#### **Public Member Functions**

- void **AddMachineDetails** (Guid machineKey, string name, string value) *Adds some detailed description about a machine.*
- void [AddMachinePackage](#page-136-1) (Guid machineKey, Guid packageKey, string name, string company, string type, PackagePlatform platform, Version version, DeploymentStatus status, Version childVersion, DeploymentStatus? childStatus, Version patchVersion, Guid? patchCode, DeploymentStatus? patchStatus, Version patchChildVersion, Guid? patchChildCode, DeploymentStatus? patchChildStatus, string statusMessage, Guid? certificateKey, out DateTime modifiedTime) *Associates a package with a machine.*
- void [ApplyAndUpdateMachines](#page-137-0) (ref MachinesDataSet machineChanges) *Updates the database with all changes within the supplied data set.*
- void [ApplyMachineChanges](#page-138-0) (ref MachinesDataSet machineChanges) *Updates the database with all changes within the supplied data set.*
- void [ApplyMachineDetailsChanges](#page-138-1) (ref MachineDetailsDataSet machineDetailsChanges) *Applies edits within the machine details data set into the database.*
- void [ApplyMachineDiagnosticsStateChanges](#page-138-2) (ref MachinesDataSet machineChanges) *Updates the database with all changes within the supplied data set.*
- void [ApplyMachinePackageChanges](#page-138-3) (ref MachinePackagesDataSet machinePackageChanges) *Applies changes from a machines packages data set into the database.*
- void **AutoMove** (Guid[] machineIds) *Automatically moves the given machines into their expected group.*
- void [CheckMachineGroupPermissions](#page-139-1) (Guid[] machineIds, string userSid, [Parameter(StructuredTypeName="dbo.StringList2")] DataTable groupSids, ObjectPermissions permissions) *Deprecated.*
- int [Count](#page-139-2) (Guid groupKey) *Returns the number of machines overall, or in a specific group.*
- void [CreateMachine](#page-139-3) (Guid machineKey, string netBiosName, string dns, MachinePlatform platform, MachineDiagnosticsState diagnosticsState, string distinguishedName, Guid objectGuid, Guid? groupKey, out DateTime modifiedTime)
	- *Creates a new machine.*
- void [DeleteMachine](#page-140-0) (Guid machineKey, DateTime? modifiedTime) *Deletes an existing machine.*
- MachinesDataSet [FindMachines](#page-140-1) (string match) *Retrieves all of the machines that match the search string.*
- DeploymentStatisticsDto [GetDeploymentStatistics](#page-140-2) (Guid? groupId=null) *Get a statistics summary of all groups, computers and alerts.*
- MachinesDataSet [GetFromDns](#page-141-0) (string dns, bool withSummary) *Returns a machine from a given fully qualified domain name.*
- MachinesDataSet [GetFromGroupKey](#page-141-1) (Guid groupKey, bool withSummary) *Returns all machines within a specific group.*
- MachinesDataSet [GetFromGroupKeyDelta](#page-141-2) (Guid consoleId, Guid groupKey, bool withSummary, ref DateTime? lastRefresh) *Returns all changed machines within a specific group since the last refresh.*
- MachinesDataSet [GetFromKey](#page-142-0) (Guid machineKey, bool withSummary) *Returns a single machine.*
- MachinesDataSet [GetFromObjectGuid](#page-142-1) (Guid objectGuid, bool withSummary) *Returns a machine from a given objectGUID attribute.*
- MachineDetailsDataSet [GetMachineDetails](#page-143-0) (Guid machineKey) *Retrieves the machine details for a specified machine.*
- MachineDiagnosticsDataSet [GetMachineDiagnostics](#page-143-1) (Guid machineKey) *Retrieves the diagnostic details for a specified machine.*
- MachinesDataSet [GetMachineFromDnsAndNetbios](#page-143-2) (string dns, string netbiosName, bool withSummary) *Returns a machine from a given NetBIOS name and a DNS.*
- MachinePackagesDataSet [GetMachinePackages](#page-144-0) (Guid machineKey) *Returns a set of packages associated with the supplied machine.*
- MachinesDataSet [GetMachines](#page-144-1) (bool withSummary) *Returns all machines*
- MachinesDataSet [GetMachinesDelta](#page-144-2) (Guid consoleId, bool withSummary, ref DateTime? lastRefresh) *Returns all machines changed since the last refresh*
- MachinesDataSet [GetPendingDeletion](#page-145-0) (bool withSummary) *Returns all machines which have the IsPendingDeletion flag set to true.*
- MachinesDataSet [GetPreloadFromGroupKey](#page-145-1) (Guid groupKey, int preloadAmount) *Returns the specified number of machines from the start of the [Machines](#page-134-0) table belonging to the specified group*
- MachinesDataSet [GetPreloadMachines](#page-145-2) (int preloadAmount) *Returns the specified number of machines from the start of the [Machines](#page-134-0) table*
- MachinesDataSet [GetWithObjectGuid](#page-145-3) (bool withSummary) *Returns all machines which contain an objectGUID.*
- MachinesDataSet [GetWithPackage](#page-146-0) (Guid packageKey) *Returns the machines that have a particular package installed.*
- MachinesDataSet [GetWithPackageVersion](#page-146-1) (Guid packageKey, string version) *Returns the machines that have a particular package version installed.*
- void [Move](#page-146-2) (Guid destinationGroupKey, Guid[] machineIds) *Move a list of machines from one group to another.*
- void [RemoveMachineDetails](#page-147-0) (Guid machineKey, string name) *Removes descriptive information from a machine.*
- void [RemoveMachinePackage](#page-147-1) (Guid machineKey, Guid packageKey, DateTime? modifiedTime) *Removes a package from a machine.*
- void [UpdateMachine](#page-147-2) (Guid machineKey, string netBiosName, string dns, MachinePlatform platform, MachineDiagnosticsState diagnosticsState, string distinguishedName, string oldDistinguishedName, Guid objectGuid, Guid? groupKey, bool isPendingDeletion, bool offline, DateTime modifiedGroupTime, ref DateTime modifiedTime)

*Updates an existing machine.* 

- void [UpdateMachineDetails](#page-148-0) (Guid machineKey, string name, string value) *Updates some detailed description about a machine.*
- void [UpdateMachineDiagnosticsState](#page-148-1) (Guid machineKey, bool diagnosticsError, MachineDiagnosticsState diagnosticsState, out DateTime modifiedTime) *Updates an existing machine.*

• void [UpdateMachinePackage](#page-149-0) (Guid machineKey, Guid packageKey, string name, string company, string type, PackagePlatform platform, Version version, DeploymentStatus status, Version childVersion, DeploymentStatus? childStatus, Version patchVersion, Guid? patchCode, DeploymentStatus? patchStatus, Version patchChildVersion, Guid? patchChildCode, DeploymentStatus? patchChildStatus, string statusMessage, Guid? certificateKey, ref DateTime modifiedTime) *Updates a package associated with a machine.* 

## **Detailed Description**

Manages machines in the Management Centre. The [Machines](#page-134-0) table stores an entry for each machine managed by the Management Center.

## **Member Function Documentation**

## *void DataAccessServices.WebServices.Machines.AddMachineDetails (Guid* **machineKey***, string*  **name***, string* **value***)[inline]*

<span id="page-136-0"></span>Adds some detailed description about a machine.

#### Parameters:

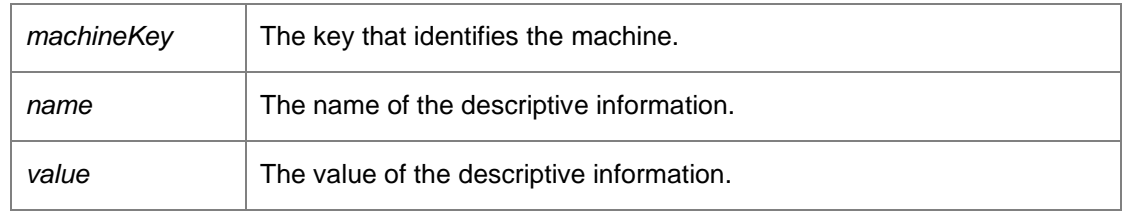

Requires deployment or administrative access.

*void DataAccessServices.WebServices.Machines.AddMachinePackage (Guid* **machineKey***, Guid*  **packageKey***, string* **name***, string* **company***, string* **type***, PackagePlatform* **platform***, Version*  **version***, DeploymentStatus* **status***, Version* **childVersion***, DeploymentStatus?* **childStatus***, Version* **patchVersion***, Guid?* **patchCode***, DeploymentStatus?* **patchStatus***, Version*  **patchChildVersion***, Guid?* **patchChildCode***, DeploymentStatus?* **patchChildStatus***, string*  **statusMessage***, Guid?* **certificateKey***, out DateTime* **modifiedTime***)[inline]*

<span id="page-136-1"></span>Associates a package with a machine.

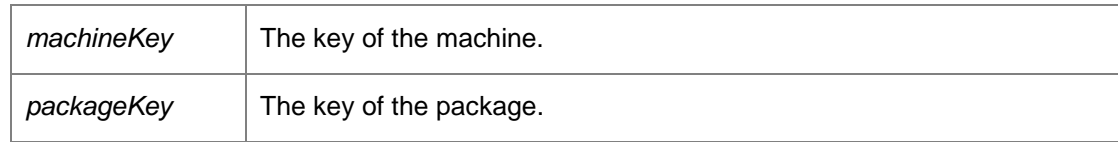

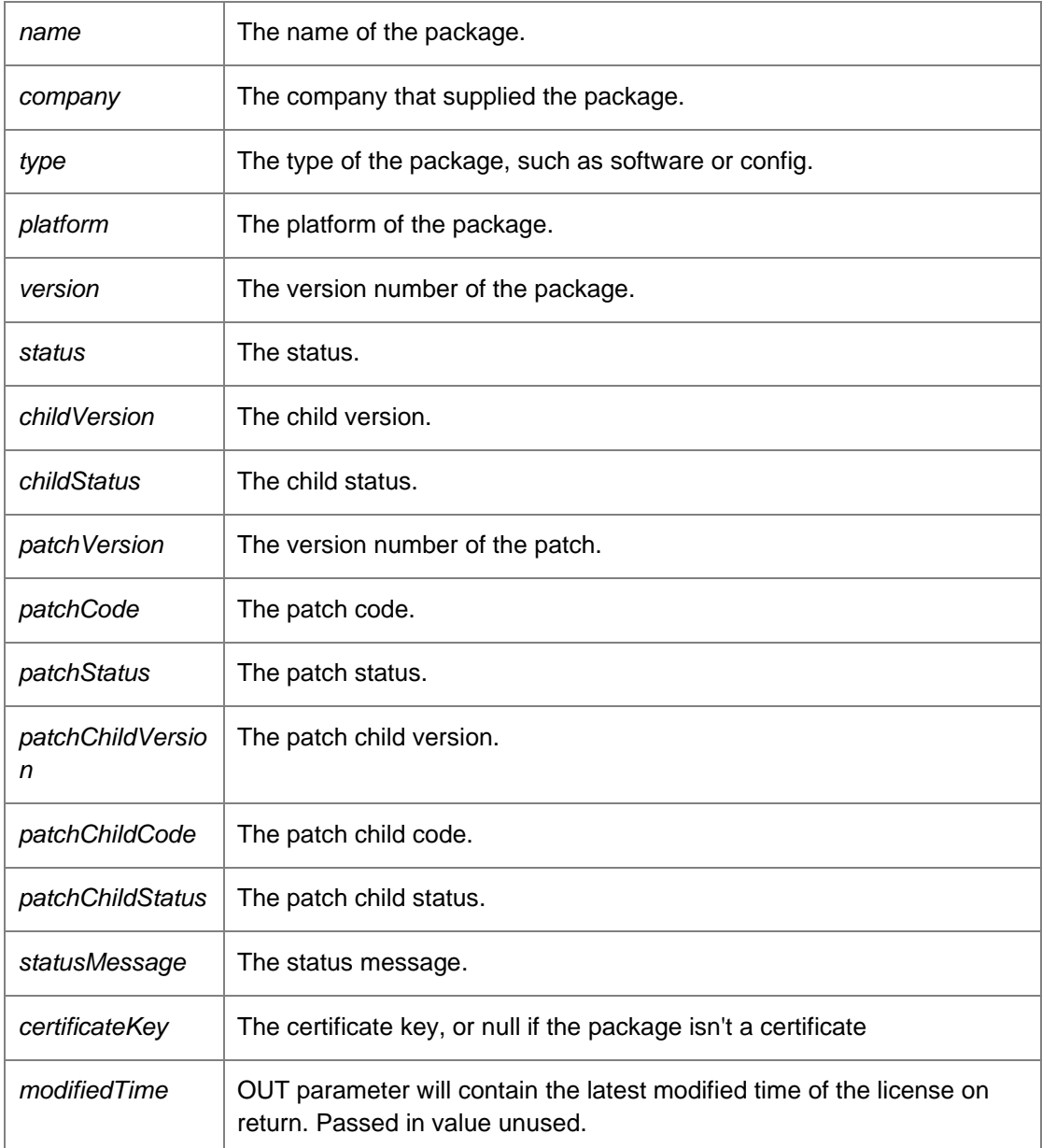

# *void DataAccessServices.WebServices.Machines.ApplyAndUpdateMachines (ref MachinesDataSet* **machineChanges***)[inline]*

<span id="page-137-0"></span>Updates the database with all changes within the supplied data set.

## Parameters:

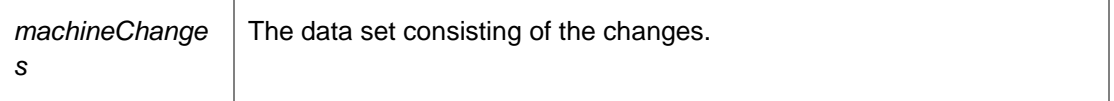

Requires deployment or administrative access.

# *void DataAccessServices.WebServices.Machines.ApplyMachineChanges (ref MachinesDataSet*  **machineChanges***)[inline]*

<span id="page-138-0"></span>Updates the database with all changes within the supplied data set.

Parameters:

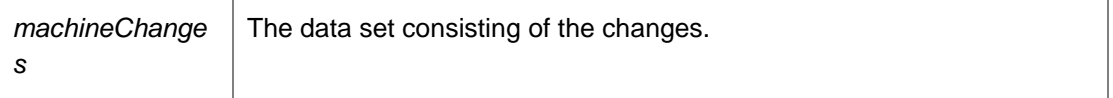

Requires deployment or administrative access.

## *void DataAccessServices.WebServices.Machines.ApplyMachineDetailsChanges (ref MachineDetailsDataSet* **machineDetailsChanges***)[inline]*

<span id="page-138-1"></span>Applies edits within the machine details data set into the database.

Parameters:

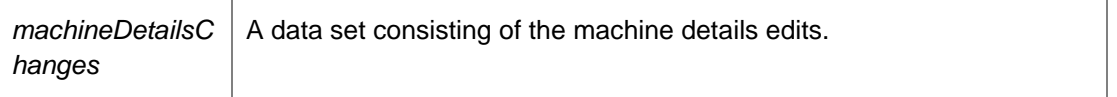

Requires deployment or administrative access.

## *void DataAccessServices.WebServices.Machines.ApplyMachineDiagnosticsStateChanges (ref MachinesDataSet* **machineChanges***)[inline]*

<span id="page-138-2"></span>Updates the database with all changes within the supplied data set.

Parameters:

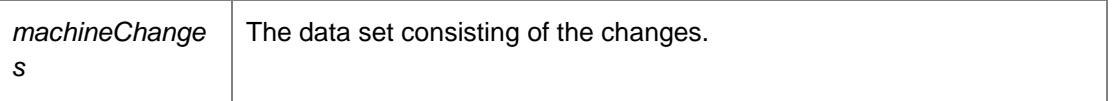

Requires deployment or administrative access.

## *void DataAccessServices.WebServices.Machines.ApplyMachinePackageChanges (ref MachinePackagesDataSet* **machinePackageChanges***)[inline]*

<span id="page-138-3"></span>Applies changes from a machines packages data set into the database.

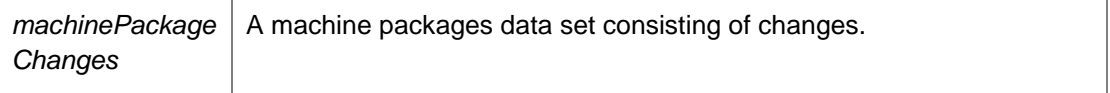

#### <span id="page-139-0"></span>*void DataAccessServices.WebServices.Machines.AutoMove (Guid []* **machineIds***)[inline]*

Automatically moves the given machines into their expected group.

Parameters:

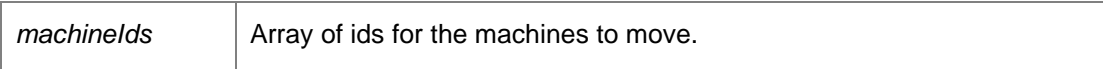

*void DataAccessServices.WebServices.Machines.CheckMachineGroupPermissions (Guid []*  **machineIds***, string* **userSid***, [Parameter(StructuredTypeName = "dbo.StringList2")] DataTable*  **groupSids***, ObjectPermissions* **permissions***)[inline]*

<span id="page-139-1"></span>Deprecated.

#### <span id="page-139-2"></span>*int DataAccessServices.WebServices.Machines.Count (Guid* **groupKey***)[inline]*

Returns the number of machines overall, or in a specific group.

Parameters:

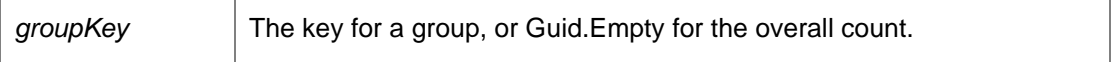

Returns:

Number of machines overall, or in a specific group.

*void DataAccessServices.WebServices.Machines.CreateMachine (Guid* **machineKey***, string*  **netBiosName***, string* **dns***, MachinePlatform* **platform***, MachineDiagnosticsState* **diagnosticsState***, string* **distinguishedName***, Guid* **objectGuid***, Guid?* **groupKey***, out DateTime*  **modifiedTime***)[inline]*

<span id="page-139-3"></span>Creates a new machine.

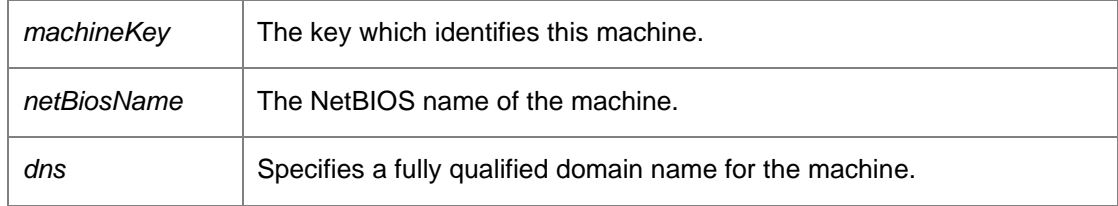

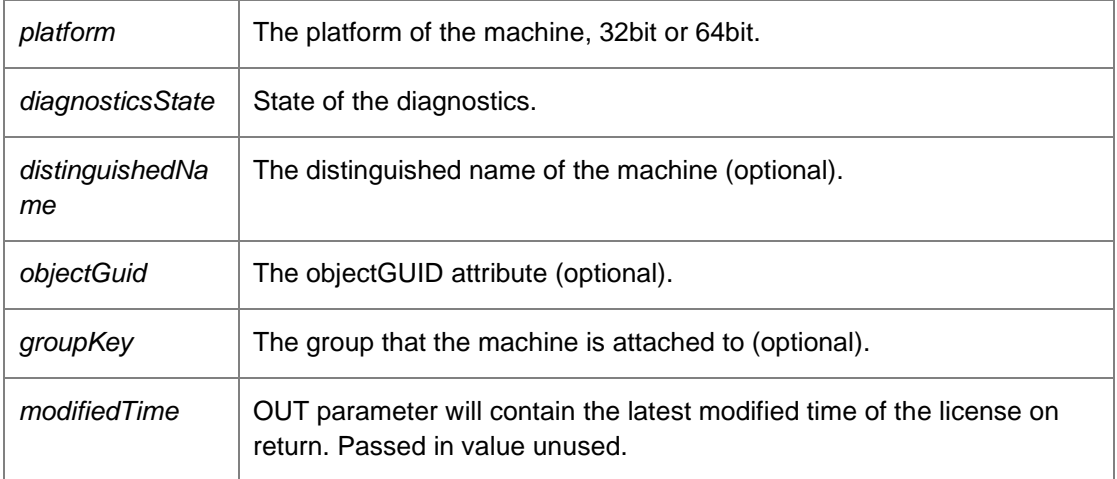

## *void DataAccessServices.WebServices.Machines.DeleteMachine (Guid* **machineKey***, DateTime?*  **modifiedTime***)[inline]*

<span id="page-140-0"></span>Deletes an existing machine.

Parameters:

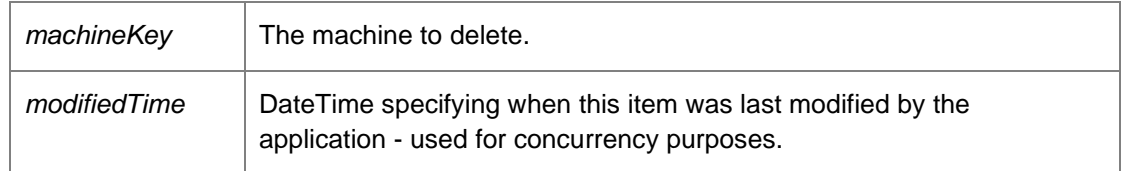

Requires deployment or administrative access.

*MachinesDataSet DataAccessServices.WebServices.Machines.FindMachines (string*  **match***)[inline]*

<span id="page-140-1"></span>Retrieves all of the machines that match the search string.

Parameters:

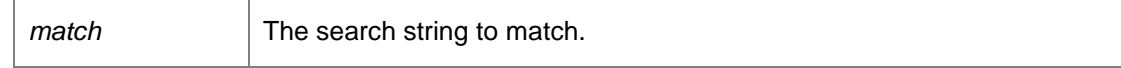

Returns:

Data set containing all the machines that match the search string. Requires deployment or administrative access.

## <span id="page-140-2"></span>*DeploymentStatisticsDto DataAccessServices.WebServices.Machines.GetDeploymentStatistics (Guid?* **groupId** *= null)[inline]*

Get a statistics summary of all groups, computers and alerts.

#### Parameters:

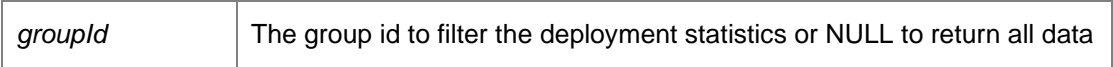

Returns:

Statistics Dto

## *MachinesDataSet DataAccessServices.WebServices.Machines.GetFromDns (string* **dns***, bool*  **withSummary***)[inline]*

<span id="page-141-0"></span>Returns a machine from a given fully qualified domain name.

#### Parameters:

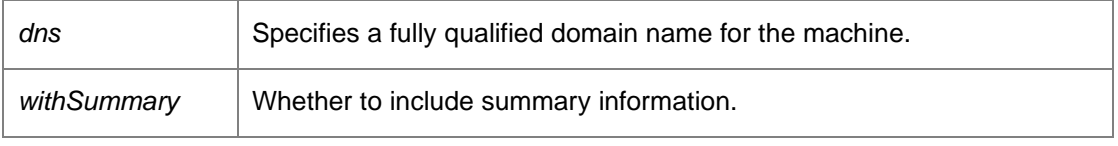

#### Returns:

A data set consisting of a machine with a matching NetBIOS name if found. Requires deployment or administrative access.

## *MachinesDataSet DataAccessServices.WebServices.Machines.GetFromGroupKey (Guid*  **groupKey***, bool* **withSummary***)[inline]*

<span id="page-141-1"></span>Returns all machines within a specific group.

## Parameters:

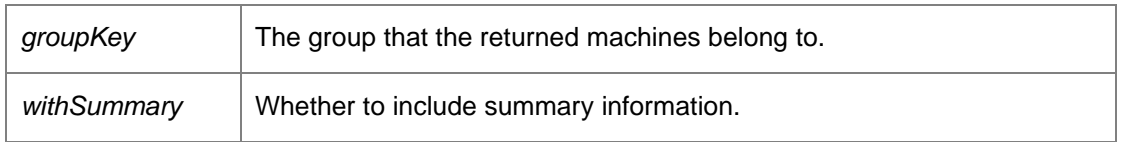

Returns:

A data set consisting of the machines in the specified group.

Requires deployment or administrative access.

## *MachinesDataSet DataAccessServices.WebServices.Machines.GetFromGroupKeyDelta (Guid*  **consoleId***, Guid* **groupKey***, bool* **withSummary***, ref DateTime?* **lastRefresh***)[inline]*

<span id="page-141-2"></span>Returns all changed machines within a specific group since the last refresh.

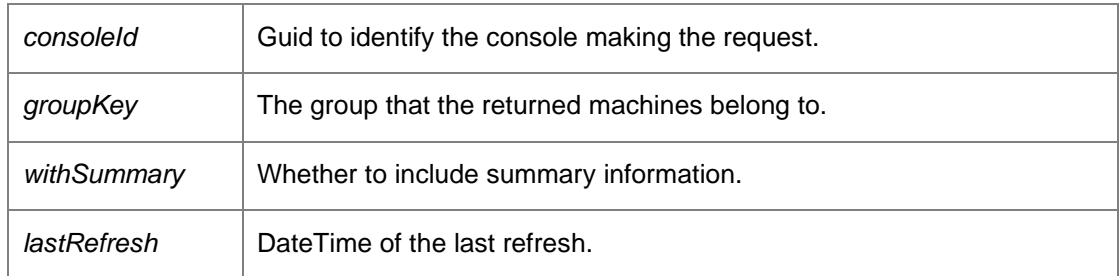

#### Returns:

A data set consisting of the changed machines since the last refresh in the specified group. Requires deployment or administrative access.

## *MachinesDataSet DataAccessServices.WebServices.Machines.GetFromKey (Guid* **machineKey***, bool* **withSummary***)[inline]*

<span id="page-142-0"></span>Returns a single machine.

Parameters:

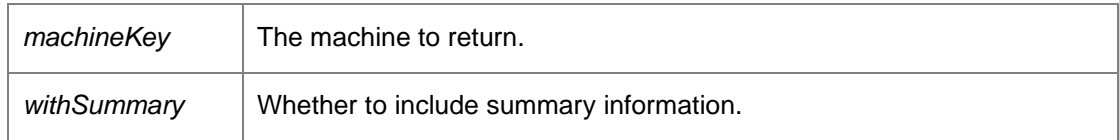

Returns:

A data set consisting of a single machine. Requires deployment or administrative access.

# *MachinesDataSet DataAccessServices.WebServices.Machines.GetFromObjectGuid (Guid*  **objectGuid***, bool* **withSummary***)[inline]*

<span id="page-142-1"></span>Returns a machine from a given objectGUID attribute.

Parameters:

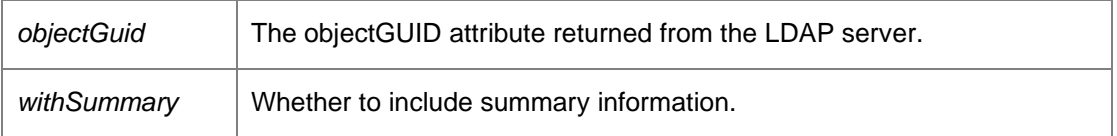

Returns:

A data set consisting of a machine with a matching objectGUID attribute if found. Requires deployment or administrative access.

## *MachineDetailsDataSet DataAccessServices.WebServices.Machines.GetMachineDetails (Guid*  **machineKey***)[inline]*

<span id="page-143-0"></span>Retrieves the machine details for a specified machine.

Parameters:

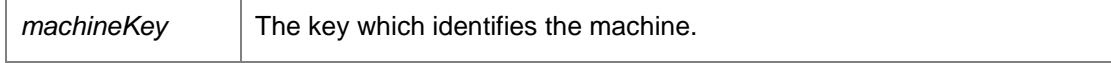

Returns:

A data set consisting of the machine details.

Requires deployment or administrative access.

## *MachineDiagnosticsDataSet DataAccessServices.WebServices.Machines.GetMachineDiagnostics (Guid* **machineKey***)[inline]*

<span id="page-143-1"></span>Retrieves the diagnostic details for a specified machine.

Parameters:

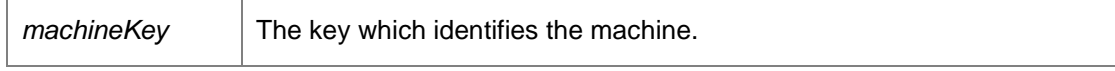

Returns:

A data set consisting of the machine diagnostics. Requires deployment or administrative access.

## *MachinesDataSet DataAccessServices.WebServices.Machines.GetMachineFromDnsAndNetbios (string* **dns***, string* **netbiosName***, bool* **withSummary***)[inline]*

<span id="page-143-2"></span>Returns a machine from a given NetBIOS name and a DNS.

Parameters:

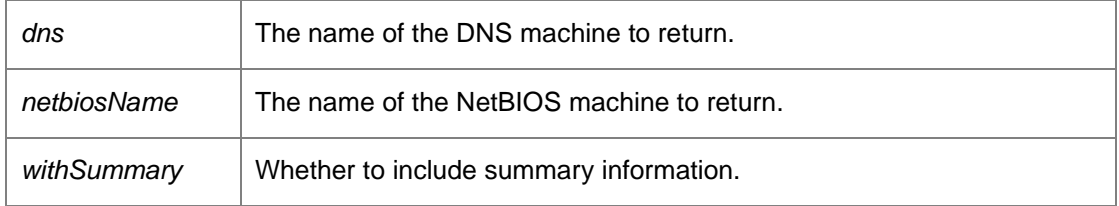

# Returns:

A data set consisting of a machine with a matching NetBIOS name if found. Requires deployment or administrative access.
## *MachinePackagesDataSet DataAccessServices.WebServices.Machines.GetMachinePackages (Guid* **machineKey***)[inline]*

Returns a set of packages associated with the supplied machine.

Parameters:

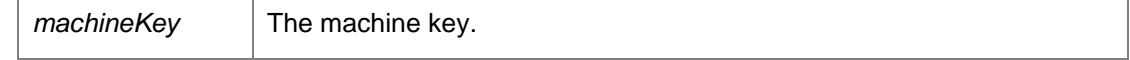

<u> 1989 - Andrea Station Barbara, actor a component de la componentación de la componentación de la componentaci</u>

Returns:

A data set of all packages applied to the machine. Requires deployment or administrative access.

## *MachinesDataSet DataAccessServices.WebServices.Machines.GetMachines (bool*  **withSummary***)[inline]*

Returns all machines

Parameters:

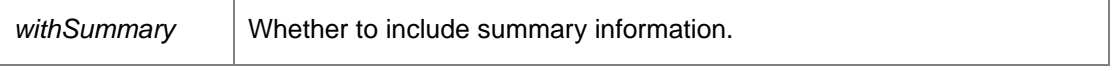

Returns:

A data set consisting of all the machines. Requires deployment or administrative access.

## *MachinesDataSet DataAccessServices.WebServices.Machines.GetMachinesDelta (Guid*  **consoleId***, bool* **withSummary***, ref DateTime?* **lastRefresh***)[inline]*

Returns all machines changed since the last refresh

Parameters:

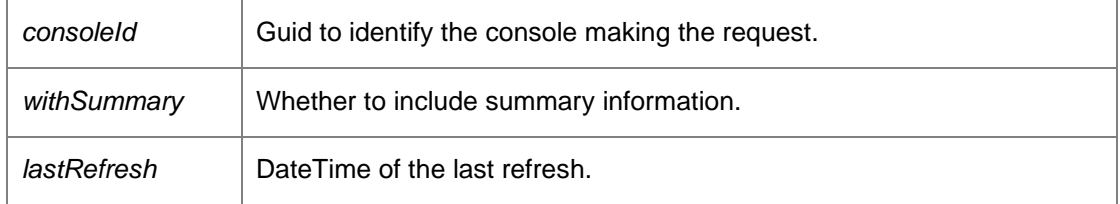

Returns:

A data set consisting of the machines in the specified group. Requires deployment or administrative access.

## *MachinesDataSet DataAccessServices.WebServices.Machines.GetPendingDeletion (bool*  **withSummary***)[inline]*

Returns all machines which have the IsPendingDeletion flag set to true.

Parameters:

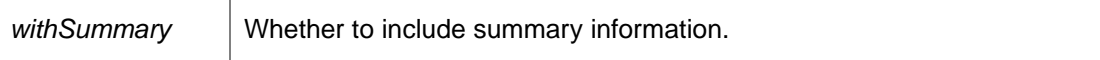

Returns:

A dataset consisting of all machines pending deletion.

## *MachinesDataSet DataAccessServices.WebServices.Machines.GetPreloadFromGroupKey (Guid*  **groupKey***, int* **preloadAmount***)[inline]*

Returns the specified number of machines from the start of the [Machines](#page-134-0) table belonging to the specified group

Parameters:

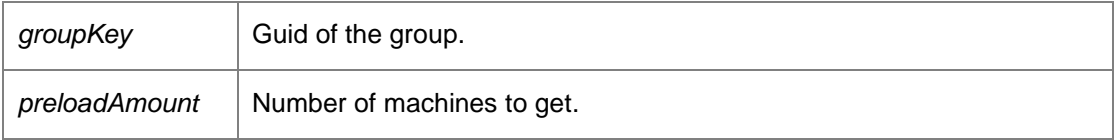

Returns:

Data set containing the machines belonging to the specified group

### *MachinesDataSet DataAccessServices.WebServices.Machines.GetPreloadMachines (int*  **preloadAmount***)[inline]*

Returns the specified number of machines from the start of the [Machines](#page-134-0) table

Parameters:

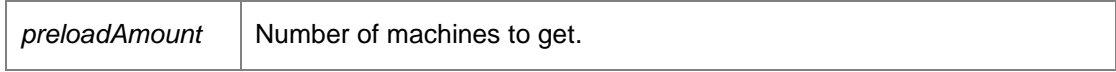

Returns:

Data set containing the machines

#### *MachinesDataSet DataAccessServices.WebServices.Machines.GetWithObjectGuid (bool*  **withSummary***)[inline]*

Returns all machines which contain an objectGUID.

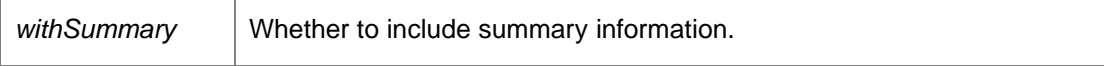

Returns:

A data set consisting of all machines with an objectGUID attribute. Requires deployment or administrative access.

## *MachinesDataSet DataAccessServices.WebServices.Machines.GetWithPackage (Guid*  **packageKey***)[inline]*

Returns the machines that have a particular package installed.

Parameters:

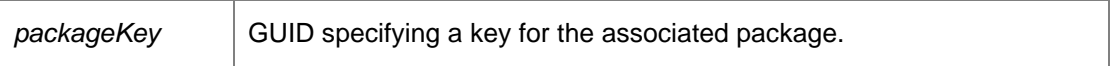

Returns:

Data set containing machines that have a particular package installed.

## *MachinesDataSet DataAccessServices.WebServices.Machines.GetWithPackageVersion (Guid*  **packageKey***, string* **version***)[inline]*

Returns the machines that have a particular package version installed.

Parameters:

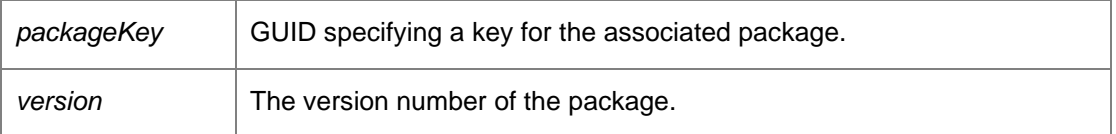

Returns:

Data set containing the machines that have a particular package version installed.

*void DataAccessServices.WebServices.Machines.Move (Guid* **destinationGroupKey***, Guid []*  **machineIds***)[inline]*

Move a list of machines from one group to another.

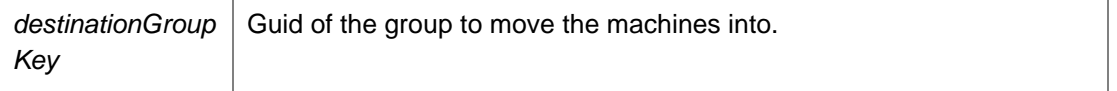

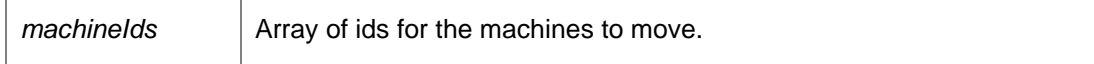

### *void DataAccessServices.WebServices.Machines.RemoveMachineDetails (Guid* **machineKey***, string* **name***)[inline]*

Removes descriptive information from a machine.

#### Parameters:

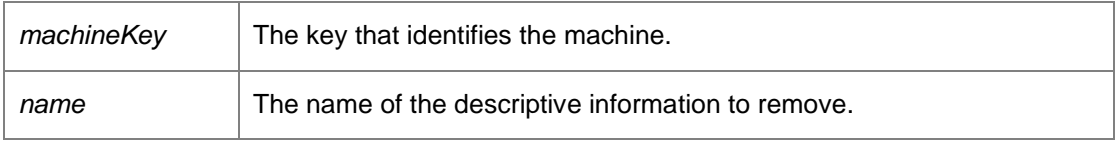

Requires deployment or administrative access.

## *void DataAccessServices.WebServices.Machines.RemoveMachinePackage (Guid* **machineKey***, Guid* **packageKey***, DateTime?* **modifiedTime***)[inline]*

Removes a package from a machine.

#### Parameters:

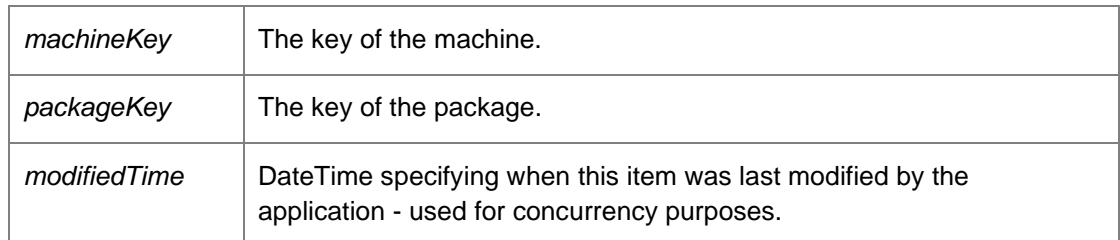

Requires deployment or administrative access.

*void DataAccessServices.WebServices.Machines.UpdateMachine (Guid* **machineKey***, string*  **netBiosName***, string* **dns***, MachinePlatform* **platform***, MachineDiagnosticsState* **diagnosticsState***, string* **distinguishedName***, string* **oldDistinguishedName***, Guid* **objectGuid***, Guid?* **groupKey***, bool* **isPendingDeletion***, bool* **offline***, DateTime* **modifiedGroupTime***, ref DateTime*  **modifiedTime***)[inline]*

Updates an existing machine.

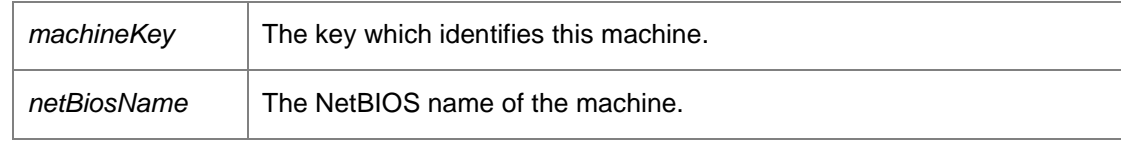

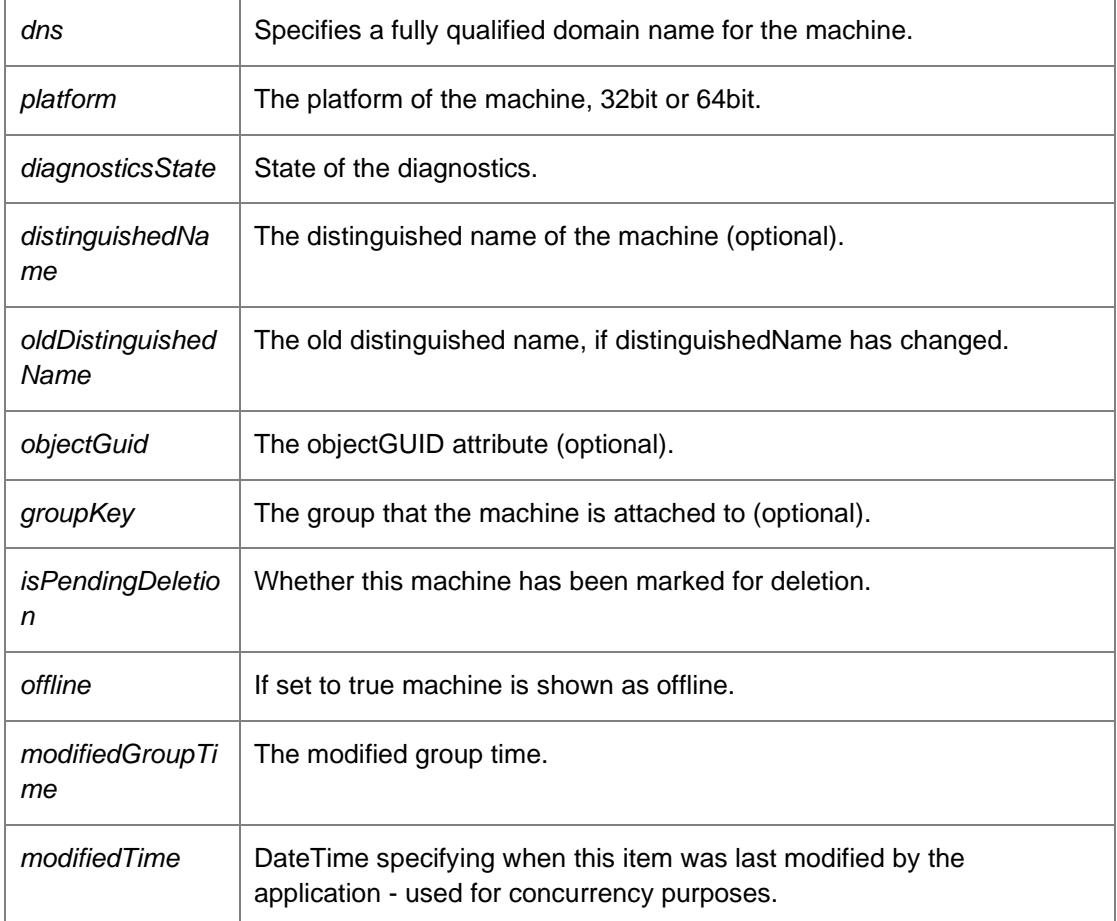

Requires deployment or administrative access.

## *void DataAccessServices.WebServices.Machines.UpdateMachineDetails (Guid* **machineKey***, string* **name***, string* **value***)[inline]*

Updates some detailed description about a machine.

Parameters:

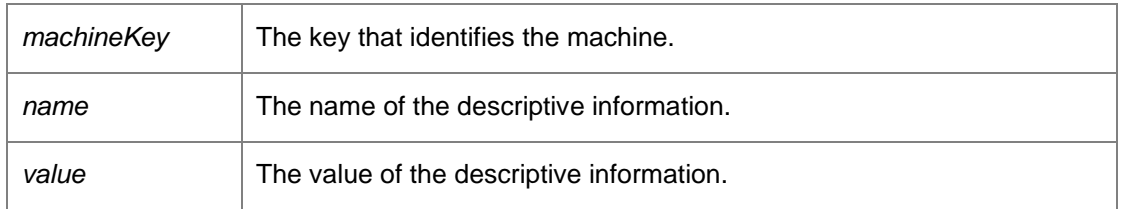

Requires deployment or administrative access.

*void DataAccessServices.WebServices.Machines.UpdateMachineDiagnosticsState (Guid*  **machineKey***, bool* **diagnosticsError***, MachineDiagnosticsState* **diagnosticsState***, out DateTime*  **modifiedTime***)[inline]*

Updates an existing machine.

#### Parameters:

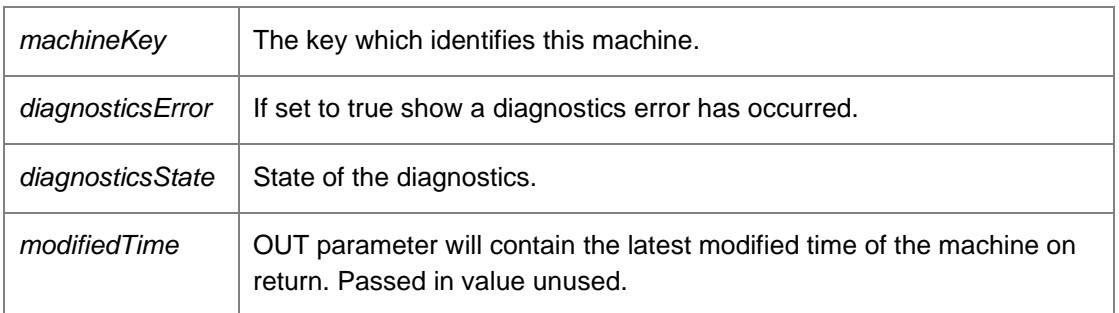

Requires deployment or administrative access.

*void DataAccessServices.WebServices.Machines.UpdateMachinePackage (Guid* **machineKey***, Guid* **packageKey***, string* **name***, string* **company***, string* **type***, PackagePlatform* **platform***, Version* **version***, DeploymentStatus* **status***, Version* **childVersion***, DeploymentStatus?*  **childStatus***, Version* **patchVersion***, Guid?* **patchCode***, DeploymentStatus?* **patchStatus***, Version*  **patchChildVersion***, Guid?* **patchChildCode***, DeploymentStatus?* **patchChildStatus***, string*  **statusMessage***, Guid?* **certificateKey***, ref DateTime* **modifiedTime***)[inline]*

Updates a package associated with a machine.

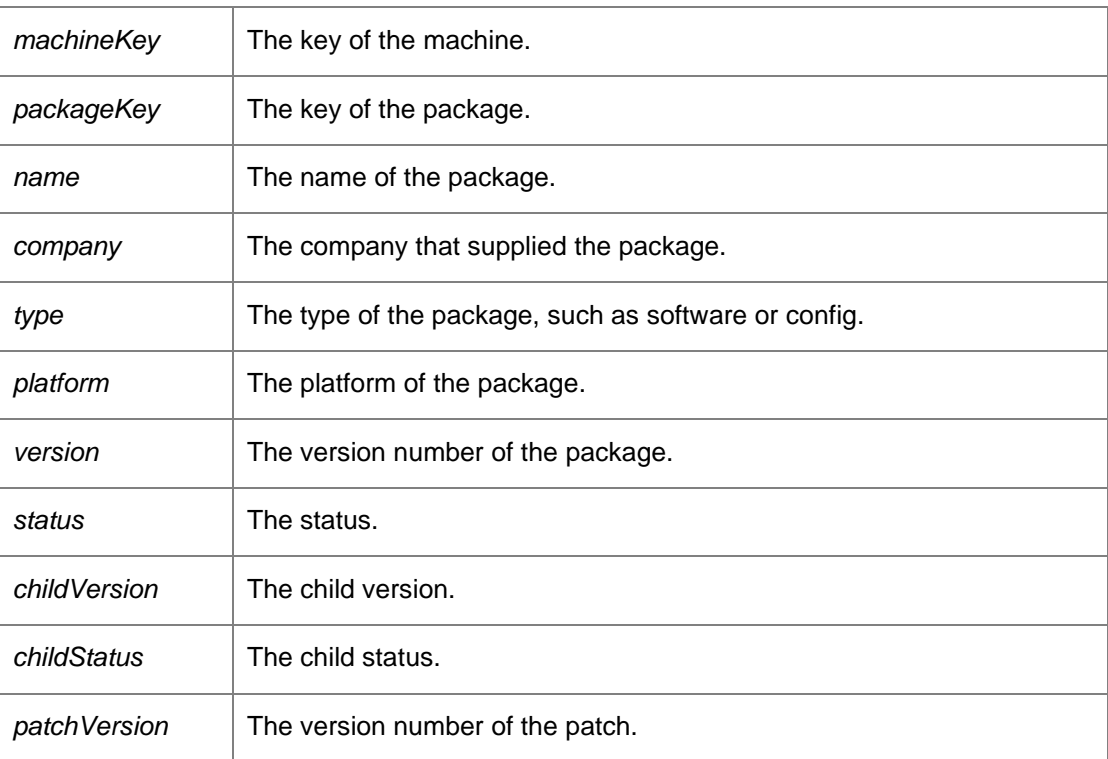

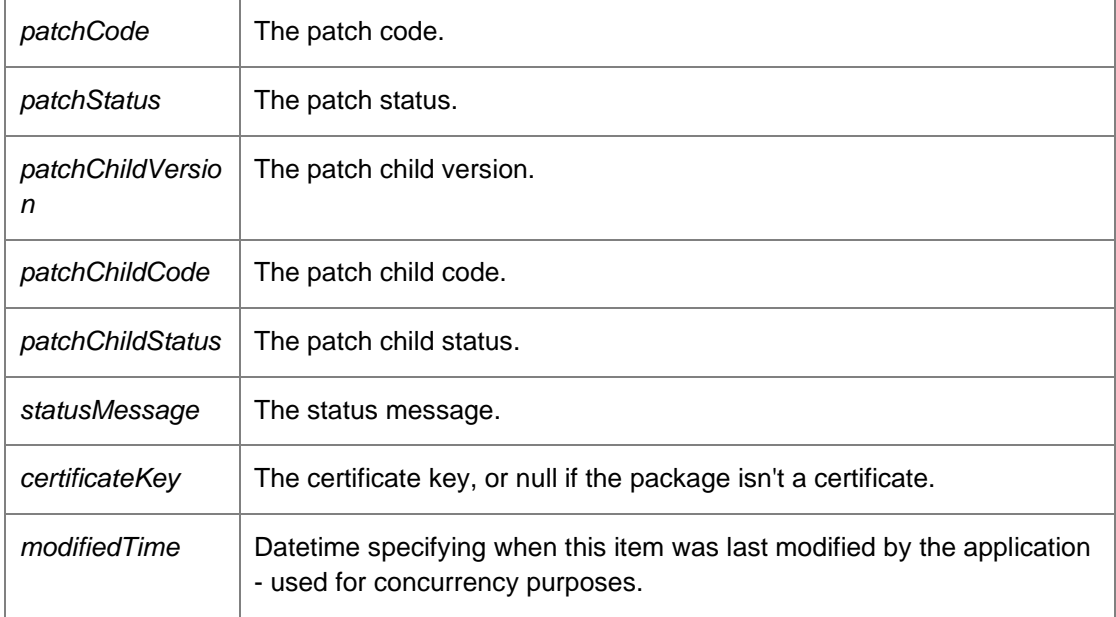

Requires deployment or administrative access.

*The documentation for this class was generated from the following file:*

• Machines.cs

# <span id="page-151-0"></span>**DataAccessServices.WebServices.Maintenance Class Reference**

Manages maintenance tasks in the Management Centre. Within the AppSense Management Suite the product agents can raise a number of different events/alerts to the Management Center. In order to receive and display these events/alerts the Management Center database contains a list of all the possible evnets/alerts that can be raised via the product agents.

## **Public Member Functions**

- void [CancelSchedule](#page-153-0) (Int64 jobId, DateTime modifiedTime) *Cancels a running schedule*
- MaintenanceSchedulesDataSet [GetSchedules](#page-154-0) () *Returns a dataset of all Scheduled maintenance actions*
- Int64 Maintenance AddScheduleRemoveEventsFromDeploymentGroup (string groupName, string description, int dayOfWeek, long startTimeTicks, long maxRunHours, long batchSize, long batchDelay, bool enabled, bool isTemporary=false)

*Add a scheduled maintenance task to remove events associated with a group.* 

• Int6[4 Maintenance\\_AddScheduleRemoveEventsOlderThan](#page-155-0) (int daysToRetain, string description, int dayOfWeek, long startTimeTicks, long maxRunHours, long batchSize, long batchDelay, bool enabled, bool isTemporary=false)

*Add a scheduled maintenance task to remove events older than the specified time.* 

- Int6[4 Maintenance\\_AddScheduleRemoveEventsWithId](#page-155-1) (int eventId, string description, int dayOfWeek, long startTimeTicks, long maxRunHours, long batchSize, long batchDelay, bool enabled, bool isTemporary=false) *Add a scheduled maintenance task to remove events for a specific event ID*
- Int6[4 Maintenance\\_AddScheduleRemoveEventsWithIdRange](#page-156-0) (int startEventId, int endEventId, string description, int dayOfWeek, long startTimeTicks, long maxRunHours, long batchSize, long batchDelay, bool enabled, bool isTemporary=false)

*Add a scheduled maintenance task to delete events for event IDs in a given range.* 

• Int6[4 Maintenance\\_AddScheduleRemoveHighVolumeEventsOlderThan](#page-157-0) (int daysToRetain, string description, int dayOfWeek, long startTimeTicks, long maxRunHours, long batchSize, long batchDelay, bool enabled, bool isTemporary=false)

*Add a scheduled maintenance task to remove high volume events older than a specific date and time* 

- Int6[4 Maintenance\\_AddScheduleRemoveOrphanedAlerts](#page-157-1) (string description, int dayOfWeek, long startTimeTicks, long maxRunHours, long batchSize, long batchDelay, bool enabled, bool isTemporary=false) *Add a scheduled maintenance task to remove orphaned alerts.*
- Int6[4 Maintenance\\_AddScheduleRemoveUnresponsiveMachines](#page-158-0) (int daysToRetain, string groupName, string description, int dayOfWeek, long startTimeTicks, long maxRunHours, long batchSize, long batchDelay, bool enabled, bool isTemporary=false)

*Add a scheduled maintenance task to remove machines that haven't polled in for a specified number of days.* 

- void [Maintenance\\_DisableSchedule](#page-159-0) (Int64 jobId, DateTime modifiedTime) *Disable the Scheduled [Maintenance](#page-151-0) task specified by the supplied jobId.*
- void Maintenance EnableSchedule (Int64 jobId, DateTime modifiedTime) *Enable the Scheduled [Maintenance](#page-151-0) task specified by the supplied jobId.*
- void Maintenance LockSchedulingJob (Int64 jobId, String activeServer, out bool lockSuccess) *This method sets the task ActiveServer name if the task is not running and the table is not locked.*
- MaintenanceHelper.PreviewEventsDto [Maintenance\\_RemoveAllEventsFromDeploymentGroup](#page-159-3) (string deploymentGroup, long batchSize, long batchDelay) *Removes all product events from the specified depoyment group.*
- MaintenanceHelper.PreviewEventsDto [Maintenance\\_RemoveAllEventsOlderThanXDays](#page-160-0) (int daysToRetain, long batchSize, long batchDelay) *Removes all product events older than the specified number of days.*
- MaintenanceHelper.PreviewEventsDto [Maintenance\\_RemoveAllEventsWithId](#page-160-1) (int eventId, long batchSize, long batchDelay) *Removes all product events with the specified identifier.*
- MaintenanceHelper.PreviewEventsDto [Maintenance\\_RemoveAllEventsWithinIdRange](#page-161-0) (int startEventId, int endEventId, long batchSize, long batchDelay) *Removes all product events within the specified event range*
- MaintenanceHelper.PreviewEventsDto [Maintenance\\_RemoveAllHighVolumeEventsOlderThanXDays](#page-161-1) (int daysToRetain, long batchSize, long batchDelay) *Removes all high volume product events older than the specified cutoff.*
- MaintenanceHelper.PreviewAlertsDto [Maintenance\\_RemoveAllOrphanedAlerts](#page-162-0) (Int64 batchSize, long batchDelay)

*Removes orphaned alerts from within the database.* 

- void Maintenance RemoveSchedule (Int64 jobId, DateTime? modifiedTime) *Removes the entry in the Scheduled [Maintenance](#page-151-0) table specified by the supplied jobId.*
- void Maintenance ResetSchedule (Int64 jobId, DateTime modifiedTime) *Removes the entry in the Scheduled [Maintenance](#page-151-0) table specified by the supplied jobId.*
- void [Maintenance\\_UnlockSchedulingJob](#page-162-3) (Int64 jobId, DateTime dtCompleted, out bool lockSuccess) *This method sets the task back to unlocked by clearing the ActiveServer name.*
- void Maintenance UpdateSchedule (Int64 jobId, string description, string maintenanceType, TimeSpan startTime, DayOfWeek dayOfWeek, int maxRunHours, int batchSize, int batchDelay, string parameters, string activeServer, ScheduleJobStatus jobStatus, DateTime? jobCompleted, bool enabled, bool isTemporary) *Updates the entry in the Scheduled [Maintenance](#page-151-0) table specified by the supplied jobId, using the other supplied parameters. Used by the scheduler service to push updates to the database.*
- void Maintenance UpdateScheduleRemoveEventsFromDeploymentGroup (Int64 jobId, string groupName, string description, int dayOfWeek, long startTimeTicks, long maxRunHours, long batchSize, long batchDelay, bool enabled, DateTime modifiedTime)

*Update the scheduled task's attributes specified by the supplied jobId.* 

- void Maintenance UpdateScheduleRemoveEventsOlderThan (Int64 jobId, int daysToRetain, string description, int dayOfWeek, long startTimeTicks, long maxRunHours, long batchSize, long batchDelay, bool enabled, bool changeTypeToHighVolumeEventsOlderThan, DateTime modifiedTime) *Update the scheduled task's attributes specified by the supplied jobId.*
- void Maintenance UpdateScheduleRemoveEventsWithId (Int64 jobId, int eventId, string description, int dayOfWeek, long startTimeTicks, long maxRunHours, long batchSize, long batchDelay, bool enabled, DateTime modifiedTime)

*Update the scheduled task's attributes specified by the supplied jobId.* 

• void [Maintenance\\_UpdateScheduleRemoveEventsWithIdRange](#page-165-1) (Int64 jobId, int startEventId, int endEventId, string description, int dayOfWeek, long startTimeTicks, long maxRunHours, long batchSize, long batchDelay, bool enabled, DateTime modifiedTime)

*Update the scheduled task's attributes specified by the supplied jobId.* 

- void [Maintenance\\_UpdateScheduleRemoveHighVolumeEventsOlderThan](#page-166-0) (Int64 jobId, int daysToRetain, string description, int dayOfWeek, long startTimeTicks, long maxRunHours, long batchSize, long batchDelay, bool enabled, bool changeTypeToOlderThan, DateTime modifiedTime) *Update the scheduled task's attributes specified by the supplied jobId.*
- void Maintenance UpdateScheduleRemoveOrphanedAlerts (Int64 jobId, string description, int dayOfWeek, long startTimeTicks, long maxRunHours, long batchSize, long batchDelay, bool enabled, DateTime modifiedTime)

*Update the scheduled task's attributes specified by the supplied jobId.* 

void Maintenance UpdateScheduleRemoveUnresponsiveMachines (Int64 jobId, int daysToRetain, string groupName, string description, int dayOfWeek, long startTimeTicks, long maxRunHours, long batchSize, long batchDelay, bool enabled, DateTime modifiedTime)

*Update the scheduled task's attributes specified by the supplied jobId.* 

EventsMaintenanceDataSet [Preview\\_RemoveAllEventsFromDeploymentGroup](#page-168-1) (string deploymentGroup, long batchSize)

*Provides a preview of expected results for removing all product events from the specified depoyment group (see Maintenance\_RemoveAllEventsFromDeploymentGroup).* 

- EventsMaintenanceDataSet [Preview\\_RemoveAllEventsOlderThanXDays](#page-169-0) (int daysToRetain, long batchSize) *Provides a preview of expected results for removing all product events older than the specified number of days (see Maintenance\_RemoveAllEventsOlderThanXDays).*
- EventsMaintenanceDataSet Preview RemoveAllEventsWithId (int eventID, long batchSize) *Provides a preview of expected results for removing all event records that match the specified event ID (see Maintenance\_RemoveAllEventsWithId).*
- EventsMaintenanceDataSet [Preview\\_RemoveAllEventsWithinIdRange](#page-170-0) (int startEventID, int endEventID, long batchSize)

*Provides a preview of expected results for removing all product events within the specified event range (see Maintenance\_RemoveAllEventsWithinIdRange).* 

• EventsMaintenanceDataSet [Preview\\_RemoveAllHighVolumeEventsOlderThanXDays](#page-170-1) (int daysToRetain, long batchSize)

*Provides a preview of expected results for removing all high volume product events older than the specified cutoff (see Maintenance\_RemoveAllHighVolumeEventsOlderThan).* 

• AlertsMaintenanceDataSet [Preview\\_RemoveAllOrphanedAlerts](#page-170-2) (Int64 batchSize) *Provides preview results of the 'Maintenance\_RemoveAllOphanedAlerts' web method (see above), and similarly calculates results in terms of the specified batch size so that we can aim to avoid long database locks.* 

### **Detailed Description**

Manages maintenance tasks in the Management Centre. Within the AppSense Management Suite the product agents can raise a number of different events/alerts to the Management Center. In order to receive and display these events/alerts the Management Center database contains a list of all the possible evnets/alerts that can be raised via the product agents.

Each product agent in the AppSense suite can raise an event based on different conditions within the product agent. The Management Center must store all the different event definitions for each product in order to successfully report on any event that is configured and reported back via the CCA.

#### **Member Function Documentation**

*void DataAccessServices.WebServices.Maintenance.CancelSchedule (Int64* **jobId***, DateTime*  **modifiedTime***)[inline]*

<span id="page-153-0"></span>Cancels a running schedule

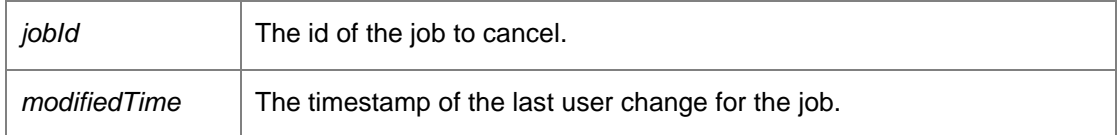

*MaintenanceSchedulesDataSet DataAccessServices.WebServices.Maintenance.GetSchedules ()[inline]*

<span id="page-154-0"></span>Returns a dataset of all Scheduled maintenance actions

Returns:

.

Requires administrative access.

#### *Int64*

*DataAccessServices.WebServices.Maintenance.Maintenance\_AddScheduleRemoveEventsFromD eploymentGroup (string* **groupName***, string* **description***, int* **dayOfWeek***, long* **startTimeTicks***, long* **maxRunHours***, long* **batchSize***, long* **batchDelay***, bool* **enabled***, bool* **isTemporary** *= false)[inline]*

<span id="page-154-1"></span>Add a scheduled maintenance task to remove events associated with a group.

Parameters:

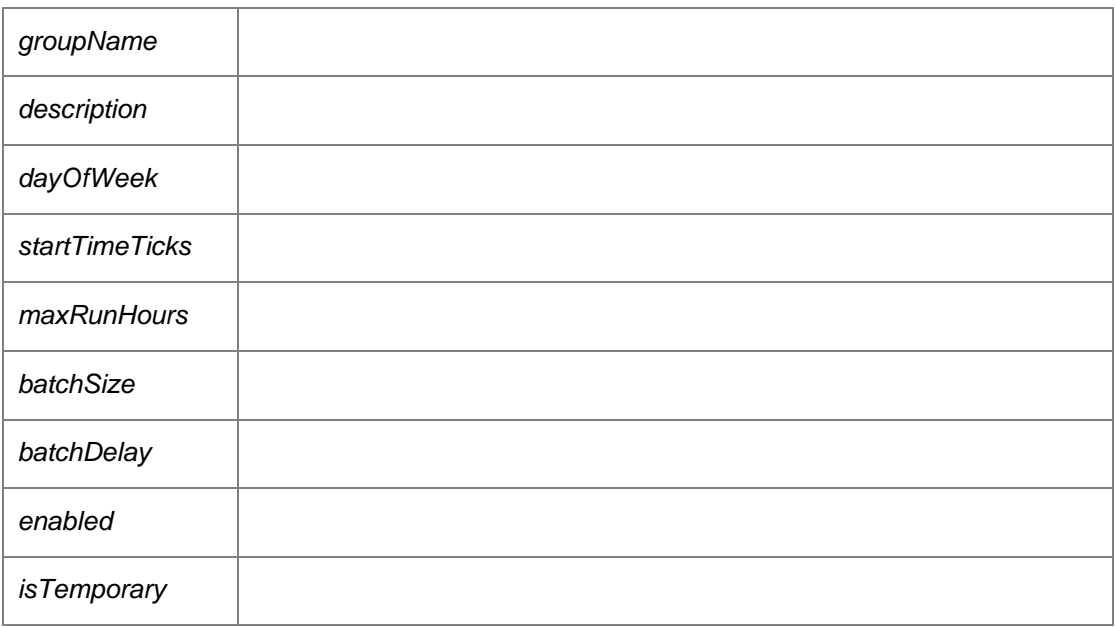

Returns:

The id for the scheduled task.

*Int64* 

*DataAccessServices.WebServices.Maintenance.Maintenance\_AddScheduleRemoveEventsOlderT han (int* **daysToRetain***, string* **description***, int* **dayOfWeek***, long* **startTimeTicks***, long*  **maxRunHours***, long* **batchSize***, long* **batchDelay***, bool* **enabled***, bool* **isTemporary** *= false)[inline]*

<span id="page-155-0"></span>Add a scheduled maintenance task to remove events older than the specified time.

Parameters:

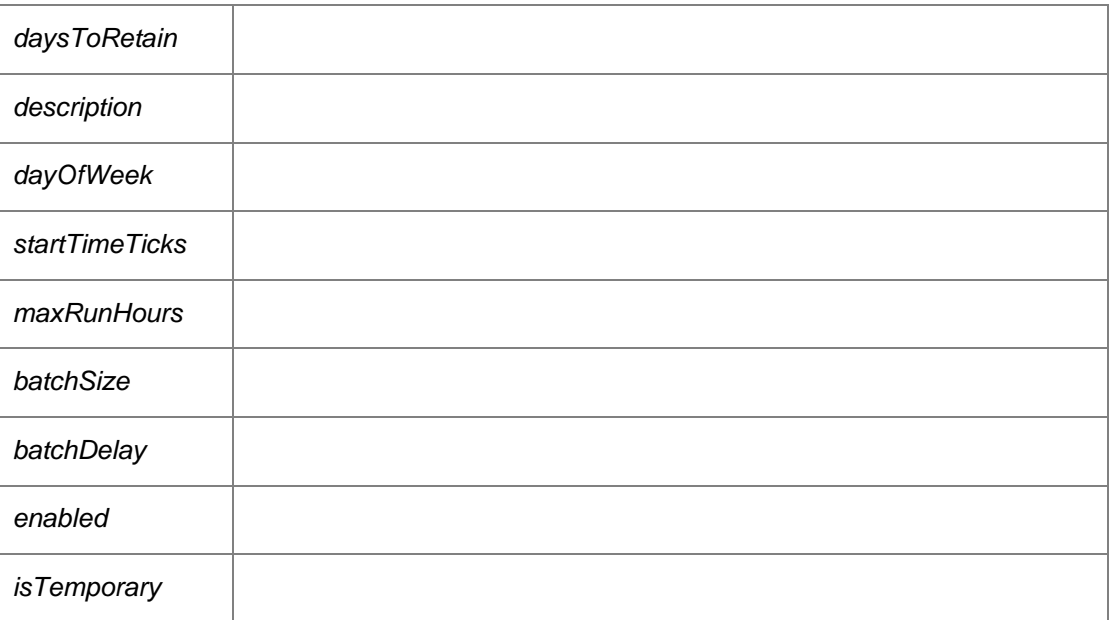

Returns:

The id of the scheduled task.

### *Int64*

*DataAccessServices.WebServices.Maintenance.Maintenance\_AddScheduleRemoveEventsWithId (int* **eventId***, string* **description***, int* **dayOfWeek***, long* **startTimeTicks***, long* **maxRunHours***, long*  **batchSize***, long* **batchDelay***, bool* **enabled***, bool* **isTemporary** *= false)[inline]*

<span id="page-155-1"></span>Add a scheduled maintenance task to remove events for a specific event ID

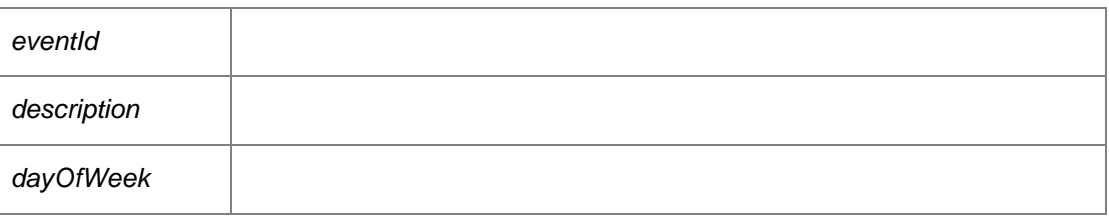

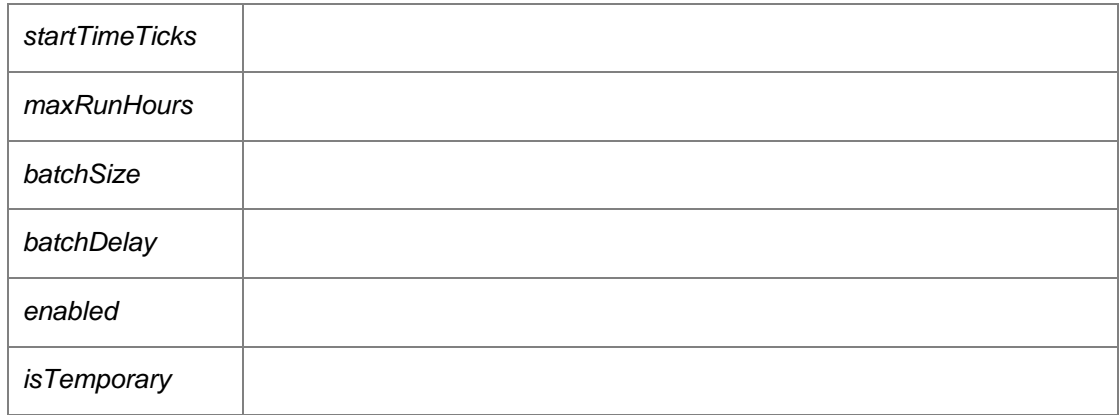

Returns:

The task ID

## *Int64*

*DataAccessServices.WebServices.Maintenance.Maintenance\_AddScheduleRemoveEventsWithId Range (int* **startEventId***, int* **endEventId***, string* **description***, int* **dayOfWeek***, long* **startTimeTicks***, long* **maxRunHours***, long* **batchSize***, long* **batchDelay***, bool* **enabled***, bool* **isTemporary** *= false)[inline]*

<span id="page-156-0"></span>Add a scheduled maintenance task to delete events for event IDs in a given range.

Parameters:

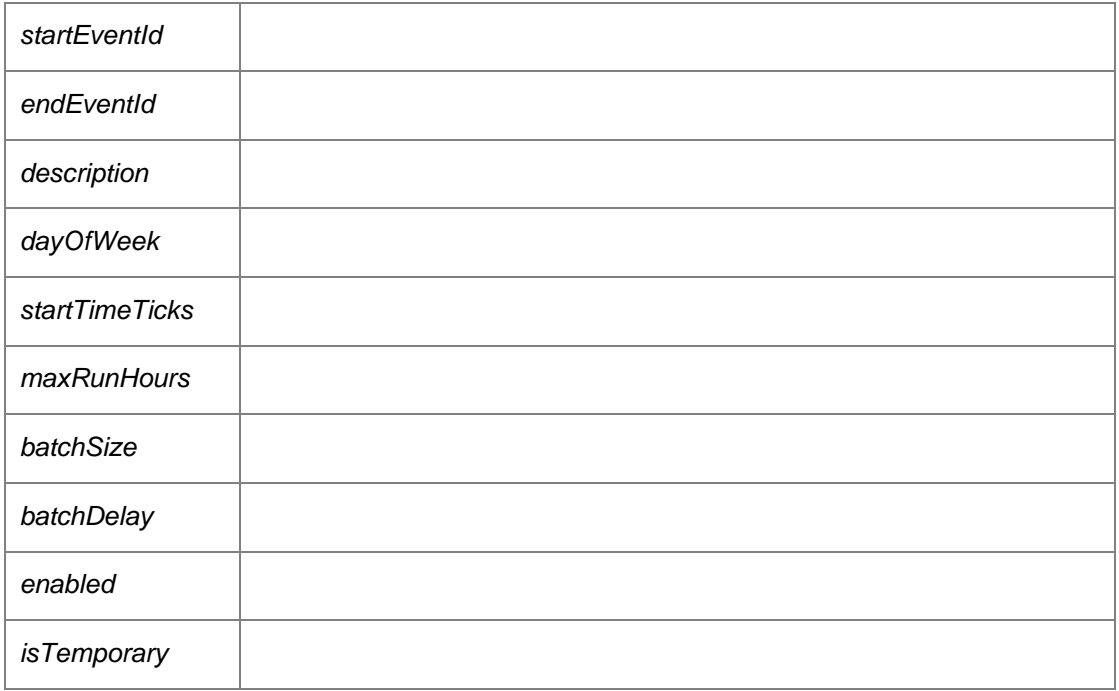

Returns:

The task ID

### *Int64*

*DataAccessServices.WebServices.Maintenance.Maintenance\_AddScheduleRemoveHighVolumeE ventsOlderThan (int* **daysToRetain***, string* **description***, int* **dayOfWeek***, long* **startTimeTicks***, long*  **maxRunHours***, long* **batchSize***, long* **batchDelay***, bool* **enabled***, bool* **isTemporary** *= false)[inline]*

<span id="page-157-0"></span>Add a scheduled maintenance task to remove *high volume* events older than a specific date and time

Parameters:

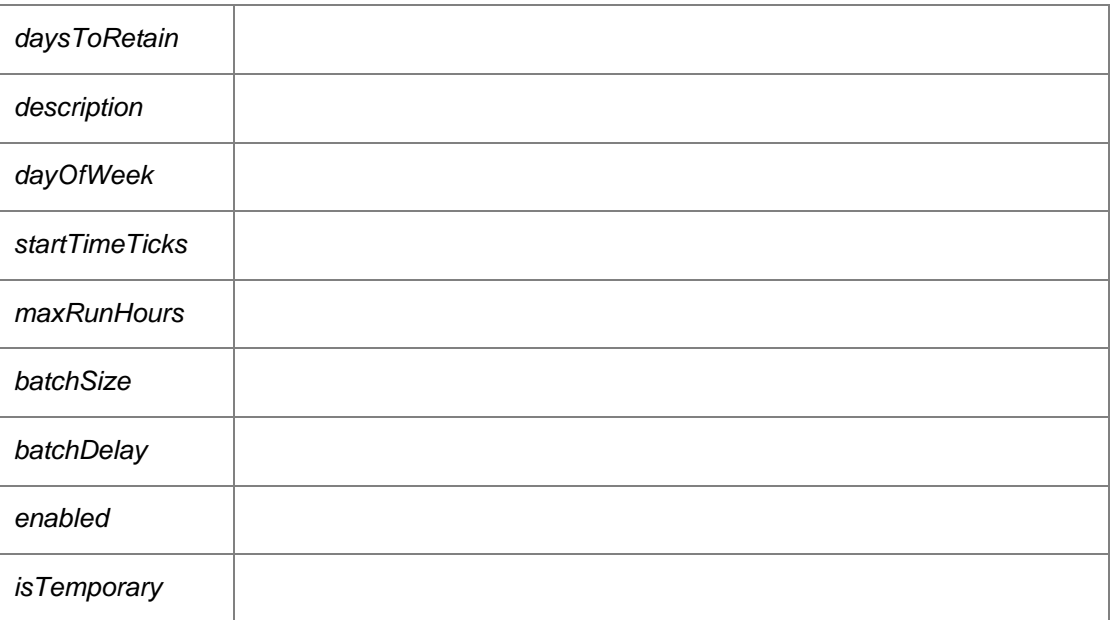

Returns:

The task ID

### *Int64*

*DataAccessServices.WebServices.Maintenance.Maintenance\_AddScheduleRemoveOrphanedAlert s (string* **description***, int* **dayOfWeek***, long* **startTimeTicks***, long* **maxRunHours***, long* **batchSize***, long* **batchDelay***, bool* **enabled***, bool* **isTemporary** *= false)[inline]*

<span id="page-157-1"></span>Add a scheduled maintenance task to remove orphaned alerts.

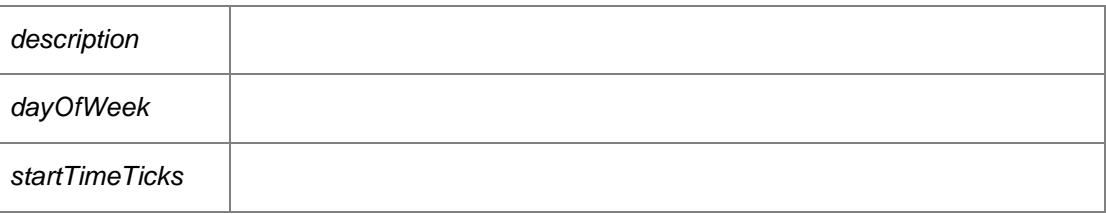

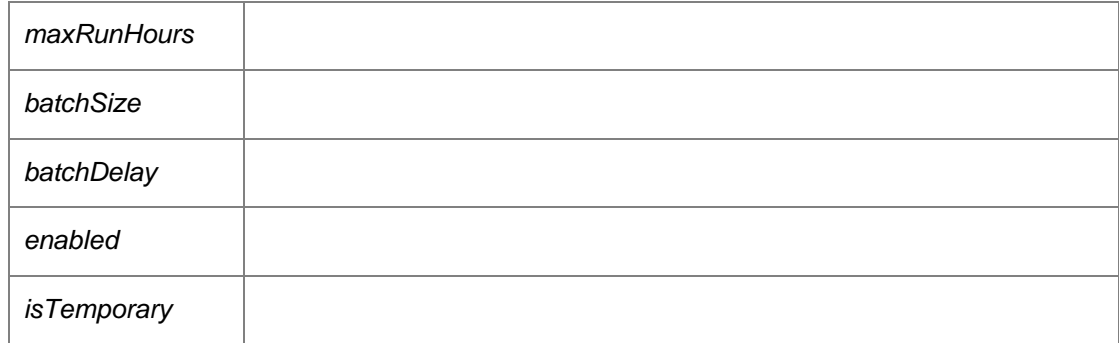

Returns:

The task ID

#### *Int64*

*DataAccessServices.WebServices.Maintenance.Maintenance\_AddScheduleRemoveUnresponsive Machines (int* **daysToRetain***, string* **groupName***, string* **description***, int* **dayOfWeek***, long*  **startTimeTicks***, long* **maxRunHours***, long* **batchSize***, long* **batchDelay***, bool* **enabled***, bool*  **isTemporary** *= false)[inline]*

<span id="page-158-0"></span>Add a scheduled maintenance task to remove machines that haven't polled in for a specified number of days.

Parameters:

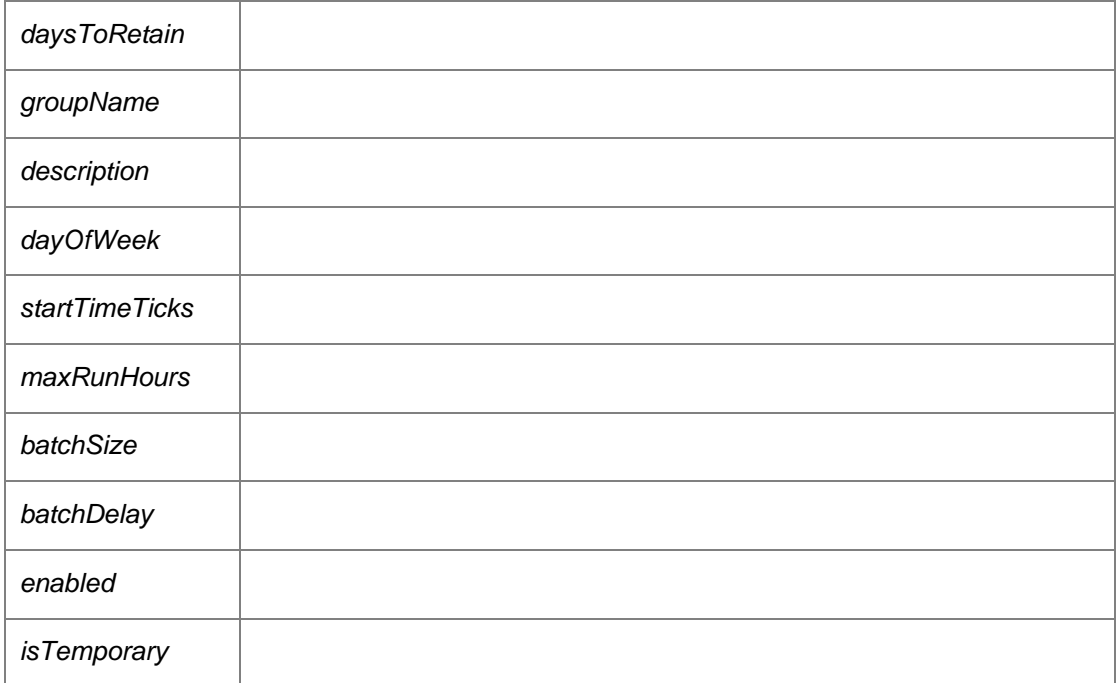

Returns:

The task ID

## *void DataAccessServices.WebServices.Maintenance.Maintenance\_DisableSchedule (Int64* **jobId***, DateTime* **modifiedTime***)[inline]*

<span id="page-159-0"></span>Disable the Scheduled [Maintenance](#page-151-0) task specified by the supplied jobId.

Returns:

.

Requires administrative access.

## *void DataAccessServices.WebServices.Maintenance.Maintenance\_EnableSchedule (Int64* **jobId***, DateTime* **modifiedTime***)[inline]*

<span id="page-159-1"></span>Enable the Scheduled [Maintenance](#page-151-0) task specified by the supplied jobId.

Returns:

.

Requires administrative access.

## *void DataAccessServices.WebServices.Maintenance.Maintenance\_LockSchedulingJob (Int64*  **jobId***, String* **activeServer***, out bool* **lockSuccess***)[inline]*

<span id="page-159-2"></span>This method sets the task ActiveServer name if the task is not running and the table is not locked.

Parameters:

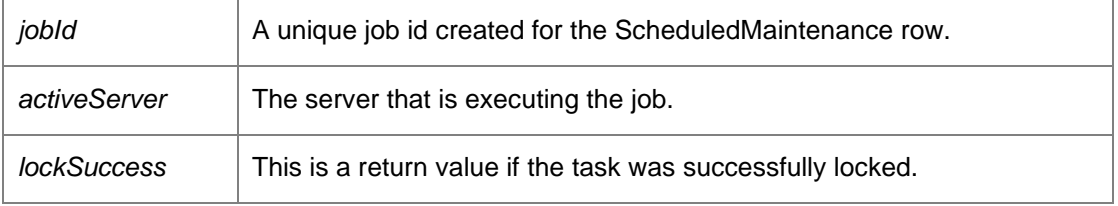

#### *MaintenanceHelper.PreviewEventsDto*

*DataAccessServices.WebServices.Maintenance.Maintenance\_RemoveAllEventsFromDeployment Group (string* **deploymentGroup***, long* **batchSize***, long* **batchDelay***)[inline]*

<span id="page-159-3"></span>Removes all product events from the specified depoyment group.

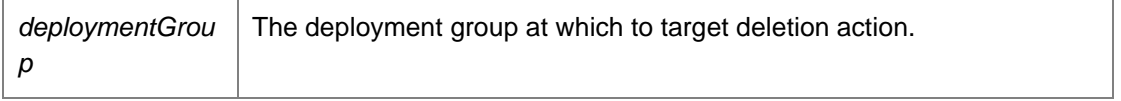

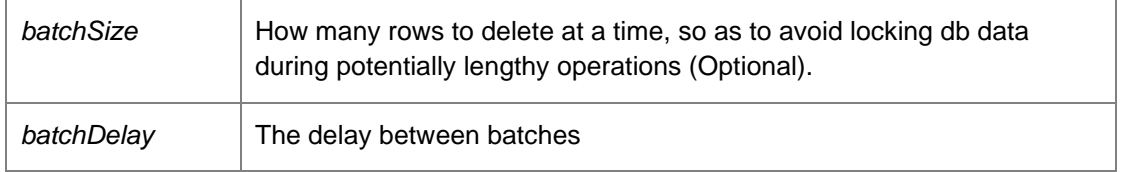

Returns:

PreviewEventsDto Requires administrative access.

## *MaintenanceHelper.PreviewEventsDto DataAccessServices.WebServices.Maintenance.Maintenance\_RemoveAllEventsOlderThanXDays (int* **daysToRetain***, long* **batchSize***, long* **batchDelay***)[inline]*

<span id="page-160-0"></span>Removes all product events older than the specified number of days.

### Parameters:

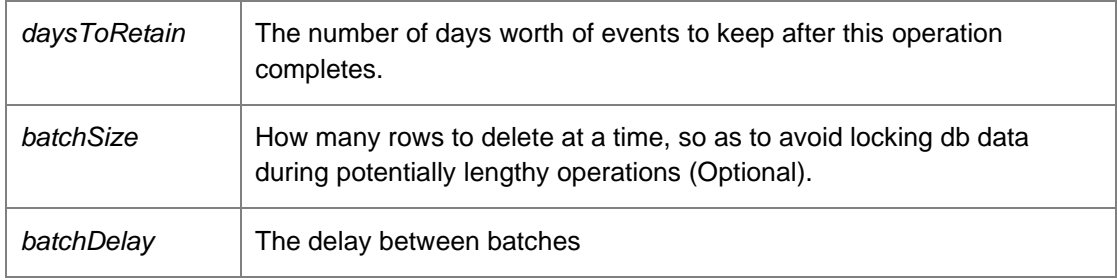

Returns:

PreviewEventsDto Requires administrative access.

### *MaintenanceHelper.PreviewEventsDto*

## *DataAccessServices.WebServices.Maintenance.Maintenance\_RemoveAllEventsWithId (int*  **eventId***, long* **batchSize***, long* **batchDelay***)[inline]*

<span id="page-160-1"></span>Removes all product events with the specified identifier.

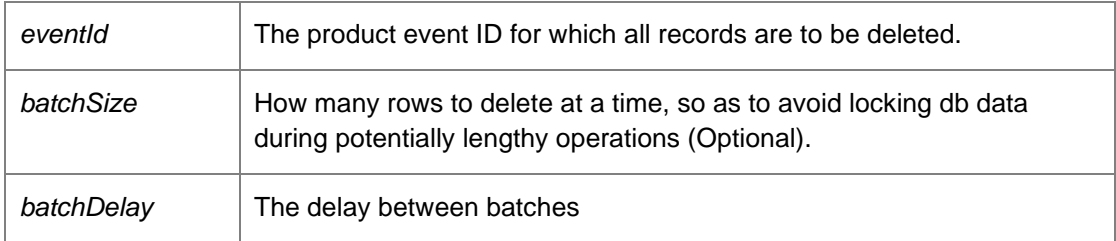

Returns:

PreviewEventsDto Requires administrative access.

#### *MaintenanceHelper.PreviewEventsDto*

## *DataAccessServices.WebServices.Maintenance.Maintenance\_RemoveAllEventsWithinIdRange (int*  **startEventId***, int* **endEventId***, long* **batchSize***, long* **batchDelay***)[inline]*

<span id="page-161-0"></span>Removes all product events within the specified event range

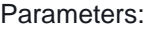

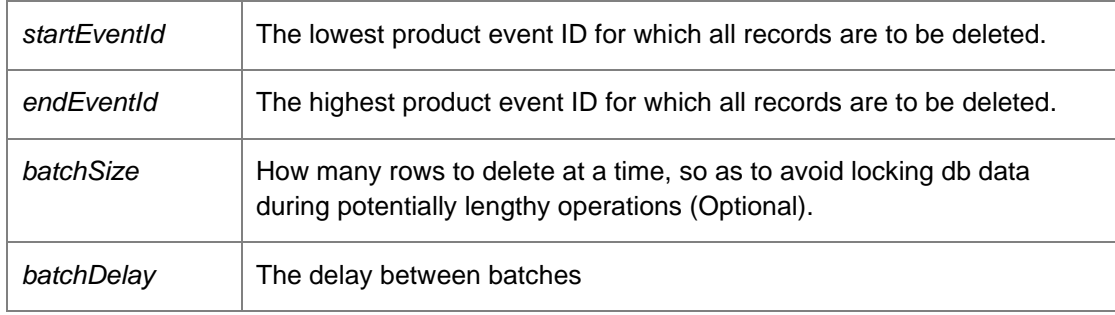

Returns:

PreviewEventsDto Requires administrative access.

### *MaintenanceHelper.PreviewEventsDto*

*DataAccessServices.WebServices.Maintenance.Maintenance\_RemoveAllHighVolumeEventsOlder ThanXDays (int* **daysToRetain***, long* **batchSize***, long* **batchDelay***)[inline]*

<span id="page-161-1"></span>Removes all *high volume* product events older than the specified cutoff.

Parameters:

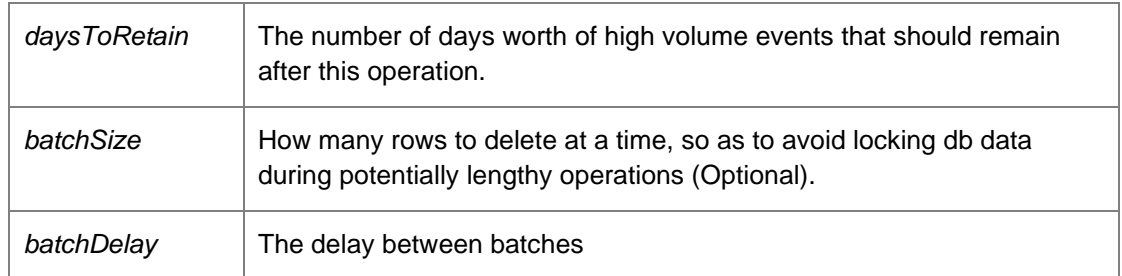

Returns:

PreviewEventsDto Requires administrative access.

## *MaintenanceHelper.PreviewAlertsDto DataAccessServices.WebServices.Maintenance.Maintenance\_RemoveAllOrphanedAlerts (Int64*  **batchSize***, long* **batchDelay***)[inline]*

<span id="page-162-0"></span>Removes orphaned alerts from within the database.

Parameters:

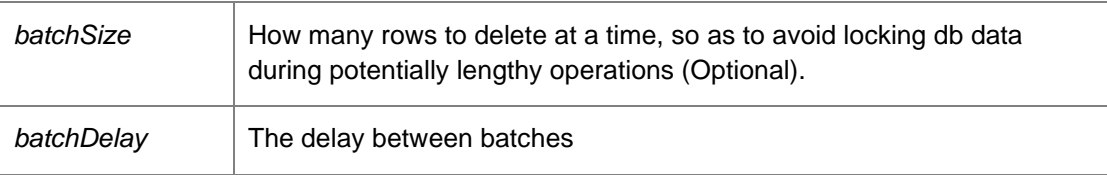

Returns:

PreviewAlertsDto Requires administrative access.

### *void DataAccessServices.WebServices.Maintenance.Maintenance\_RemoveSchedule (Int64* **jobId***, DateTime?* **modifiedTime***)[inline]*

<span id="page-162-1"></span>Removes the entry in the Schedule[d Maintenance](#page-151-0) table specified by the supplied jobId.

Returns:

.

Requires administrative access.

## *void DataAccessServices.WebServices.Maintenance.Maintenance\_ResetSchedule (Int64* **jobId***, DateTime* **modifiedTime***)[inline]*

<span id="page-162-2"></span>Removes the entry in the Schedule[d Maintenance](#page-151-0) table specified by the supplied jobId.

Returns:

.

Requires administrative access.

## *void DataAccessServices.WebServices.Maintenance.Maintenance\_UnlockSchedulingJob (Int64*  **jobId***, DateTime* **dtCompleted***, out bool* **lockSuccess***)[inline]*

<span id="page-162-3"></span>This method sets the task back to unlocked by clearing the ActiveServer name.

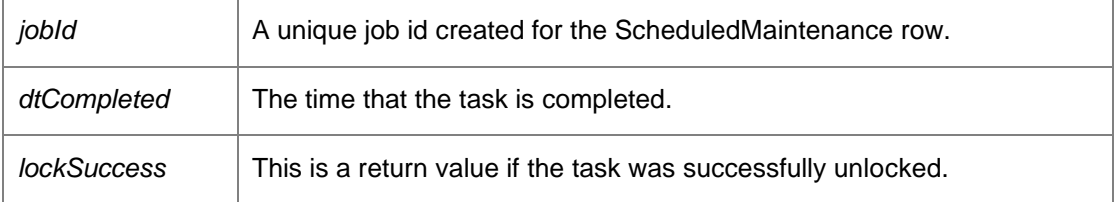

*void DataAccessServices.WebServices.Maintenance.Maintenance\_UpdateSchedule (Int64* **jobId***, string* **description***, string* **maintenanceType***, TimeSpan* **startTime***, DayOfWeek* **dayOfWeek***, int*  **maxRunHours***, int* **batchSize***, int* **batchDelay***, string* **parameters***, string* **activeServer***, ScheduleJobStatus* **jobStatus***, DateTime?* **jobCompleted***, bool* **enabled***, bool*  **isTemporary***)[inline]*

<span id="page-163-0"></span>Updates the entry in the Scheduled [Maintenance](#page-151-0) table specified by the supplied jobId, using the other supplied parameters. Used by the scheduler service to push updates to the database.

Returns: .

Requires administrative access.

#### *void*

*DataAccessServices.WebServices.Maintenance.Maintenance\_UpdateScheduleRemoveEventsFro mDeploymentGroup (Int64* **jobId***, string* **groupName***, string* **description***, int* **dayOfWeek***, long*  **startTimeTicks***, long* **maxRunHours***, long* **batchSize***, long* **batchDelay***, bool* **enabled***, DateTime*  **modifiedTime***)[inline]*

<span id="page-163-1"></span>Update the scheduled task's attributes specified by the supplied jobId.

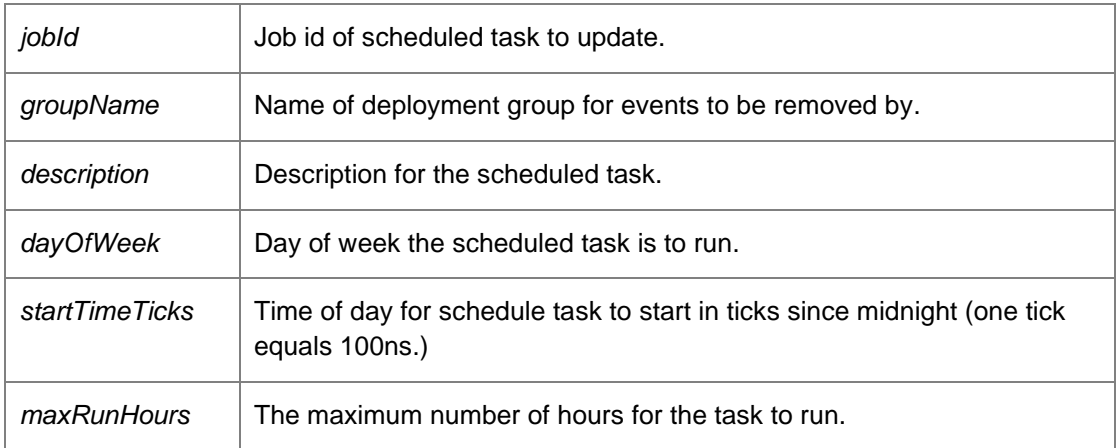

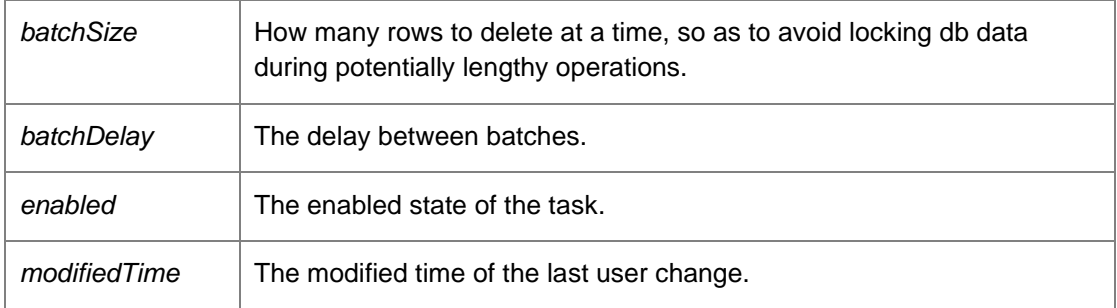

## *void*

*DataAccessServices.WebServices.Maintenance.Maintenance\_UpdateScheduleRemoveEventsOlde rThan (Int64* **jobId***, int* **daysToRetain***, string* **description***, int* **dayOfWeek***, long* **startTimeTicks***, long* **maxRunHours***, long* **batchSize***, long* **batchDelay***, bool* **enabled***, bool*  **changeTypeToHighVolumeEventsOlderThan***, DateTime* **modifiedTime***)[inline]*

<span id="page-164-0"></span>Update the scheduled task's attributes specified by the supplied jobId.

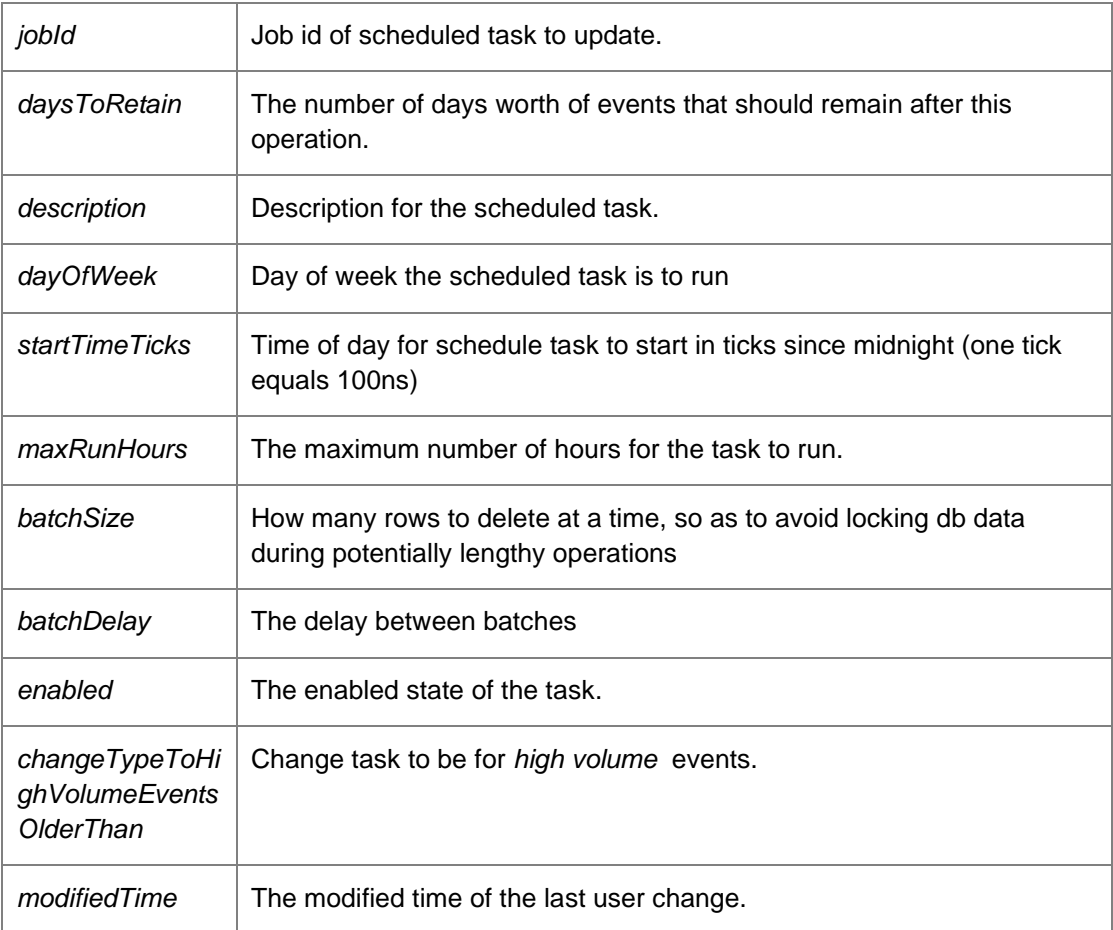

*void* 

*DataAccessServices.WebServices.Maintenance.Maintenance\_UpdateScheduleRemoveEventsWith Id (Int64* **jobId***, int* **eventId***, string* **description***, int* **dayOfWeek***, long* **startTimeTicks***, long*  **maxRunHours***, long* **batchSize***, long* **batchDelay***, bool* **enabled***, DateTime*  **modifiedTime***)[inline]*

<span id="page-165-0"></span>Update the scheduled task's attributes specified by the supplied jobId.

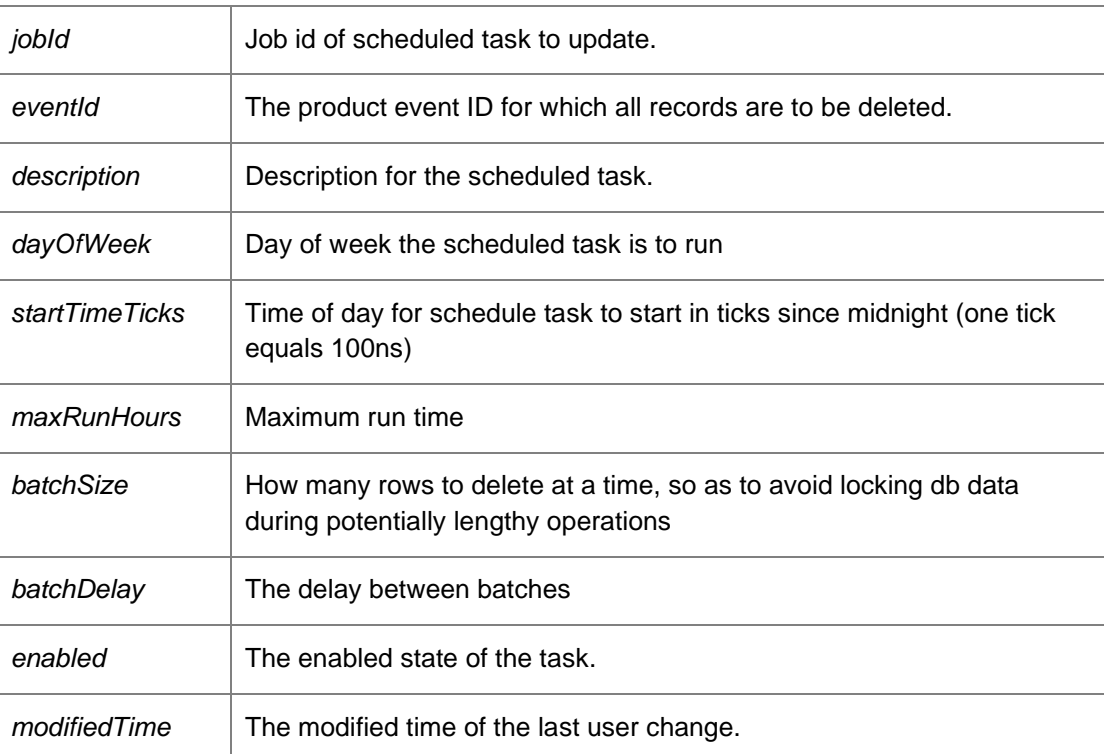

Parameters:

Requires administrative access.

*void* 

*DataAccessServices.WebServices.Maintenance.Maintenance\_UpdateScheduleRemoveEventsWith IdRange (Int64* **jobId***, int* **startEventId***, int* **endEventId***, string* **description***, int* **dayOfWeek***, long*  **startTimeTicks***, long* **maxRunHours***, long* **batchSize***, long* **batchDelay***, bool* **enabled***, DateTime*  **modifiedTime***)[inline]*

<span id="page-165-1"></span>Update the scheduled task's attributes specified by the supplied jobId.

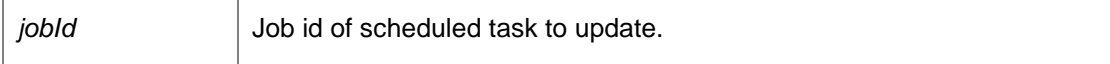

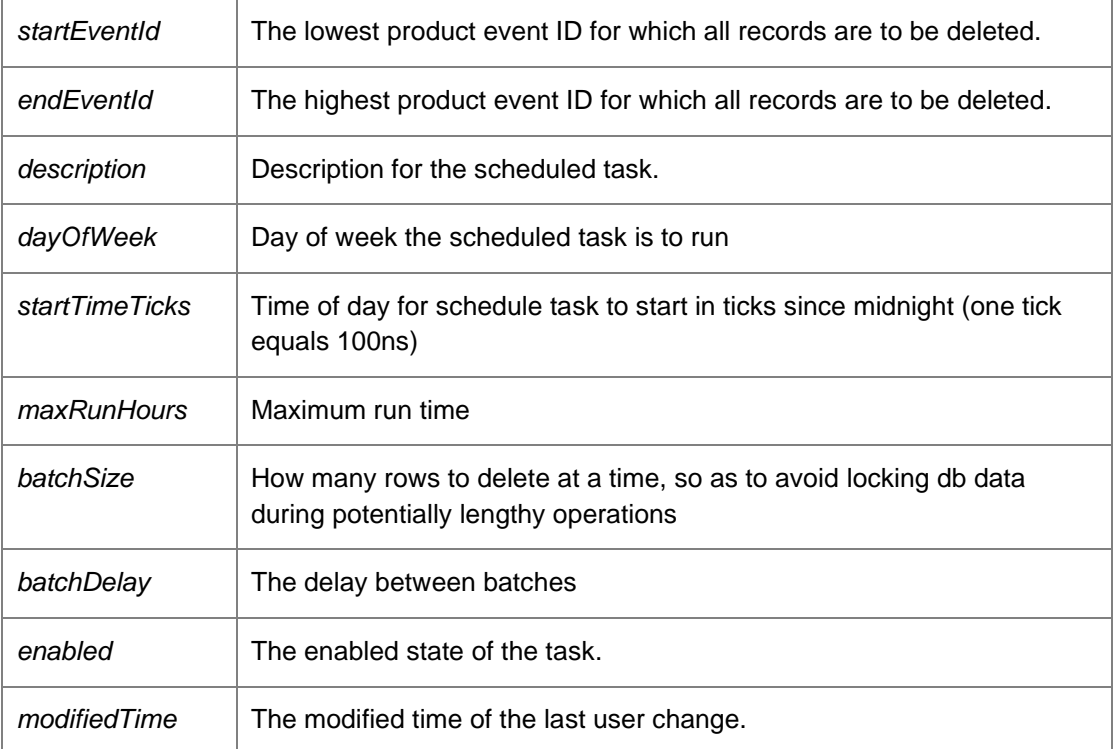

## *void*

*DataAccessServices.WebServices.Maintenance.Maintenance\_UpdateScheduleRemoveHighVolum eEventsOlderThan (Int64* **jobId***, int* **daysToRetain***, string* **description***, int* **dayOfWeek***, long*  **startTimeTicks***, long* **maxRunHours***, long* **batchSize***, long* **batchDelay***, bool* **enabled***, bool*  **changeTypeToOlderThan***, DateTime* **modifiedTime***)[inline]*

<span id="page-166-0"></span>Update the scheduled task's attributes specified by the supplied jobId.

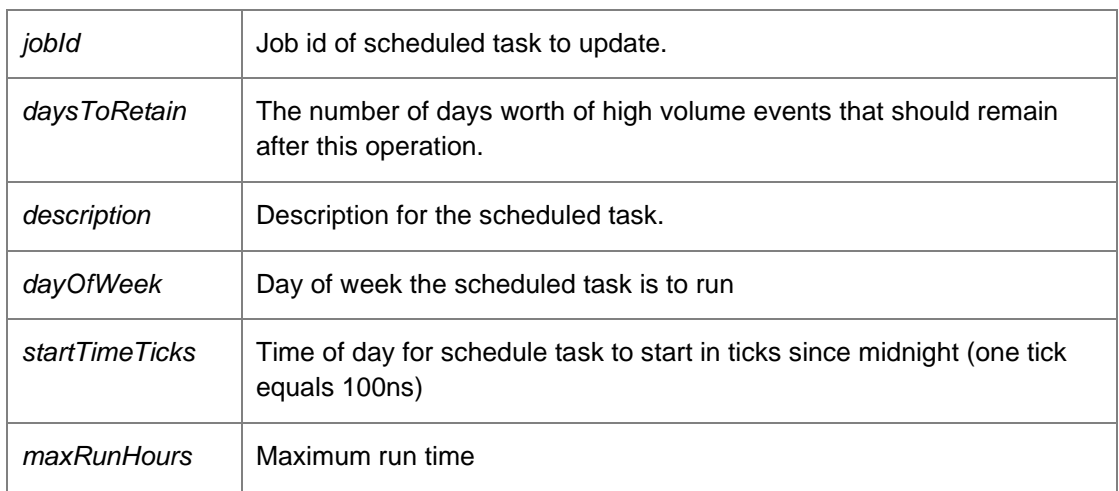

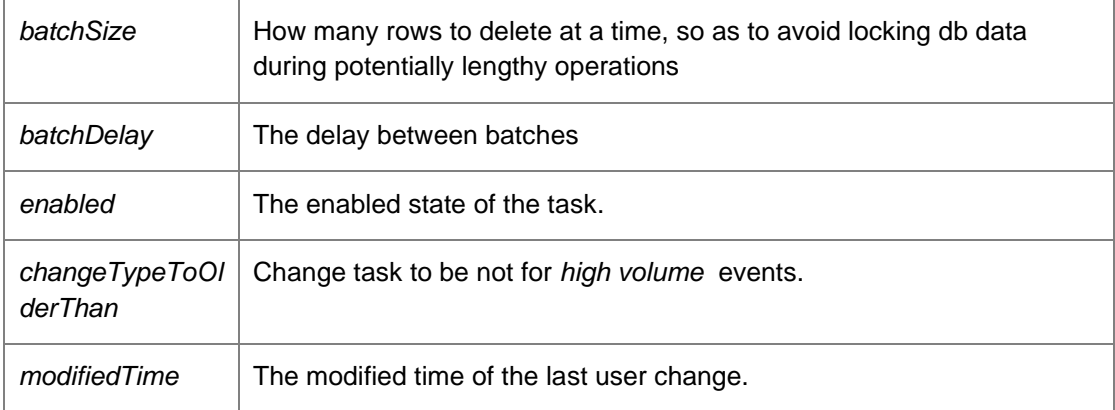

### *void*

*DataAccessServices.WebServices.Maintenance.Maintenance\_UpdateScheduleRemoveOrphanedA lerts (Int64* **jobId***, string* **description***, int* **dayOfWeek***, long* **startTimeTicks***, long* **maxRunHours***, long* **batchSize***, long* **batchDelay***, bool* **enabled***, DateTime* **modifiedTime***)[inline]*

<span id="page-167-0"></span>Update the scheduled task's attributes specified by the supplied jobId.

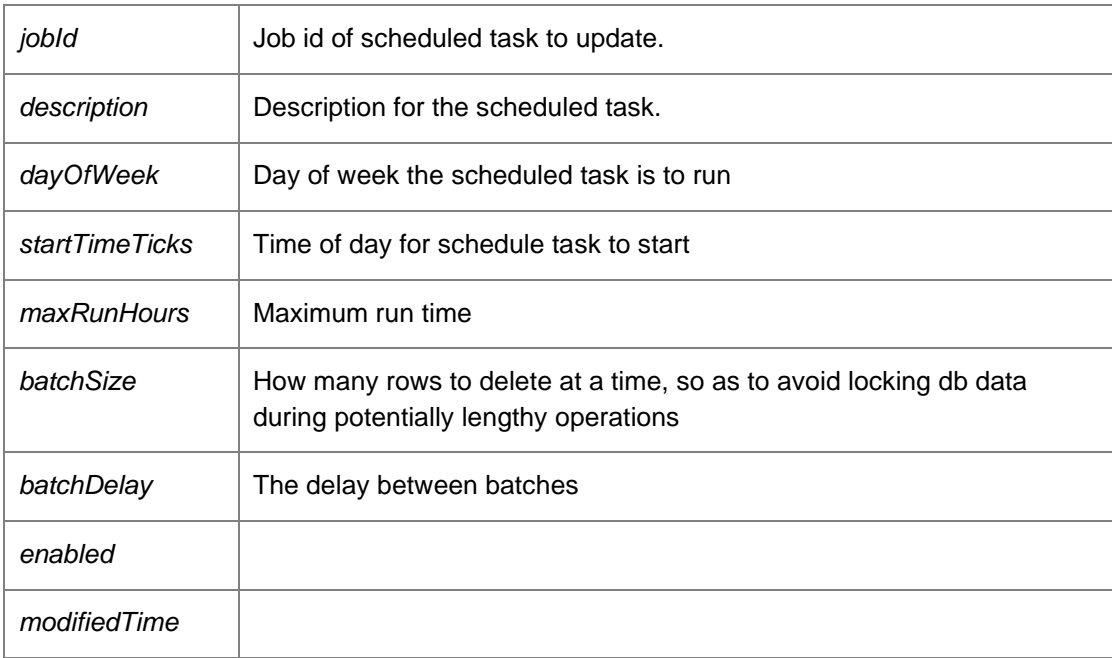

*void* 

*DataAccessServices.WebServices.Maintenance.Maintenance\_UpdateScheduleRemoveUnresponsi veMachines (Int64* **jobId***, int* **daysToRetain***, string* **groupName***, string* **description***, int*  **dayOfWeek***, long* **startTimeTicks***, long* **maxRunHours***, long* **batchSize***, long* **batchDelay***, bool*  **enabled***, DateTime* **modifiedTime***)[inline]*

<span id="page-168-0"></span>Update the scheduled task's attributes specified by the supplied jobId.

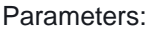

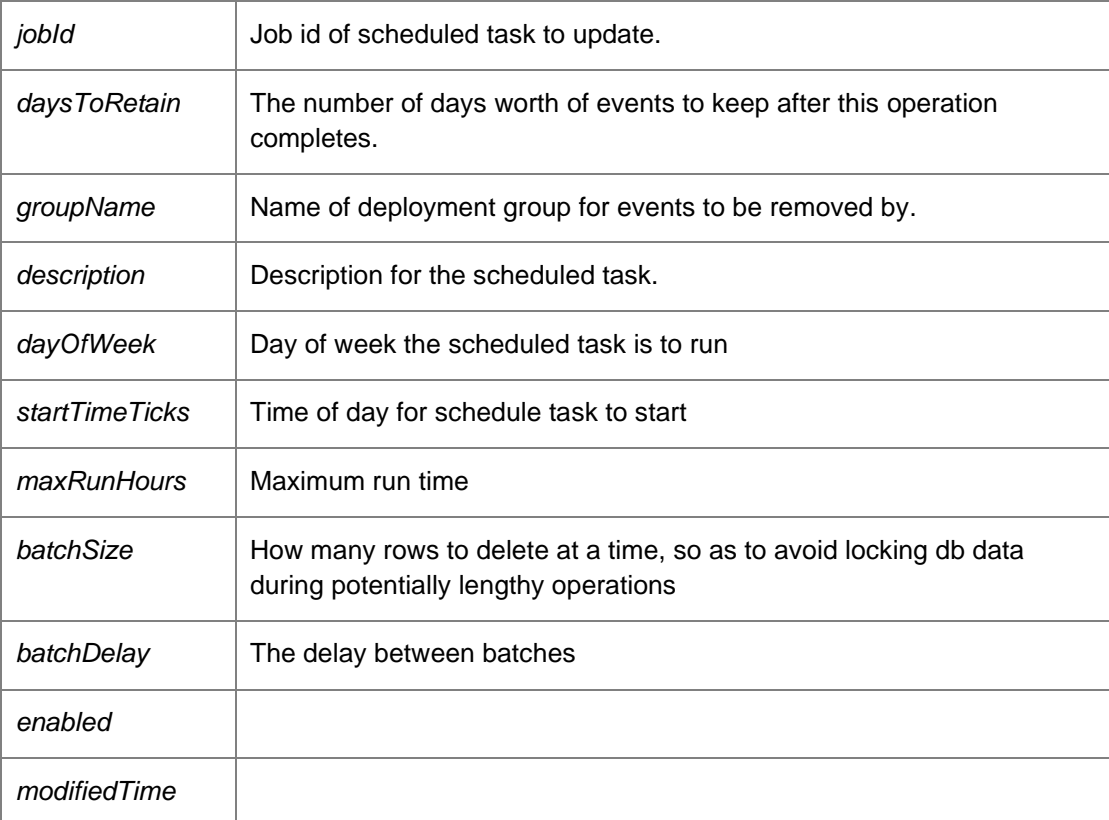

Requires administrator access

## *EventsMaintenanceDataSet*

*DataAccessServices.WebServices.Maintenance.Preview\_RemoveAllEventsFromDeploymentGrou p (string* **deploymentGroup***, long* **batchSize***)[inline]*

<span id="page-168-1"></span>Provides a preview of expected results for removing all product events from the specified depoyment group (see Maintenance\_RemoveAllEventsFromDeploymentGroup).

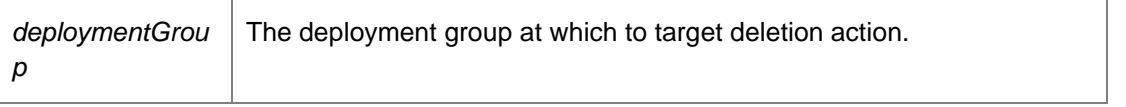

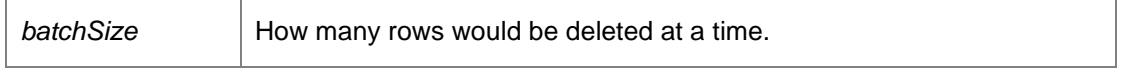

Returns:

EventsMaintenanceDataSet. Requires administrative access.

#### *EventsMaintenanceDataSet*

*DataAccessServices.WebServices.Maintenance.Preview\_RemoveAllEventsOlderThanXDays (int*  **daysToRetain***, long* **batchSize***)[inline]*

<span id="page-169-0"></span>Provides a preview of expected results for removing all product events older than the specified number of days (see Maintenance\_RemoveAllEventsOlderThanXDays).

Parameters:

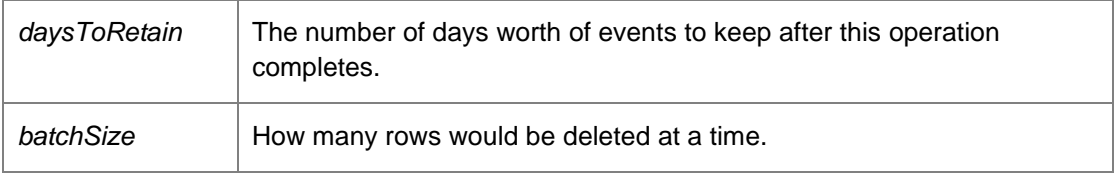

Returns:

EventsMaintenanceDataSet. Requires administrative access.

### *EventsMaintenanceDataSet*

*DataAccessServices.WebServices.Maintenance.Preview\_RemoveAllEventsWithId (int* **eventID***, long* **batchSize***)[inline]*

<span id="page-169-1"></span>Provides a preview of expected results for removing all event records that match the specified event ID (see Maintenance\_RemoveAllEventsWithId).

Parameters:

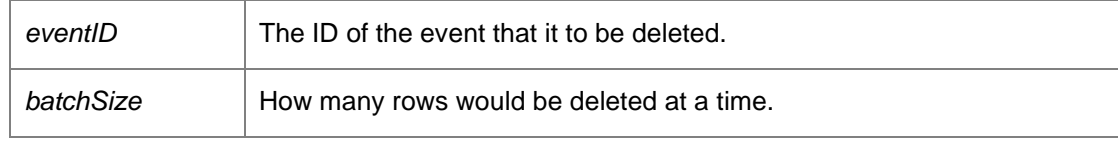

Returns:

EventsMaintenanceDataSet. Requires administrative access.

#### *EventsMaintenanceDataSet*

## *DataAccessServices.WebServices.Maintenance.Preview\_RemoveAllEventsWithinIdRange (int*  **startEventID***, int* **endEventID***, long* **batchSize***)[inline]*

<span id="page-170-0"></span>Provides a preview of expected results for removing all product events within the specified event range (see Maintenance\_RemoveAllEventsWithinIdRange).

#### Parameters:

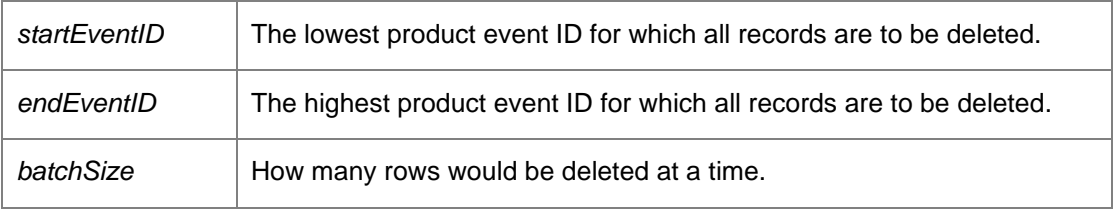

Returns:

EventsMaintenanceDataSet. Requires administrative access.

#### *EventsMaintenanceDataSet*

## *DataAccessServices.WebServices.Maintenance.Preview\_RemoveAllHighVolumeEventsOlderThan XDays (int* **daysToRetain***, long* **batchSize***)[inline]*

<span id="page-170-1"></span>Provides a preview of expected results for removing all *high volume* product events older than the specified cutoff (see Maintenance\_RemoveAllHighVolumeEventsOlderThan).

#### Parameters:

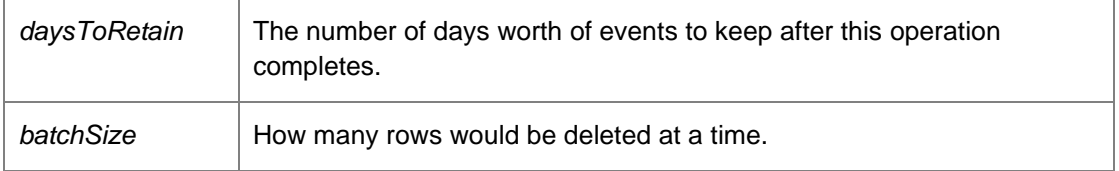

#### Returns:

EventsMaintenanceDataSet. Requires administrative access.

#### *AlertsMaintenanceDataSet*

*DataAccessServices.WebServices.Maintenance.Preview\_RemoveAllOrphanedAlerts (Int64*  **batchSize***)[inline]*

<span id="page-170-2"></span>Provides preview results of the 'Maintenance\_RemoveAllOphanedAlerts' web method (see above), and similarly calculates results in terms of the specified batch size so that we can aim to avoid long database locks.

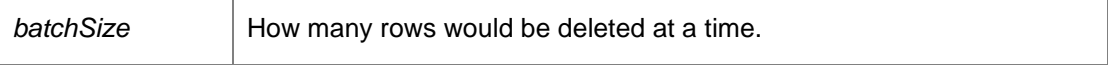

Returns:

The alerts that would be removed

*The documentation for this class was generated from the following file:*

• Maintenance.cs

# <span id="page-172-0"></span>**DataAccessServices.WebServices.Packages Class Reference**

[Packages](#page-172-0) within the Management Center are stored as MSI files and comprise of either an agent or configuration. A package has one or more associated versions to support software and configuration versioning and concurrency control.

## **Public Member Functions**

- void [ApplyPackageChanges](#page-175-0) (ref PackagesDataSet packageChanges) *Applies package changes from a packages data set. Note that this method currently only supports deletion of packages and package versions.*
- void [ApplyPackageSecurityChanges](#page-176-0) (ref PackagesDataSet packageChanges) *Applies package changes from a packages data set. Note that this method currently only supports deletion of packages and package versions.*
- void **ApplyPrerequisiteChanges** (ref PrerequisitesDataSet prerequisiteChanges) *Applies the prerequisite changes.*
- Gui[d BeginCertificateDownload](#page-176-2) (Guid certificateKey) *Begins a certificate download.*
- Gui[d BeginCertificateUpload](#page-176-3) (Guid packageKey, string description, Guid certificateKey, out DateTime modifiedTime, int dataLength) *Begins the upload of a certificate.*
- Gui[d BeginPackageVersionDownload](#page-177-0) (Guid packageKey, int major, int minor, int build, int revision) *Begins a package download.*
- Gui[d BeginPackageVersionUpload](#page-177-1) (Guid packageKey, string description, Guid packageVersionKey, out DateTime modifiedTime, int dataLength) *Begins an upload of a package version.*
- Guid **BeginPatchDownload** (Guid patchKey) *Begins a patch download.*
- Gui[d BeginPatchUpload](#page-178-1) (Guid patchKey, string description, out DateTime modifiedTime, int dataLength) *Begins a patch upload.*
- Gui[d BeginPrerequisiteResourceDownload](#page-179-0) (Guid resourceKey) *Begins the prerequisite resource download.*
- Gui[d BeginPrerequisiteResourceUpload](#page-179-1) (Guid resourceKey, int dataLength, out DateTime modifiedTime) *Begins the prerequisite resource upload.*
- void [CommitCertificate](#page-179-2) (Guid certificateKey) *Completes the upload process and makes the certificate available.*
- void [CommitPackageVersion](#page-180-0) (Guid packageVersionKey) *Commits the package version.*
- void [CommitPatch](#page-180-1) (Guid patchKey) *Commits a patch to the database.*
- byte [] [ContinueCertificateDownload](#page-180-2) (Guid downloadKey, int offset, int length) *Continues a certificate download. The bytes of the package from 'offset' to 'offset + length' are returned.*
- void [ContinueCertificateUpload](#page-180-3) (Guid certificateKey, ref DateTime modifiedTime, Guid uploadKey, int offset, byte[] data)
	- *Continues the upload of a certificate.*
- Byte [[\] ContinuePackageVersionDownload](#page-181-0) (Guid downloadKey, int offset, int length)

*Continues a package download. The bytes of the package from 'offset' to 'offset + length' are returned.* 

- void [ContinuePackageVersionUpload](#page-181-1) (Guid packageVersionKey, ref DateTime modifiedTime, Guid uploadKey, int offset, Byte [] data) *Continues an upload of a package version.*
- Byte  $\iint$  ContinuePatchDownload (Guid downloadKey, int offset, int length) *Continues the patch download.*
- void [ContinuePatchUpload](#page-182-1) (Guid patchKey, ref DateTime modifiedTime, Guid uploadKey, int offset, Byte[] data)

*Continues the patch upload.* 

- Byte [[\] ContinuePrerequisiteResourceDownload](#page-183-0) (Guid downloadKey, int offset, int length) *Continues the prerequisite resource download.*
- void [ContinuePrerequisiteResourceUpload](#page-183-1) (Guid resourceKey, ref DateTime modifiedTime, Guid uploadKey, int offset, Byte[] data) *Continues the prerequisite resource upload.*
- void [CreateCertificate](#page-183-2) (Guid packageKey, Guid certificateKey, string name, string description, string password, string thumbprints, DateTime earliestExpiry, out DateTime modifiedTime)

*Creates a new certificate for a package. There can only be one certificate for a package.* 

• void [CreatePackage](#page-184-0) (Guid key, string company, string type, PackagePlatform platform, Guid productKey, out DateTime modifiedTime)

*Creates a configuration package within the database.* 

- void [CreatePackageVersion](#page-184-1) (Guid packageKey, Guid packageVersionKey, string name, int major, int minor, int build, int revision, string marketingVersion, int creatorMajor, int creatorMinor, int creatorBuild, int creatorRevision, int dependentMinimumMajor, int dependentMinimumMinor, int dependentMinimumBuild, int dependentMinimumRevision, int dependentMaximumMajor, int dependentMaximumMinor, int dependentMaximumBuild, int dependentMaximumRevision, string description, bool supportsMidSessionUpdate, out DateTime modifiedTime) *Creates the package version.*
- void [CreatePatch](#page-186-0) (Guid patchKey, Guid patchCode, Guid packageVersionKey, string name, int major, int minor, int build, int revision, string marketingVersion, int targetMajor, int targetMinor, int targetBuild, int targetRevision, int validationFlags, string description, bool supportsMidSessionUpdate, out DateTime modifiedTime)

*Creates a patch.* 

- void [DeleteAndUnlockPackage](#page-187-0) (Guid packageKey) *Delete a WIP package and unlock the parent as a single operation rolling back the operation if either fails*
- void [DeletePackage](#page-187-1) (Guid key, DateTime? modifiedTime) *Deletes an existing package from the database.*
- void [DeletePrerequisite](#page-187-2) (Guid prerequsiteKey, DateTime? modifiedTime) *Deletes the prerequisite.*
- void **FinalisePackageVersion** (Guid packageVersionKey) *Finalises the package version.*
- void [FinalizeCertificate](#page-188-1) (Guid certificateKey, string userName) *Finalizes the certificate upload.*
- PackagesDataSet [GetAllDependentPatchesFromPatchKey](#page-188-2) (Guid patchKey) *Returns all dependents for a given patch.*
- PackagesDataSet [GetCertificatePackages](#page-188-3) () *Gets the Package rows for the Certificates and the Certificates table*
- string [GetLegacyPrerequisitesXmlV1](#page-189-0) (Guid productCode, string name, string version, string platform, Guid upgradeCode, string type, Guid productKey)

*Gets the legacy prerequisites XML v1.* 

- string GetLegacyPrerequisitesXmIV2 (Guid productCode, string name, string version, string platform, Guid upgradeCode, string type, Guid productKey) *Gets the legacy prerequisites XML v2.*
- PackagesDataSet [GetPackageFromKey](#page-190-0) (Guid key) *Returns an individual package within the database.*
- PackagesDataSet [GetPackageFromKeyWithInProgress](#page-190-1) (Guid key) *Gets the package from key with in progress.*

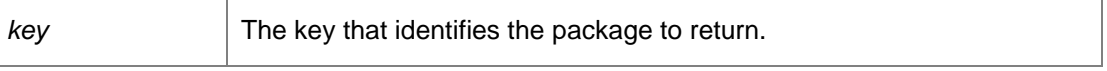

- PackagesDataSet [GetPackageFromPackageVersionKey](#page-190-2) (Guid packageVersionKey) *Returns a package and package version for a package version with a matching package version key.*
- PackagesDataSet [GetPackageFromProductKey](#page-191-0) (Guid productKey) *Returns all packages and their versions that belong to a specific product.*
- PackagesDataSet [GetPackageFromProductName](#page-191-1) (string productName) *Returns all packages and their versions that belong to a specific product.*
- PackagesDataSet [GetPackageFromType](#page-191-2) (string type) *Returns all packages and their versions that are of a specific type.*
- PackagesDataSet [GetPackages](#page-192-0) () *Returns all packages and their versions stored within the database.*
- PackagesDataSet [GetPackagesWithInProgress](#page-192-1) () *Gets the packages with in progress.*
- int [GetPackageVersionLength](#page-192-2) (Guid packageKey, int major, int minor, int build, int revision) *Determines the length of a version of a package.*
- PackagesDataSet [GetPatchesWithInProgress](#page-193-0) () *Gets the patches with in progress.*
- PackagesDataSet [GetPatchesWithMissingMetadata](#page-193-1) () *Gets existing patches that need updating with additional metadata.*
- PackagesDataSet [GetPatchFromPatchKey](#page-193-2) (Guid patchKey) *Returns all dependent patches for a given patch.*
- PackagesDataSet [GetPatchInstallSequenceFromPatchCode](#page-193-3) (Guid patchCode) *Returns all dependencies for a given patch code.*
- PackagesDataSet [GetPatchInstallSequenceFromPatchKey](#page-194-0) (Guid patchKey) *Returns all dependencies for a given patch.*
- int [GetPatchLength](#page-194-1) (Guid patchKey) *Determines the length of a patch.*
- PrerequisitesDataSet [GetPrerequisiteFromPrerequisiteKey](#page-194-2) (Guid prerequisiteKey) *Gets the prerequisites from prerequisite key.*
- PrerequisitesDataSet [GetPrerequisiteFromPrerequisiteName](#page-194-3) (string prerequisiteName) *Gets the prerequisites from the prerequisite name.*
- PrerequisitesDataSet [GetPrerequisites](#page-195-0) () *Gets the prerequisites for package version key.*
- PrerequisitesDataSet [GetPrerequisitesForPackageVersionKey](#page-195-1) (Guid packageVersionKey)

*Gets the prerequisites from prerequisite key.* 

- PrerequisitesDataSet [GetPrerequisitesFromXml](#page-195-2) (string xml) *Gets the prerequisites from XML.*
- void **LockPackage** (Guid packageKey) *Locks the package.*
- void [QueryCommitPackageVersionStatus](#page-196-0) (Guid packageVersionKey, out AgentUploadStatus.UploadState status, out string errorString)

*The CommitPackageVersion launches a seperate thread within ProductAgentInitialize to complete the initialization of events, alerts, and prerequisites. This method allows the client to query whether that process has completed or not.* 

• void *QueryCommitPatchStatus* (Guid patchKey, out AgentUploadStatus.UploadState status, out string errorString)

*Checks if the Management Server has finished processing the specified patch.* 

- void [RemovePackageVersion](#page-196-2) (Guid packageKey, int major, int minor, int build, int revision, DateTime? modifiedTime) *Deletes a package version from a package.*
- void **RemovePatch** (Guid patchKey, DateTime? modifiedTime) *Deletes the patch.*
- void [UnlockPackage](#page-197-1) (Guid packageKey) *Unlocks the package.*
- void [UpdatePackage](#page-197-2) (Guid key, string company, string type, PackagePlatform platform, Guid productKey, Guid? policyKey, string ownerSid, ref DateTime modifiedTime) *Updates a package within the database.*
- void [UpdatePackageSecurity](#page-198-0) (Guid key, Guid? policyKey, string ownerSid, ref DateTime modifiedTime) *Updates the package security.*
- void [WIPSaved](#page-198-1) (Guid packageKey) *Marks a package as a work-in-progress.*

### **Detailed Description**

[Packages](#page-172-0) within the Management Center are stored as MSI files and comprise of either an agent or configuration. A package has one or more associated versions to support software and configuration versioning and concurrency control.

### **Member Function Documentation**

## *void DataAccessServices.WebServices.Packages.ApplyPackageChanges (ref PackagesDataSet*  **packageChanges***)[inline]*

<span id="page-175-0"></span>Applies package changes from a packages data set. Note that this method currently only supports deletion of packages and package versions.

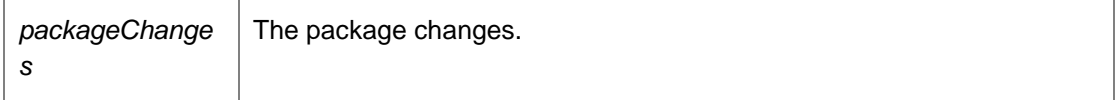

## *void DataAccessServices.WebServices.Packages.ApplyPackageSecurityChanges (ref PackagesDataSet* **packageChanges***)[inline]*

<span id="page-176-0"></span>Applies package changes from a packages data set. Note that this method currently only supports deletion of packages and package versions.

Parameters:

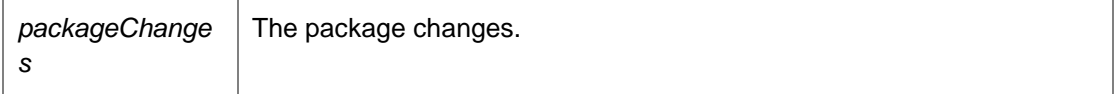

*void DataAccessServices.WebServices.Packages.ApplyPrerequisiteChanges (ref PrerequisitesDataSet* **prerequisiteChanges***)[inline]*

<span id="page-176-1"></span>Applies the prerequisite changes.

Parameters:

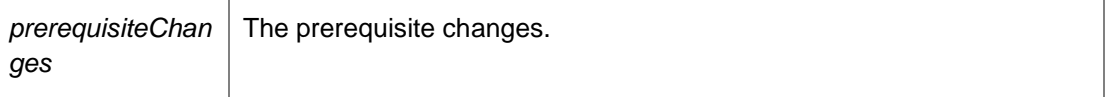

*Guid DataAccessServices.WebServices.Packages.BeginCertificateDownload (Guid*  **certificateKey***)[inline]*

<span id="page-176-2"></span>Begins a certificate download.

Parameters:

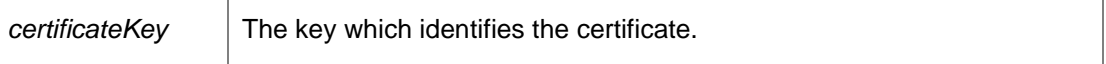

Returns:

A guid which represents a download key.

*Guid DataAccessServices.WebServices.Packages.BeginCertificateUpload (Guid* **packageKey***, string* **description***, Guid* **certificateKey***, out DateTime* **modifiedTime***, int* **dataLength***)[inline]*

<span id="page-176-3"></span>Begins the upload of a certificate.

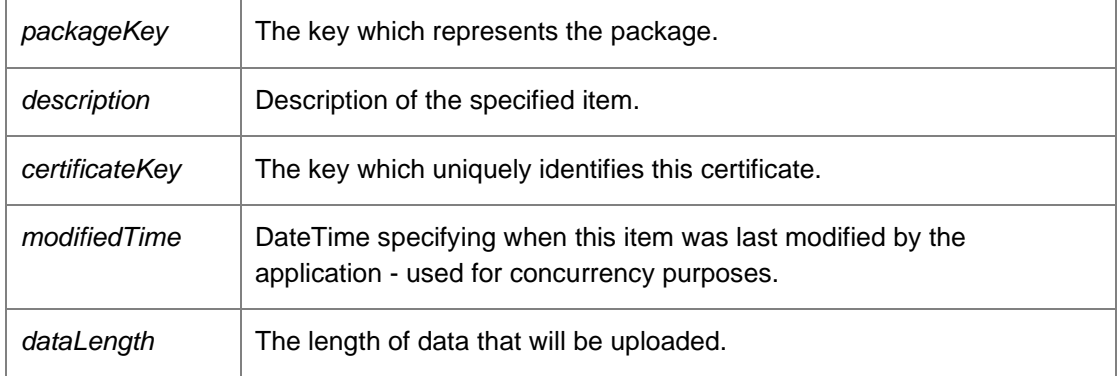

#### Returns:

An upload key used to add data to the upload.

## *Guid DataAccessServices.WebServices.Packages.BeginPackageVersionDownload (Guid*  **packageKey***, int* **major***, int* **minor***, int* **build***, int* **revision***)[inline]*

<span id="page-177-0"></span>Begins a package download.

Parameters:

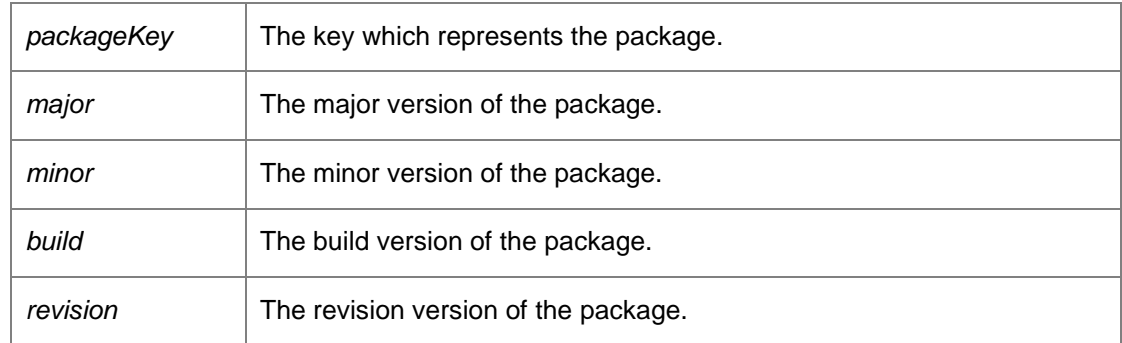

## Returns:

A guid which represents a download key.

Caution: This method is also defined in the PackageManagement Endpoint. Developers should use this alternative endpoint whenever possible.

*Guid DataAccessServices.WebServices.Packages.BeginPackageVersionUpload (Guid*  **packageKey***, string* **description***, Guid* **packageVersionKey***, out DateTime* **modifiedTime***, int*  **dataLength***)[inline]*

<span id="page-177-1"></span>Begins an upload of a package version.

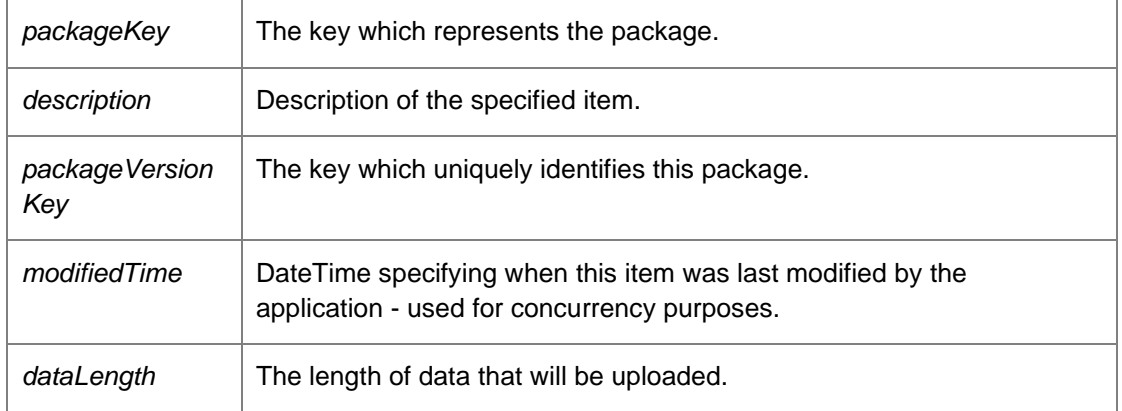

#### Returns:

An upload key used to add data to the upload.

Caution: This method is also defined in the PackageManagement Endpoint. Developers should use this alternative endpoint whenever possible.

## *Guid DataAccessServices.WebServices.Packages.BeginPatchDownload (Guid*  **patchKey***)[inline]*

<span id="page-178-0"></span>Begins a patch download.

Parameters:

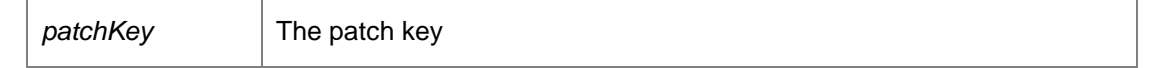

Returns:

A download key.

## *Guid DataAccessServices.WebServices.Packages.BeginPatchUpload (Guid* **patchKey***, string*  **description***, out DateTime* **modifiedTime***, int* **dataLength***)[inline]*

<span id="page-178-1"></span>Begins a patch upload.

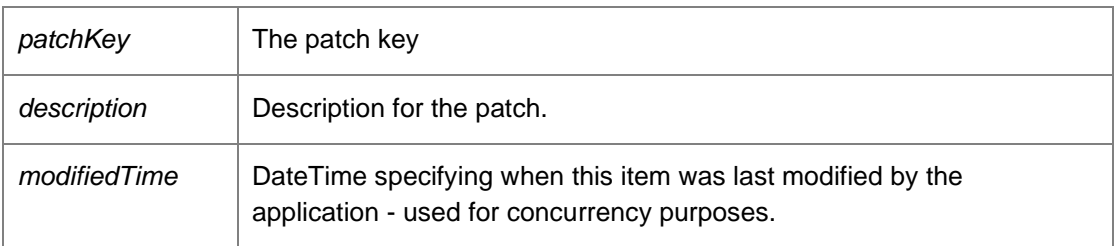

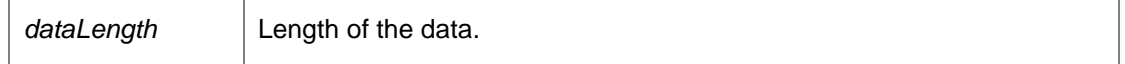

Returns:

An upload key.

## *Guid DataAccessServices.WebServices.Packages.BeginPrerequisiteResourceDownload (Guid*  **resourceKey***)[inline]*

<span id="page-179-0"></span>Begins the prerequisite resource download.

Parameters:

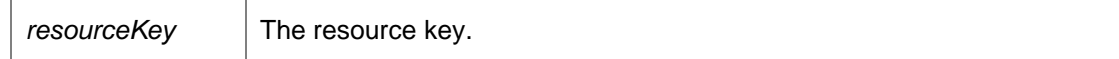

Returns:

A download key.

## *Guid DataAccessServices.WebServices.Packages.BeginPrerequisiteResourceUpload (Guid*  **resourceKey***, int* **dataLength***, out DateTime* **modifiedTime***)[inline]*

<span id="page-179-1"></span>Begins the prerequisite resource upload.

Parameters:

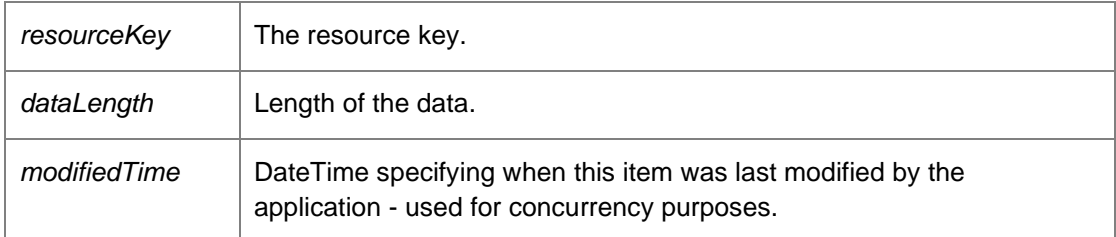

Returns:

An upload key used to add data to the upload.

### *void DataAccessServices.WebServices.Packages.CommitCertificate (Guid*  **certificateKey***)[inline]*

<span id="page-179-2"></span>Completes the upload process and makes the certificate available.

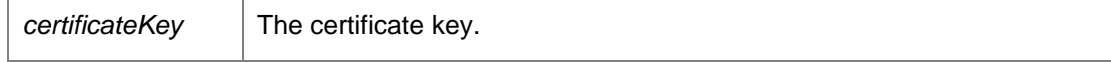
## *void DataAccessServices.WebServices.Packages.CommitPackageVersion (Guid*  **packageVersionKey***)[inline]*

Commits the package version.

Parameters:

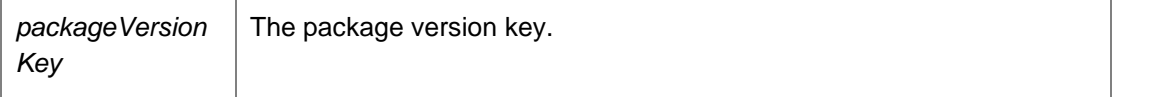

Caution: This method is also defined in the PackageManagement Endpoint. Developers should use this alternative endpoint whenever possible.

### *void DataAccessServices.WebServices.Packages.CommitPatch (Guid* **patchKey***)[inline]*

Commits a patch to the database.

Parameters:

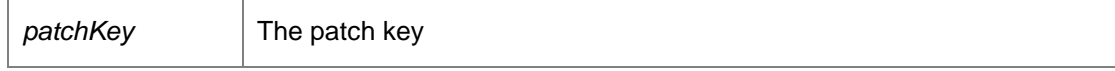

## *byte [] DataAccessServices.WebServices.Packages.ContinueCertificateDownload (Guid*  **downloadKey***, int* **offset***, int* **length***)[inline]*

Continues a certificate download. The bytes of the package from 'offset' to 'offset + length' are returned.

Parameters:

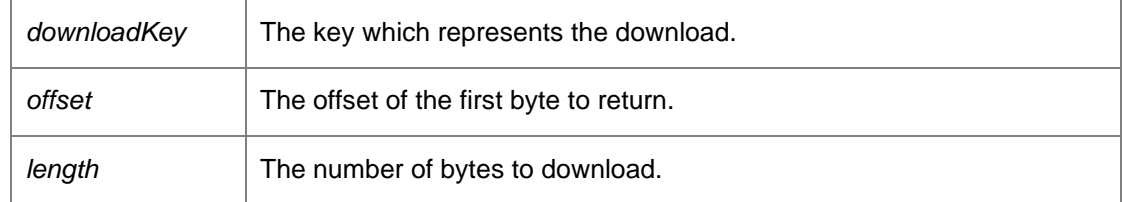

Returns:

Bytes from the package.

*void DataAccessServices.WebServices.Packages.ContinueCertificateUpload (Guid* **certificateKey***, ref DateTime* **modifiedTime***, Guid* **uploadKey***, int* **offset***, byte []* **data***)[inline]*

Continues the upload of a certificate.

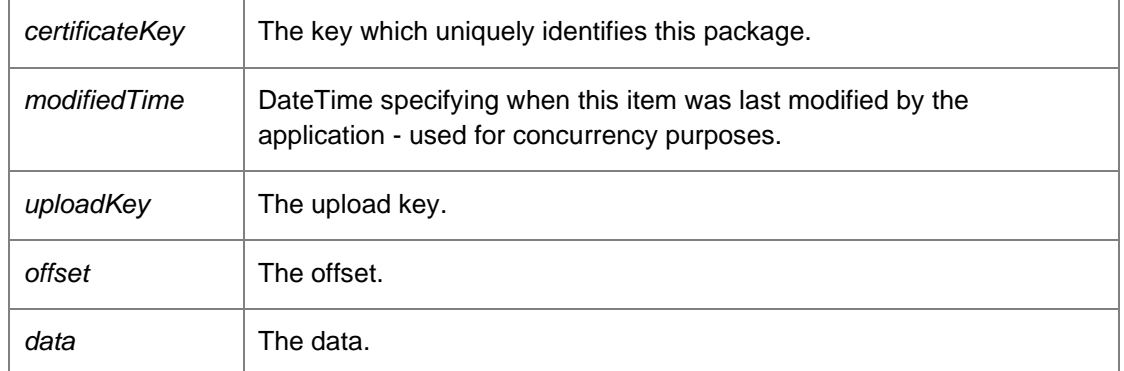

*Byte [] DataAccessServices.WebServices.Packages.ContinuePackageVersionDownload (Guid*  **downloadKey***, int* **offset***, int* **length***)[inline]*

Continues a package download. The bytes of the package from 'offset' to 'offset + length' are returned.

### Parameters:

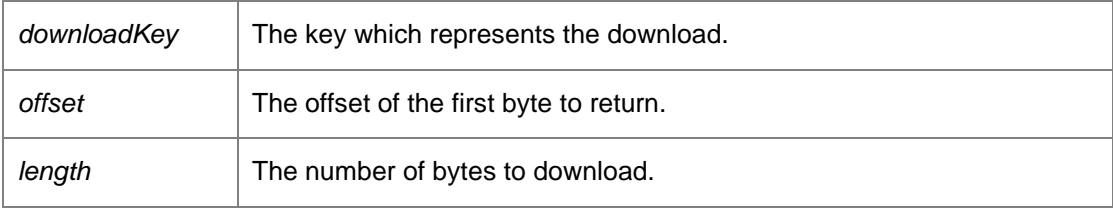

Returns:

Bytes from the package.

Caution: This method is also defined in the PackageManagement Endpoint. Developers should use this alternative endpoint whenever possible.

## *void DataAccessServices.WebServices.Packages.ContinuePackageVersionUpload (Guid*  **packageVersionKey***, ref DateTime* **modifiedTime***, Guid* **uploadKey***, int* **offset***, Byte []*  **data***)[inline]*

Continues an upload of a package version.

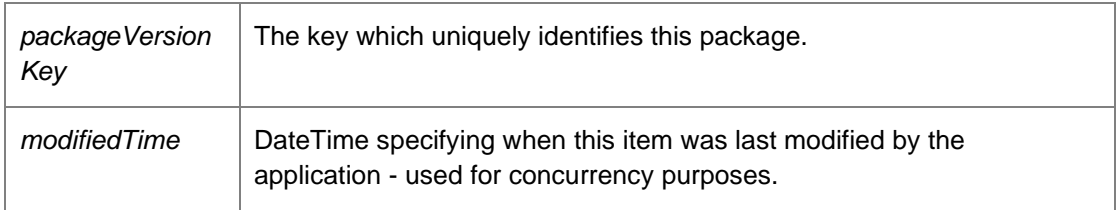

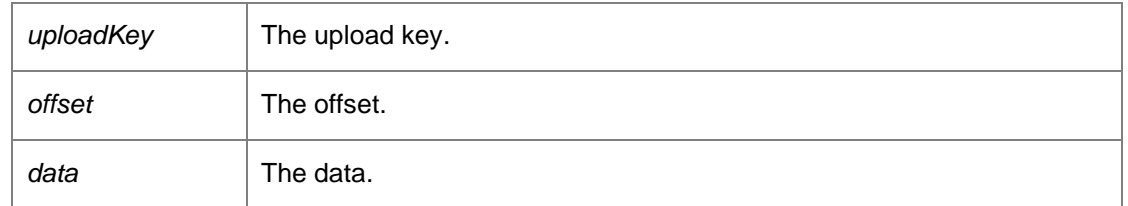

Caution: This method is also defined in the PackageManagement Endpoint. Developers should use this alternative endpoint whenever possible.

## *Byte [] DataAccessServices.WebServices.Packages.ContinuePatchDownload (Guid*  **downloadKey***, int* **offset***, int* **length***)[inline]*

Continues the patch download.

#### Parameters:

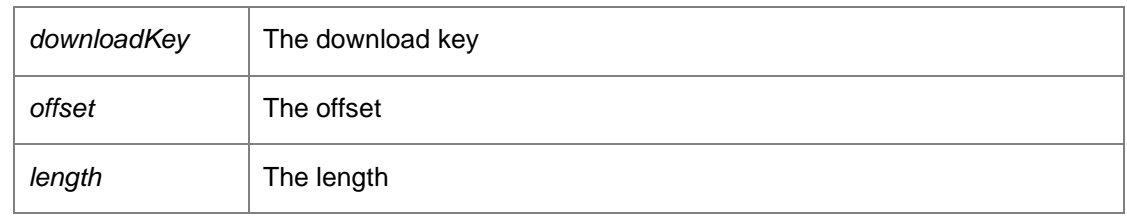

#### Returns:

The next block of binary data representing the downloaded patch.

## *void DataAccessServices.WebServices.Packages.ContinuePatchUpload (Guid* **patchKey***, ref DateTime* **modifiedTime***, Guid* **uploadKey***, int* **offset***, Byte []* **data***)[inline]*

Continues the patch upload.

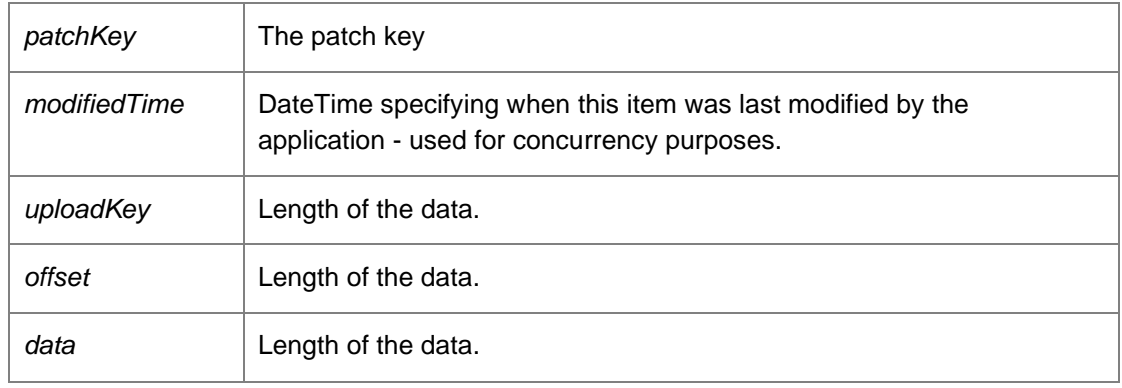

## *Byte [] DataAccessServices.WebServices.Packages.ContinuePrerequisiteResourceDownload (Guid* **downloadKey***, int* **offset***, int* **length***)[inline]*

Continues the prerequisite resource download.

#### Parameters:

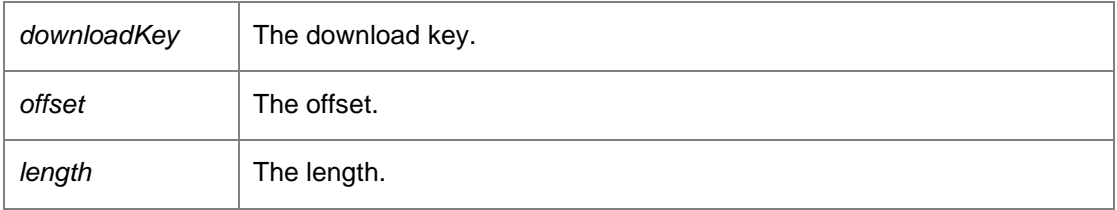

Returns:

The next block of binary data representing the downloaded prerequisites.

## *void DataAccessServices.WebServices.Packages.ContinuePrerequisiteResourceUpload (Guid*  **resourceKey***, ref DateTime* **modifiedTime***, Guid* **uploadKey***, int* **offset***, Byte []* **data***)[inline]*

Continues the prerequisite resource upload.

#### Parameters:

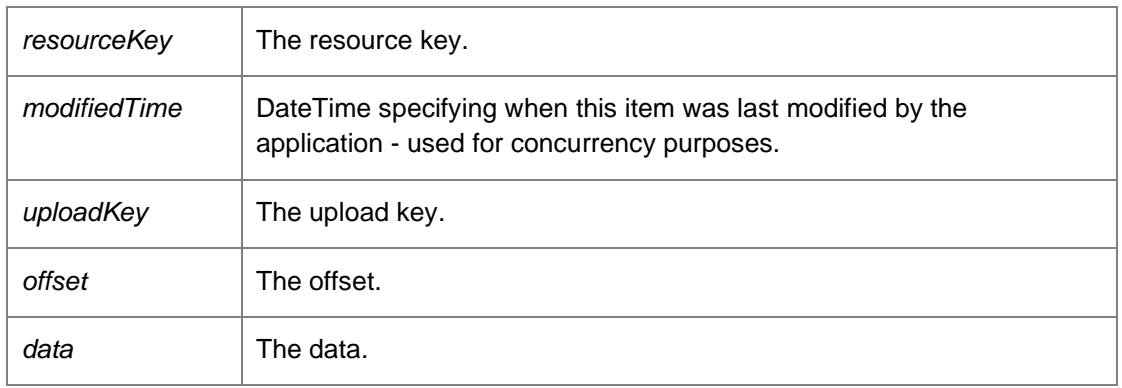

*void DataAccessServices.WebServices.Packages.CreateCertificate (Guid* **packageKey***, Guid*  **certificateKey***, string* **name***, string* **description***, string* **password***, string* **thumbprints***, DateTime*  **earliestExpiry***, out DateTime* **modifiedTime***)[inline]*

Creates a new certificate for a package. There can only be one certificate for a package.

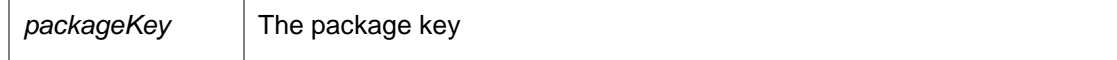

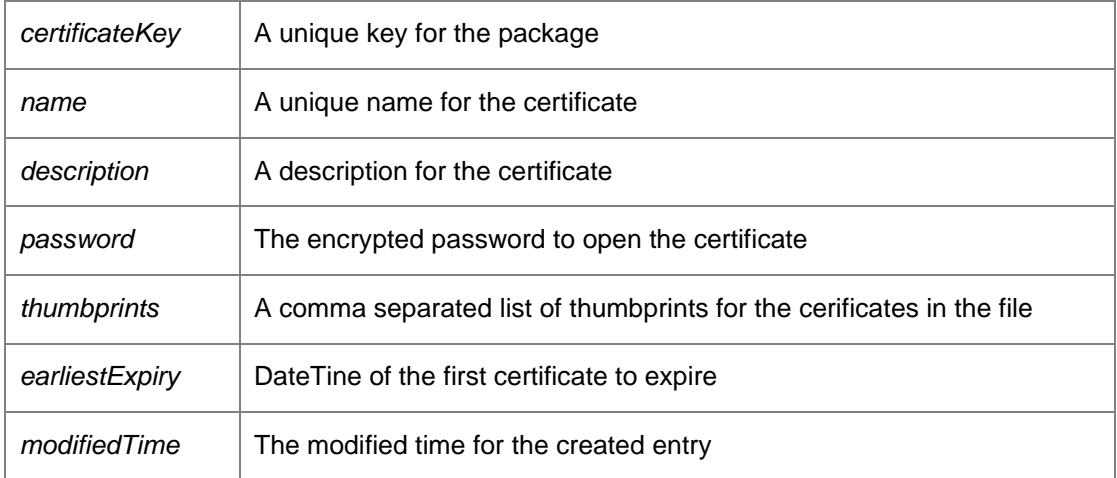

*void DataAccessServices.WebServices.Packages.CreatePackage (Guid* **key***, string* **company***, string* **type***, PackagePlatform* **platform***, Guid* **productKey***, out DateTime* **modifiedTime***)[inline]*

Creates a configuration package within the database.

### Parameters:

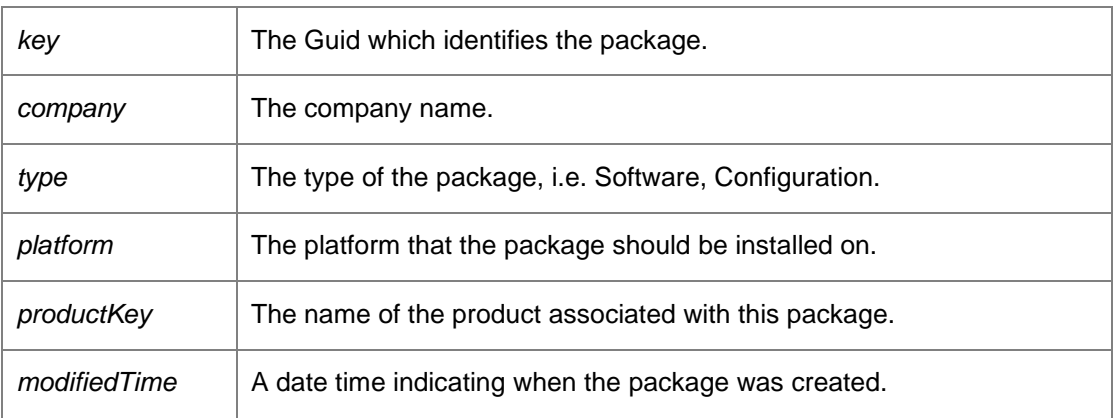

Caution: This method is also defined in the PackageManagement Endpoint. Developers should use this alternative endpoint whenever possible.

*void DataAccessServices.WebServices.Packages.CreatePackageVersion (Guid* **packageKey***, Guid*  **packageVersionKey***, string* **name***, int* **major***, int* **minor***, int* **build***, int* **revision***, string*  **marketingVersion***, int* **creatorMajor***, int* **creatorMinor***, int* **creatorBuild***, int* **creatorRevision***, int*  **dependentMinimumMajor***, int* **dependentMinimumMinor***, int* **dependentMinimumBuild***, int*  **dependentMinimumRevision***, int* **dependentMaximumMajor***, int* **dependentMaximumMinor***, int*  **dependentMaximumBuild***, int* **dependentMaximumRevision***, string* **description***, bool*  **supportsMidSessionUpdate***, out DateTime* **modifiedTime***)[inline]*

Creates the package version.

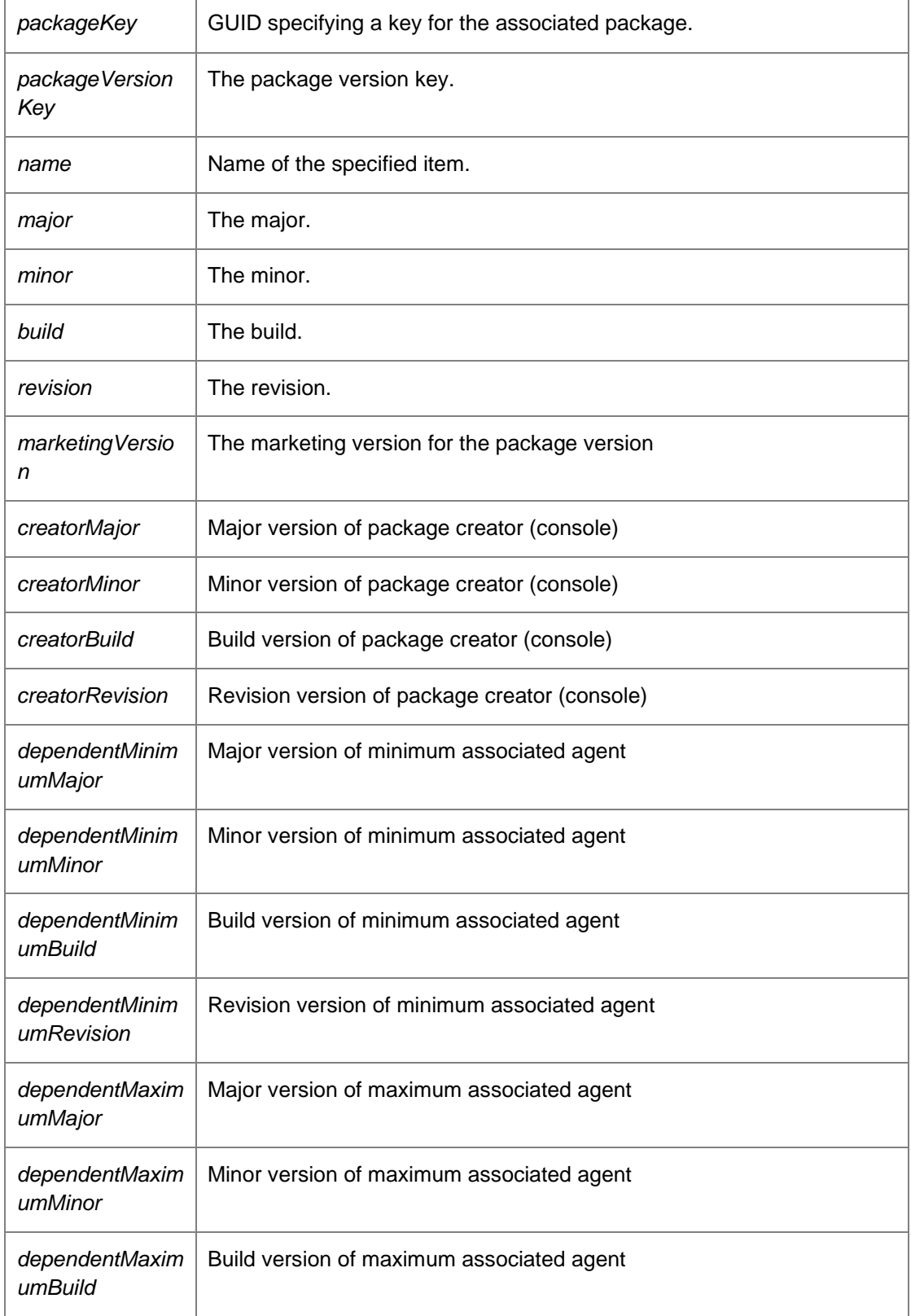

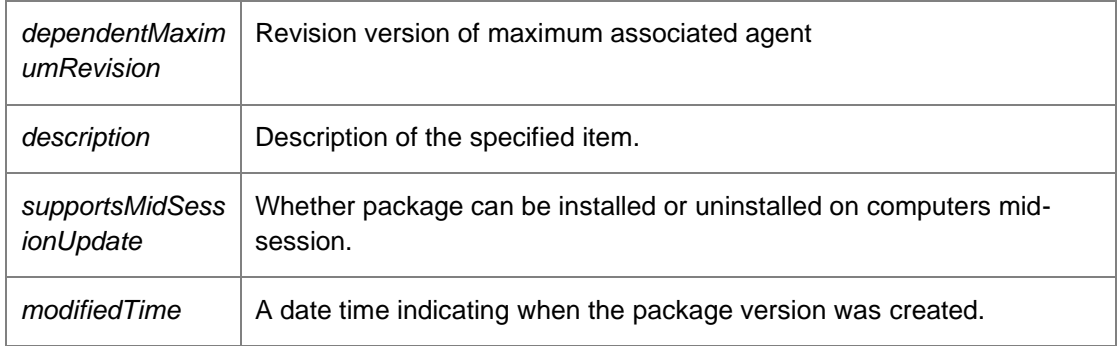

Caution: This method is also defined in the PackageManagement Endpoint. Developers should use this alternative endpoint whenever possible.

*void DataAccessServices.WebServices.Packages.CreatePatch (Guid* **patchKey***, Guid* **patchCode***, Guid* **packageVersionKey***, string* **name***, int* **major***, int* **minor***, int* **build***, int* **revision***, string*  **marketingVersion***, int* **targetMajor***, int* **targetMinor***, int* **targetBuild***, int* **targetRevision***, int*  **validationFlags***, string* **description***, bool* **supportsMidSessionUpdate***, out DateTime*  **modifiedTime***)[inline]*

Creates a patch.

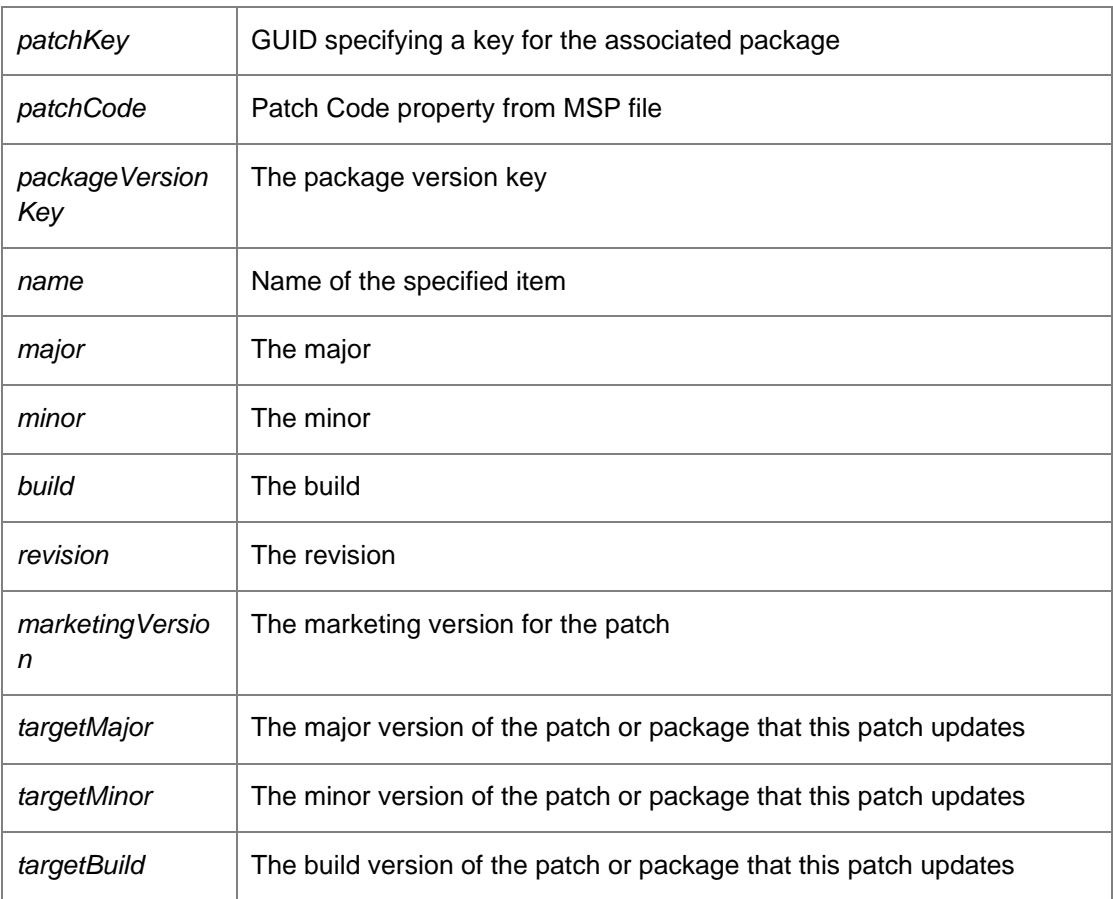

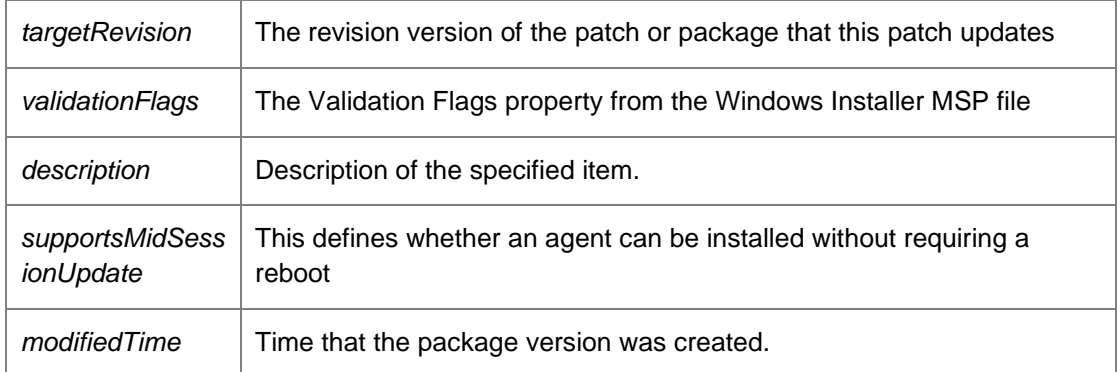

*void DataAccessServices.WebServices.Packages.DeleteAndUnlockPackage (Guid*  **packageKey***)[inline]*

Delete a WIP package and unlock the parent as a single operation rolling back the operation if either fails

Parameters:

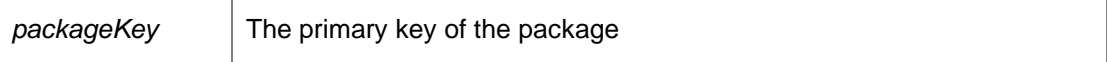

## *void DataAccessServices.WebServices.Packages.DeletePackage (Guid* **key***, DateTime?*  **modifiedTime***)[inline]*

Deletes an existing package from the database.

#### Parameters:

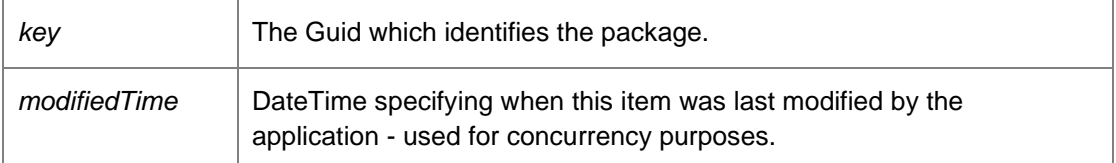

Caution: This method is also defined in the PackageManagement Endpoint. Developers should use this alternative endpoint whenever possible.

## *void DataAccessServices.WebServices.Packages.DeletePrerequisite (Guid* **prerequsiteKey***, DateTime?* **modifiedTime***)[inline]*

Deletes the prerequisite.

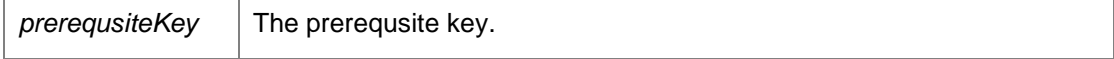

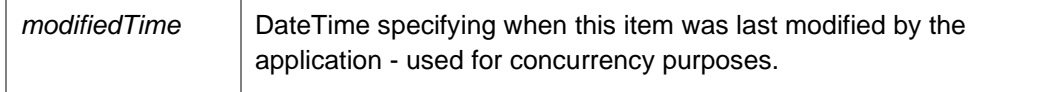

*void DataAccessServices.WebServices.Packages.FinalisePackageVersion (Guid*  **packageVersionKey***)[inline]*

Finalises the package version.

Parameters:

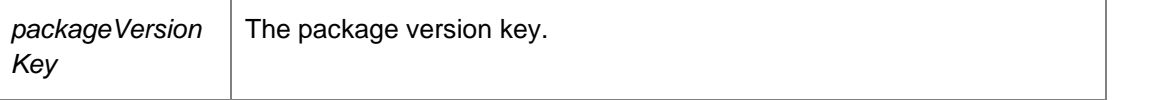

Caution: This method is also defined in the PackageManagement Endpoint. Developers should use this alternative endpoint whenever possible.

## *void DataAccessServices.WebServices.Packages.FinalizeCertificate (Guid* **certificateKey***, string*  **userName***)[inline]*

Finalizes the certificate upload.

Parameters:

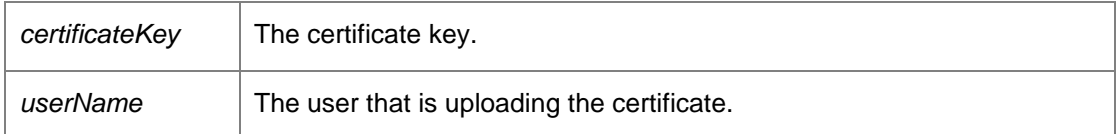

### *PackagesDataSet*

*DataAccessServices.WebServices.Packages.GetAllDependentPatchesFromPatchKey (Guid*  **patchKey***)[inline]*

Returns all dependents for a given patch.

Parameters:

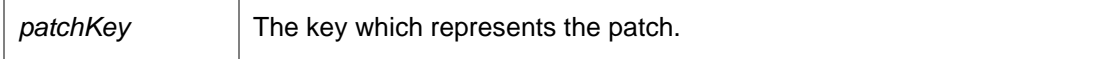

Returns:

A dataset consisting of all dependent patches.

### *PackagesDataSet DataAccessServices.WebServices.Packages.GetCertificatePackages ()[inline]*

Gets the Package rows for the Certificates and the Certificates table

## *string DataAccessServices.WebServices.Packages.GetLegacyPrerequisitesXmlV1 (Guid*  **productCode***, string* **name***, string* **version***, string* **platform***, Guid* **upgradeCode***, string* **type***, Guid*  **productKey***)[inline]*

Gets the legacy prerequisites XML v1.

Parameters:

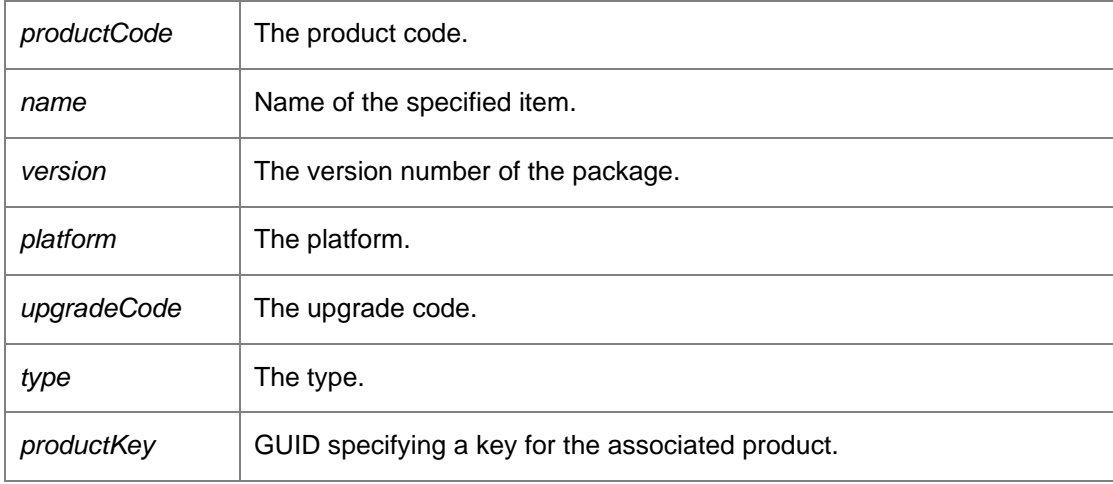

Returns:

An XML string

## *string DataAccessServices.WebServices.Packages.GetLegacyPrerequisitesXmlV2 (Guid*  **productCode***, string* **name***, string* **version***, string* **platform***, Guid* **upgradeCode***, string* **type***, Guid*  **productKey***)[inline]*

Gets the legacy prerequisites XML v2.

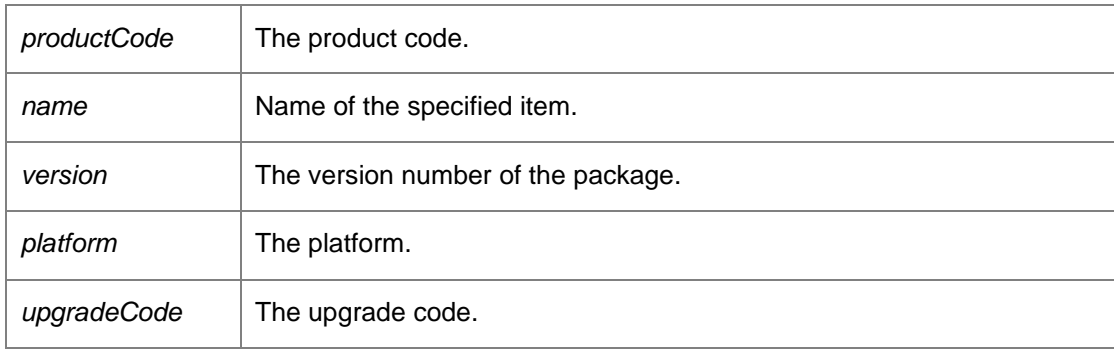

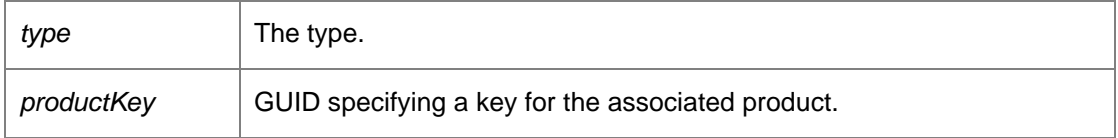

Returns:

An XML string

## *PackagesDataSet DataAccessServices.WebServices.Packages.GetPackageFromKey (Guid*  **key***)[inline]*

Returns an individual package within the database.

Parameters:

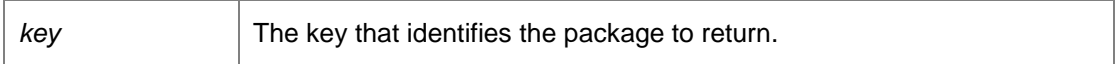

Returns:

A data set describing the package and its versions.

Caution: This method is also defined in the PackageManagement Endpoint. Developers should use this alternative endpoint whenever possible. Requires deployment or administrative access.

### *PackagesDataSet*

## *DataAccessServices.WebServices.Packages.GetPackageFromKeyWithInProgress (Guid*  **key***)[inline]*

Gets the package from key with in progress.

Parameters:

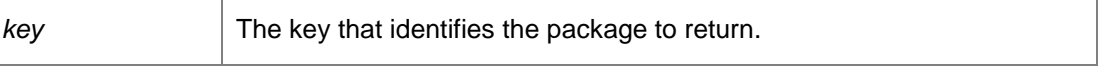

### Returns:

A data set describing the packages and its versions.

Caution: This method is also defined in the PackageManagement Endpoint. Developers should use this alternative endpoint whenever possible.

#### *PackagesDataSet*

*DataAccessServices.WebServices.Packages.GetPackageFromPackageVersionKey (Guid*  **packageVersionKey***)[inline]*

Returns a package and package version for a package version with a matching package version key.

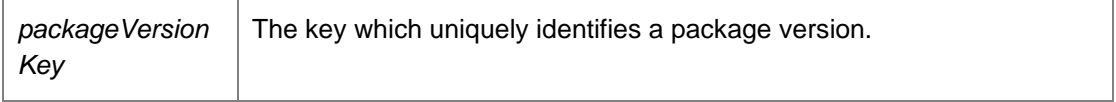

Returns:

A data set populated with a package and a version. Requires deployment or administrative access.

## *PackagesDataSet DataAccessServices.WebServices.Packages.GetPackageFromProductKey (Guid* **productKey***)[inline]*

Returns all packages and their versions that belong to a specific product.

Parameters:

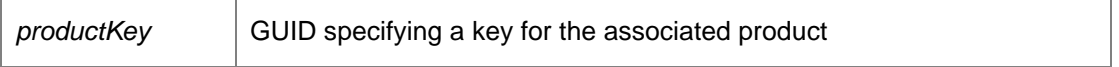

Returns:

A data set consisting of the packages and their versions. Requires deployment or administrative access.

## *PackagesDataSet DataAccessServices.WebServices.Packages.GetPackageFromProductName (string* **productName***)[inline]*

Returns all packages and their versions that belong to a specific product.

Parameters:

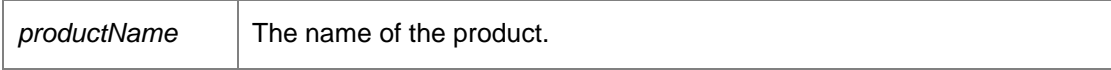

Returns:

A data set consisting of the packages and their versions. Requires deployment or administrative access.

## *PackagesDataSet DataAccessServices.WebServices.Packages.GetPackageFromType (string*  **type***)[inline]*

Returns all packages and their versions that are of a specific type.

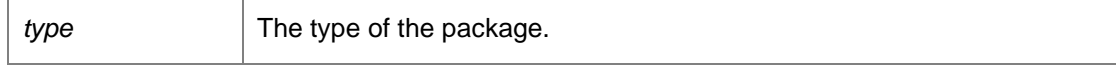

Returns:

A data set consisting of the packages and their versions. Requires deployment or administrative access.

### *PackagesDataSet DataAccessServices.WebServices.Packages.GetPackages ()[inline]*

Returns all packages and their versions stored within the database.

Returns:

A data set consisting of all packages and versions.

Caution: This method is also defined in the PackageManagement Endpoint. Developers should use this alternative endpoint whenever possible. Requires deployment or administrative access.

### *PackagesDataSet DataAccessServices.WebServices.Packages.GetPackagesWithInProgress ()[inline]*

Gets the packages with in progress.

Returns:

A data set describing the packages and its versions.

Caution: This method is also defined in the PackageManagement Endpoint. Developers should use this alternative endpoint whenever possible.

*int DataAccessServices.WebServices.Packages.GetPackageVersionLength (Guid* **packageKey***, int*  **major***, int* **minor***, int* **build***, int* **revision***)[inline]*

Determines the length of a version of a package.

Parameters:

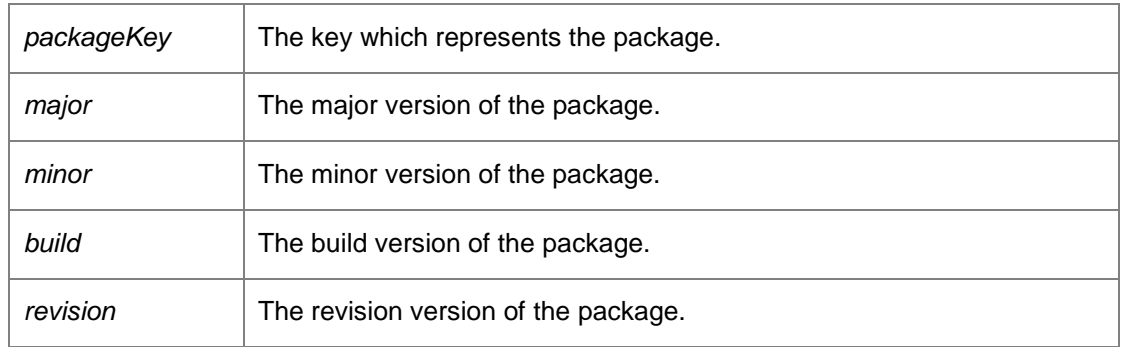

Returns:

The length of data in bytes.

Caution: This method is also defined in the PackageManagement Endpoint. Developers should use this alternative endpoint whenever possible.

## *PackagesDataSet DataAccessServices.WebServices.Packages.GetPatchesWithInProgress ()[inline]*

Gets the patches with in progress.

Returns:

A dataset consisting of all dependent patches.

*PackagesDataSet DataAccessServices.WebServices.Packages.GetPatchesWithMissingMetadata ()[inline]*

Gets existing patches that need updating with additional metadata.

Returns:

A dataset consisting of all dependent patches.

## *PackagesDataSet DataAccessServices.WebServices.Packages.GetPatchFromPatchKey (Guid*  **patchKey***)[inline]*

Returns all dependent patches for a given patch.

Parameters:

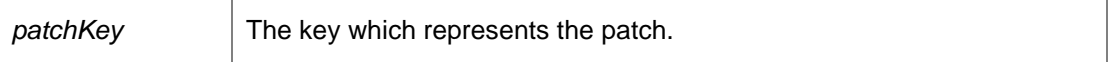

Returns:

A dataset consisting of all dependent patches.

### *PackagesDataSet*

*DataAccessServices.WebServices.Packages.GetPatchInstallSequenceFromPatchCode (Guid*  **patchCode***)[inline]*

Returns all dependencies for a given patch code.

Parameters:

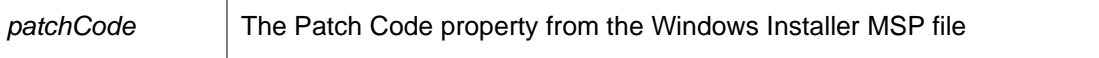

Returns:

A dataset consisting of all dependent patches.

## *PackagesDataSet DataAccessServices.WebServices.Packages.GetPatchInstallSequenceFromPatchKey (Guid*  **patchKey***)[inline]*

Returns all dependencies for a given patch.

Parameters:

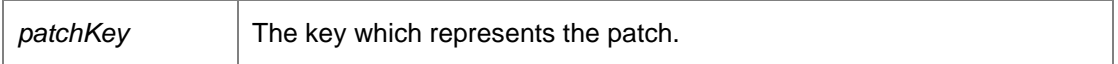

Returns:

A dataset consisting of all dependent patches.

#### *int DataAccessServices.WebServices.Packages.GetPatchLength (Guid* **patchKey***)[inline]*

Determines the length of a patch.

Parameters:

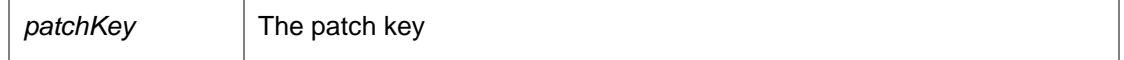

Returns:

The length of data in bytes.

## *PrerequisitesDataSet DataAccessServices.WebServices.Packages.GetPrerequisiteFromPrerequisiteKey (Guid*  **prerequisiteKey***)[inline]*

Gets the prerequisites from prerequisite key.

Parameters:

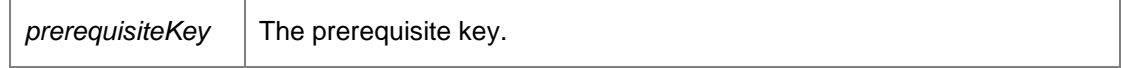

Returns:

A prerequisite data set.

## *PrerequisitesDataSet*

*DataAccessServices.WebServices.Packages.GetPrerequisiteFromPrerequisiteName (string*  **prerequisiteName***)[inline]*

Gets the prerequisites from the prerequisite name.

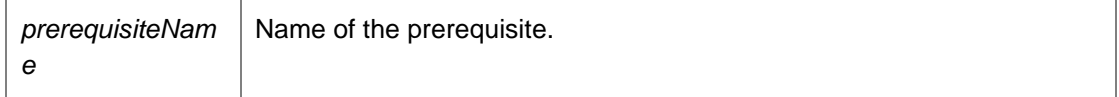

Returns:

A prerequisite data set.

#### *PrerequisitesDataSet DataAccessServices.WebServices.Packages.GetPrerequisites ()[inline]*

Gets the prerequisites for package version key.

Returns:

A prerequisite data set.

#### *PrerequisitesDataSet*

*DataAccessServices.WebServices.Packages.GetPrerequisitesForPackageVersionKey (Guid*  **packageVersionKey***)[inline]*

Gets the prerequisites from prerequisite key.

Parameters:

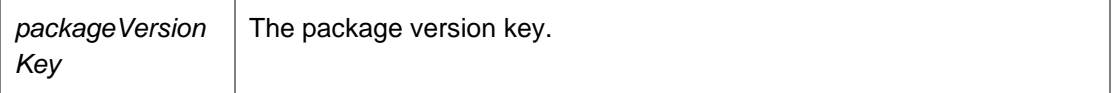

Returns:

A prerequisite data set.

## *PrerequisitesDataSet DataAccessServices.WebServices.Packages.GetPrerequisitesFromXml (string* **xml***)[inline]*

Gets the prerequisites from XML.

#### Parameters:

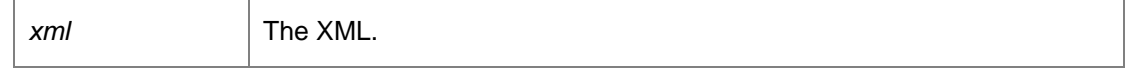

Returns:

A prerequisite data set.

*void DataAccessServices.WebServices.Packages.LockPackage (Guid* **packageKey***)[inline]*

Locks the package.

#### Parameters:

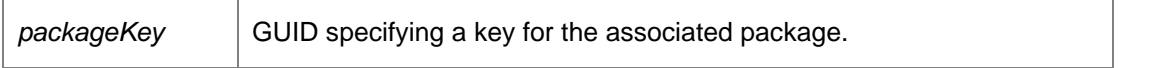

Caution: This method is also defined in the PackageManagement Endpoint. Developers should use this alternative endpoint whenever possible.

## *void DataAccessServices.WebServices.Packages.QueryCommitPackageVersionStatus (Guid*  **packageVersionKey***, out AgentUploadStatus.UploadState* **status***, out string*  **errorString***)[inline]*

The CommitPackageVersion launches a seperate thread within ProductAgentInitialize to complete the initialization of events, alerts, and prerequisites. This method allows the client to query whether that process has completed or not.

### Parameters:

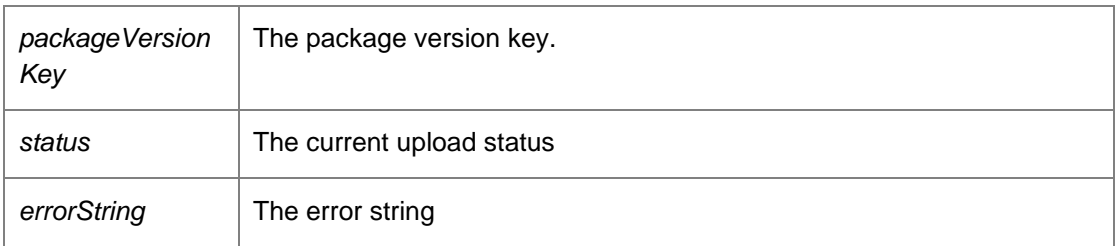

*void DataAccessServices.WebServices.Packages.QueryCommitPatchStatus (Guid* **patchKey***, out AgentUploadStatus.UploadState* **status***, out string* **errorString***)[inline]*

Checks if the Management Server has finished processing the specified patch.

Parameters:

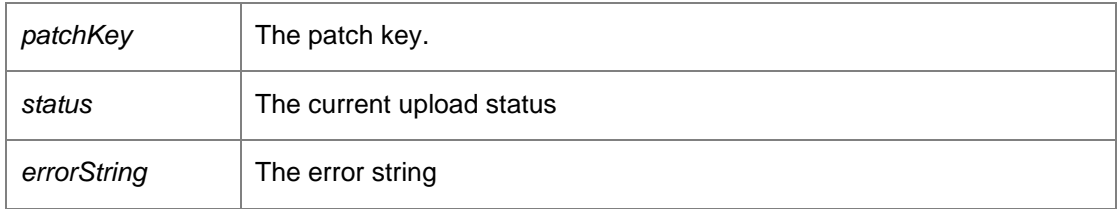

*void DataAccessServices.WebServices.Packages.RemovePackageVersion (Guid* **packageKey***, int*  **major***, int* **minor***, int* **build***, int* **revision***, DateTime?* **modifiedTime***)[inline]*

Deletes a package version from a package.

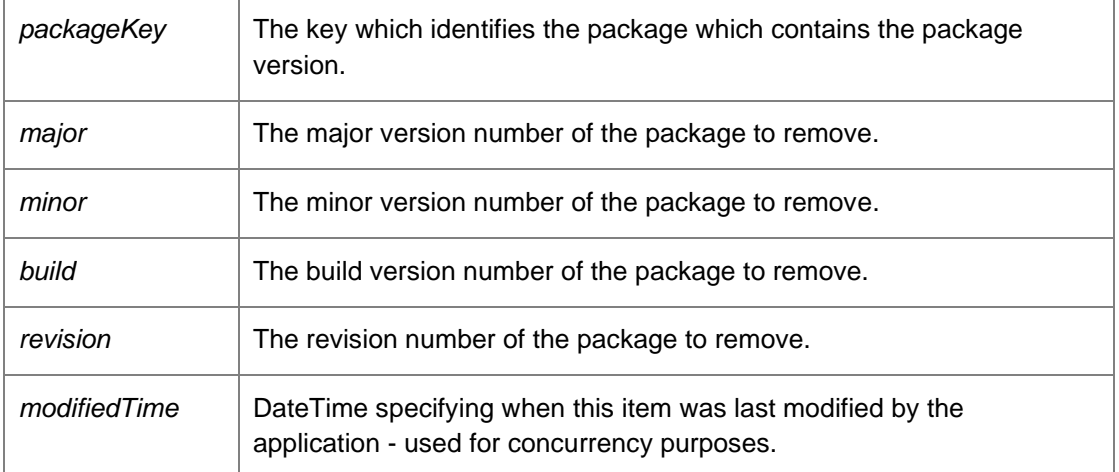

*void DataAccessServices.WebServices.Packages.RemovePatch (Guid* **patchKey***, DateTime?*  **modifiedTime***)[inline]*

Deletes the patch.

Parameters:

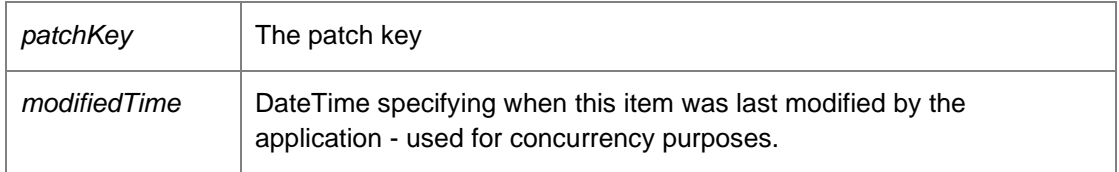

*void DataAccessServices.WebServices.Packages.UnlockPackage (Guid* **packageKey***)[inline]*

Unlocks the package.

Parameters:

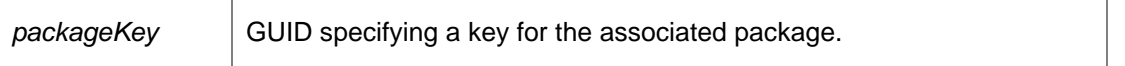

Caution: This method is also defined in the PackageManagement Endpoint. Developers should use this alternative endpoint whenever possible.

*void DataAccessServices.WebServices.Packages.UpdatePackage (Guid* **key***, string* **company***, string* **type***, PackagePlatform* **platform***, Guid* **productKey***, Guid?* **policyKey***, string* **ownerSid***, ref DateTime* **modifiedTime***)[inline]*

Updates a package within the database.

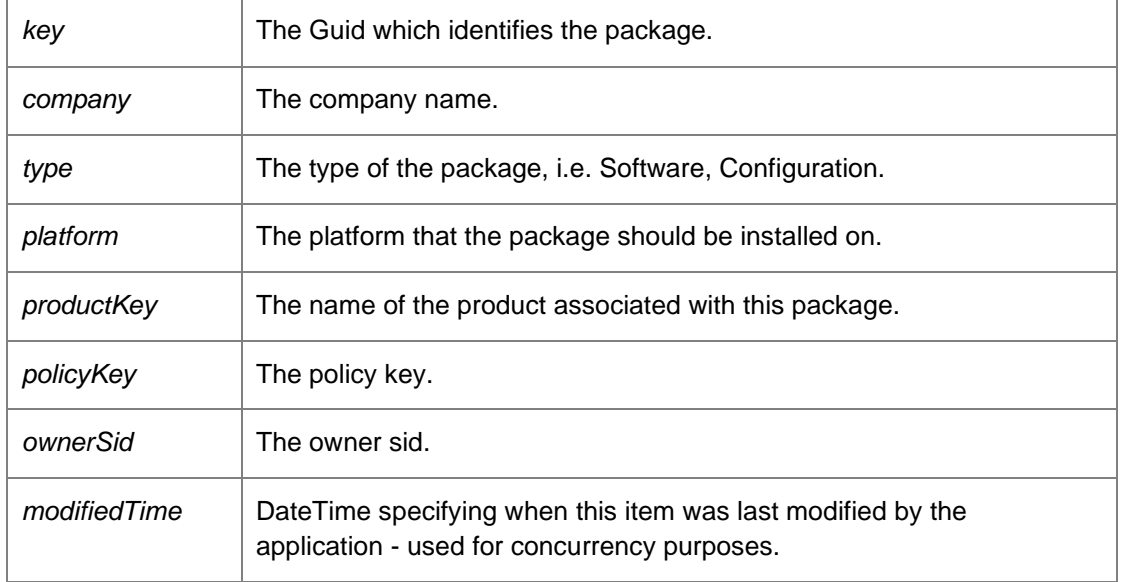

## *void DataAccessServices.WebServices.Packages.UpdatePackageSecurity (Guid* **key***, Guid?*  **policyKey***, string* **ownerSid***, ref DateTime* **modifiedTime***)[inline]*

Updates the package security.

#### Parameters:

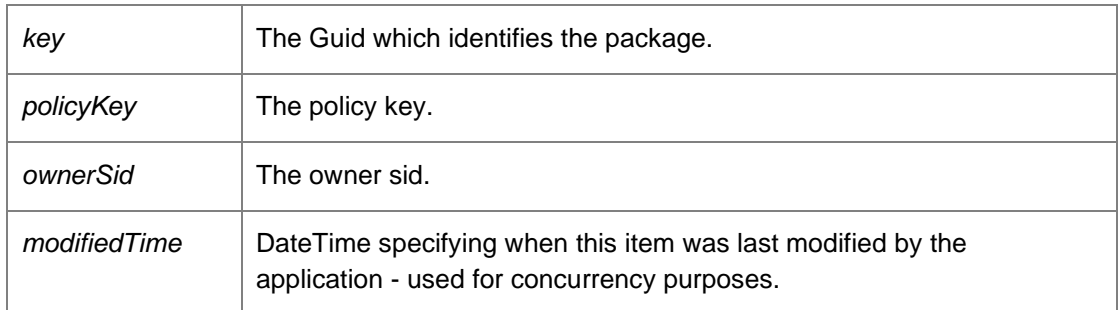

## *void DataAccessServices.WebServices.Packages.WIPSaved (Guid* **packageKey***)[inline]*

Marks a package as a work-in-progress.

### Parameters:

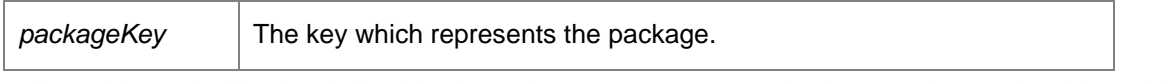

Caution: This method is also defined in the PackageManagement Endpoint. Developers should use this alternative endpoint whenever possible.

*The documentation for this class was generated from the following file:*

• Packages.cs

# **DataAccessServices.WebServices.Products Class Reference**

The ProductsWebService creates product entries needed for uploading and managing packages. For more information, refer to the PackagesWebService.

**Public Member Functions**

- void **ApplyChanges** (ref ProductsDataSet productChanges) *Updates the database with the changes in the data set.*
- void [CreateProduct](#page-200-1) (Guid productKey, String name, Byte [] icon, Boolean supportsAgents, Boolean supportsConfigurations, Boolean supportsSoftware, string highestVersionNumber, out DateTime modifiedTime)

*Creates a new product.* 

- void [DeleteProduct](#page-201-0) (Guid productKey, DateTime? modifiedTime) *Deletes a product.*
- ProductsDataSet [GetProducts](#page-201-1) () *Returns a data set consisting of all products.*
- void [UpdateProduct](#page-201-2) (Guid productKey, String name, Byte [] icon, Boolean supportsAgents, Boolean supportsConfigurations, Boolean supportsSoftware, string highestVersionNumber, ref DateTime modifiedTime) *Updates an existing product.*

### **Detailed Description**

The ProductsWebService creates product entries needed for uploading and managing packages. For more information, refer to the PackagesWebService.

#### **Member Function Documentation**

### *void DataAccessServices.WebServices.Products.ApplyChanges (ref ProductsDataSet*  **productChanges***)[inline]*

<span id="page-200-0"></span>Updates the database with the changes in the data set.

Parameters:

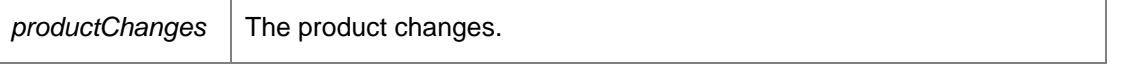

*void DataAccessServices.WebServices.Products.CreateProduct (Guid* **productKey***, String* **name***, Byte []* **icon***, Boolean* **supportsAgents***, Boolean* **supportsConfigurations***, Boolean*  **supportsSoftware***, string* **highestVersionNumber***, out DateTime* **modifiedTime***)[inline]*

<span id="page-200-1"></span>Creates a new product.

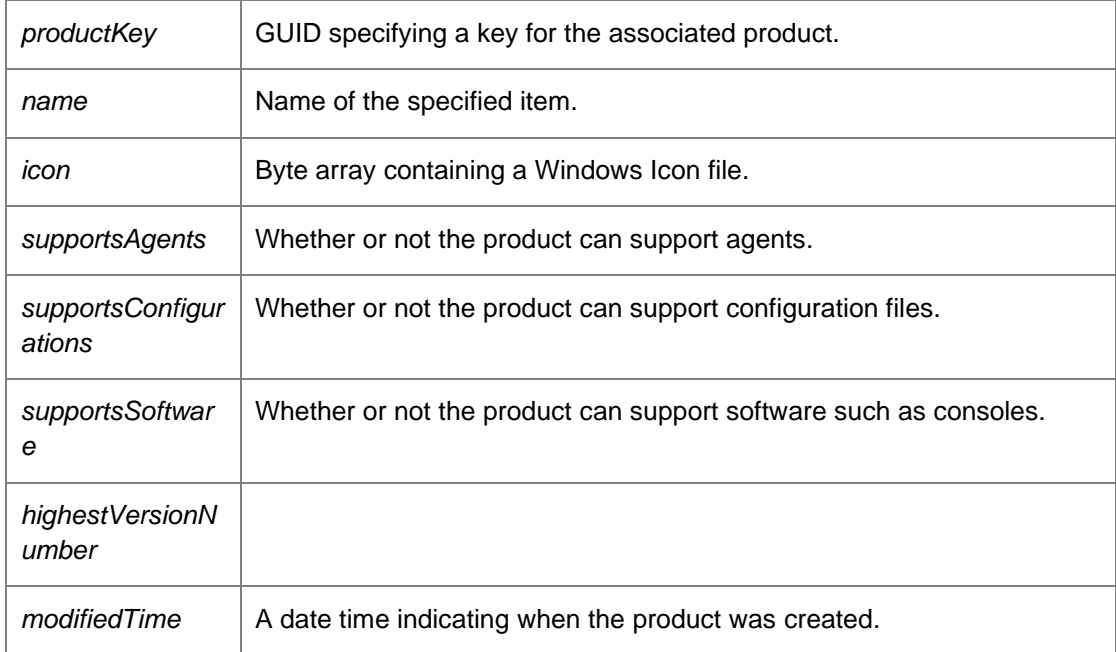

*void DataAccessServices.WebServices.Products.DeleteProduct (Guid* **productKey***, DateTime?*  **modifiedTime***)[inline]*

<span id="page-201-0"></span>Deletes a product.

#### Parameters:

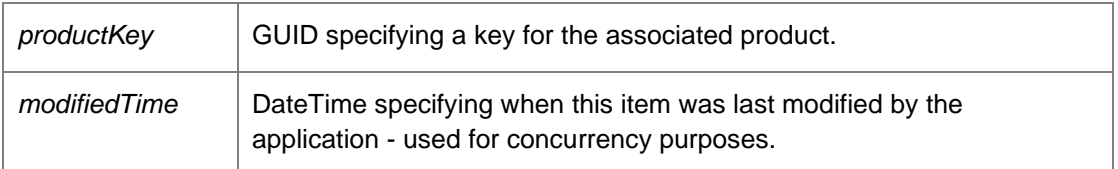

### <span id="page-201-1"></span>*ProductsDataSet DataAccessServices.WebServices.Products.GetProducts ()[inline]*

Returns a data set consisting of all products.

#### Returns:

A data set consisting of all products.

<span id="page-201-2"></span>*void DataAccessServices.WebServices.Products.UpdateProduct (Guid* **productKey***, String* **name***, Byte []* **icon***, Boolean* **supportsAgents***, Boolean* **supportsConfigurations***, Boolean*  **supportsSoftware***, string* **highestVersionNumber***, ref DateTime* **modifiedTime***)[inline]*

Updates an existing product.

## Parameters:

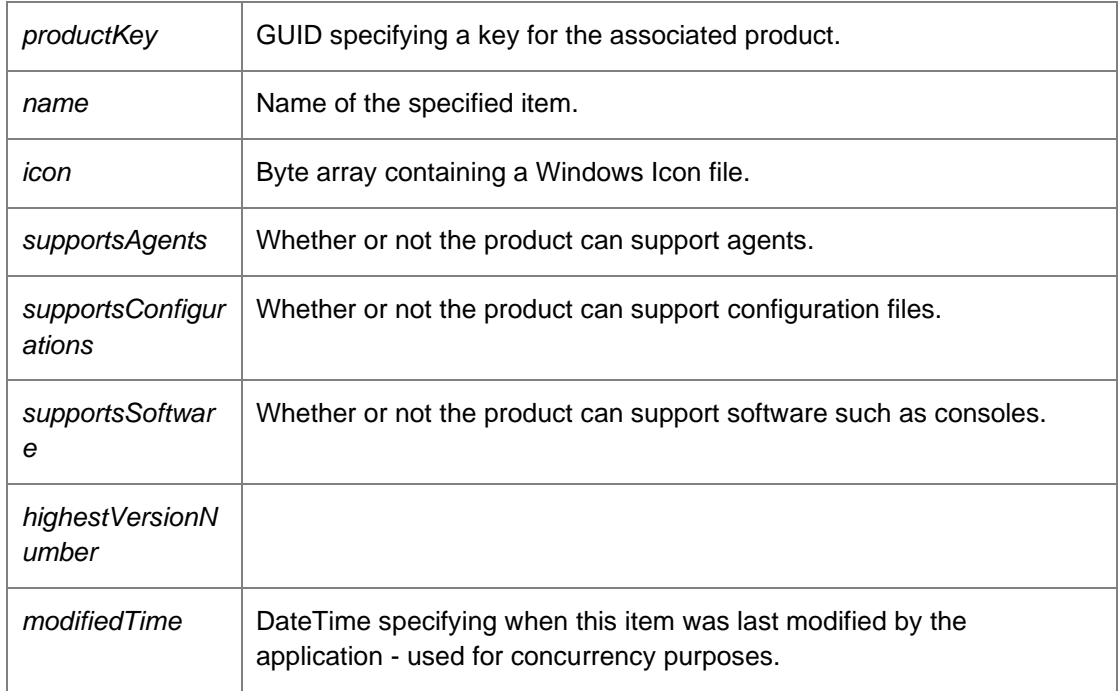

*The documentation for this class was generated from the following file:*

• Products.cs

# **DataAccessServices.WebServices.Queries Class Reference**

Provides methods for querying the Management Server database via the reporting engine.

**Public Member Functions**

• DataSet [Execute](#page-203-0) (String queryString, Int32 timeout) *Returns a data set containing the results of the specified query.* 

### **Detailed Description**

Provides methods for querying the Management Server database via the reporting engine.

### **Member Function Documentation**

*DataSet DataAccessServices.WebServices.Queries.Execute (String* **queryString***, Int32*  **timeout***)[inline]*

<span id="page-203-0"></span>Returns a data set containing the results of the specified query.

#### Parameters:

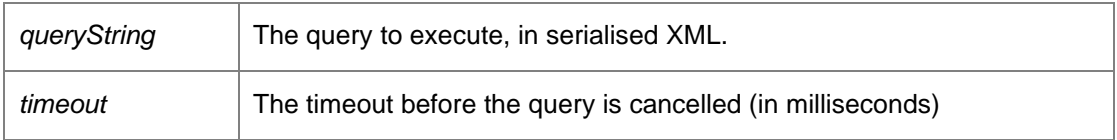

Returns:

Data set containing the results of the specified query.

#### *The documentation for this class was generated from the following file:*

• Queries.cs

# **DataAccessServices.WebServices.Reports Class Reference**

Manages reports in the Management Centre. Report definitions store the necessary data for generating the reports visible within the Management Console.

## **Public Member Functions**

- void [ApplyReportDefinitionChanges](#page-205-0) (ref ReportDefinitionsDataSet reportDefinitionChanges) *Applies changes within a report definition data set.*
- void [ApplyReportDefinitionSecurityChanges](#page-205-1) (ref ReportDefinitionsDataSet reportDefinitionChanges) *Updates owner sid for report definitions specified in a report definition data set.*
- Gui[d BeginReportDefinitionDownload](#page-205-2) (Guid reportDefinitionKey) *Begins downloading a report definition, allowing for chunked streaming of data.*
- Gui[d BeginReportDefinitionUpload](#page-206-0) (Guid reportDefinitionKey, ref DateTime modifiedTime, Int32 dataLength) *Begins an upload of some report definition data.*
- Byte Il ContinueReportDefinitionDownload (Guid downloadKey, Int32 offset, Int32 length) *Continues downloading a report definition, after receiving a download key from BeginReportDefinitionDownload.*
- void [ContinueReportDefinitionUpload](#page-206-2) (Guid reportDefinitionKey, ref DateTime modifiedTime, Guid uploadKey, Int32 offset, Byte [] data)
	- *Continues uploading a report definition, after creation of an upload key from BeginReportDefinitionUpload.*
- void [CreateReportDefinition](#page-207-0) (Guid reportDefinitionKey, String name, String description, String category, String type, Guid productKey, Boolean visible, DateTime? fileTime, out DateTime modifiedTime) *Creates a new report definition within the database. The report definition will only be available when data has been added.*
- void [CreateReportDefinitions](#page-207-1) (ReportDefinitionList reportDefinitionList, Boolean compress) *Creates the supplied report definitions within the database.*
- void [DeleteReportDefinition](#page-208-0) (Guid reportDefinitionKey, DateTime? modifiedTime) *Deletes a report definition from the database.*
- void [DeleteReportDefinitions](#page-208-1) (ReportDefinitionList reportDefinitionList) *Deletes the supplied report definitions from the database.*
- ReportDefinitionsDataSet [GetReportDefinition](#page-208-2) (Guid reportDefinitionKey) *Returns a specific report definition from the database.*
- ReportDefinitionsDataSet [GetReportDefinitions](#page-209-0) () *Returns a list of all report definitions stored within the database.*
- ReportDefinitionsDataSet [GetVisibleReportDefinitions](#page-209-1) (Boolean visible) *Returns report definitions filtered on the visible property.*
- void [UpdateReportDefinition](#page-209-2) (Guid reportDefinitionKey, String name, String description, String category, String type, Guid productKey, Boolean visible, Guid? policyKey, String ownerSid, DateTime modifiedTime) *Updates the report definition.*
- void [UpdateReportDefinitionSecurity](#page-210-0) (Guid reportDefinitionKey, Guid? policyKey, String ownerSid, ref DateTime modifiedTime) *Updates the report definition security.*

### **Detailed Description**

Manages reports in the Management Centre. Report definitions store the necessary data for generating the reports visible within the Management Console.

### **Member Function Documentation**

### *void DataAccessServices.WebServices.Reports.ApplyReportDefinitionChanges (ref ReportDefinitionsDataSet* **reportDefinitionChanges***)[inline]*

<span id="page-205-0"></span>Applies changes within a report definition data set.

Parameters:

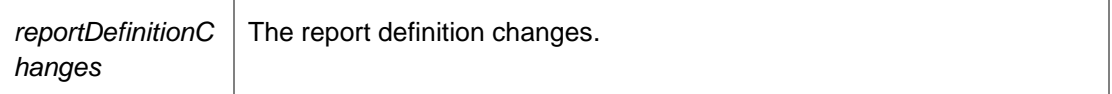

*void DataAccessServices.WebServices.Reports.ApplyReportDefinitionSecurityChanges (ref ReportDefinitionsDataSet* **reportDefinitionChanges***)[inline]*

<span id="page-205-1"></span>Updates owner sid for report definitions specified in a report definition data set.

Parameters:

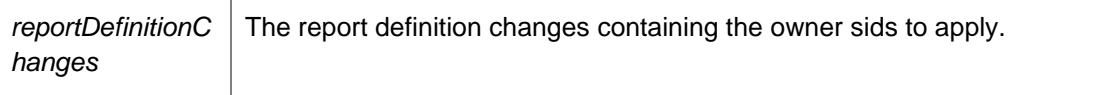

## *Guid DataAccessServices.WebServices.Reports.BeginReportDefinitionDownload (Guid*  **reportDefinitionKey***)[inline]*

<span id="page-205-2"></span>Begins downloading a report definition, allowing for chunked streaming of data.

Parameters:

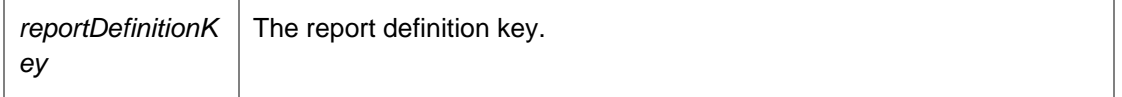

Returns:

Download Key to be passed to ContinueReportDefinitionDownload to continue downloading the report definition

## *Guid DataAccessServices.WebServices.Reports.BeginReportDefinitionUpload (Guid*  **reportDefinitionKey***, ref DateTime* **modifiedTime***, Int32* **dataLength***)[inline]*

<span id="page-206-0"></span>Begins an upload of some report definition data.

Parameters:

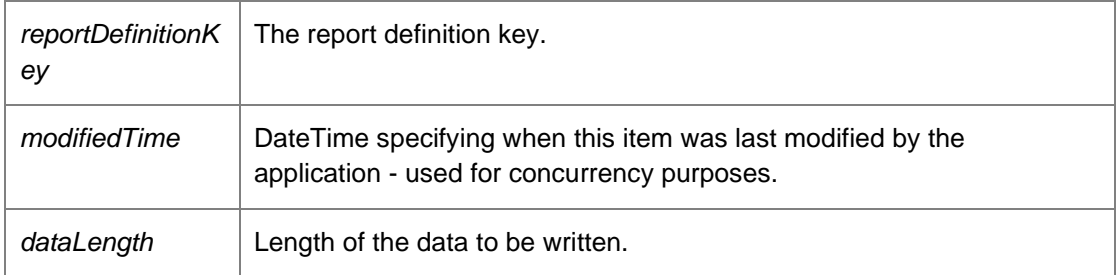

Returns:

Upload Key to be passed to ContinueReportDefinitionUpload to continue uploading the report definition

## *Byte [] DataAccessServices.WebServices.Reports.ContinueReportDefinitionDownload (Guid*  **downloadKey***, Int32* **offset***, Int32* **length***)[inline]*

<span id="page-206-1"></span>Continues downloading a report definition, after receiving a download key from BeginReportDefinitionDownload.

Parameters:

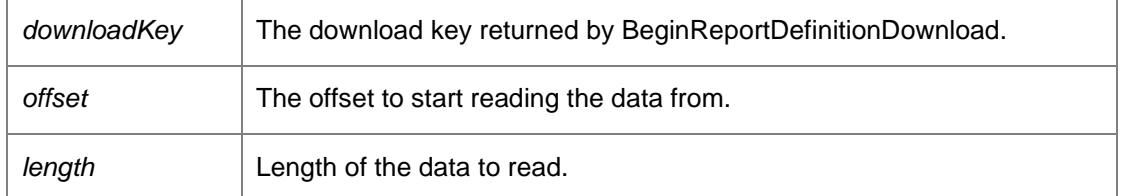

Returns:

Array of bytes read from the database

*void DataAccessServices.WebServices.Reports.ContinueReportDefinitionUpload (Guid*  **reportDefinitionKey***, ref DateTime* **modifiedTime***, Guid* **uploadKey***, Int32* **offset***, Byte []*  **data***)[inline]*

<span id="page-206-2"></span>Continues uploading a report definition, after creation of an upload key from BeginReportDefinitionUpload.

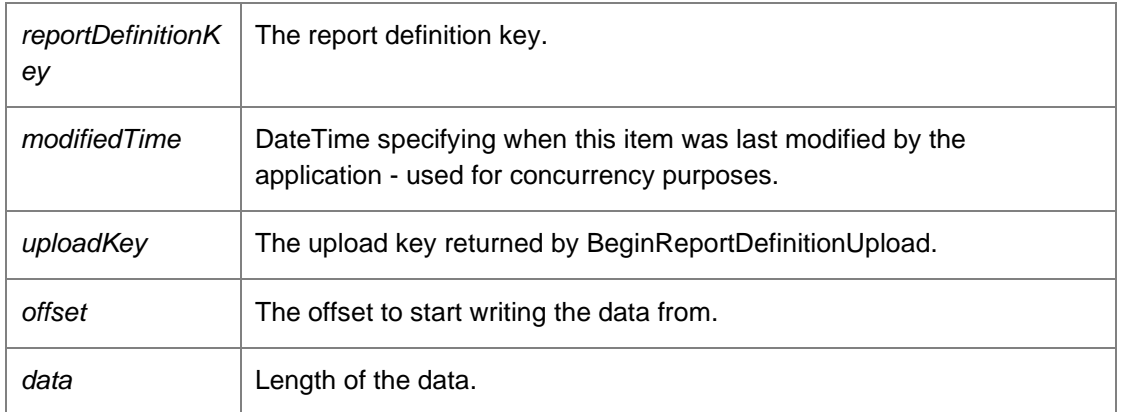

## *void DataAccessServices.WebServices.Reports.CreateReportDefinition (Guid*  **reportDefinitionKey***, String* **name***, String* **description***, String* **category***, String* **type***, Guid*  **productKey***, Boolean* **visible***, DateTime?* **fileTime***, out DateTime* **modifiedTime***)[inline]*

<span id="page-207-0"></span>Creates a new report definition within the database. The report definition will only be available when data has been added.

### Parameters:

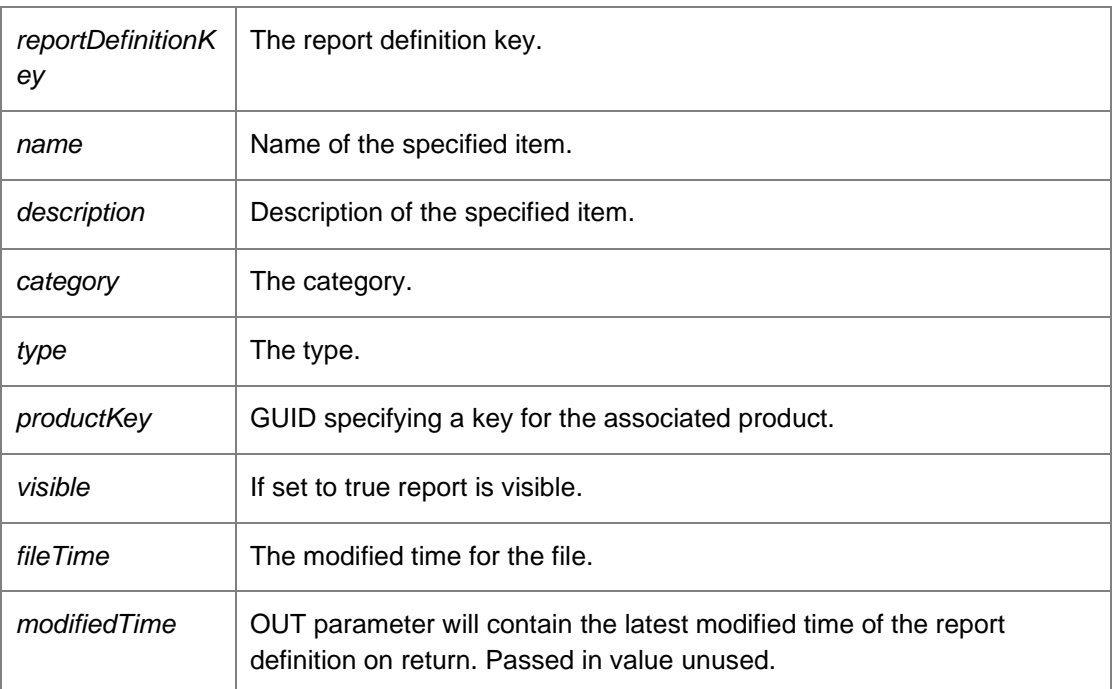

*void DataAccessServices.WebServices.Reports.CreateReportDefinitions (ReportDefinitionList*  **reportDefinitionList***, Boolean* **compress***)[inline]*

<span id="page-207-1"></span>Creates the supplied report definitions within the database.

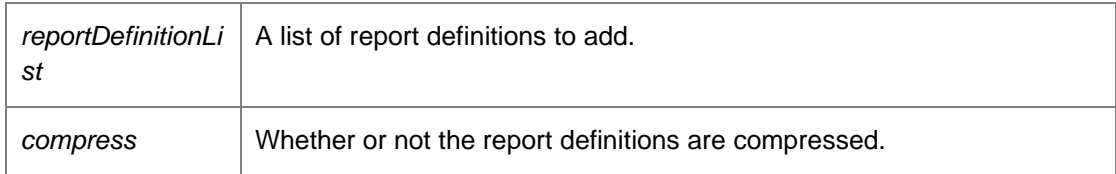

*void DataAccessServices.WebServices.Reports.DeleteReportDefinition (Guid*  **reportDefinitionKey***, DateTime?* **modifiedTime***)[inline]*

<span id="page-208-0"></span>Deletes a report definition from the database.

#### Parameters:

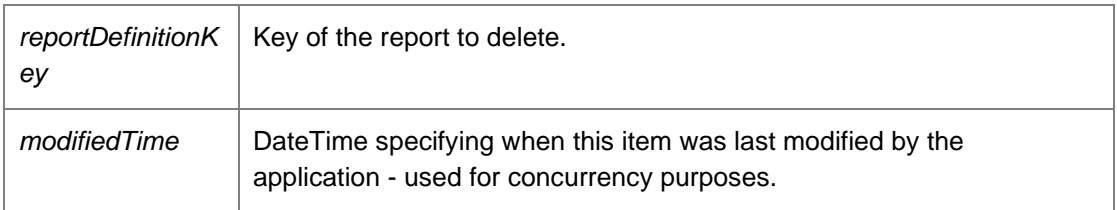

### *void DataAccessServices.WebServices.Reports.DeleteReportDefinitions (ReportDefinitionList*  **reportDefinitionList***)[inline]*

<span id="page-208-1"></span>Deletes the supplied report definitions from the database.

### Parameters:

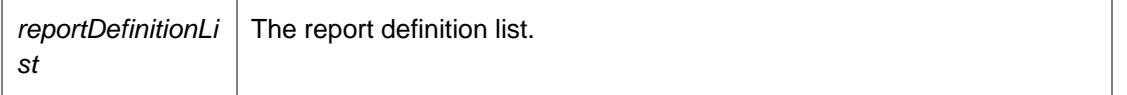

## *ReportDefinitionsDataSet DataAccessServices.WebServices.Reports.GetReportDefinition (Guid*  **reportDefinitionKey***)[inline]*

<span id="page-208-2"></span>Returns a specific report definition from the database.

Parameters:

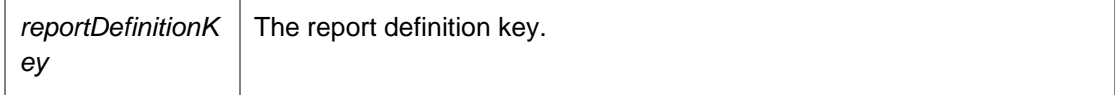

Returns:

Data set containing specific report definition from the database.

## *ReportDefinitionsDataSet DataAccessServices.WebServices.Reports.GetReportDefinitions ()[inline]*

<span id="page-209-0"></span>Returns a list of all report definitions stored within the database.

Returns:

Data set containing all report definitions stored within the database.

## *ReportDefinitionsDataSet DataAccessServices.WebServices.Reports.GetVisibleReportDefinitions (Boolean* **visible***)[inline]*

<span id="page-209-1"></span>Returns report definitions filtered on the visible property.

Parameters:

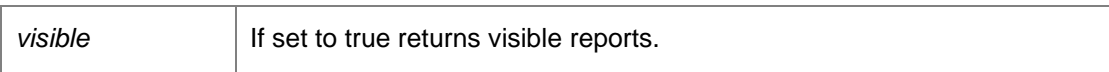

Returns:

Data set containing report definitions filtered on the visible property.

## *void DataAccessServices.WebServices.Reports.UpdateReportDefinition (Guid*  **reportDefinitionKey***, String* **name***, String* **description***, String* **category***, String* **type***, Guid*  **productKey***, Boolean* **visible***, Guid?* **policyKey***, String* **ownerSid***, DateTime*  **modifiedTime***)[inline]*

<span id="page-209-2"></span>Updates the report definition.

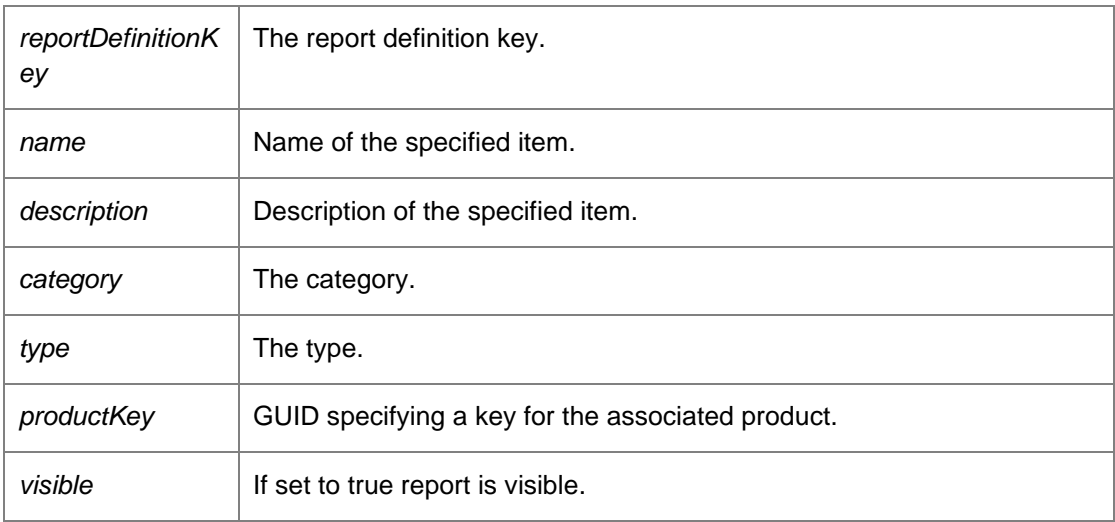

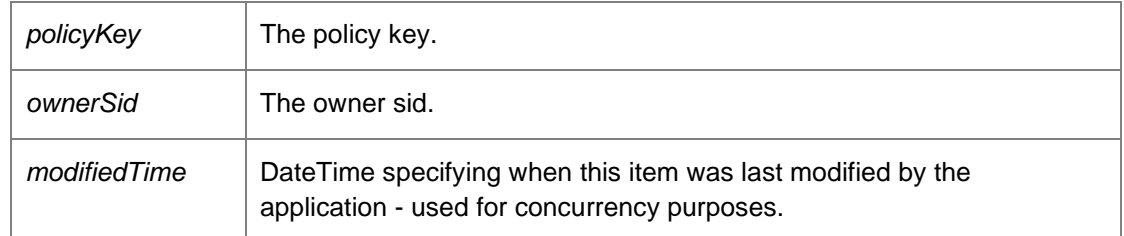

*void DataAccessServices.WebServices.Reports.UpdateReportDefinitionSecurity (Guid*  **reportDefinitionKey***, Guid?* **policyKey***, String* **ownerSid***, ref DateTime* **modifiedTime***)[inline]*

<span id="page-210-0"></span>Updates the report definition security.

## Parameters:

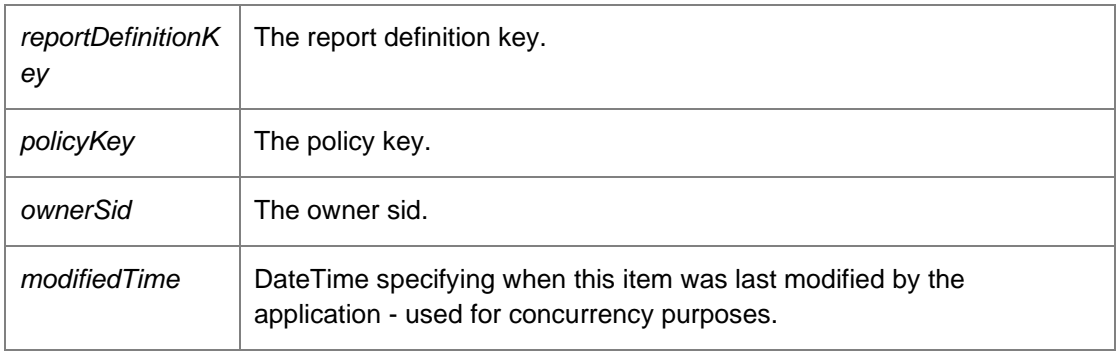

*The documentation for this class was generated from the following file:*

• Reports.cs

# **DataAccessServices.WebServices.Security Class Reference**

Within the Management Center it is possible to configure permissions for the different object types; these object types include groups, packages and alerts rules etc. These objects contain an OwnerSid and PolicyFK columns which control the permissions on the objects.

## **Public Member Functions**

- void [ApplySecurityElementChanges](#page-212-0) (ref SecurityElementsDataSet changes) *Apply changes made to a users data set into the database.*
- void [ApplySecurityRoleChanges](#page-212-1) (ref SecurityRolesDataSet changes) *Apply changes made to a users data set into the database.*
- void [ApplyUserChanges](#page-213-0) (ref UsersDataSet userChanges) *Apply changes made to the users data set.*
- bool [CanLogin](#page-213-1) () *Determine if the current user can login to the database.*
- bool [CanLoginEx](#page-213-2) (out string userName, out string userSid) *Determine if the current user can login to the database.*
- void [CreateObjectSecurityRole](#page-213-3) (Guid securityRoleKey, string name, string description, ObjectPermissions mask, out DateTime modifiedTime, bool readOnly) *Create an Object security role.*
- void [CreatePolicy](#page-214-0) (Guid policyKey, PolicyType type) *Create a new policy.*
- void [CreateSecurityElement](#page-214-1) (Guid securityElementKey, Guid policyKey, ElementType elementType, Guid securityRoleKey, string userSid, out DateTime modifiedTime) *Create a security element.*
- void [CreateServerSecurityRole](#page-215-0) (Guid securityRoleKey, string name, string description, ServerPermissions mask, out DateTime modifiedTime, bool readOnly) *Create a Server security role.*
- void [CreateUser](#page-215-1) (Guid userKey, string name, string sid, bool isGroup, out DateTime modifiedTime) *Create a new user.*
- void **DeletePolicy** (Guid policyKey) *Delete a policy.*
- void [DeleteSecurityElement](#page-216-0) (Guid securityElementKey, DateTime modifiedTime) *Delete a security element.*
- void **DeleteSecurityRole** (Guid securityRoleKey, DateTime modifiedTime) *Delete a security role.*
- void [DeleteUser](#page-216-2) (Guid userKey, DateTime? modifiedTime) *Delete an existing user.*
- PoliciesDataSet [GetPolicies](#page-216-3) () *Get all policy keys.*
- SecurityElementsDataSe[t GetSecurityElementFromKey](#page-217-0) (Guid securityElementKey) *Get a specific security element.*
- SecurityElementsDataSe[t GetSecurityElements](#page-5-0) () *Get all security elements.*
- SecurityElementsDataSe[t GetSecurityElementsFromPolicy](#page-217-1) (Guid policyKey)

*Get security elements with the specific policy key.* 

- SecurityRolesDataSet [GetSecurityRoleFromKey](#page-217-2) (Guid securityRoleKey) *Get a specific security role from the database.*
- SecurityRolesDataSet [GetSecurityRoles](#page-218-0) (bool withPermissions) *Get all security roles.*
- SecurityRolesDataSet [GetSecurityRolesFromType](#page-218-1) (RoleType roleType) *Get security roles with a specified type.*
- ServerPermissions [GetServerPermissions](#page-218-2) () *Get all server permissions for the current user.*
- string [GetUserName](#page-218-3) () *Get the current user name.*
- UsersDataSet [GetUsers](#page-219-0) () *Get all users.*
- void [UpdateSecurityRole](#page-219-1) (Guid securityRoleKey, string name, string description, ObjectPermissions mask, ref DateTime modifiedTime, bool readOnly) *Update an existing security role.*
- void [UpdateUser](#page-219-2) (Guid userKey, string name, string sid, ref DateTime modifiedTime) *Update information about a user.*

### **Detailed Description**

Within the Management Center it is possible to configure permissions for the different object types; these object types include groups, packages and alerts rules etc. These objects contain an OwnerSid and PolicyFK columns which control the permissions on the objects.

#### **Member Function Documentation**

## *void DataAccessServices.WebServices.Security.ApplySecurityElementChanges (ref SecurityElementsDataSet* **changes***)[inline]*

<span id="page-212-0"></span>Apply changes made to a users data set into the database.

Parameters:

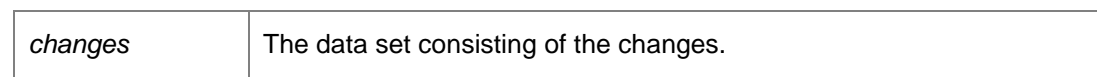

*void DataAccessServices.WebServices.Security.ApplySecurityRoleChanges (ref SecurityRolesDataSet* **changes***)[inline]*

<span id="page-212-1"></span>Apply changes made to a users data set into the database.

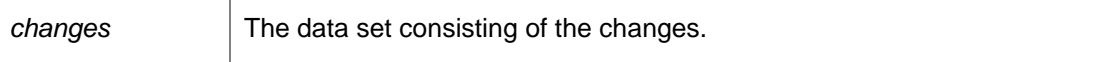

### *void DataAccessServices.WebServices.Security.ApplyUserChanges (ref UsersDataSet*  **userChanges***)[inline]*

<span id="page-213-0"></span>Apply changes made to the users data set.

Parameters:

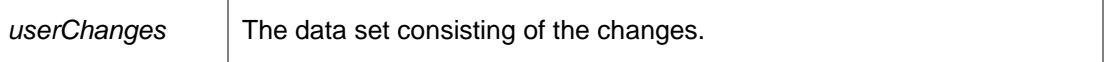

#### <span id="page-213-1"></span>*bool DataAccessServices.WebServices.Security.CanLogin ()[inline]*

Determine if the current user can login to the database.

Returns:

True if the user can login, otherwise False.

### *bool DataAccessServices.WebServices.Security.CanLoginEx (out string* **userName***, out string*  **userSid***)[inline]*

<span id="page-213-2"></span>Determine if the current user can login to the database.

Parameters:

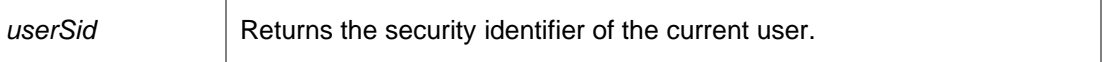

Returns:

True if the user can login, otherwise False.

*void DataAccessServices.WebServices.Security.CreateObjectSecurityRole (Guid*  **securityRoleKey***, string* **name***, string* **description***, ObjectPermissions* **mask***, out DateTime*  **modifiedTime***, bool* **readOnly***)[inline]*

<span id="page-213-3"></span>Create an Object security role.

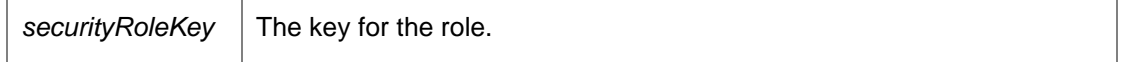

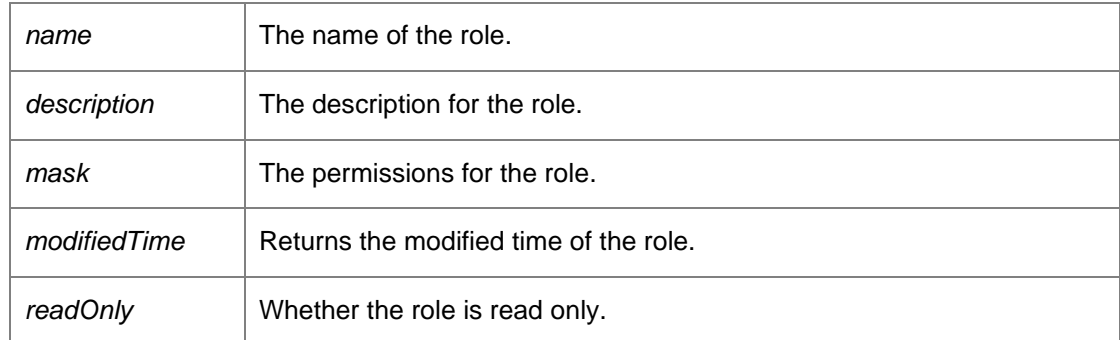

*void DataAccessServices.WebServices.Security.CreatePolicy (Guid* **policyKey***, PolicyType*  **type***)[inline]*

<span id="page-214-0"></span>Create a new policy.

Parameters:

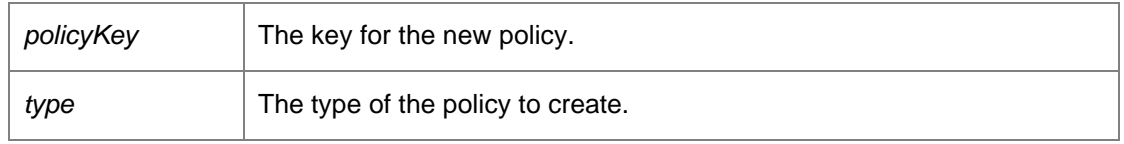

## *void DataAccessServices.WebServices.Security.CreateSecurityElement (Guid*  **securityElementKey***, Guid* **policyKey***, ElementType* **elementType***, Guid* **securityRoleKey***, string*  **userSid***, out DateTime* **modifiedTime***)[inline]*

<span id="page-214-1"></span>Create a security element.

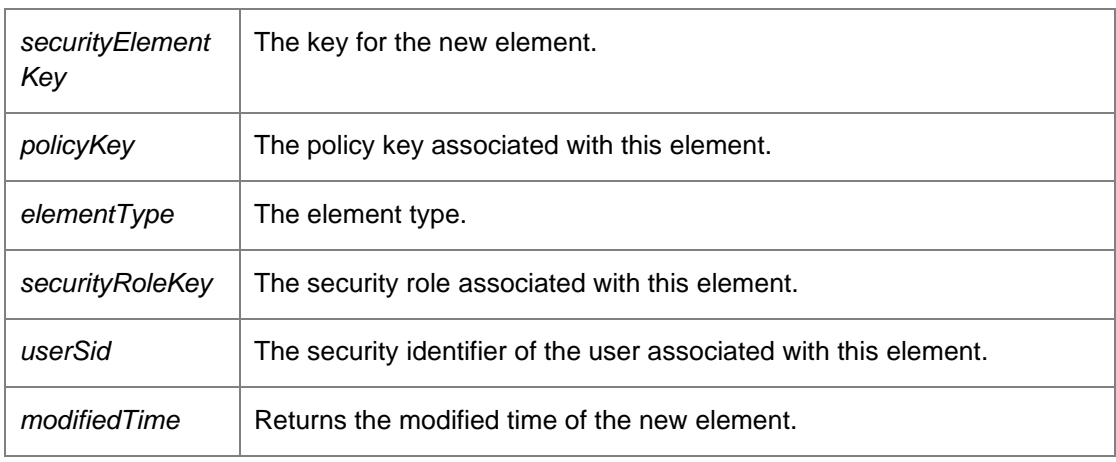

## *void DataAccessServices.WebServices.Security.CreateServerSecurityRole (Guid*  **securityRoleKey***, string* **name***, string* **description***, ServerPermissions* **mask***, out DateTime*  **modifiedTime***, bool* **readOnly***)[inline]*

<span id="page-215-0"></span>Create a Server security role.

Parameters:

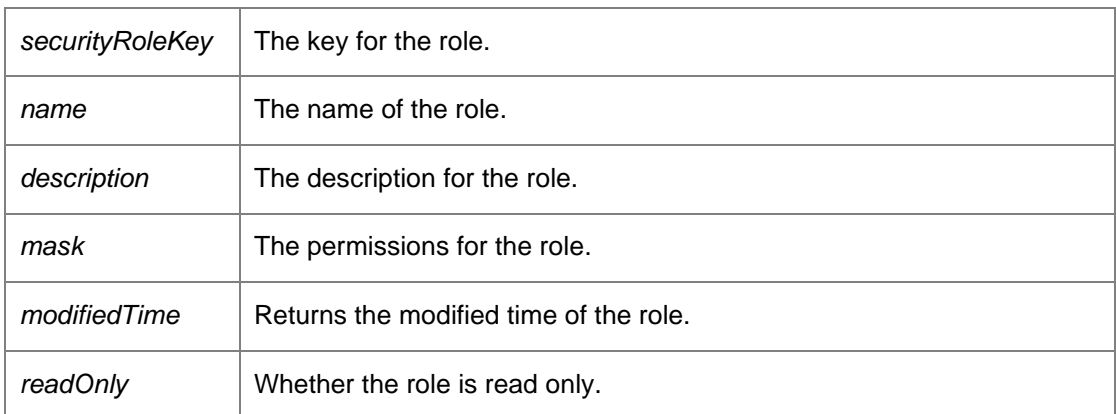

*void DataAccessServices.WebServices.Security.CreateUser (Guid* **userKey***, string* **name***, string*  **sid***, bool* **isGroup***, out DateTime* **modifiedTime***)[inline]*

<span id="page-215-1"></span>Create a new user.

#### Parameters:

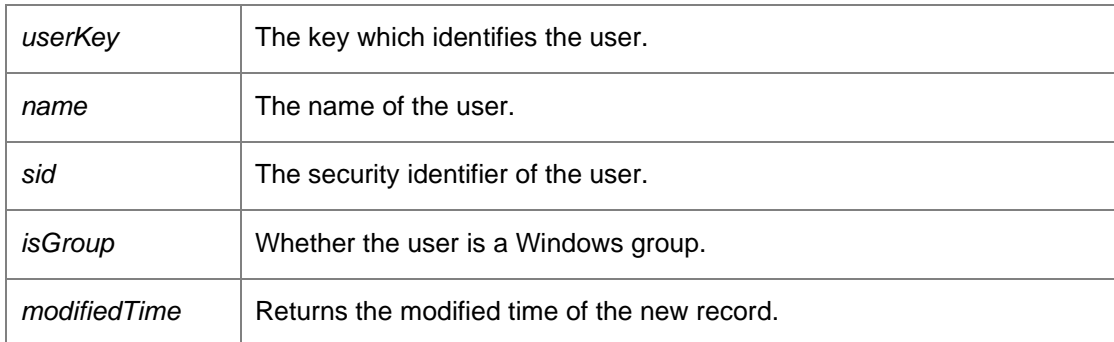

#### <span id="page-215-2"></span>*void DataAccessServices.WebServices.Security.DeletePolicy (Guid* **policyKey***)[inline]*

Delete a policy.

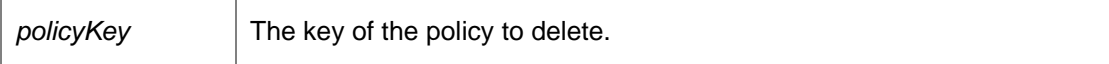
### *void DataAccessServices.WebServices.Security.DeleteSecurityElement (Guid*  **securityElementKey***, DateTime* **modifiedTime***)[inline]*

Delete a security element.

Parameters:

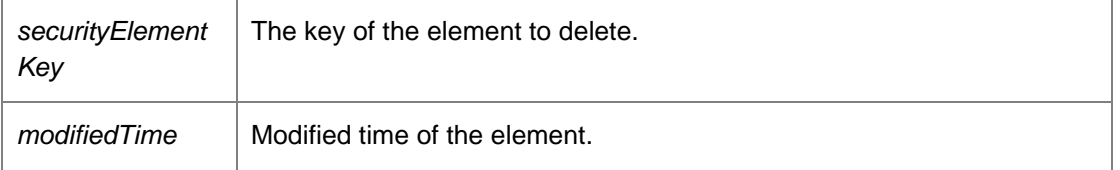

### *void DataAccessServices.WebServices.Security.DeleteSecurityRole (Guid* **securityRoleKey***, DateTime* **modifiedTime***)[inline]*

Delete a security role.

Parameters:

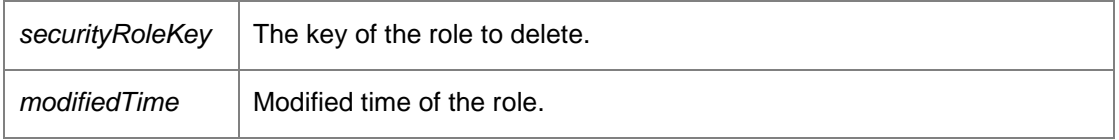

### *void DataAccessServices.WebServices.Security.DeleteUser (Guid* **userKey***, DateTime?*  **modifiedTime***)[inline]*

Delete an existing user.

Parameters:

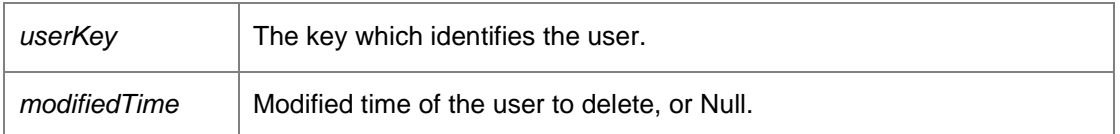

#### *PoliciesDataSet DataAccessServices.WebServices.Security.GetPolicies ()[inline]*

Get all policy keys.

Returns:

A data set containing all policy keys.

# *SecurityElementsDataSet DataAccessServices.WebServices.Security.GetSecurityElementFromKey (Guid*  **securityElementKey***)[inline]*

Get a specific security element.

Parameters:

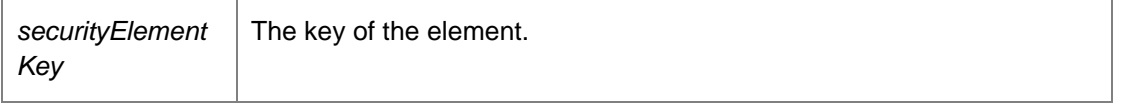

Returns:

A data set containing the specific element, or an empty data set if the key does not exist.

### *SecurityElementsDataSet DataAccessServices.WebServices.Security.GetSecurityElements ()[inline]*

Get all security elements.

Returns:

A data set containing all security elements.

#### *SecurityElementsDataSet*

*DataAccessServices.WebServices.Security.GetSecurityElementsFromPolicy (Guid*  **policyKey***)[inline]*

Get security elements with the specific policy key.

Parameters:

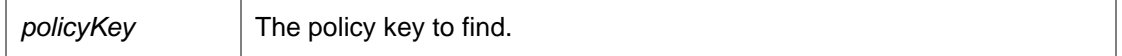

Returns:

A data set containing matching security elements, or an empty data set if there are no matches.

*SecurityRolesDataSet DataAccessServices.WebServices.Security.GetSecurityRoleFromKey (Guid*  **securityRoleKey***)[inline]*

Get a specific security role from the database.

Parameters:

$$
\Big|\; \text{securityRoleKey} \;\; \Big|\; \text{The key of the security role.}
$$

Returns:

A data set containing information for the specified security role, or an empty data set if there are no matches.

### *SecurityRolesDataSet DataAccessServices.WebServices.Security.GetSecurityRoles (bool*  **withPermissions***)[inline]*

Get all security roles.

Parameters:

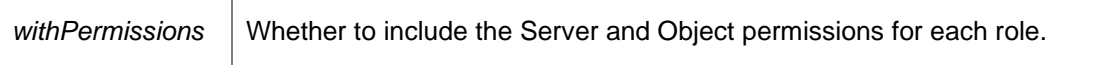

Returns:

A data set containing information for the security roles or an empty data set if none exist.

### *SecurityRolesDataSet DataAccessServices.WebServices.Security.GetSecurityRolesFromType (RoleType* **roleType***)[inline]*

Get security roles with a specified type.

Parameters:

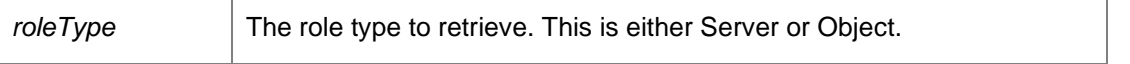

Returns:

A data set containing information for the security roles of the specified type or an empty data set if none exist.

#### *ServerPermissions DataAccessServices.WebServices.Security.GetServerPermissions ()[inline]*

Get all server permissions for the current user.

Returns:

The server permissions for the current user.

#### *string DataAccessServices.WebServices.Security.GetUserName ()[inline]*

Get the current user name.

Returns:

The current user name.

### *UsersDataSet DataAccessServices.WebServices.Security.GetUsers ()[inline]*

Get all users.

Returns:

A data set containing all users.

### *void DataAccessServices.WebServices.Security.UpdateSecurityRole (Guid* **securityRoleKey***, string* **name***, string* **description***, ObjectPermissions* **mask***, ref DateTime* **modifiedTime***, bool*  **readOnly***)[inline]*

Update an existing security role.

Parameters:

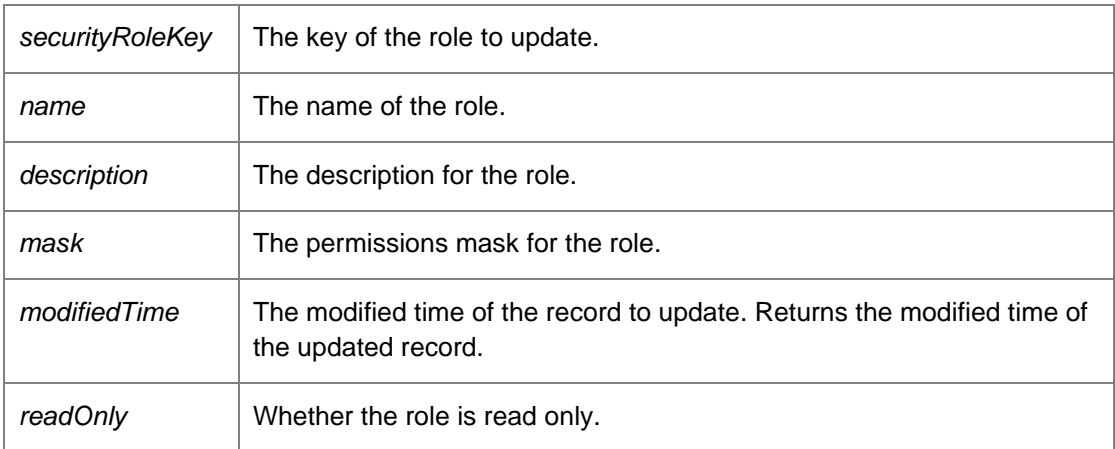

### *void DataAccessServices.WebServices.Security.UpdateUser (Guid* **userKey***, string* **name***, string*  **sid***, ref DateTime* **modifiedTime***)[inline]*

Update information about a user.

Parameters:

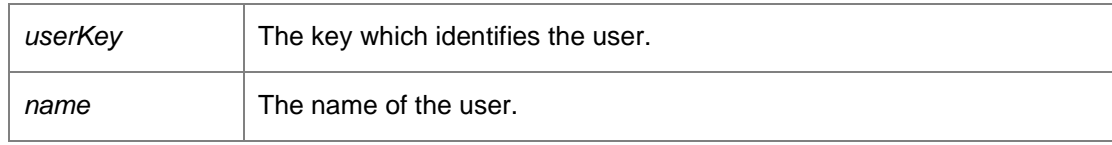

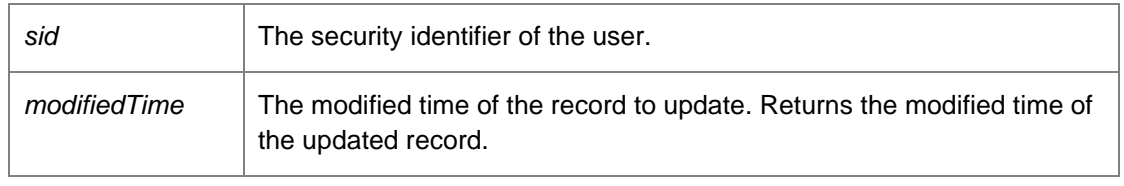

*The documentation for this class was generated from the following file:*

• Security.cs

# **DataAccessServices.WebServices.Servers Class Reference**

Within the Management Center database it is possible to configure a number of fail over servers which are used if the current management server cannot be contacted. The user can configure a number of fail over servers on a per group basis allowing different groups to be serviced by different management servers.

### **Public Member Functions**

- void [ApplyChanges](#page-221-0) (ref ServersDataSet serverChanges) *Update the database with the changes in the data set.*
- void [CreateServer](#page-222-0) (Guid serverKey, Guid? groupKey, String url, Int32 index, Boolean performDiagnostics, Boolean disabled, out DateTime modifiedTime) *Create a new server.*
- void **DeleteServer** (Guid serverKey, DateTime? modifiedTime) *Delete a server.*
- ServersDataSet [GetServers](#page-222-2) (Boolean includeDisabled) *Get all servers.*
- ServersDataSet [GetServersFromGroupKey](#page-223-0) (Guid? groupKey, Boolean includeDisabled) *Get all servers for a group.*
- void [UpdateServer](#page-223-1) (Guid serverKey, Guid? groupKey, String url, Int32 index, Boolean performDiagnostics, Boolean disabled, ref DateTime modifiedTime) *Update an existing server.*

# **Detailed Description**

Within the Management Center database it is possible to configure a number of fail over servers which are used if the current management server cannot be contacted. The user can configure a number of fail over servers on a per group basis allowing different groups to be serviced by different management servers.

### **Member Function Documentation**

*void DataAccessServices.WebServices.Servers.ApplyChanges (ref ServersDataSet*  **serverChanges***)[inline]*

<span id="page-221-0"></span>Update the database with the changes in the data set.

#### Parameters:

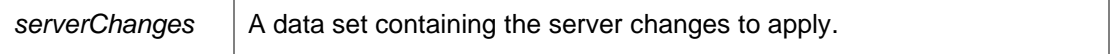

*void DataAccessServices.WebServices.Servers.CreateServer (Guid* **serverKey***, Guid?* **groupKey***, String* **url***, Int32* **index***, Boolean* **performDiagnostics***, Boolean* **disabled***, out DateTime*  **modifiedTime***)[inline]*

<span id="page-222-0"></span>Create a new server.

Parameters:

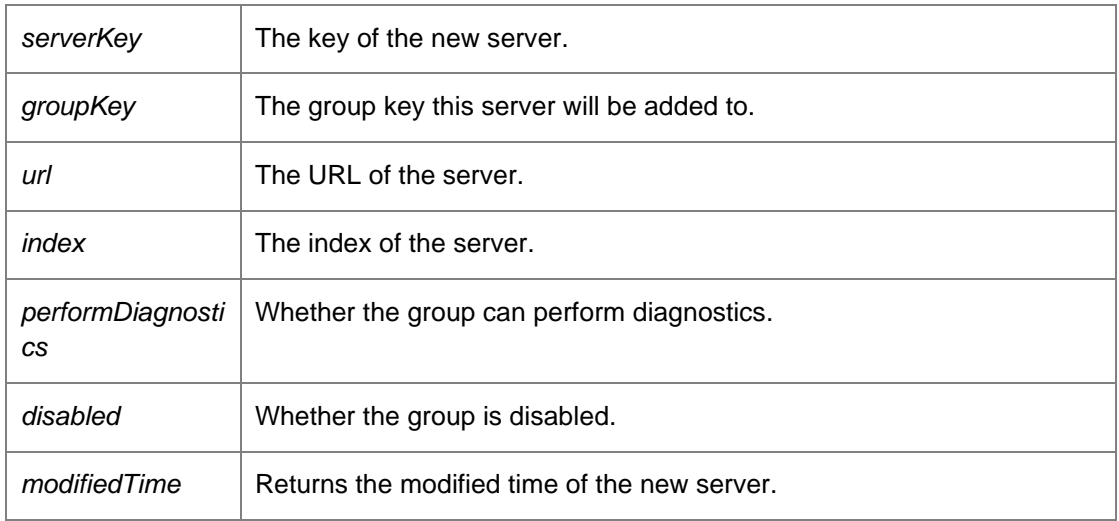

# *void DataAccessServices.WebServices.Servers.DeleteServer (Guid* **serverKey***, DateTime?*  **modifiedTime***)[inline]*

<span id="page-222-1"></span>Delete a server.

Parameters:

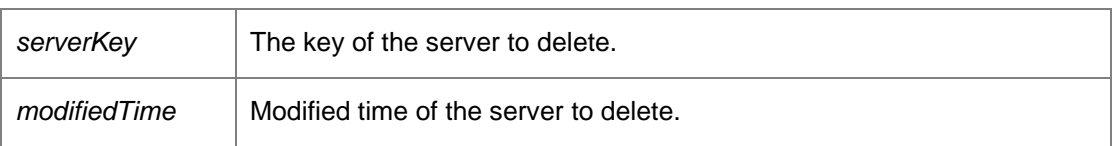

*ServersDataSet DataAccessServices.WebServices.Servers.GetServers (Boolean*  **includeDisabled***)[inline]*

<span id="page-222-2"></span>Get all servers.

#### Parameters:

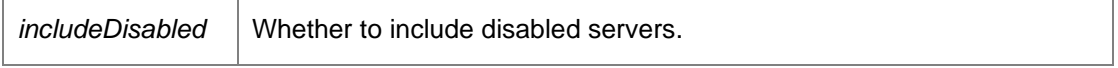

#### Returns:

A data set containing the servers.

### *ServersDataSet DataAccessServices.WebServices.Servers.GetServersFromGroupKey (Guid?*  **groupKey***, Boolean* **includeDisabled***)[inline]*

<span id="page-223-0"></span>Get all servers for a group.

Parameters:

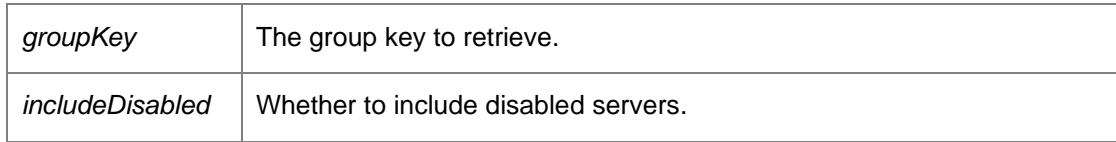

Returns:

A data set containing the servers or an empty data set if none exist.

*void DataAccessServices.WebServices.Servers.UpdateServer (Guid* **serverKey***, Guid?* **groupKey***, String* **url***, Int32* **index***, Boolean* **performDiagnostics***, Boolean* **disabled***, ref DateTime*  **modifiedTime***)[inline]*

<span id="page-223-1"></span>Update an existing server.

Parameters:

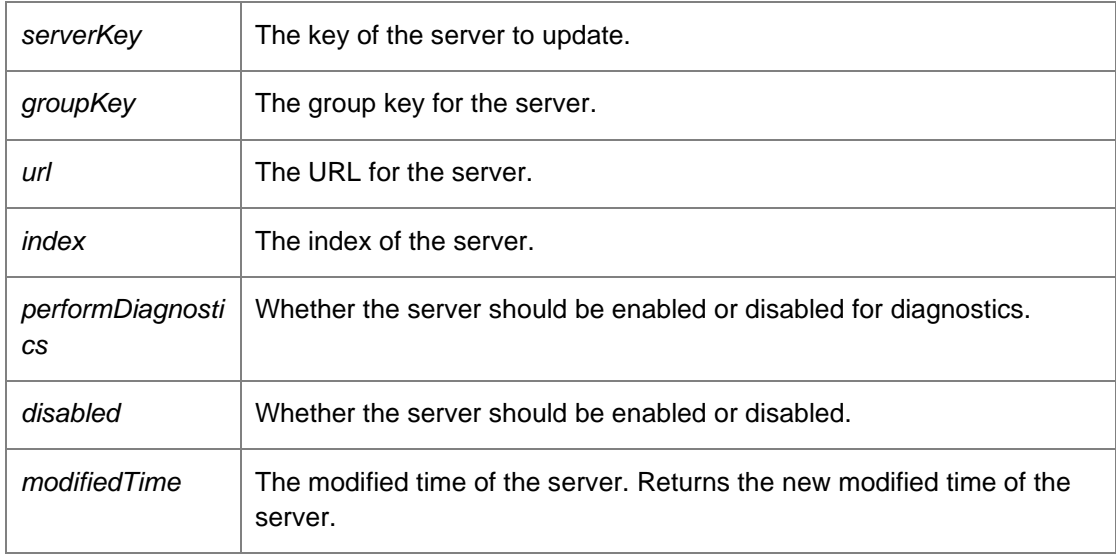

*The documentation for this class was generated from the following file:*

• Servers.cs